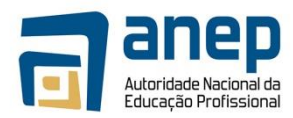

# **Certificado Vocacional 4**

# **Técnico de Suporte Informático**

Maputo

Agosto de 2016

Aprovada pela Resolução \_\_\_\_/2017 de \_\_/Março de 2017 Do Conselho de Administração da ANEP

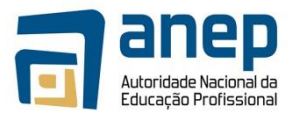

## **ÍNDICE**

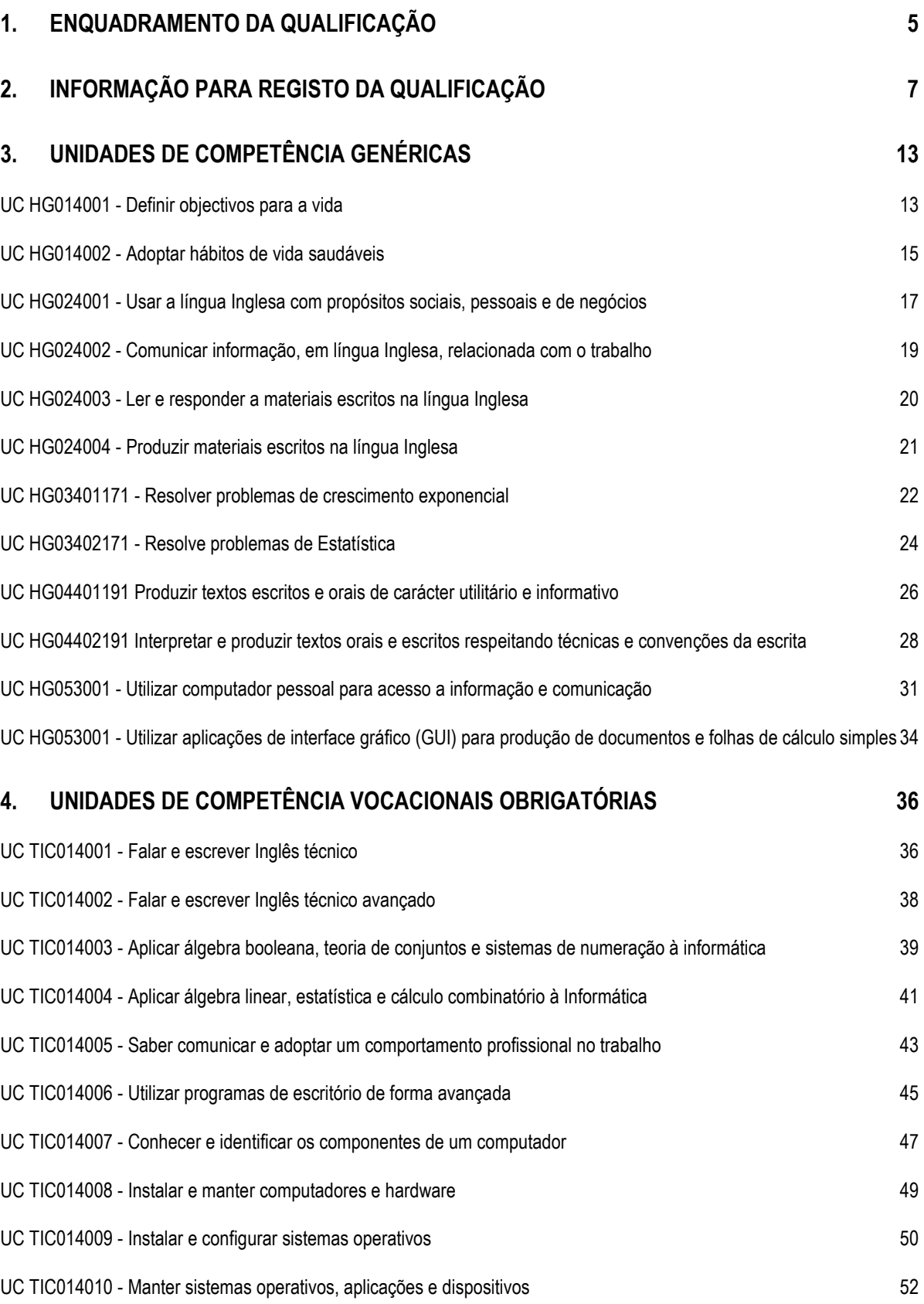

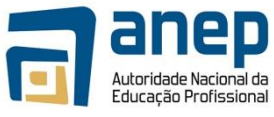

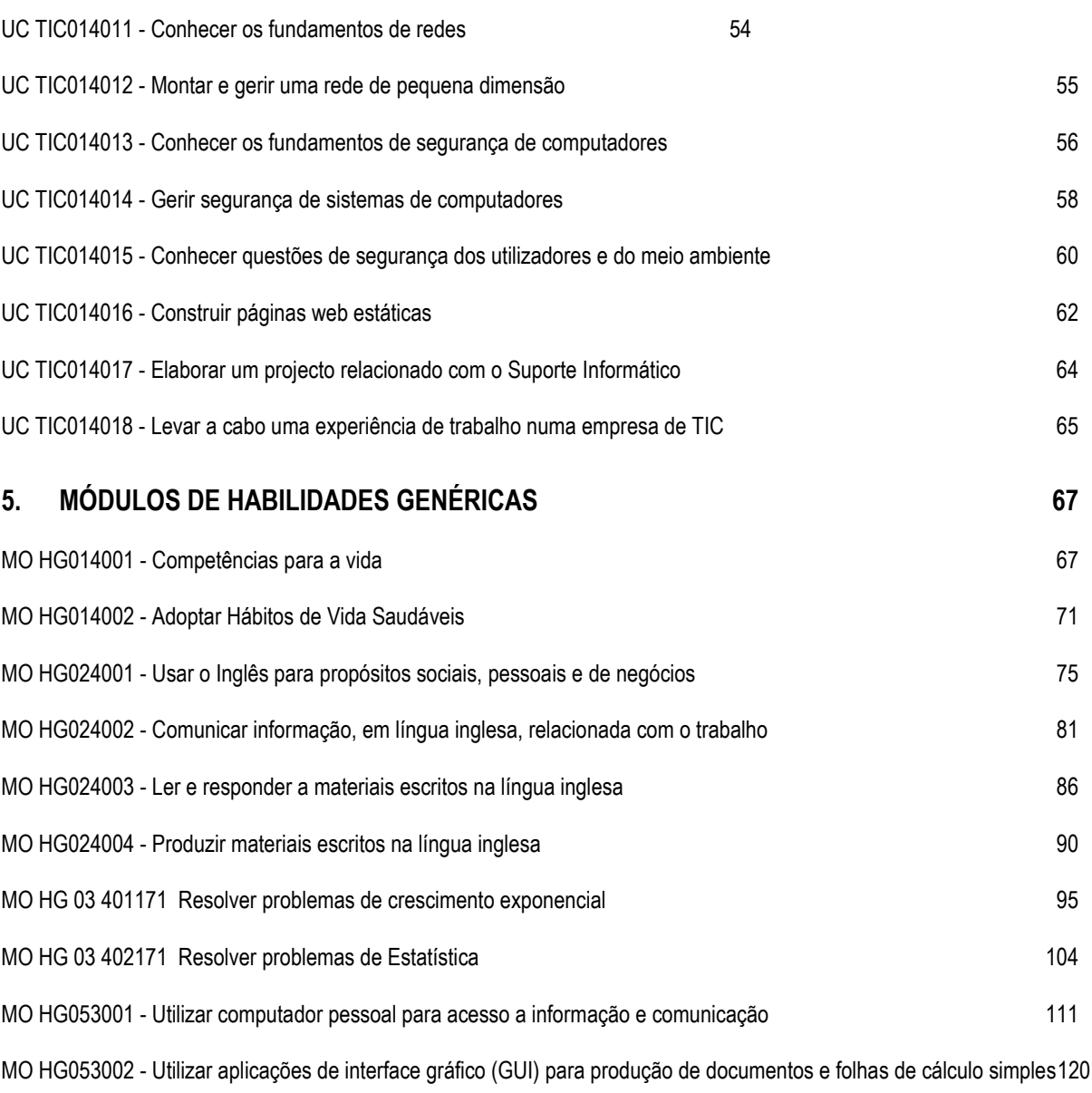

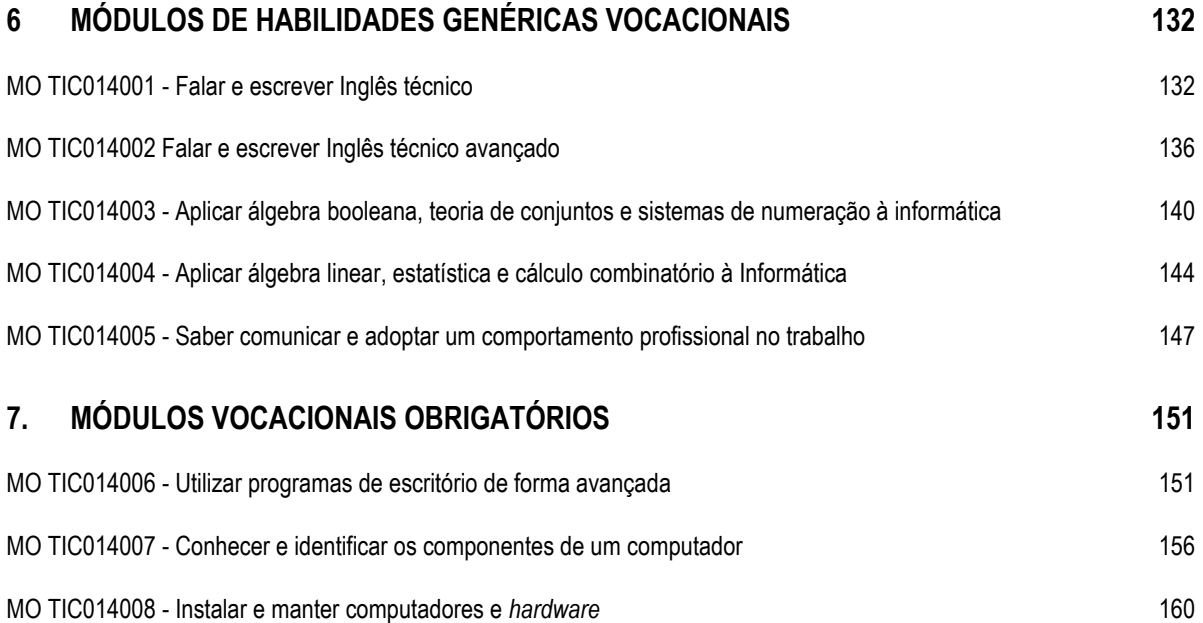

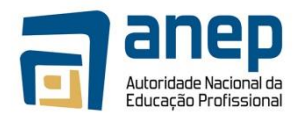

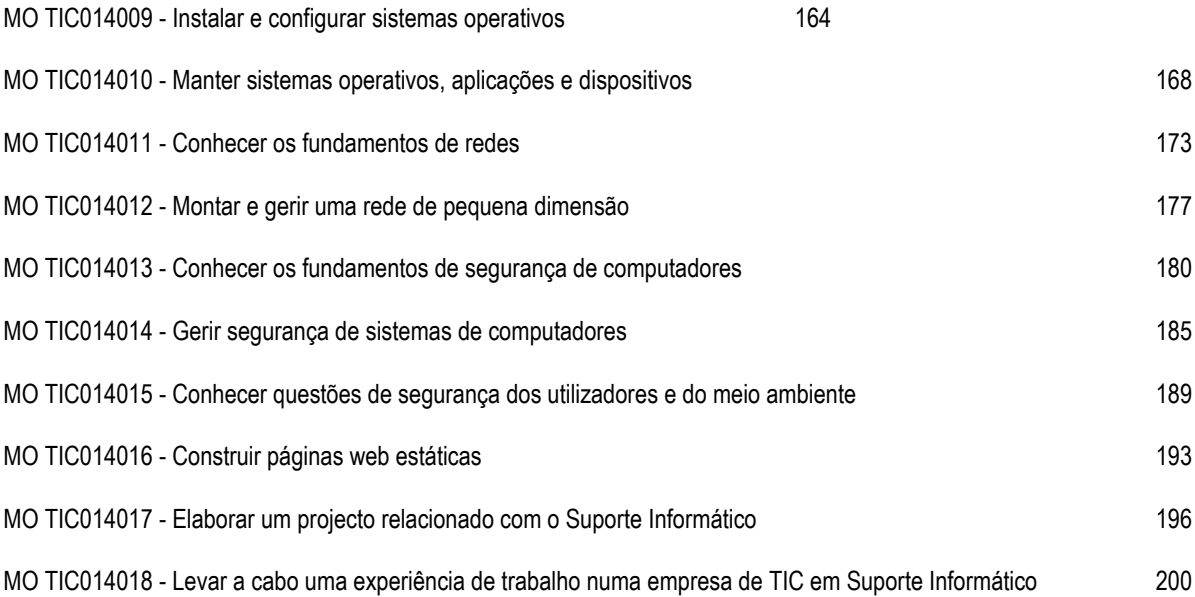

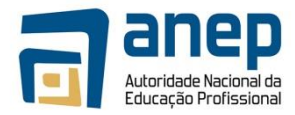

### <span id="page-4-0"></span>**1. Enquadramento da qualificação**

O programa "Técnico de Suporte Informático Certificado Vocacional Nível 4" diz respeito ao primeiro ano de um programa de dois anos de educação profissionalizante em Tecnologias de Informação e Comunicação (TIC).

A finalização com êxito deste primeiro ano dá a possibilidade de saída para o mercado de trabalho ou acesso a programas subsequentes com Certificado Vocacional Nível 5 da área das TIC, entre as quais se preveem as seguintes:

- Técnico Médio de Administração de Sistemas e Redes;
- Técnico Médio de Programação de Aplicações Web.

A finalização com êxito deste primeiro ano fornece também as bases para que os candidatos interessados se possam habilitar, com um mínimo de preparação adicional, à realização de exames de certificação da indústria, nomeadamente:

- Microsoft Technology Associate (MTA): certificação introdutória da Microsoft para indivíduos que estão a iniciar uma carreira em TIC, abrangendo um espectro amplo de conceitos técnicos fundamentais;
- CompTIA A+: certificação introdutória da CompTIA<sup>1</sup> , a principal organização mundial de certificações em TIC independente dos fabricantes, para indivíduos que estão a iniciar uma carreira em TIC, abrangendo a manutenção, administração básica de redes, instalação, resolução de problemas, comunicação interpessoal e profissionalismo.

O programa apresentado neste documento foi desenhado tendo em conta os padrões da indústria, os referenciais internacionais e as necessidades do mercado Moçambicano. Para a auscultação e validação das necessidades do mercado Moçambicano, foi realizado um "Questionário para auscultação de necessidades de perfis profissionais na área das Tecnologias de Informação e Comunicação (TIC) em Moçambique". Nesse questionário, realizado entre Julho e Setembro de 2014, foram contactadas 128 organizações do sector público e privado, das quais 26 responderam. As organizações foram inquiridas sobre o nível de necessidade de diversos perfis profissionais de técnicos de TIC e, dentro de cada perfil, sobre as actividades, tecnologias e certificações da indústria julgadas mais relevantes. No caso específico do perfil de "Técnico de Suporte Informático", 88% dos respondentes indicaram que o perfil era indispensável (32%), muito necessário (24%) ou necessário (32%). Relativamente aos tipos de equipamentos (*hardware*) a suportar, os respondentes confirmaram a importância de dar suporte aos equipamentos habituais em ambiente de escritório, como computadores pessoais (*desktop* e portáteis), impressoras e *routers*. Relativamente ao(s) sistema(s) operativo(s) cliente a suportar, foi indicada uma clara preponderância do sistema operativo Windows (80% dos respondentes), por comparação com Linux (11% dos respondentes) e Mac OS (11% dos respondentes). Relativamente ao *software* a suportar, foi realçada a importância de *Email*, *Office* e antivírus. Relativamente às tarefas a desempenhar, as habituais tarefas de suporte foram indicadas com importância semelhante (tais como instalar, resolver problemas, configurar, manter, etc.). Relativamente às certificações da indústria relevantes para este perfil profissional, foi realçada a importância das certificações Microsoft (80% dos respondentes), muito superior às certificações CompTIA (20% dos respondentes). De uma forma geral, os resultados obtidos estão em linha com a realidade doutros mercados para este nível de perfil profissional, facilitando assim o alinhamento com os padrões da indústria e os referenciais internacionais.

 $\overline{a}$ 

<sup>1</sup> The Computing Technology Industry Association, www.comptia.org/

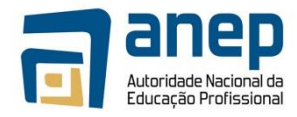

Relativamente à comparabilidade com referenciais internacionais, a qualificação

descrita neste documento corresponde genericamente ao nível de proficiência inicial (e-CF 1) do perfil profissional em TIC "*Technical Specialist*" definido pelo Comité Europeu de Normalização em Maio de 2012. <sup>2</sup> Os profissionais com o perfil de "*Technical Specialist*" devem ser capazes de manter e reparar *hardware* e *software* nas instalações dos clientes, realizando as seguintes tarefas principais: identificar e reparar problemas em *software* e *hardware*; efectuar a manutenção regular de componentes de *hardware* e *software*; instalar cabos e configurar *hardware* e *software*; documentar endereços e configurações do sistema; executar programas de diagnóstico ou utilizar equipamentos de teste para localizar a fonte de problemas; comunicar eficazmente com os utilizadores finais e clientes; manter a segurança e funcionalidade por meio da aplicação de correcções temporárias aos programas <sup>3</sup>. Considerando os referenciais ao nível da região SADC<sup>4</sup>, a qualificação descrita neste documento equipara-se genericamente à qualificação "*Further Education and Training Certificate: Information Technology: Technical Support*" <sup>5</sup> da *SAQA - South African Qualification Authority*.

 $\overline{a}$ 

<sup>2</sup> http://www.ecompetences.eu/ict-professional-profiles/

<sup>3</sup> ftp://ftp.cen.eu/CEN/Sectors/List/ICT/CWAs/CWA%2016458.pdf

<sup>4</sup> Southern African Development Community

<sup>5</sup> http://regqs.saqa.org.za/viewQualification.php?id=78964

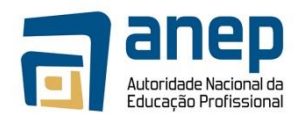

# <span id="page-6-0"></span>**2. Informação para Registo da Qualificação**

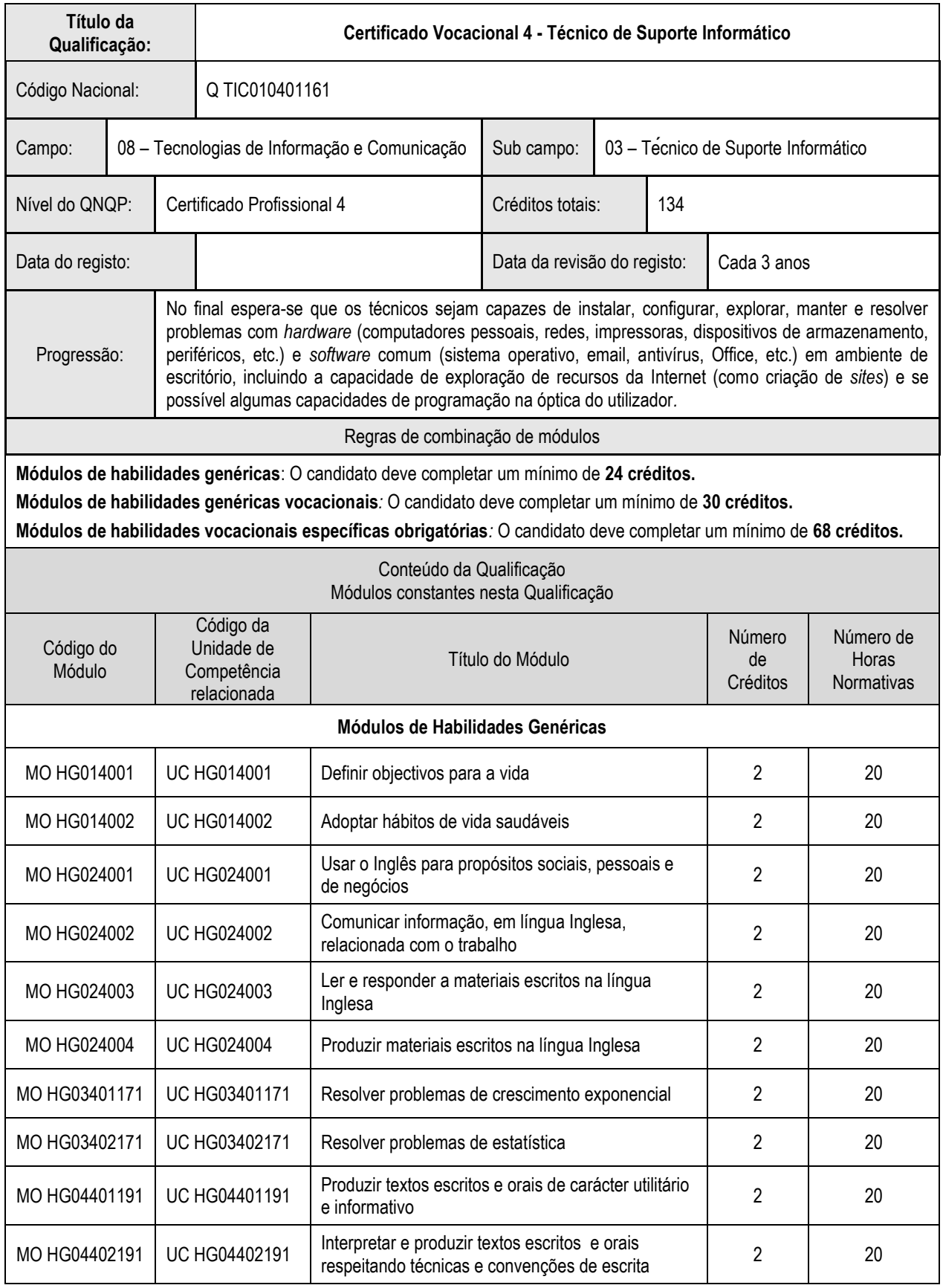

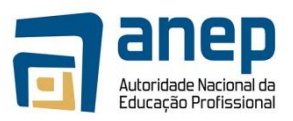

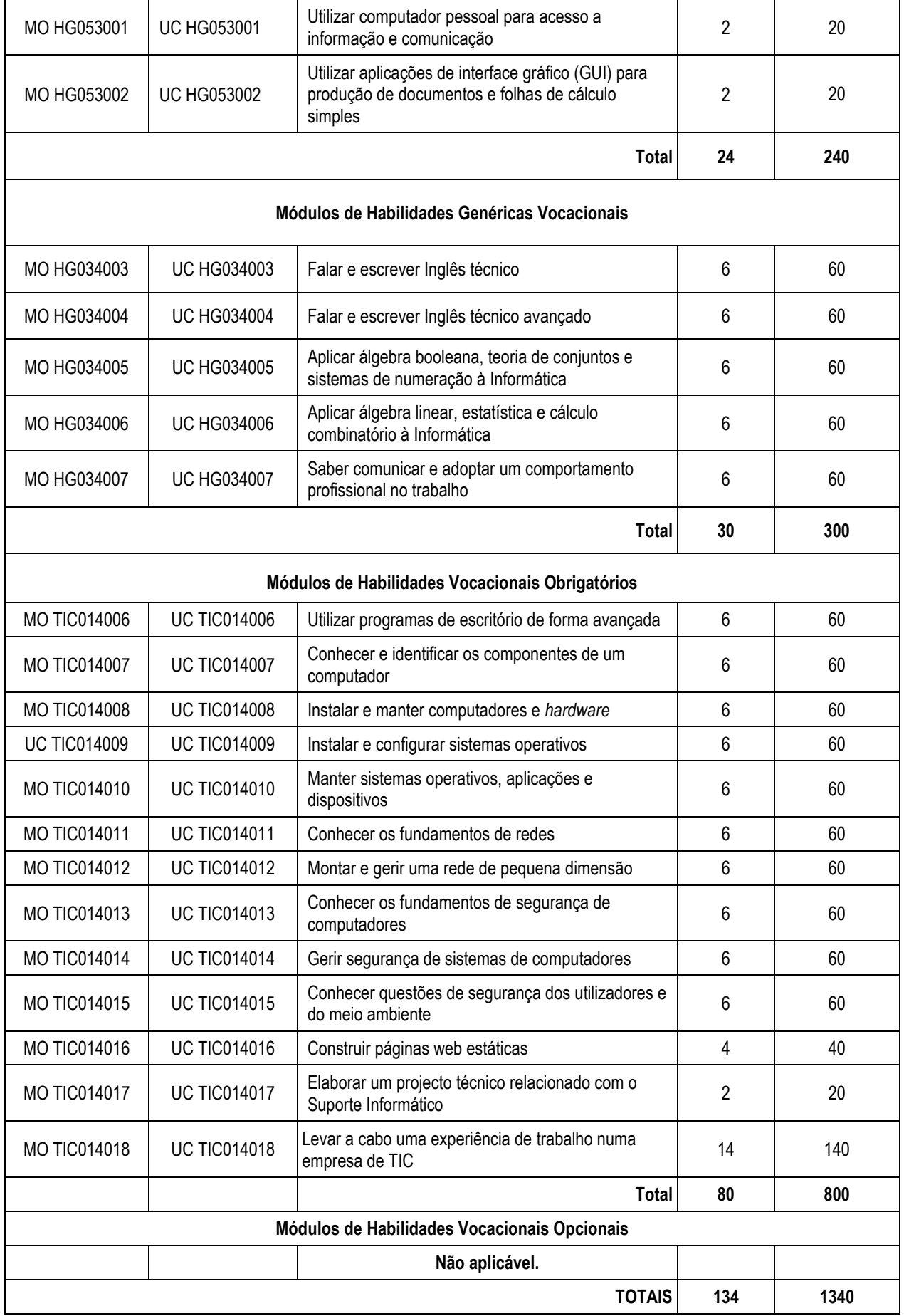

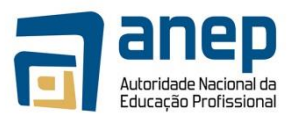

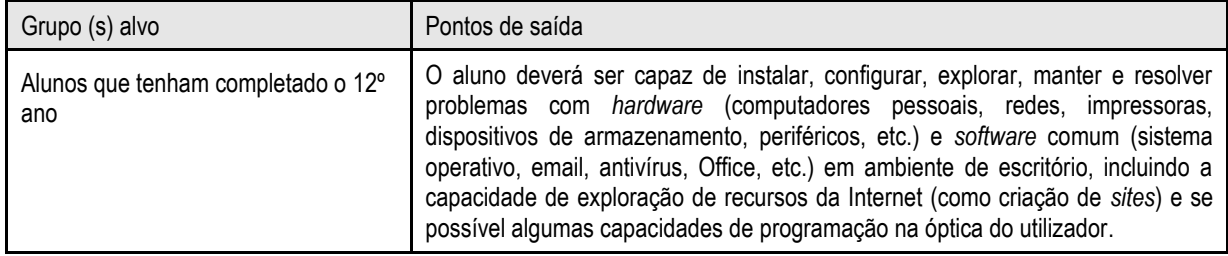

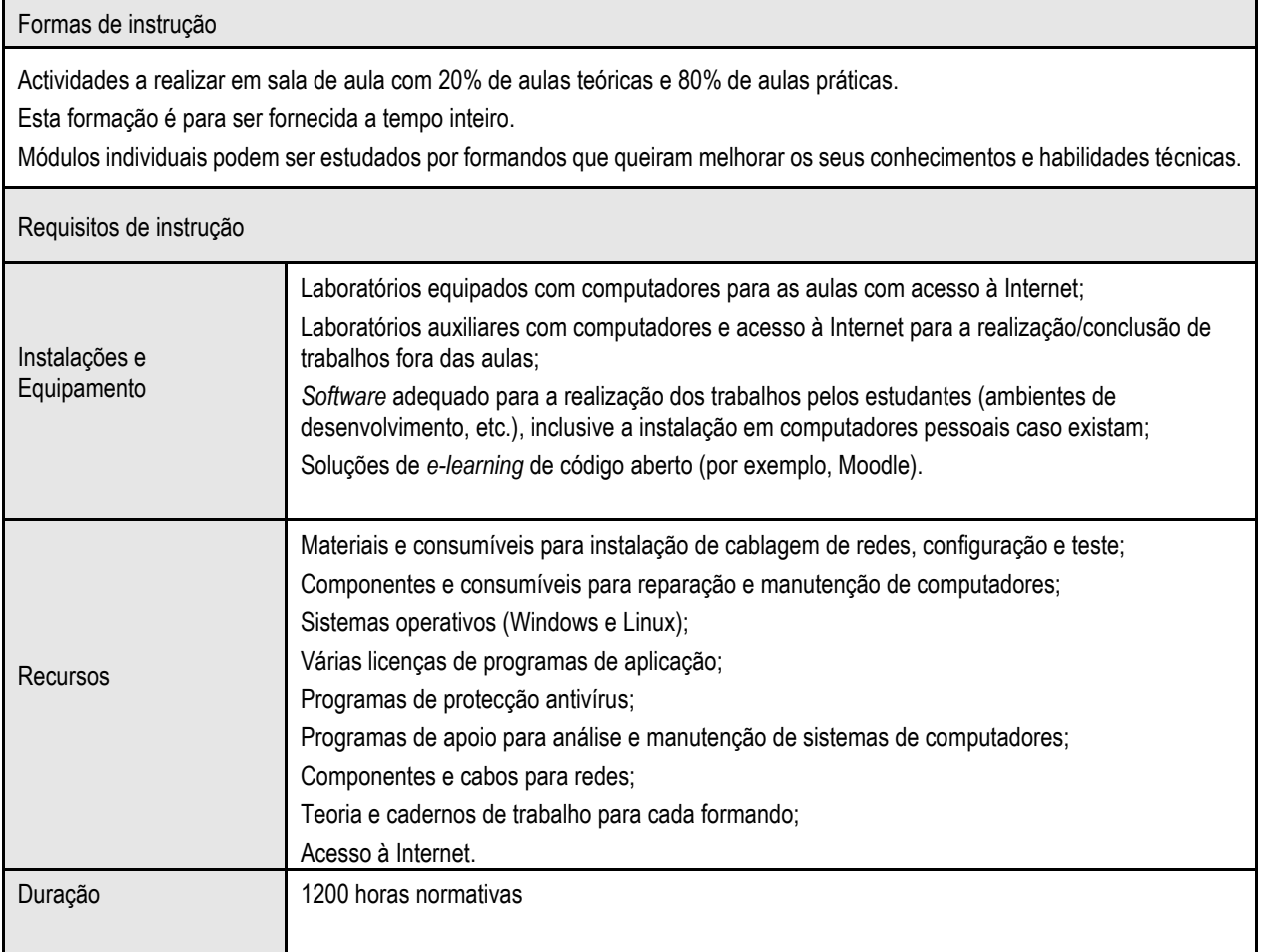

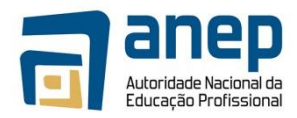

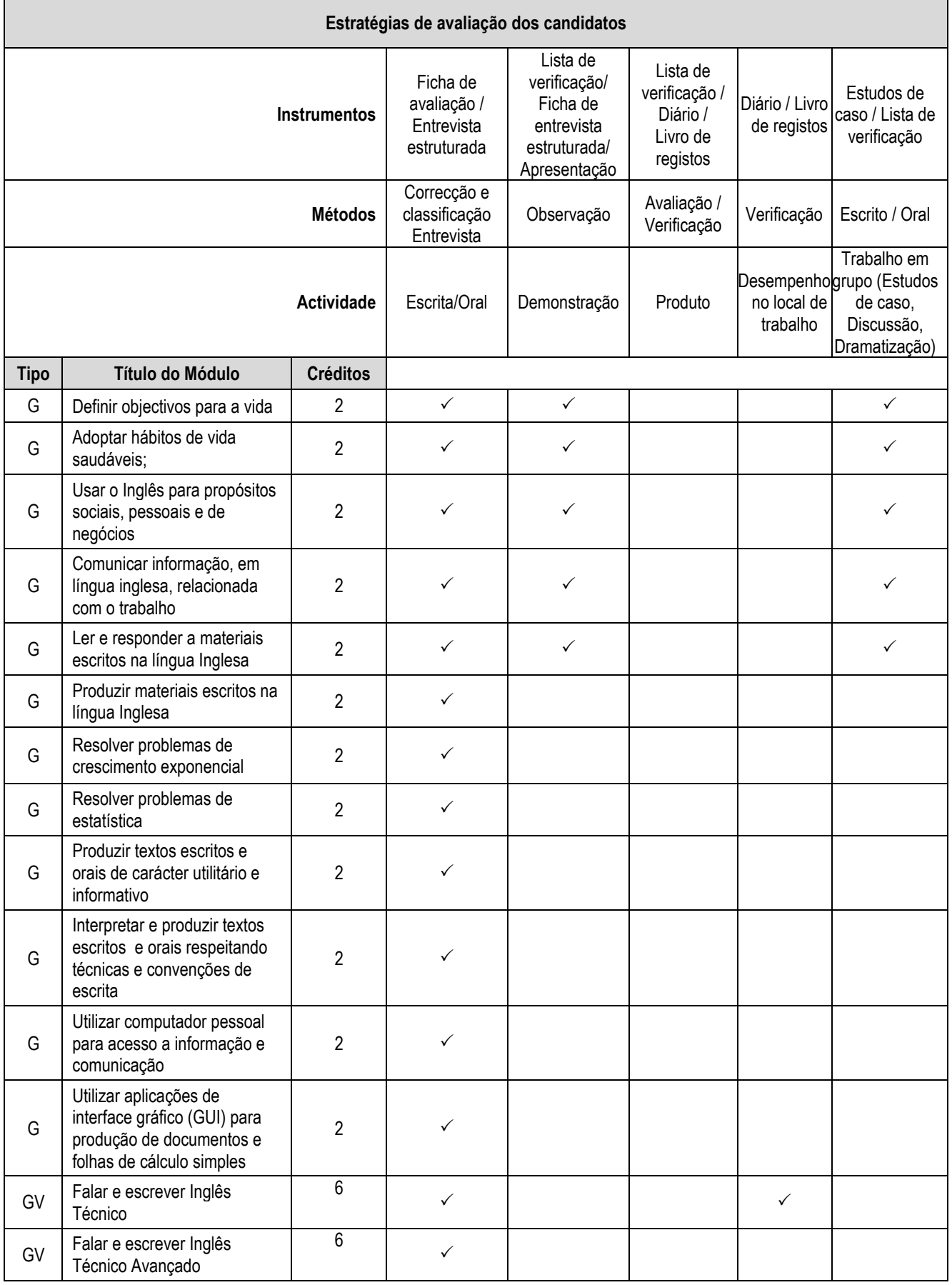

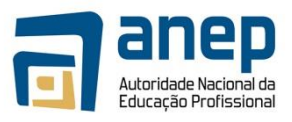

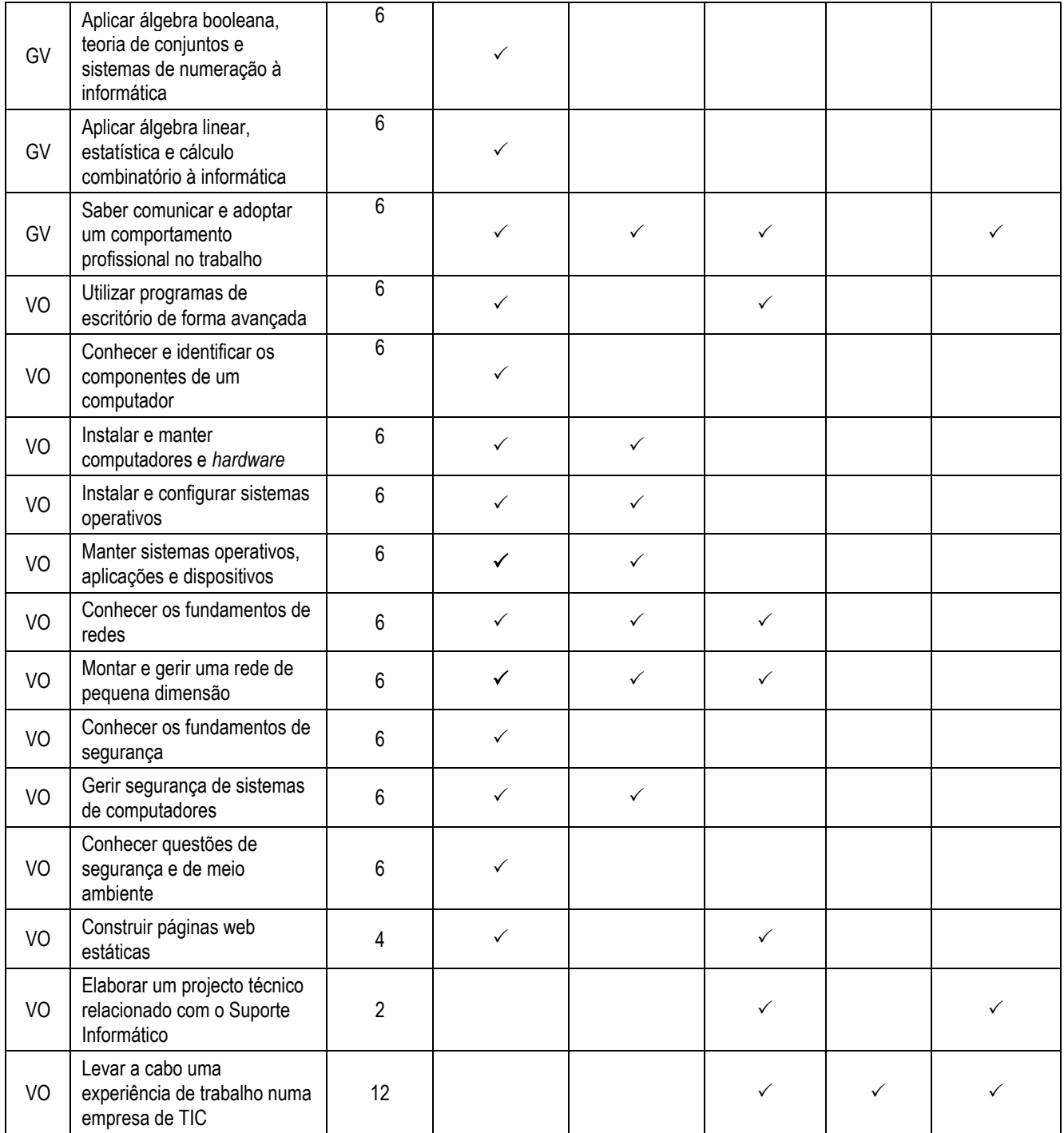

**Semestre Título do Módulo\***

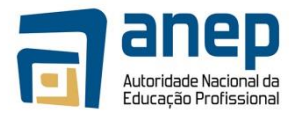

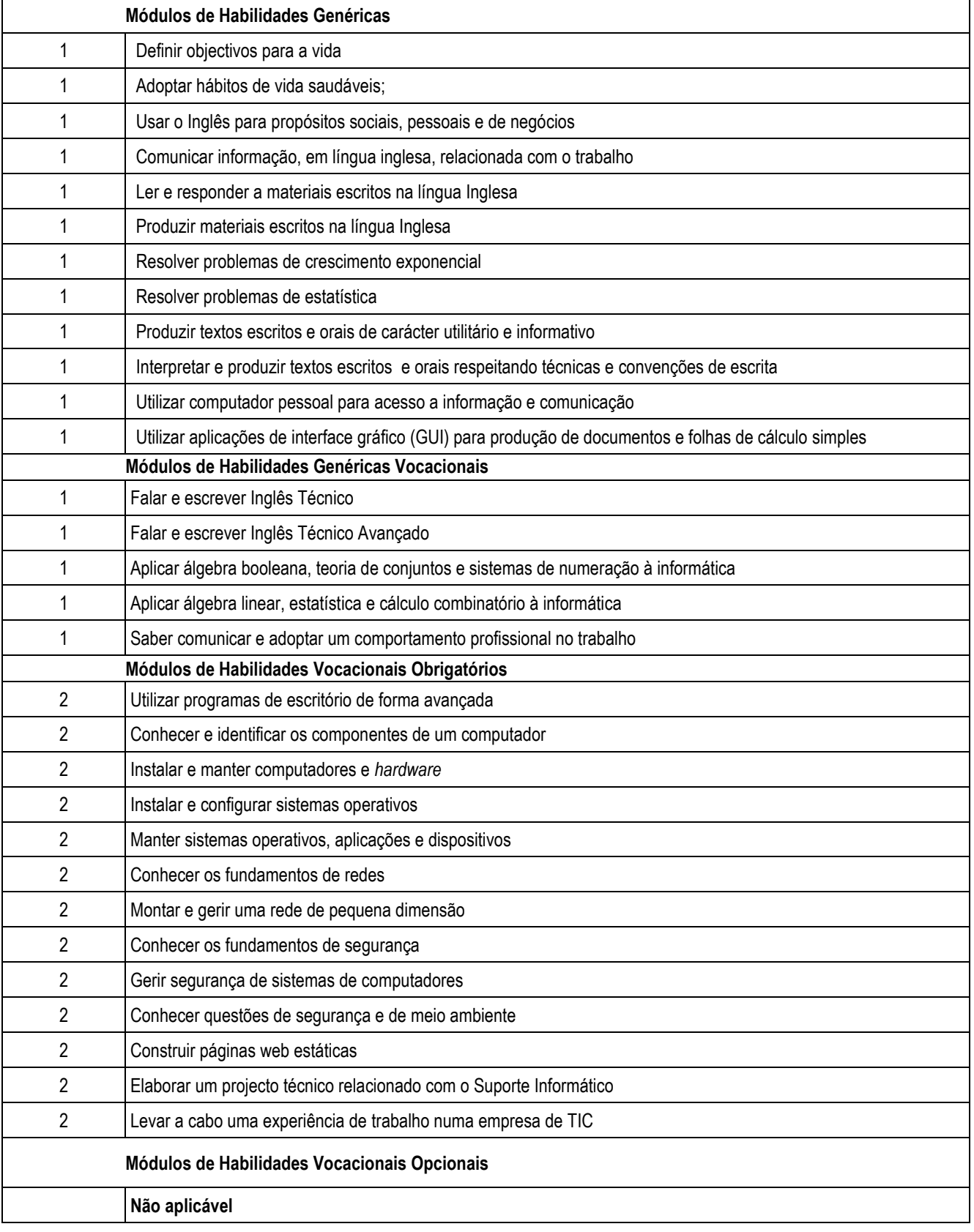

• Os módulos poderão ter outra sequenciação desde que sejam respeitadas as precedências entre módulos

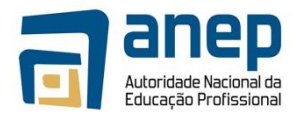

# <span id="page-12-0"></span>3. Unidades de Competência Genéricas

### <span id="page-12-1"></span>UC HG014001 - Definir objectivos para a vida

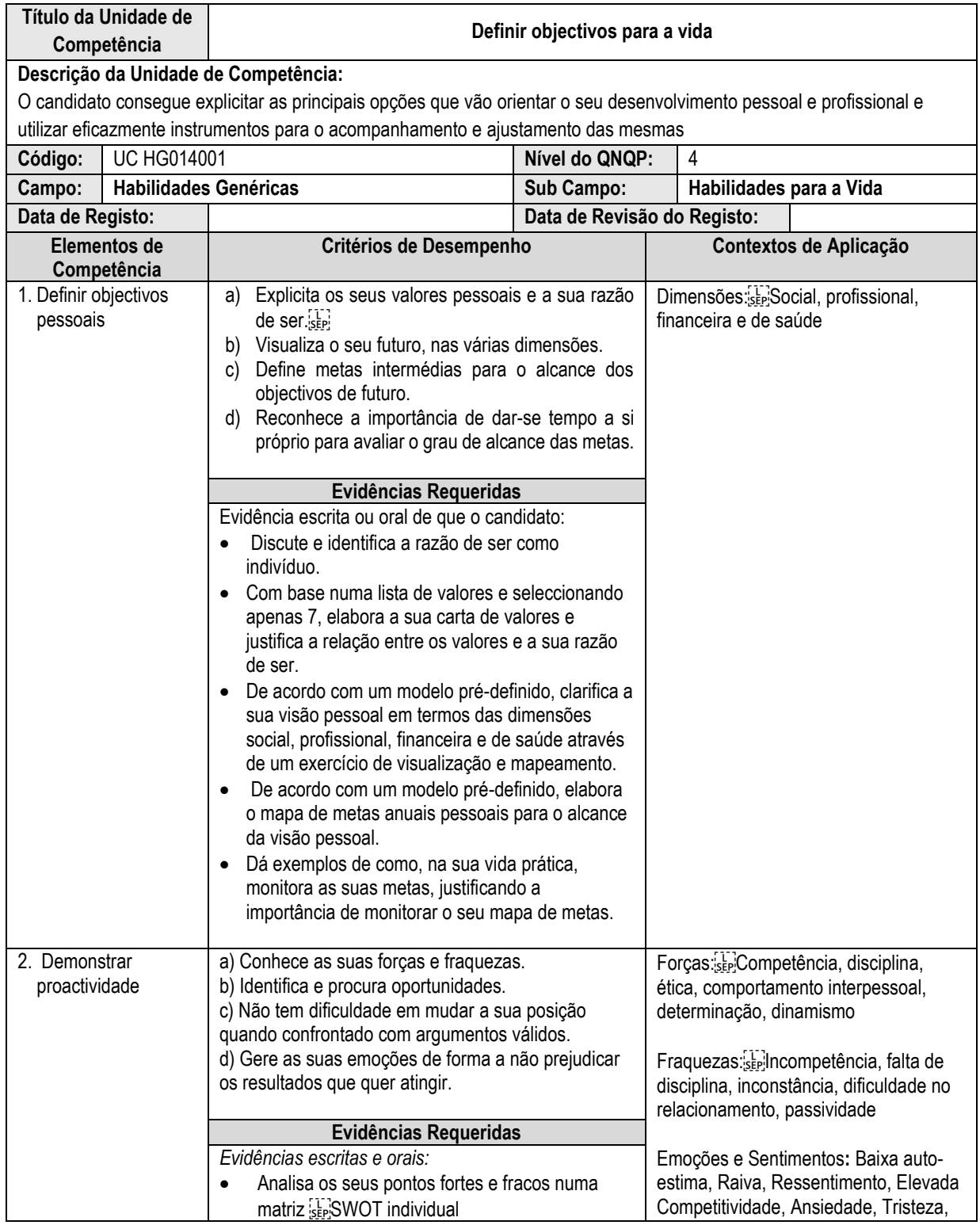

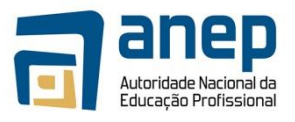

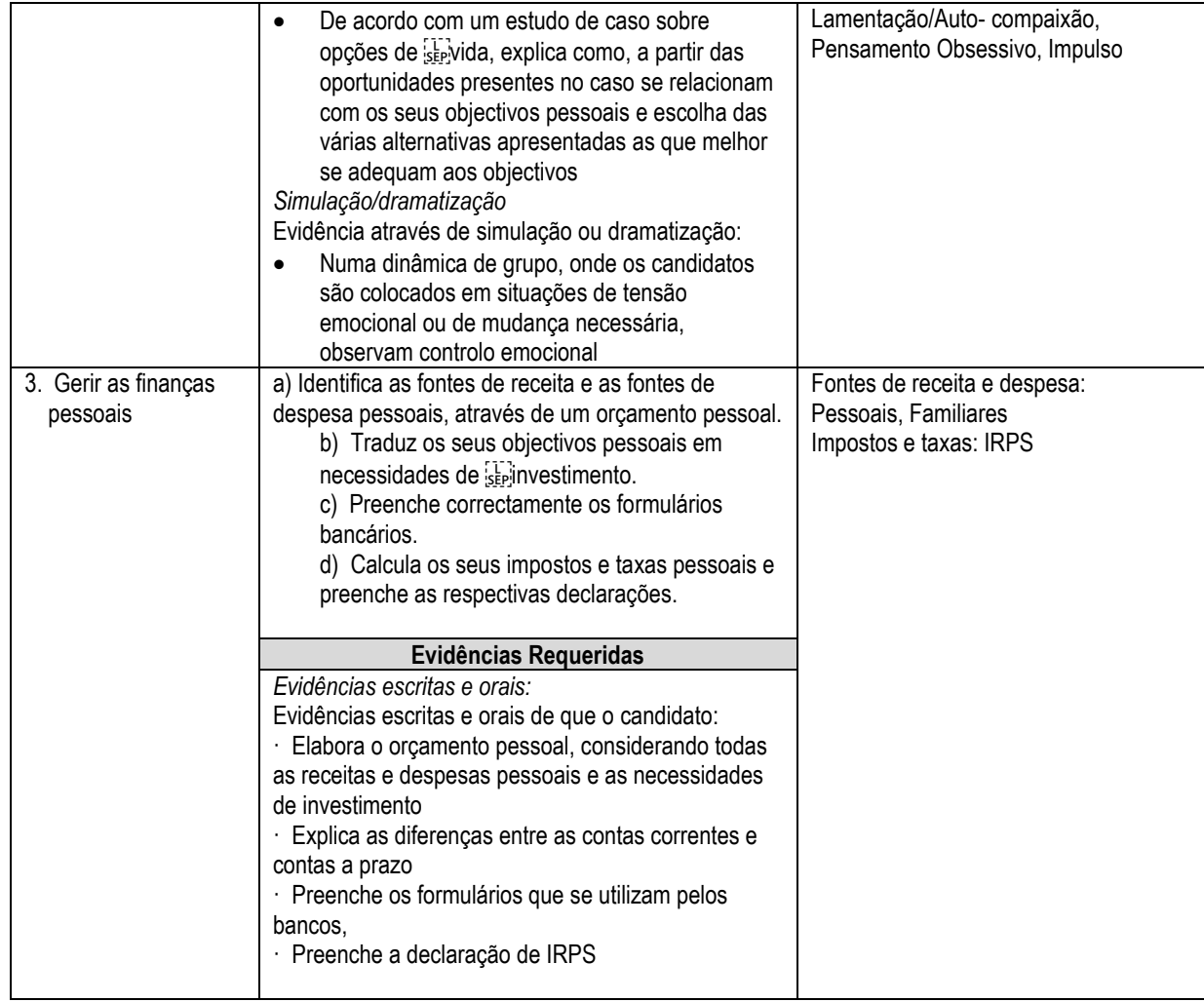

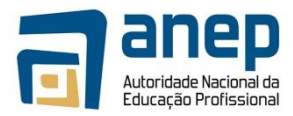

<span id="page-14-0"></span>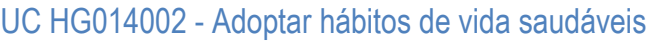

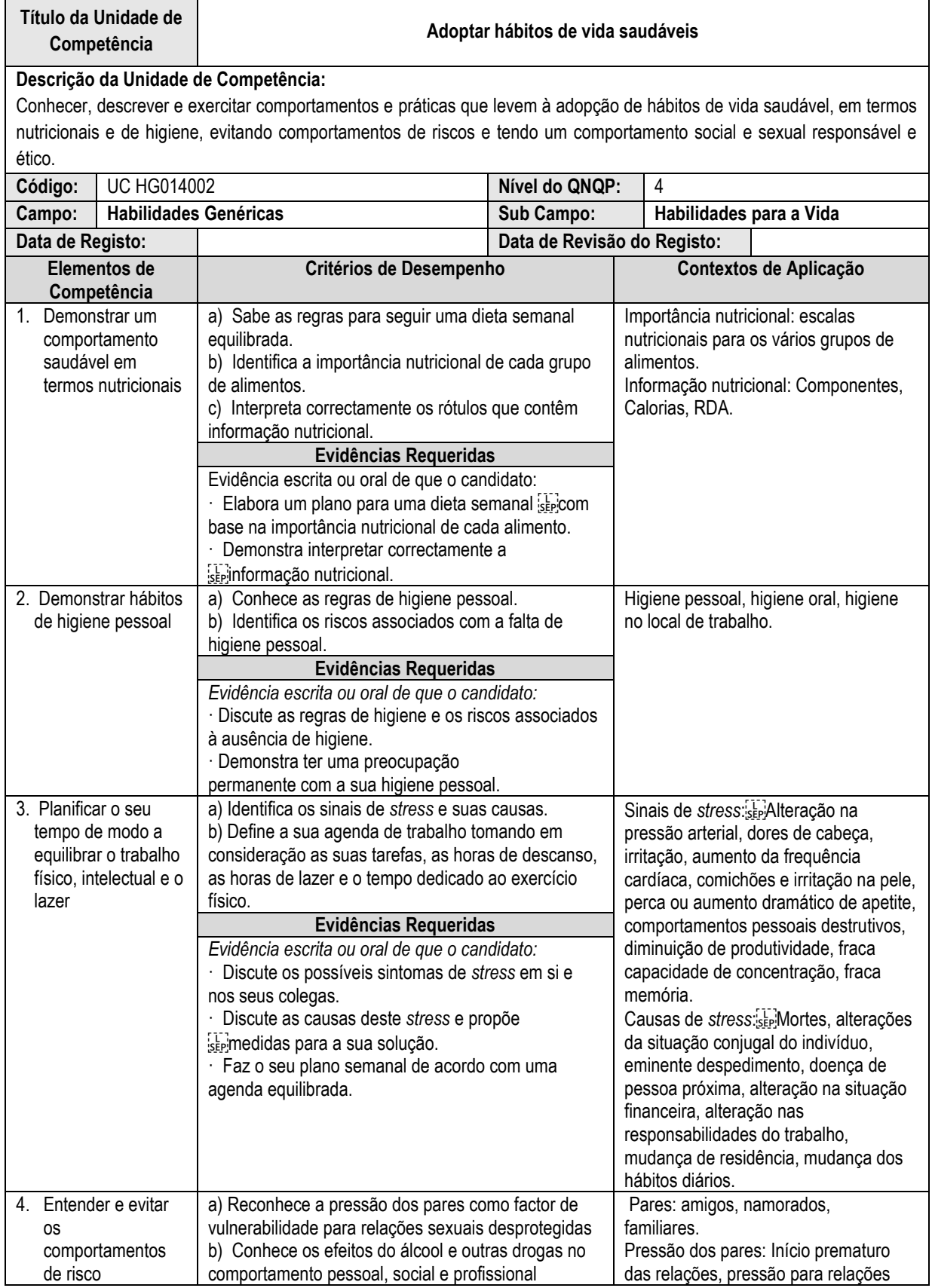

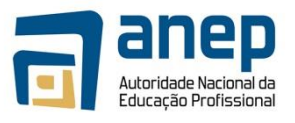

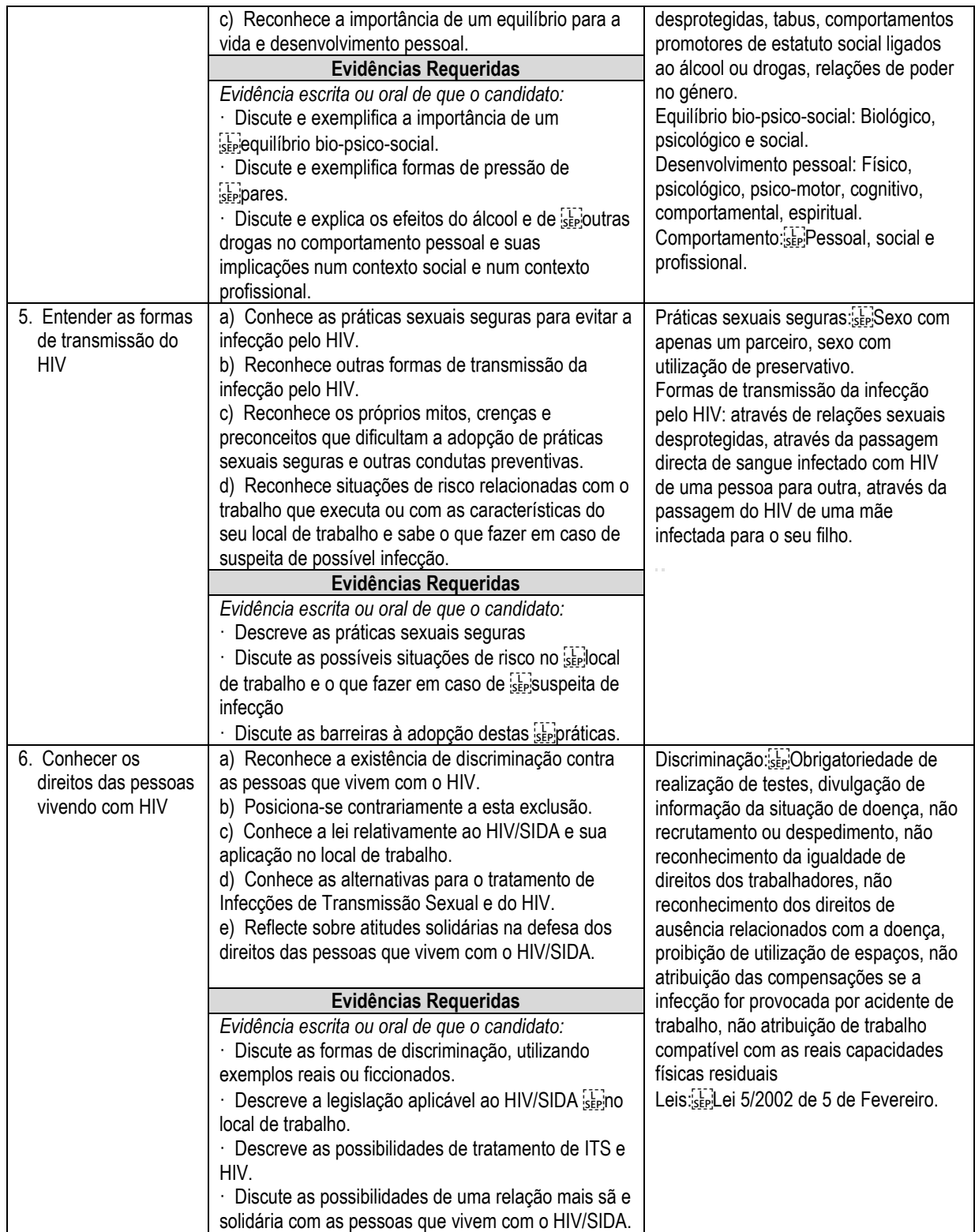

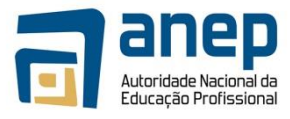

## <span id="page-16-0"></span>UC HG024001 - Usar a língua Inglesa com propósitos sociais, pessoais e de negócios

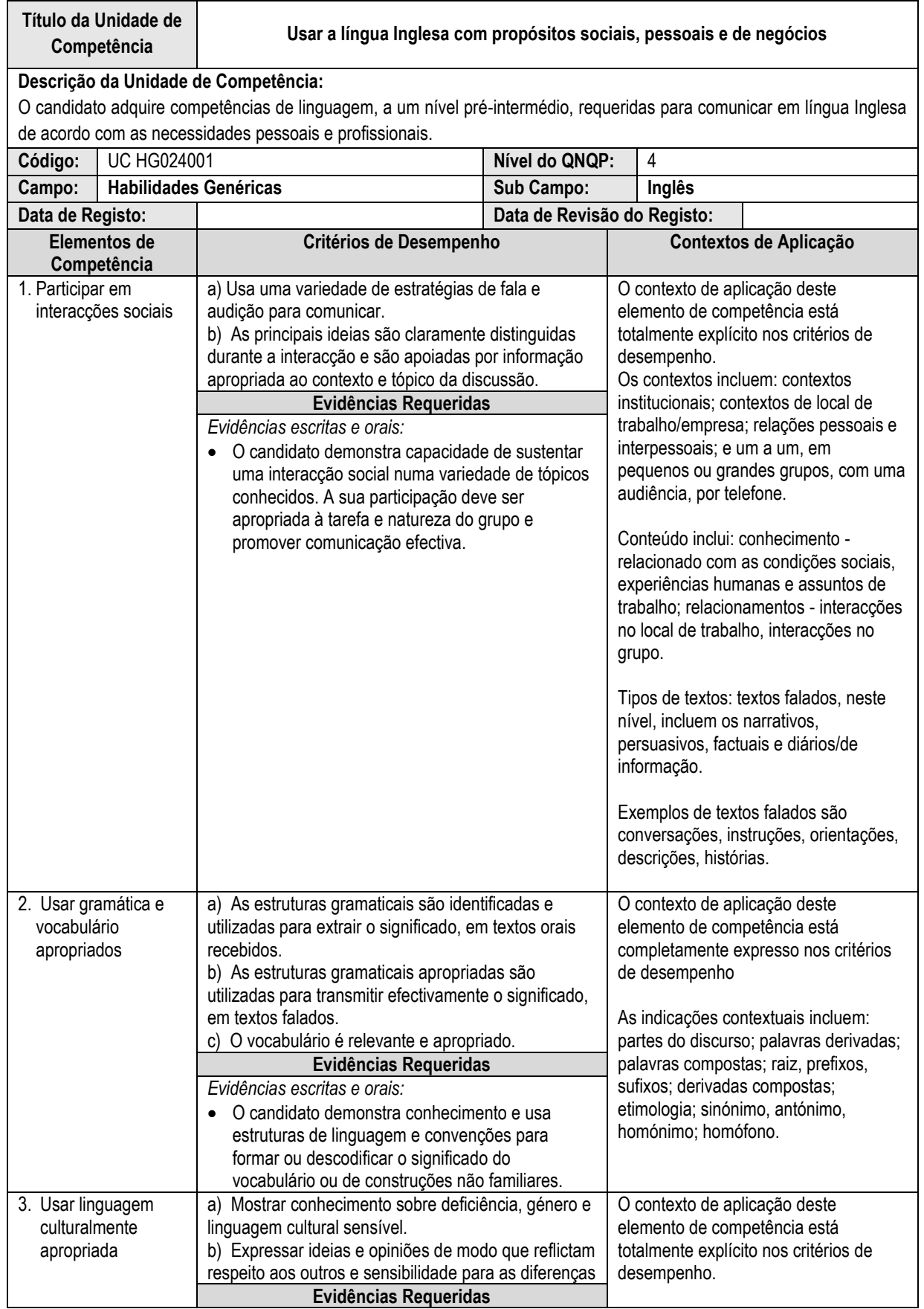

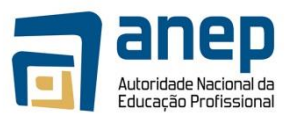

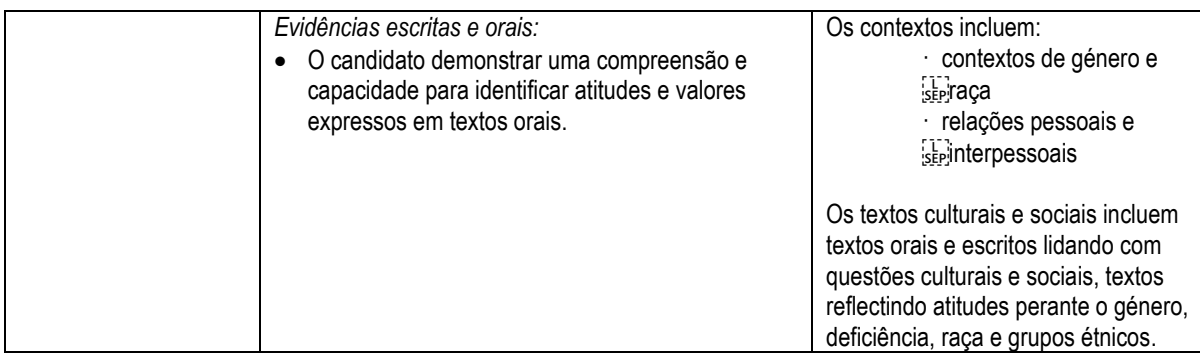

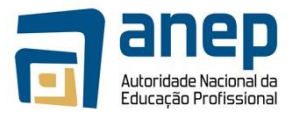

## <span id="page-18-0"></span>UC HG024002 - Comunicar informação, em língua Inglesa, relacionada com o trabalho

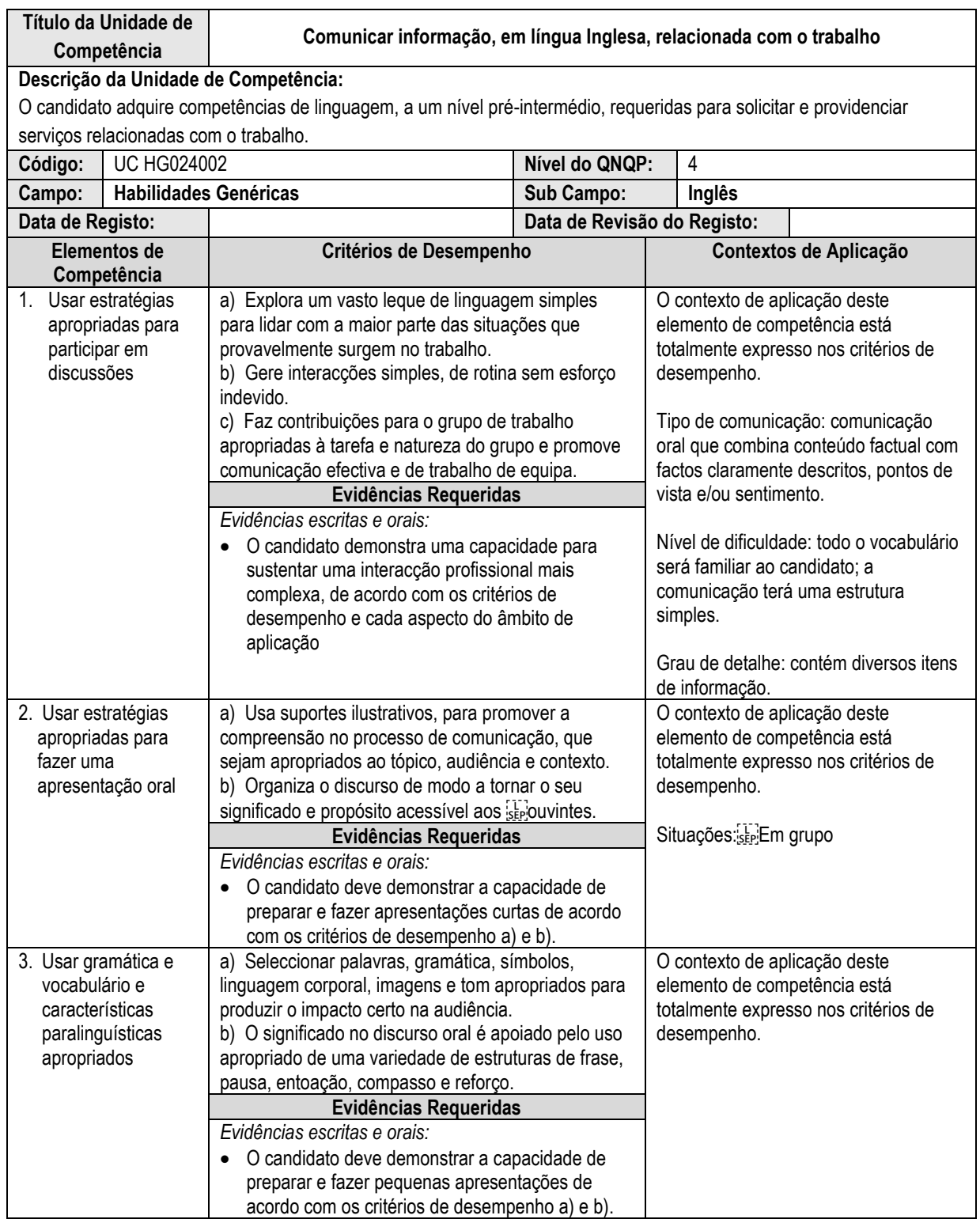

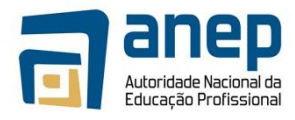

<span id="page-19-0"></span>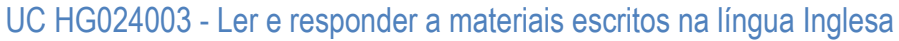

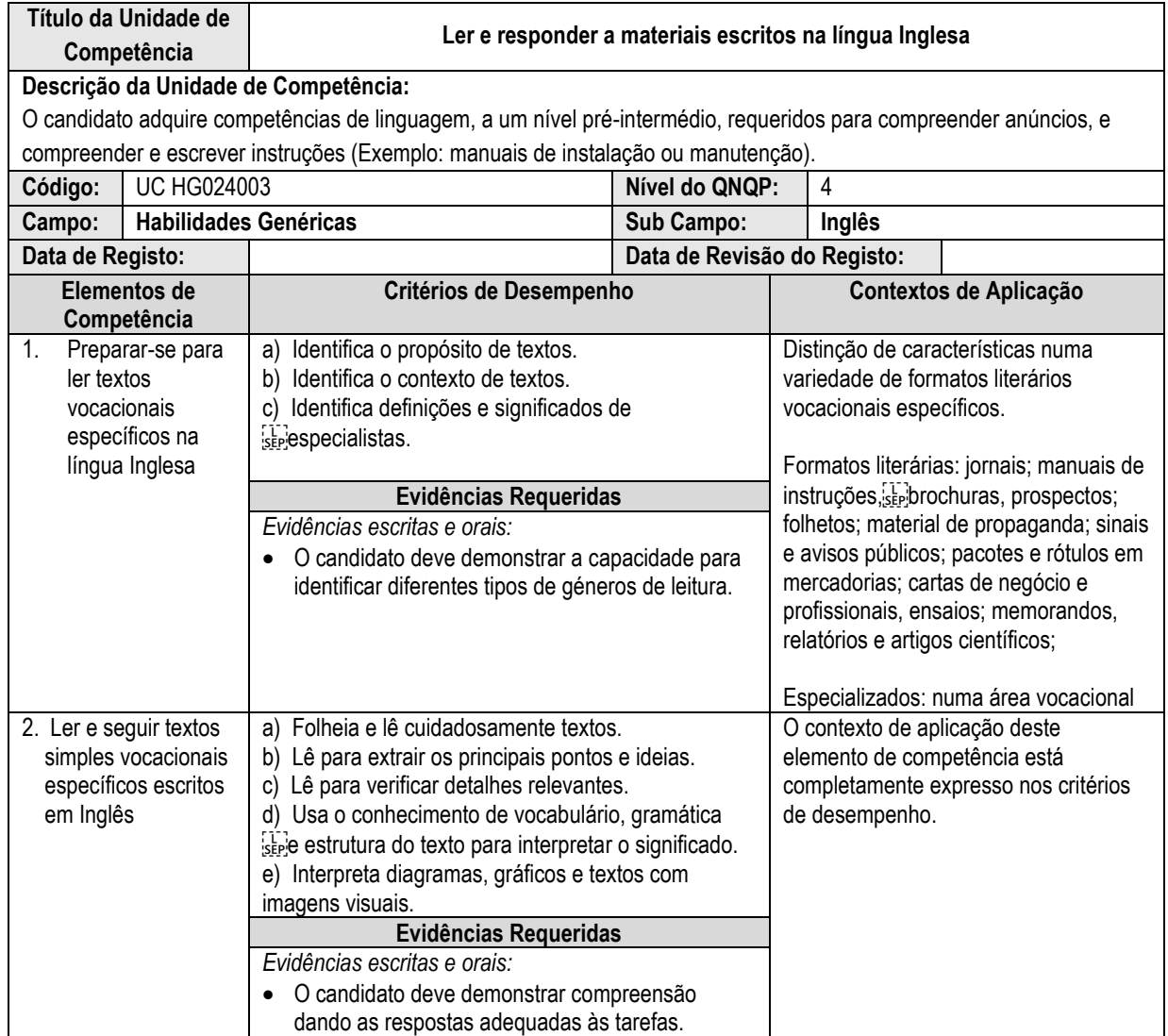

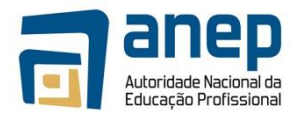

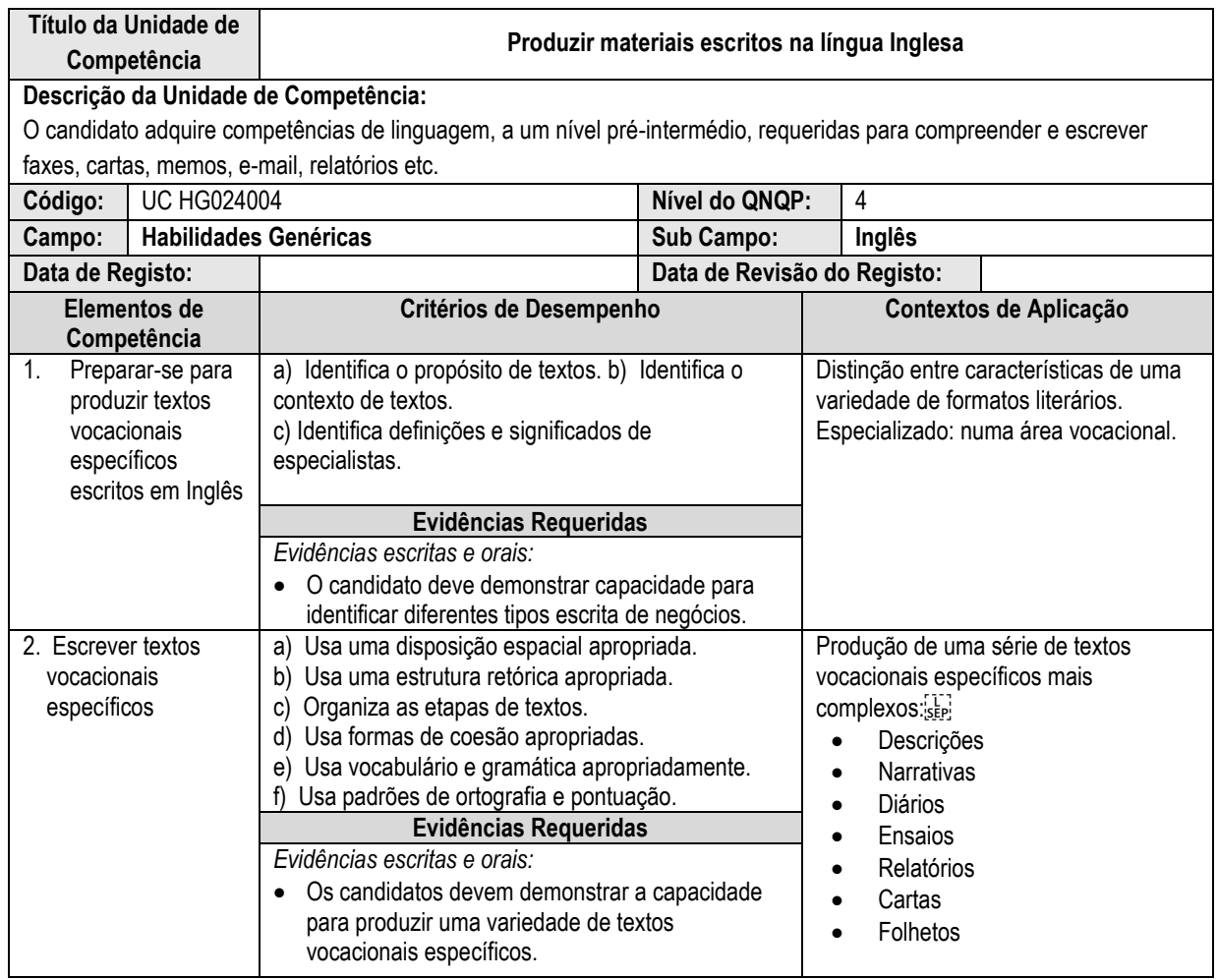

## <span id="page-20-0"></span>UC HG024004 - Produzir materiais escritos na língua Inglesa

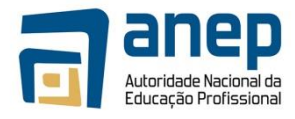

## <span id="page-21-0"></span>UC HG03401171 - Resolver problemas de crescimento exponencial

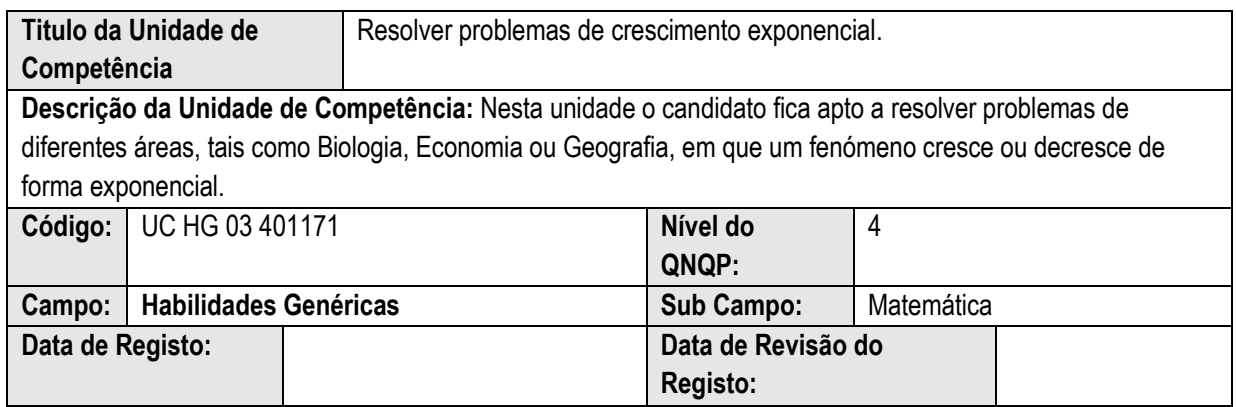

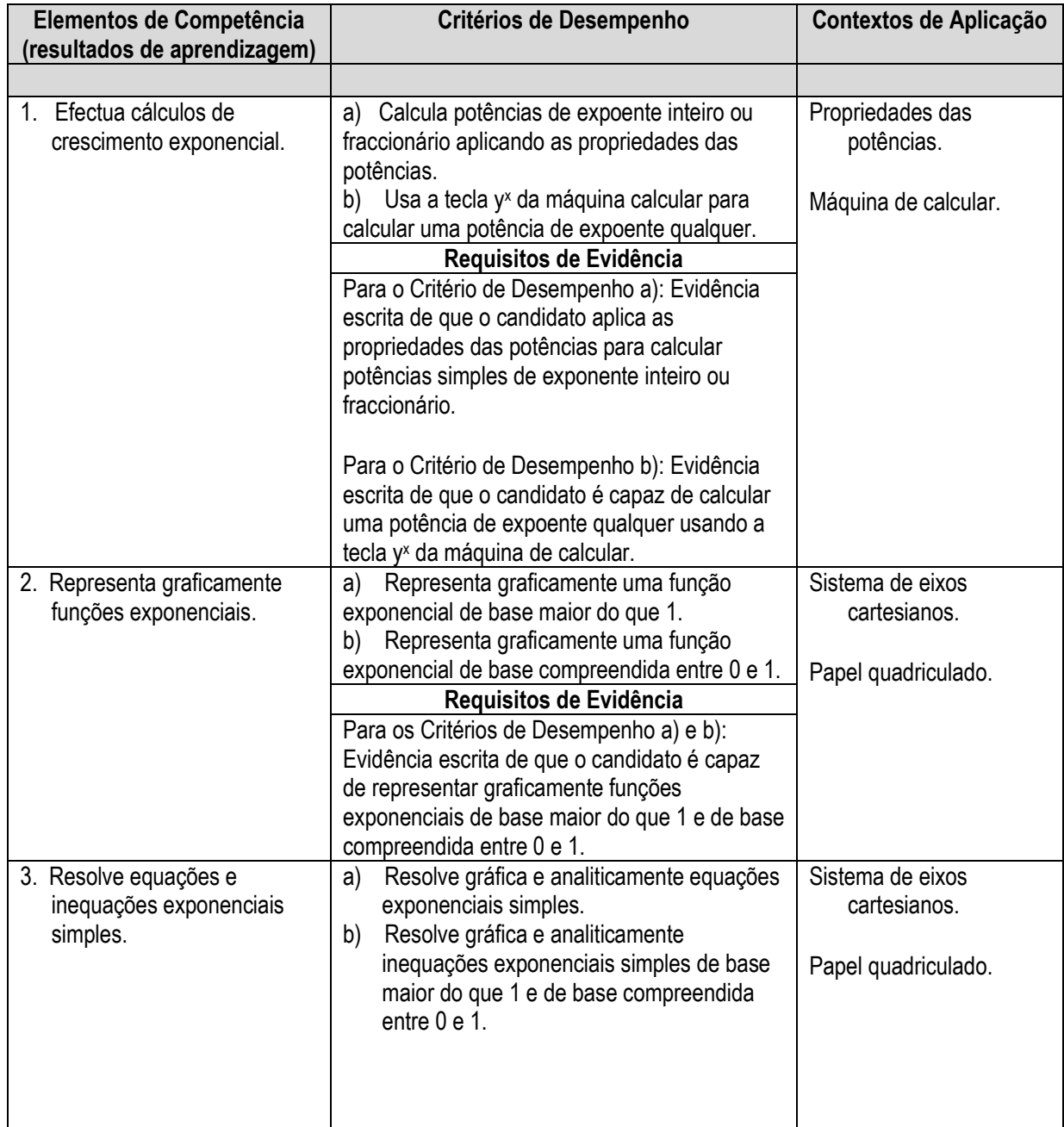

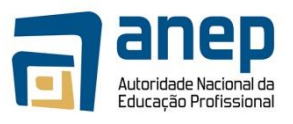

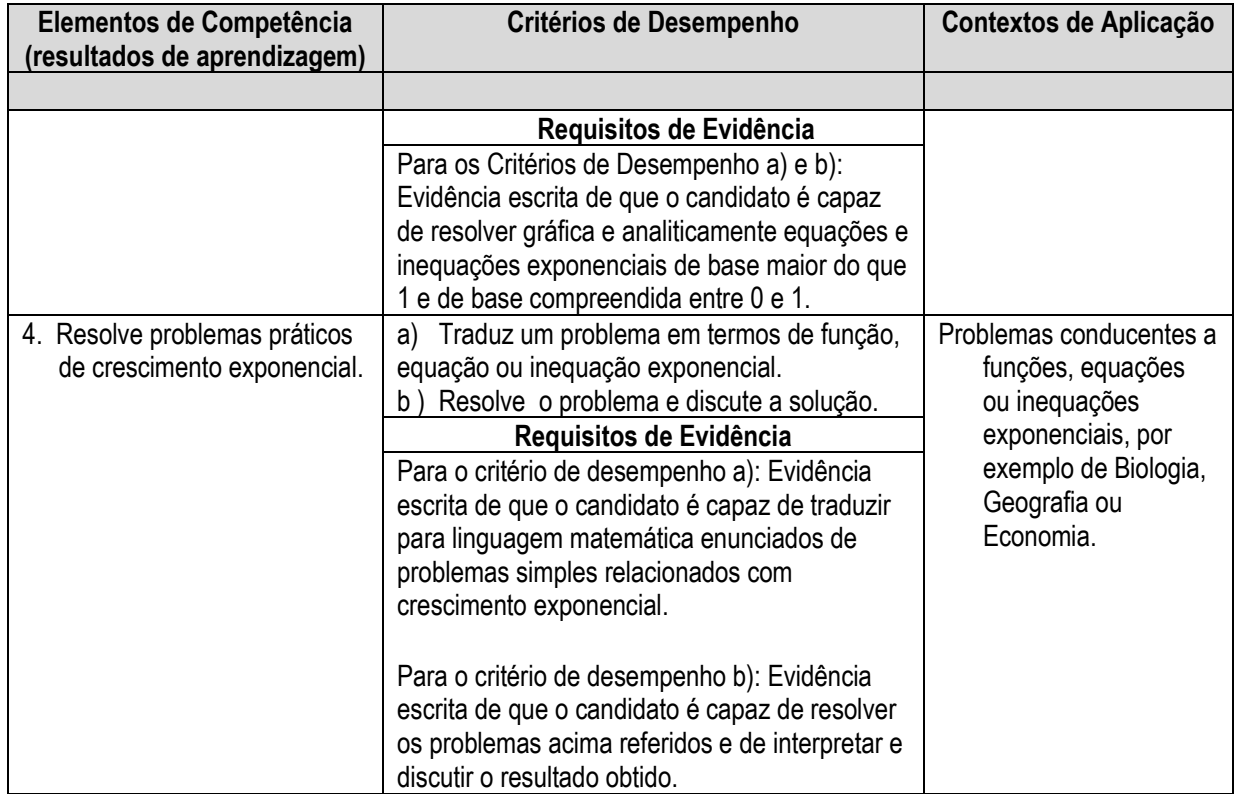

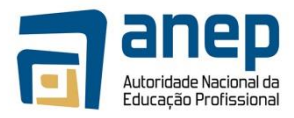

## <span id="page-23-0"></span>UC HG03402171 - Resolve problemas de Estatística

### **Registo de Unidade de Competência**

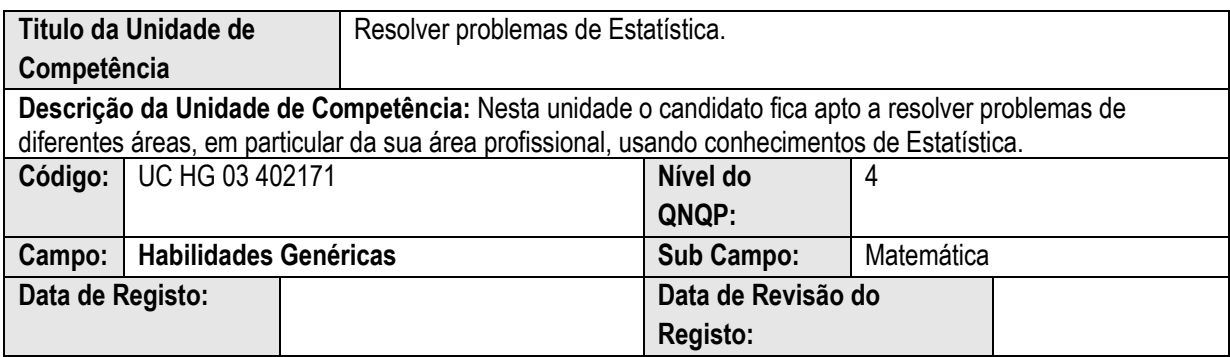

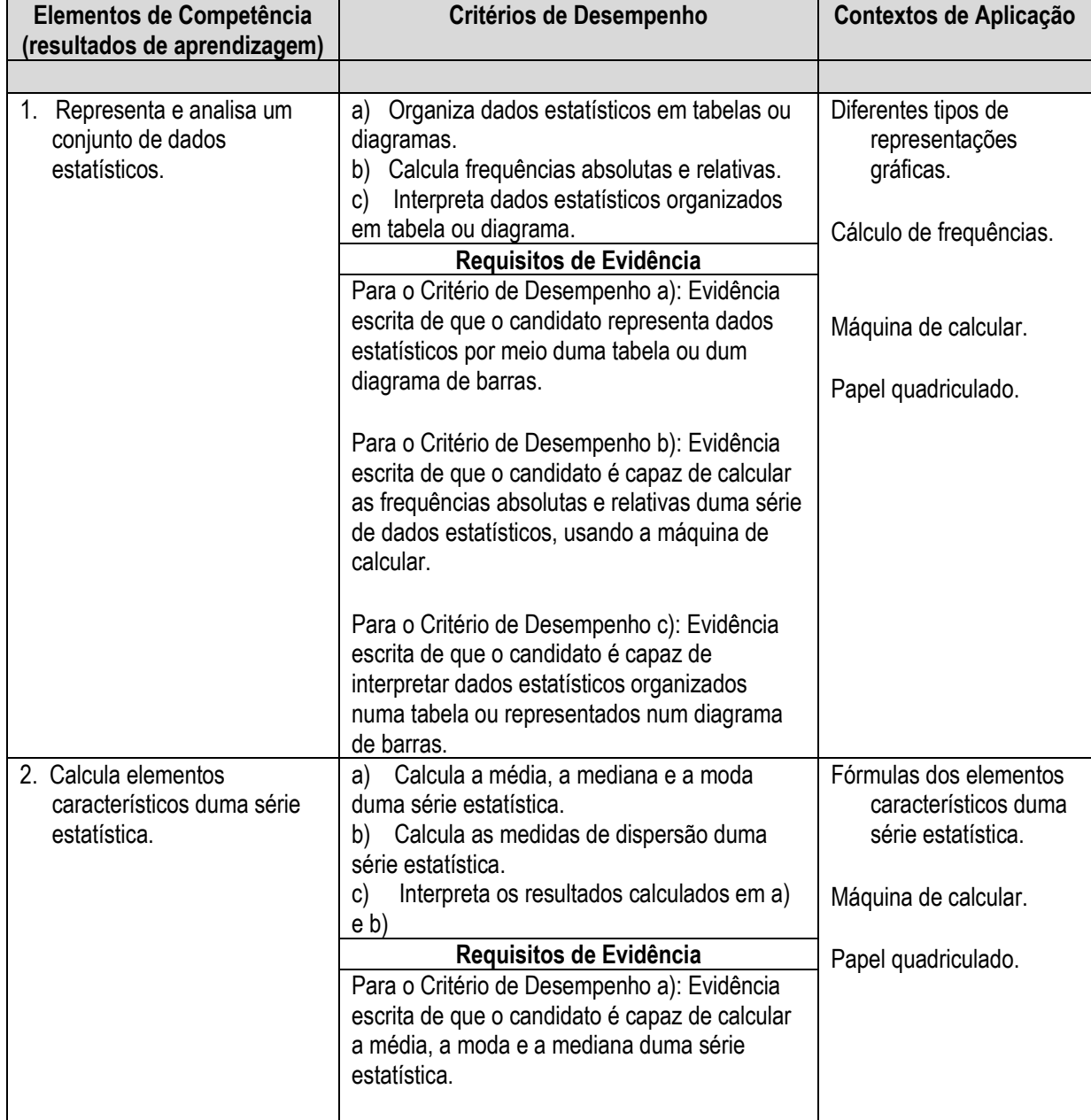

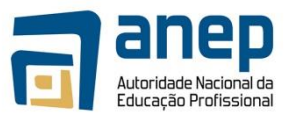

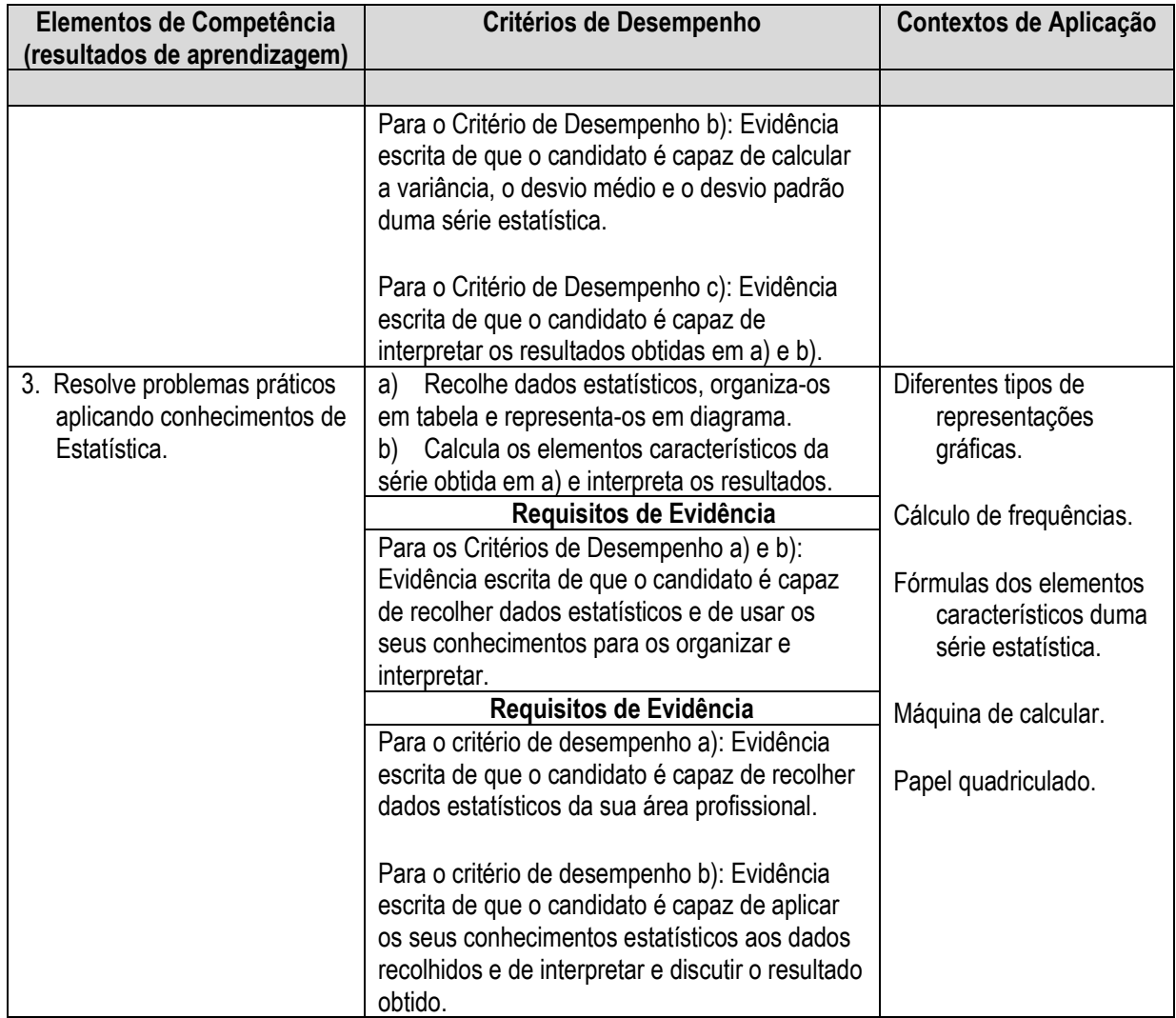

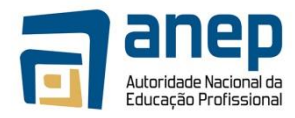

### <span id="page-25-0"></span>UC HG04401191 Produzir textos escritos e orais de carácter utilitário e informativo

### **Registo da unidade de competência**

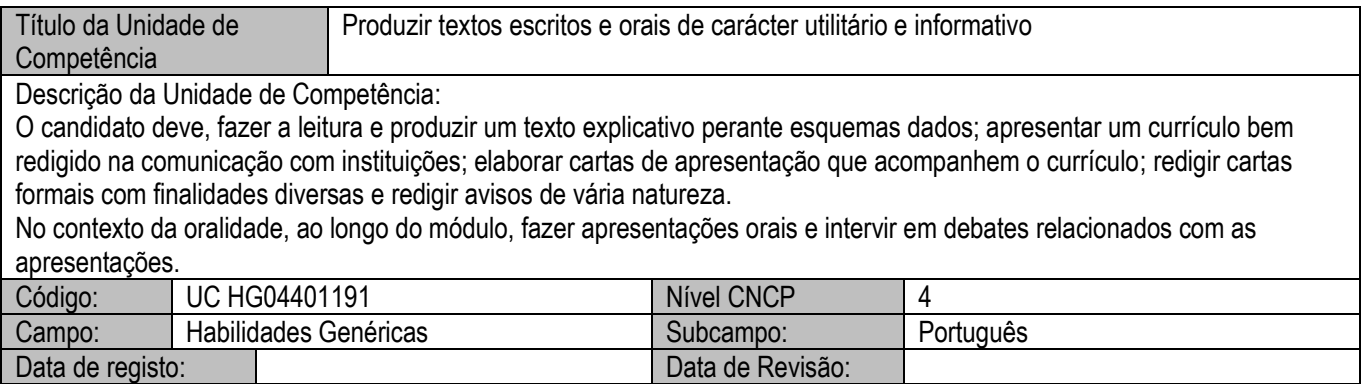

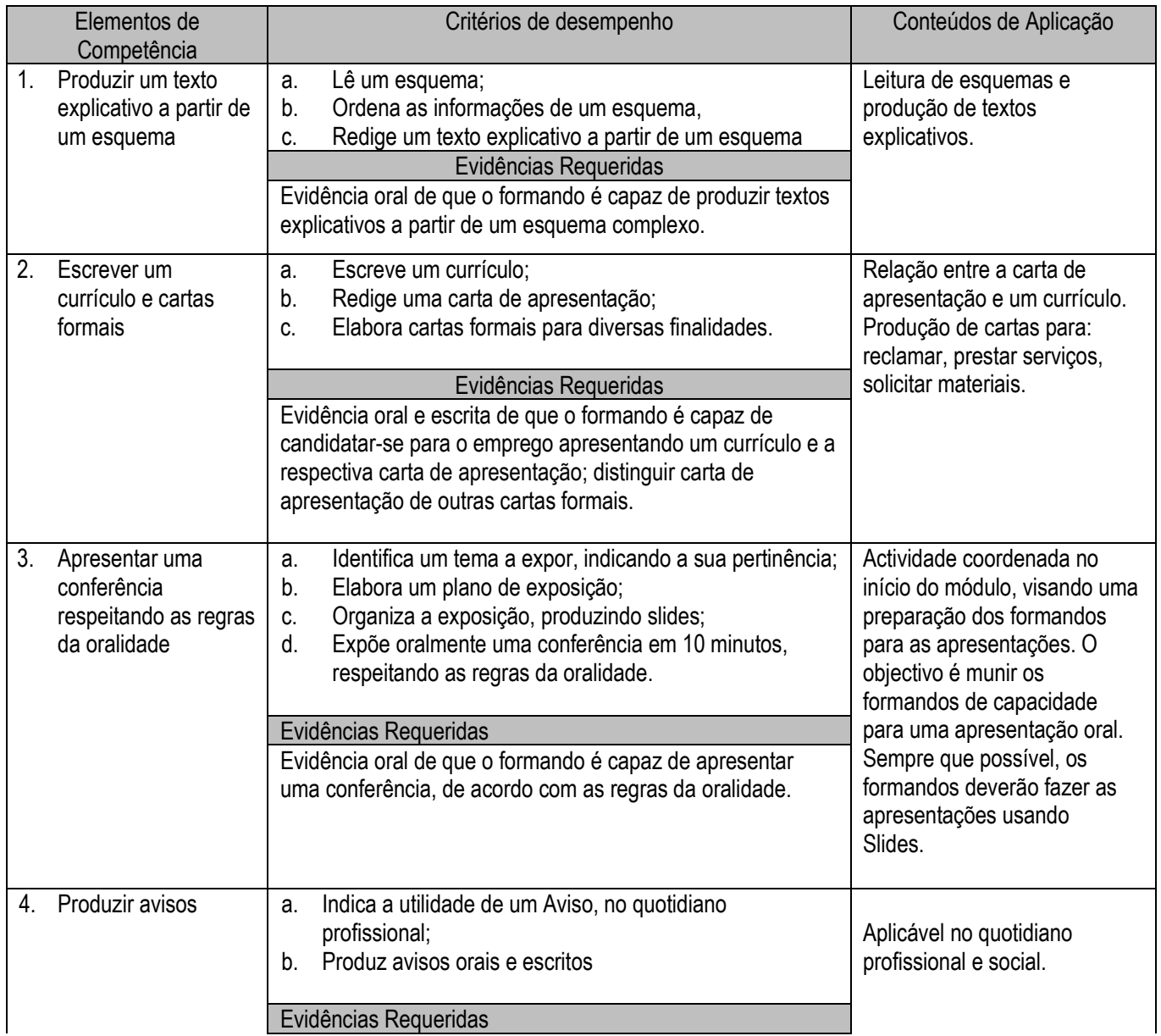

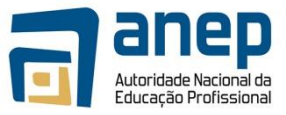

Evidência oral ou escrita de que o formando é capaz de produzir avisos e identificar a intencionalidade de comunicação subjacente no aviso.

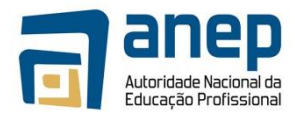

#### INFORMAÇÃO COMPLEMENTAR

Número de horas normativas: 20 horas

O tempo estimado para este módulo é de 20 horas, incluindo horas de contacto e horas de trabalho individual. Justificação do módulo:

Este módulo visa desenvolver no formando competência para a leitura de esquemas e explicação escrita; apresentar currículos bem escritos e cartas formais de natureza vária, para além de textos de chamada de atenção como o Aviso.

A oralidade será desenvolvida por conferências, organizadas no início do módulo, distribuindo temas pelos formandos, que os apresentarão em dez minutos ao longo das aulas.

Orientações sobre o conteúdo e contexto de aprendizagem

Os professores deverão organizar esquemas vários para a leitura em aula. A produção do texto explicativo poderá ser feita em trabalho individual como trabalho para casa. Os currículos e as cartas de acompanhamento produzidas poderão ser lidas em aula. As apresentações orais deverão ser programadas, de modo a que cada formando apresente o seu tema.

A gramática associada ao módulo, apresenta uma progressão lógica, funcionando como um instrumento de trabalho para uma comunicação competente. Havendo necessidade, para uma melhor compreensão dpos formandos, o professor introduzirá os conteúdos gramaticais julgados relevantes.

#### Resultado de aprendizagem 1

Produção de textos explicativos a partir de esquemas. Sempre que possível, os esquemas a apresentar deverão estar relacionados com a área de formação do formando.

#### Resultado de aprendizagem 2

Os formandos deverão escrever o seu currículo e a carta de acompanhamento, obedecendo às regras aprendidas; escrever cartas formais abordando assuntos vários, dirigidas a diferentes entidades. Usar formas de tratamento adequadas a contextos diversificados.

#### Resultado de aprendizagem 3

Expor oralmente, em 10 minutos, um tema, usando linguagem gestual, entoação, ritmo, tom, pausas, altura da voz, adequados.

#### Resultado de aprendizagem 4

Os formandos identificam situações para a produção de avisos e produzem o texto, respeitando a aspectos como a mancha gráfica e o tipo de linguagem.

#### Bibliografia consultada

- 1. MONTEIRO, Manuela Matos, Como tirar apontamentos e fazer esquemas, Porto, Porto Editora, 2002
- 2. VIEIRA, José, Cartas Comerciais em Português, Porto Editora, 1988
- 3. ORTEGA, Wenceslao, Redaction y Composition, Técnicas y Práticas, México e outras, 1986
- 4. HUGUET, Catherine, Como Redigir um Curriculum Vitae, Mem Martins, Europa América, 1990

### <span id="page-27-0"></span>UC HG04402191 Interpretar e produzir textos orais e escritos respeitando técnicas e convenções da escrita

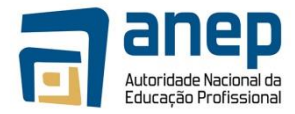

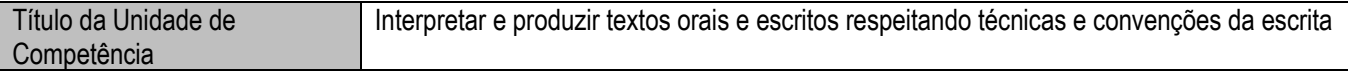

Descrição da Unidade de Competência:

No fim deste módulo, o candidato deve ser capaz de demonstrar competência na produção de textos administrativos e textos normativos e produzir textos expositivos-explicativos relacionados com a sua área de formação, usando o rigor científico na sua produção

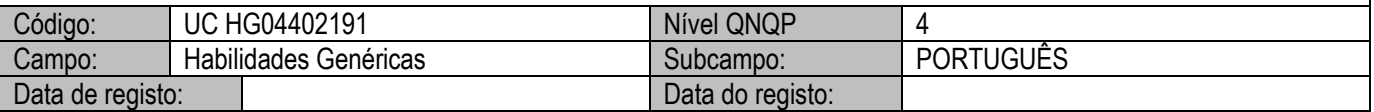

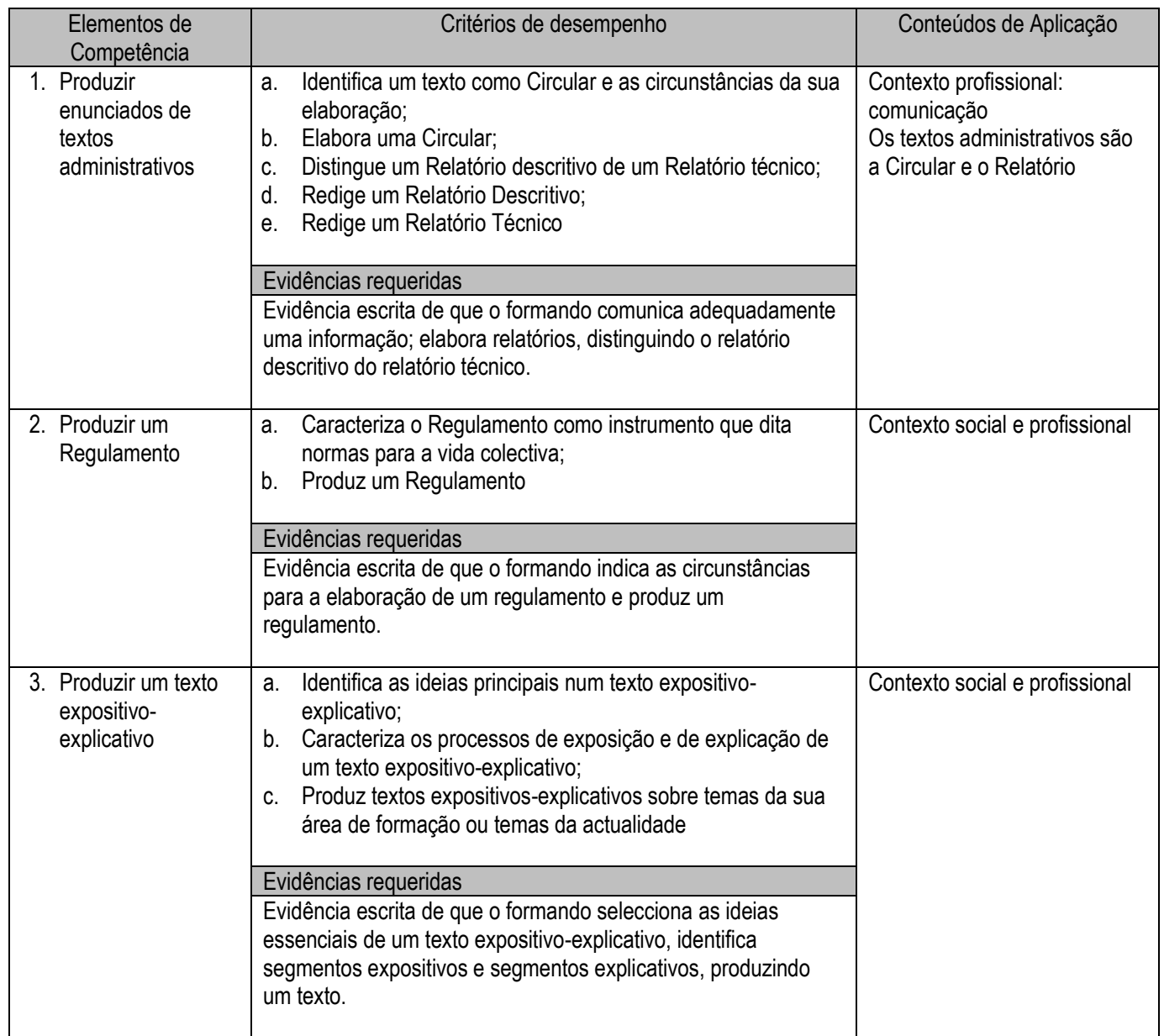

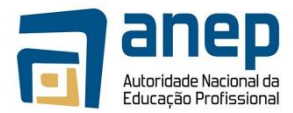

#### INFORMAÇÃO COMPLEMENTAR

#### Número de horas normativas: 20 horas

O tempo estimado para este módulo é de 20 horas, incluindo horas de contacto e horas de trabalho individual.

Justificação do módulo:

Este módulo visa desenvolver no formando competência para a escrita de textos administrativos comuns no sector empresarial e textos expositivos- explicativos, visando explicar/ fazer compreender.

Orientações sobre o conteúdo e contexto de aprendizagem

Os formandos deverão ser munidos de exemplos de textos a tratar, analisando-os quanto à estrutura, para posterior elaboração em realidades específicas da sua área de formação.

A gramática associada ao módulo, apresenta uma progressão lógica, funcionando como um instrumento de trabalho para uma comunicação competente. Havendo necessidade, para uma melhor compreensão dos formandos, o professor introduzirá os conteúdos gramaticais julgados relevantes.

#### Resultado de aprendizagem 1

Identificadas as várias situações em que se enviam circulares, os formandos identificam algumas e elaboram o texto.

Os professores deverão explicar a diferença entre um relatório descritivo e um relatório técnico e levar os formandos a produzir um relatório apropriado à sua área de formação.

#### Resultado de aprendizagem 2

Os formandos identificam o Regulamento como um texto normativo e elaboram um regulamento simples – ex: para a biblioteca da escola, para uso da sala de informática ou outras situações.

#### Resultado de aprendizagem 3

O formando reconhece no texto expositivo-explicativo um texto que visa apresentar uma questão. Quem expõe quer ser compreendido e, para alcançar este objectivo, os formandos devem usar meios que, na circunstância concreta, expliquem uma situação, numa mensagem eficazmente inteligível e aceitável, apresentando segmentos expositivos e segmentos explicativos.

#### Bibliografia consultada

- 1. PINHEIRO, Eduardo, Manual de Correspondência familiar, Porto
- 2. NASCIMENTO, Zacarias, PINTO, José Manuel de Castro, A Dinâmica da Escrita Como escrever com êxito, Lisboa, Plátano Editora, 2005

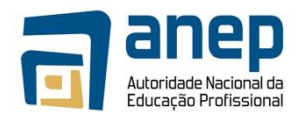

### <span id="page-30-0"></span>UC HG053001 - Utilizar computador pessoal para acesso a informação e comunicação

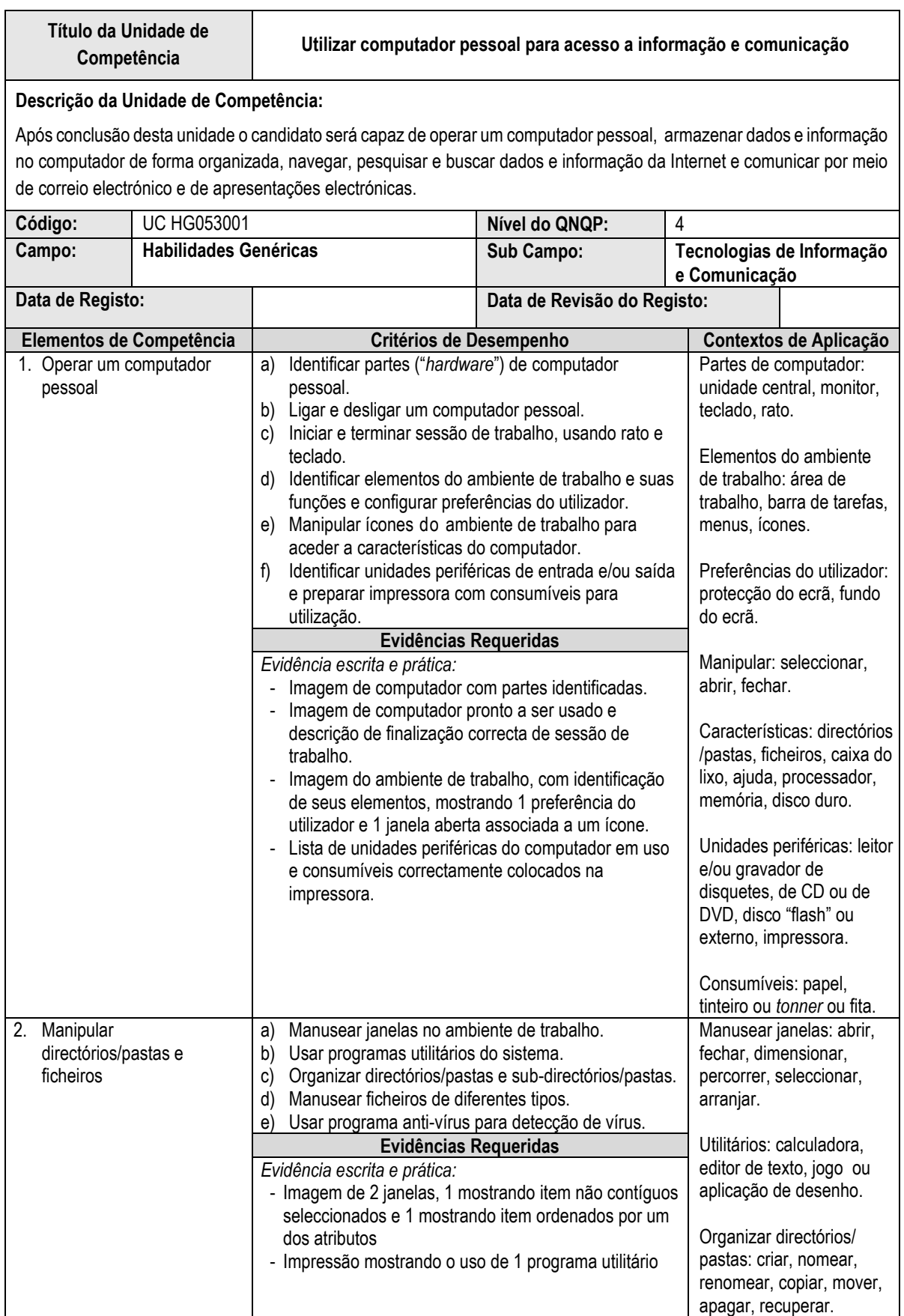

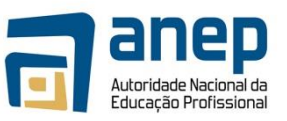

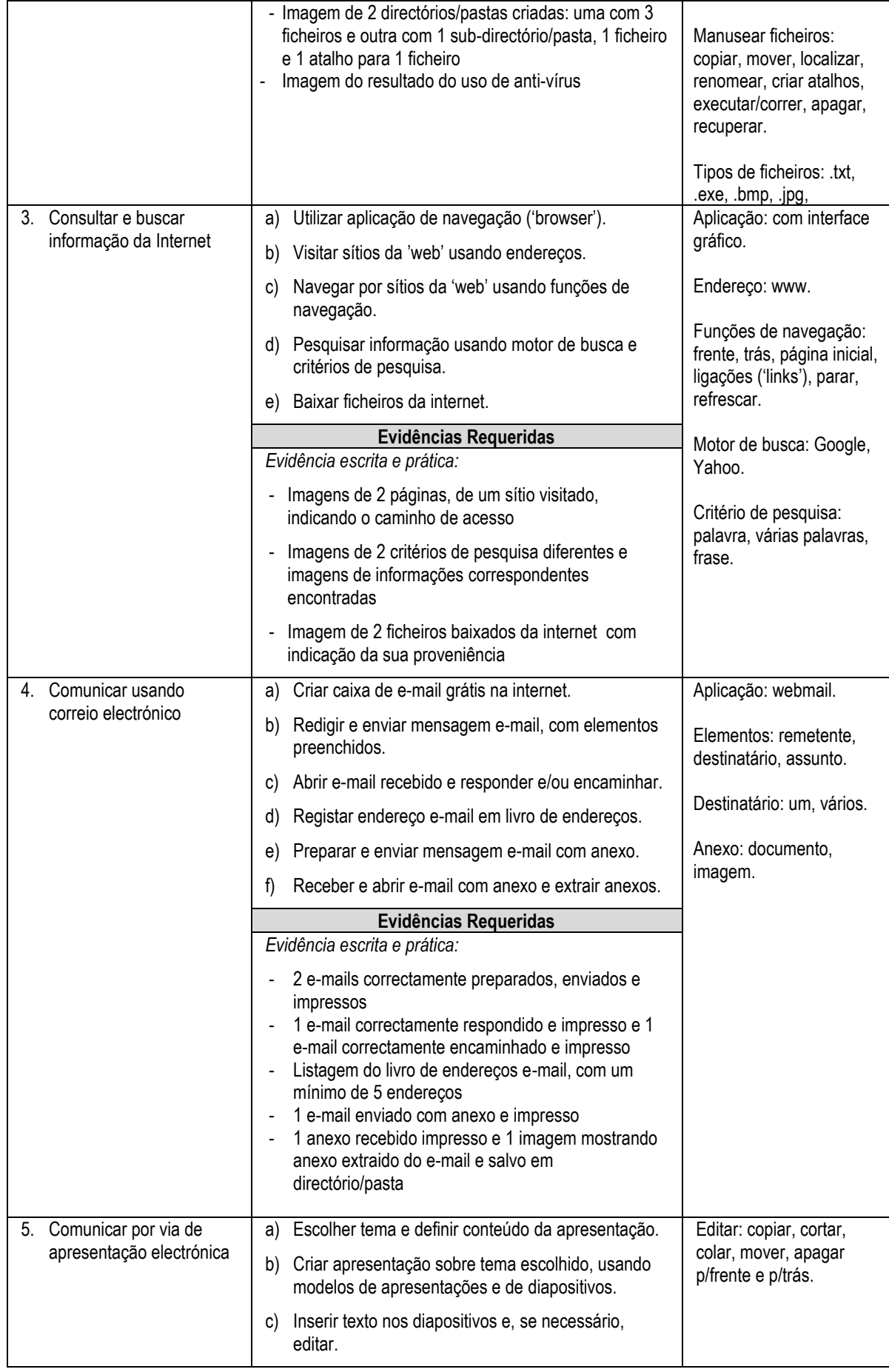

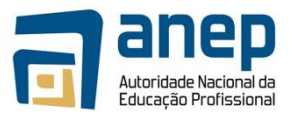

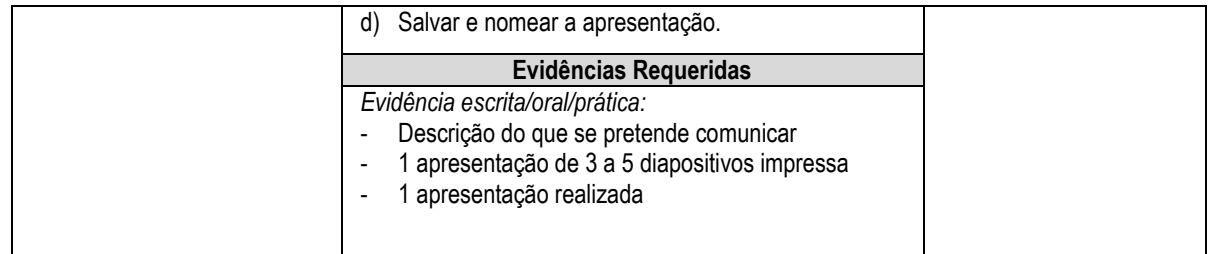

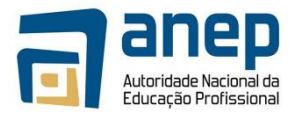

### <span id="page-33-0"></span>UC HG053001 - Utilizar aplicações de interface gráfico (GUI) para produção de documentos e folhas de cálculo simples

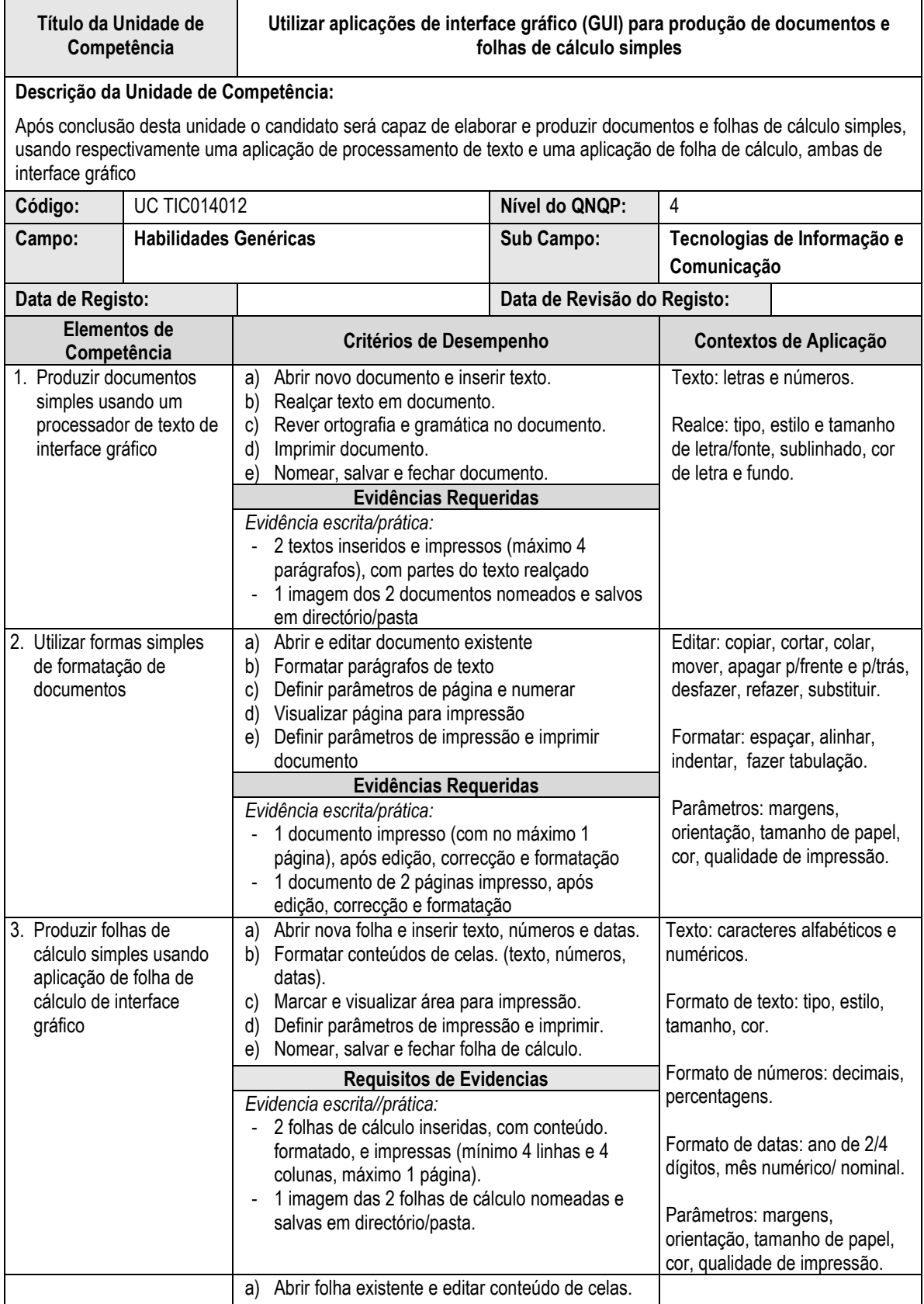

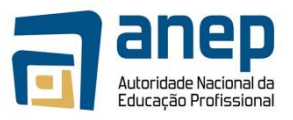

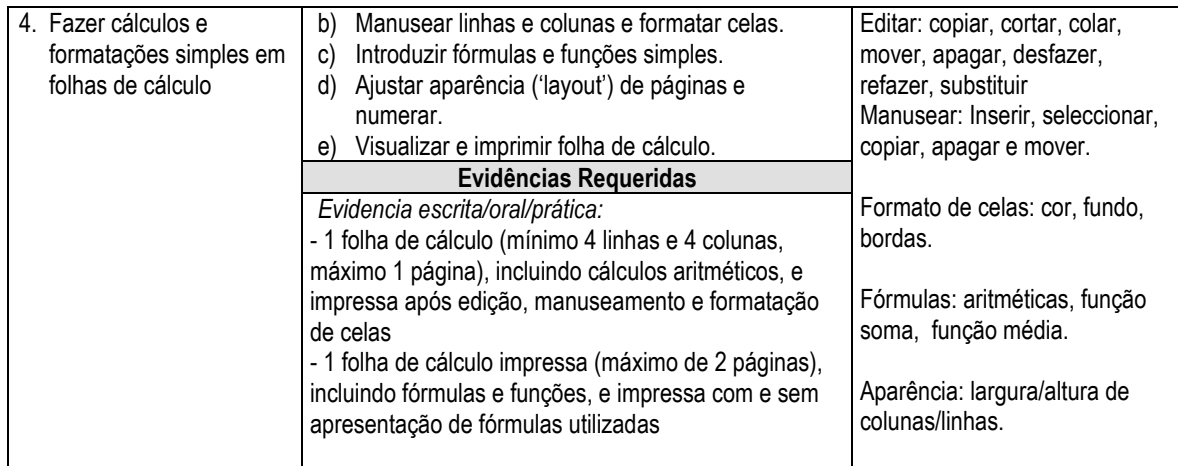

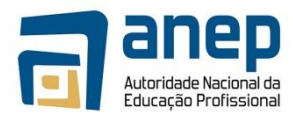

# <span id="page-35-0"></span>**4. Unidades de Competência Vocacionais Obrigatórias**

## <span id="page-35-1"></span>UC TIC014001 - Falar e escrever Inglês técnico

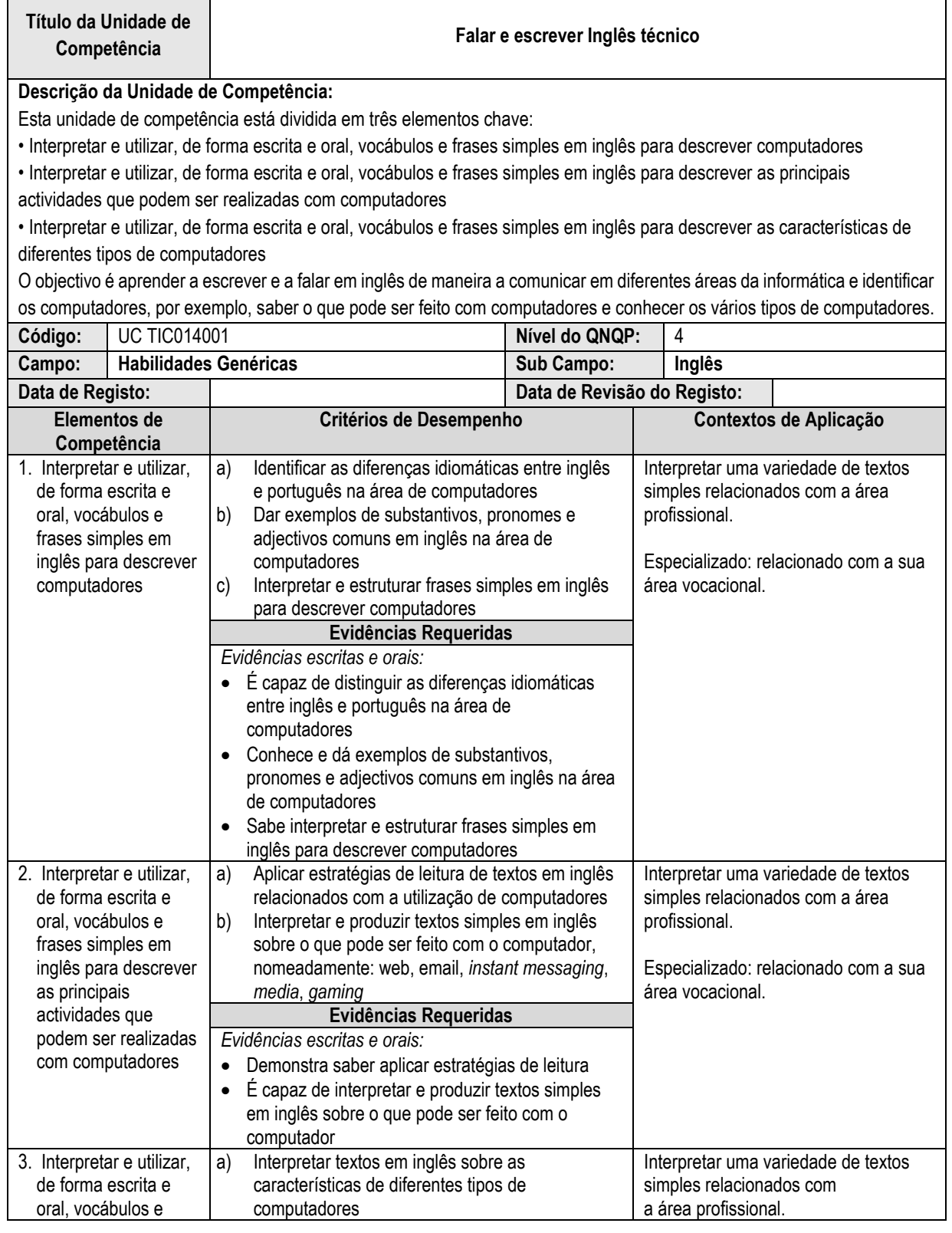
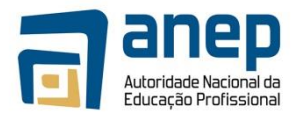

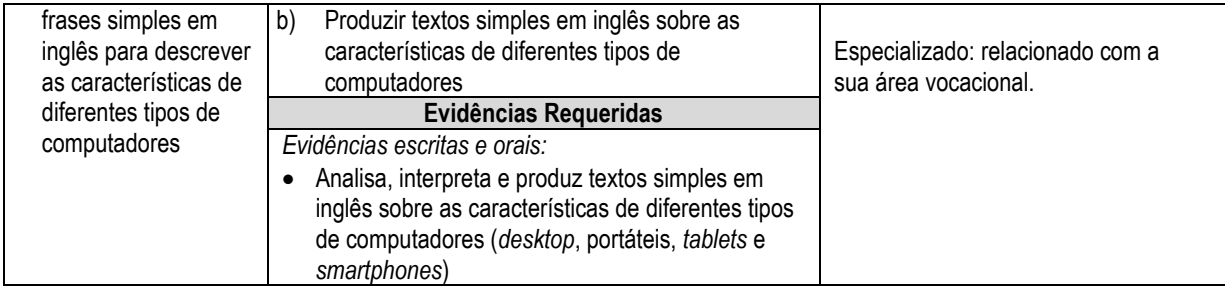

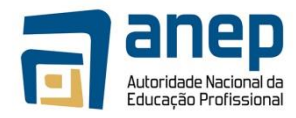

## UC TIC014002 - Falar e escrever Inglês técnico avançado

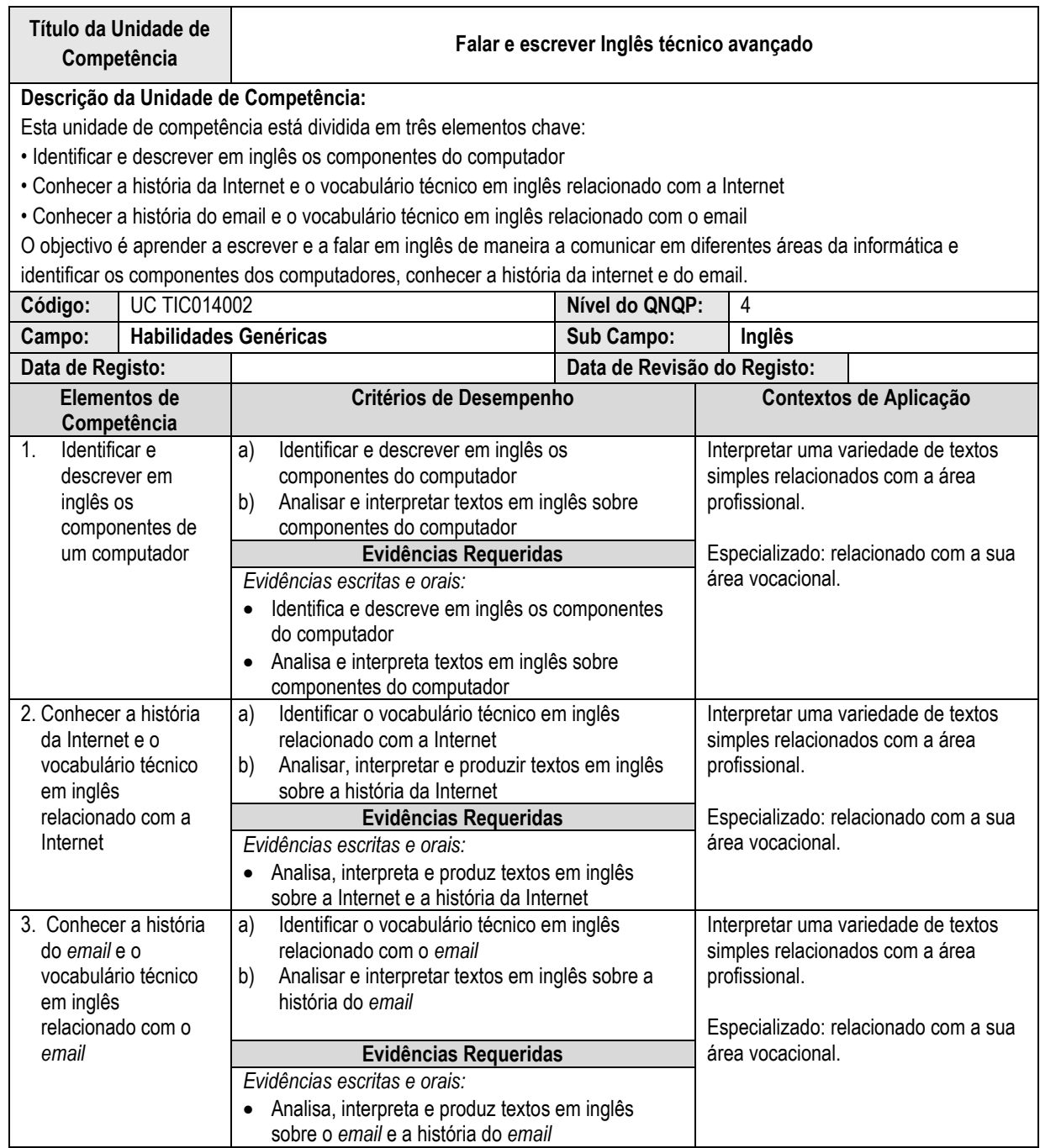

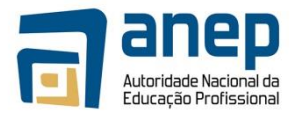

#### UC TIC014003 - Aplicar álgebra booleana, teoria de conjuntos e sistemas de numeração à informática

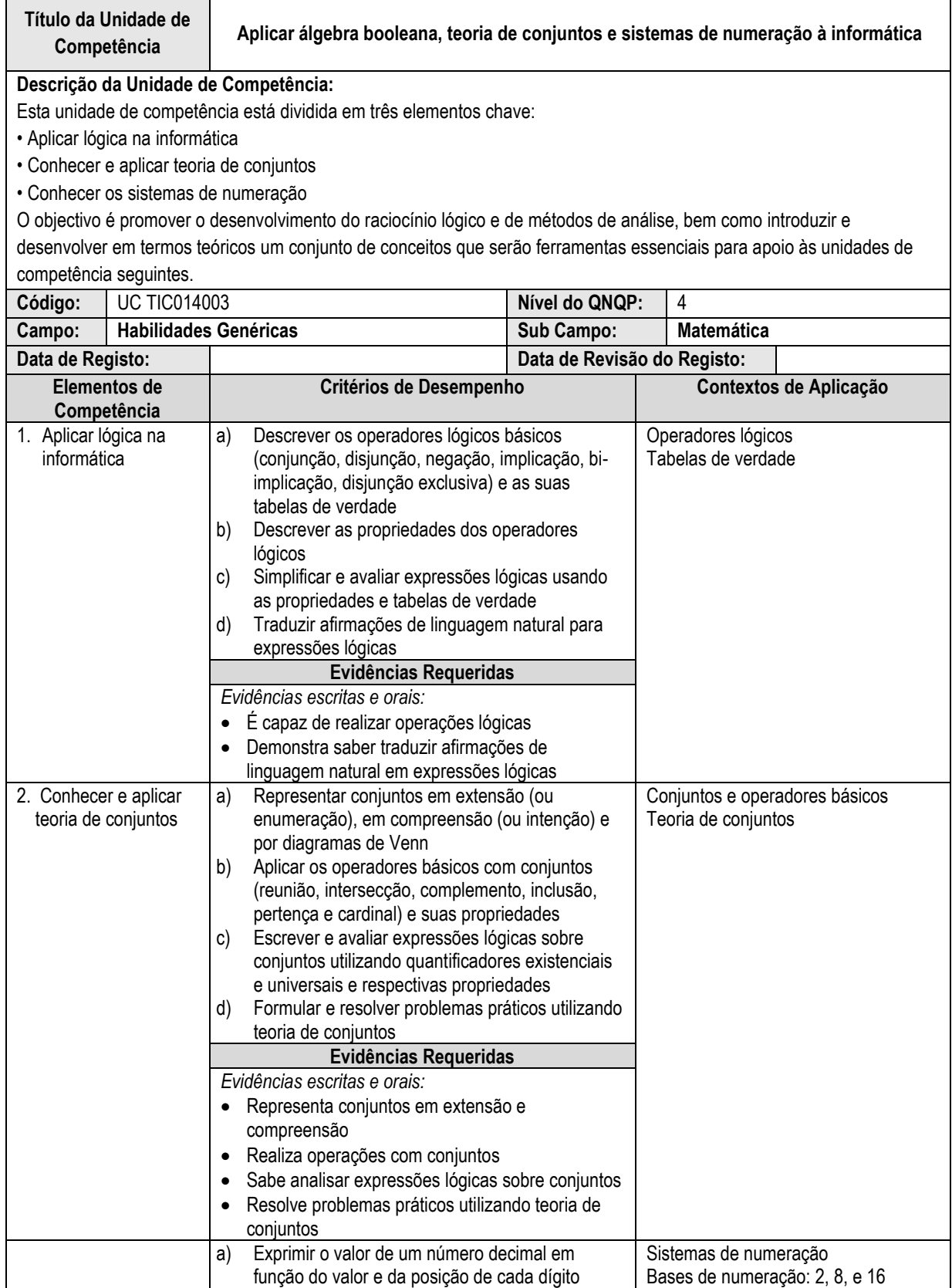

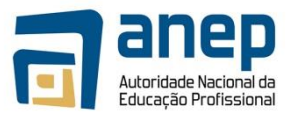

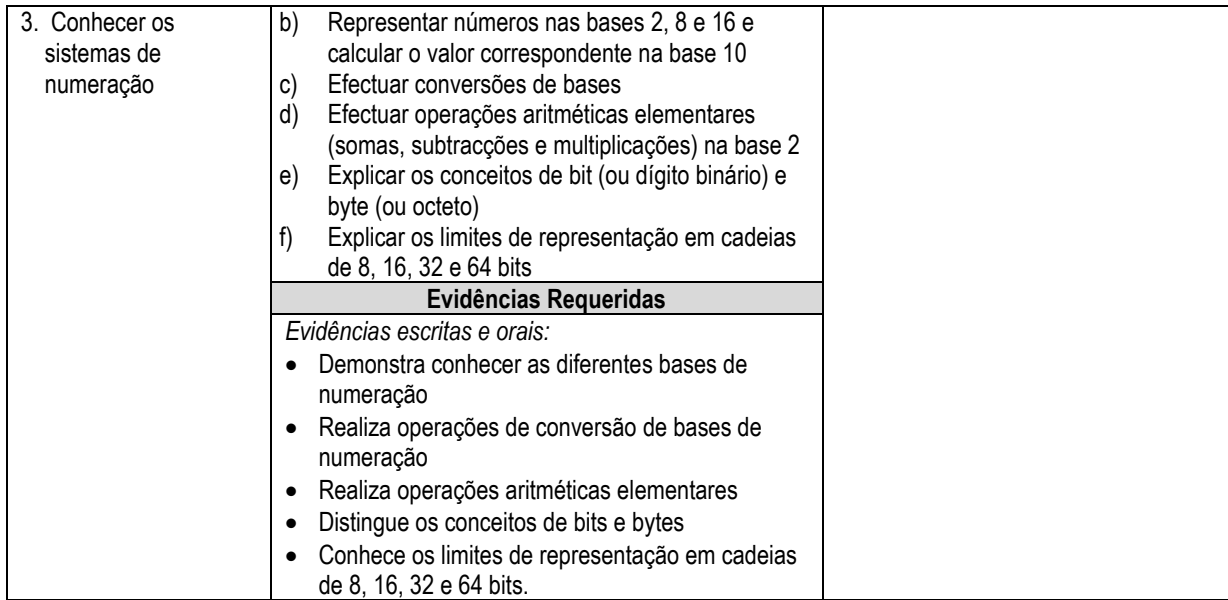

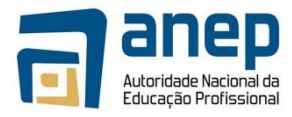

## UC TIC014004 - Aplicar álgebra linear, estatística e cálculo combinatório à Informática

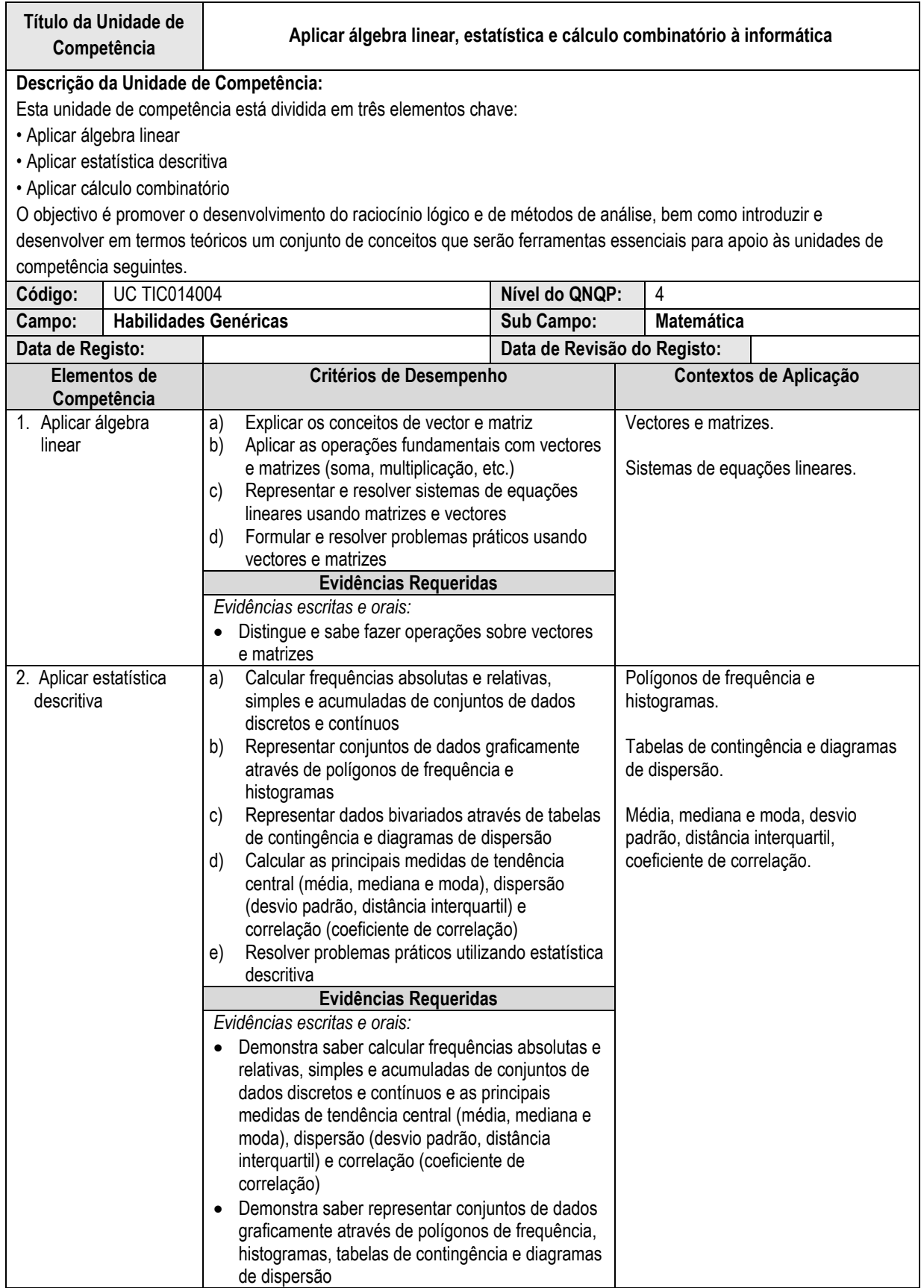

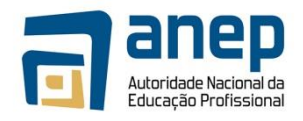

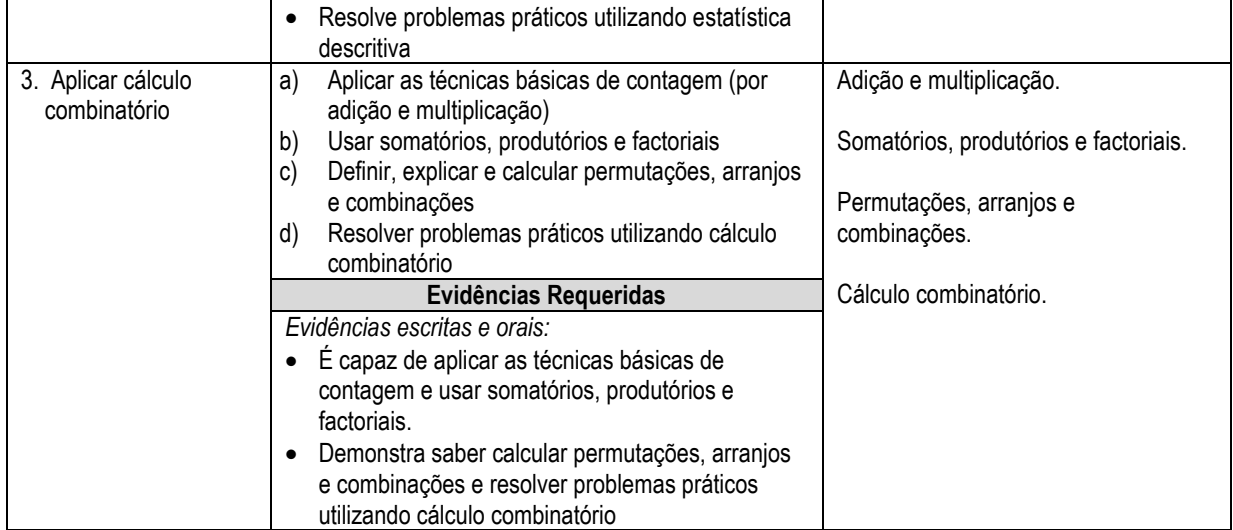

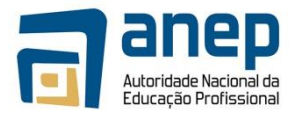

## UC TIC014005 - Saber comunicar e adoptar um comportamento profissional no trabalho

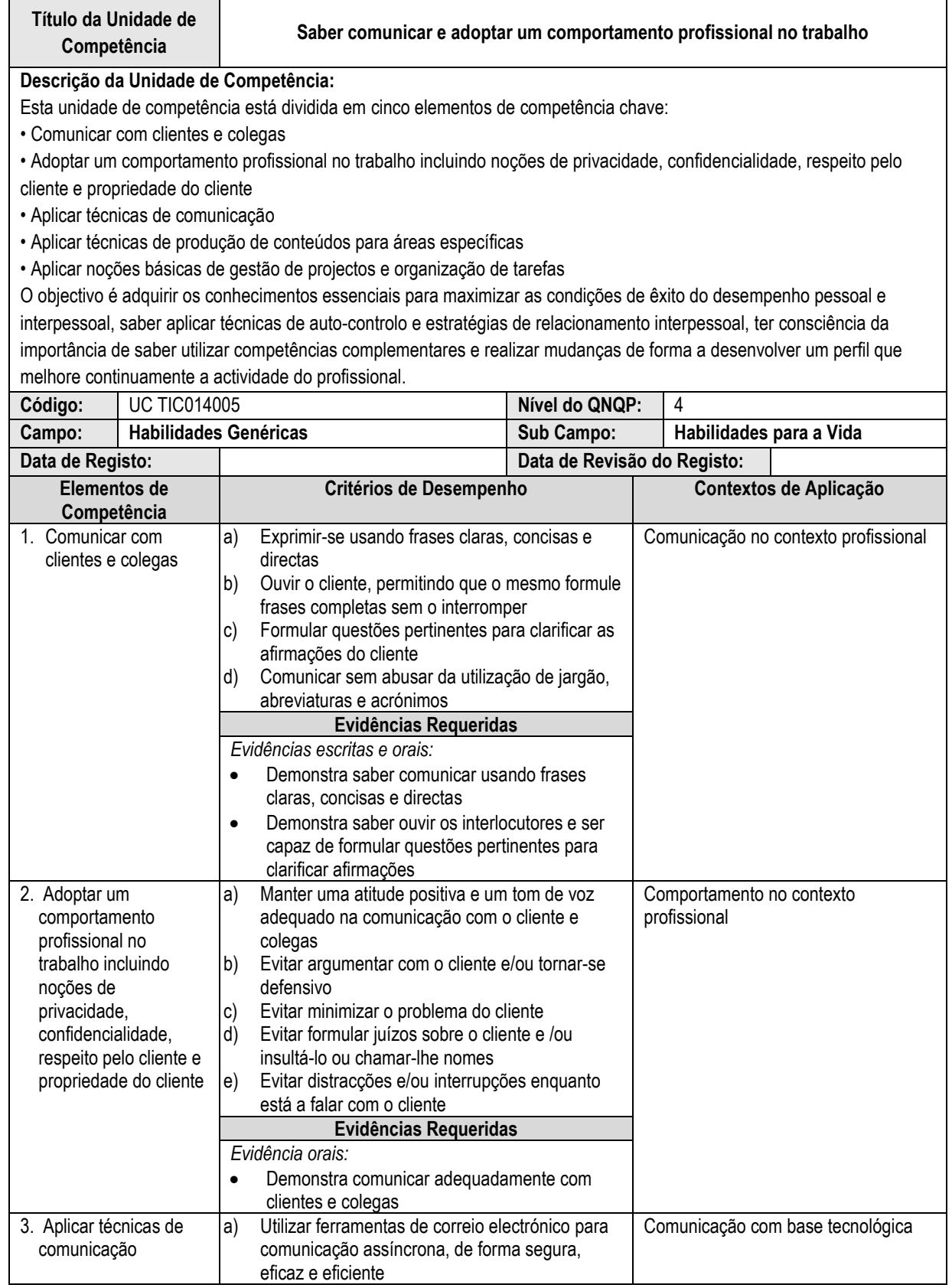

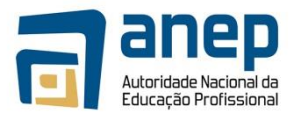

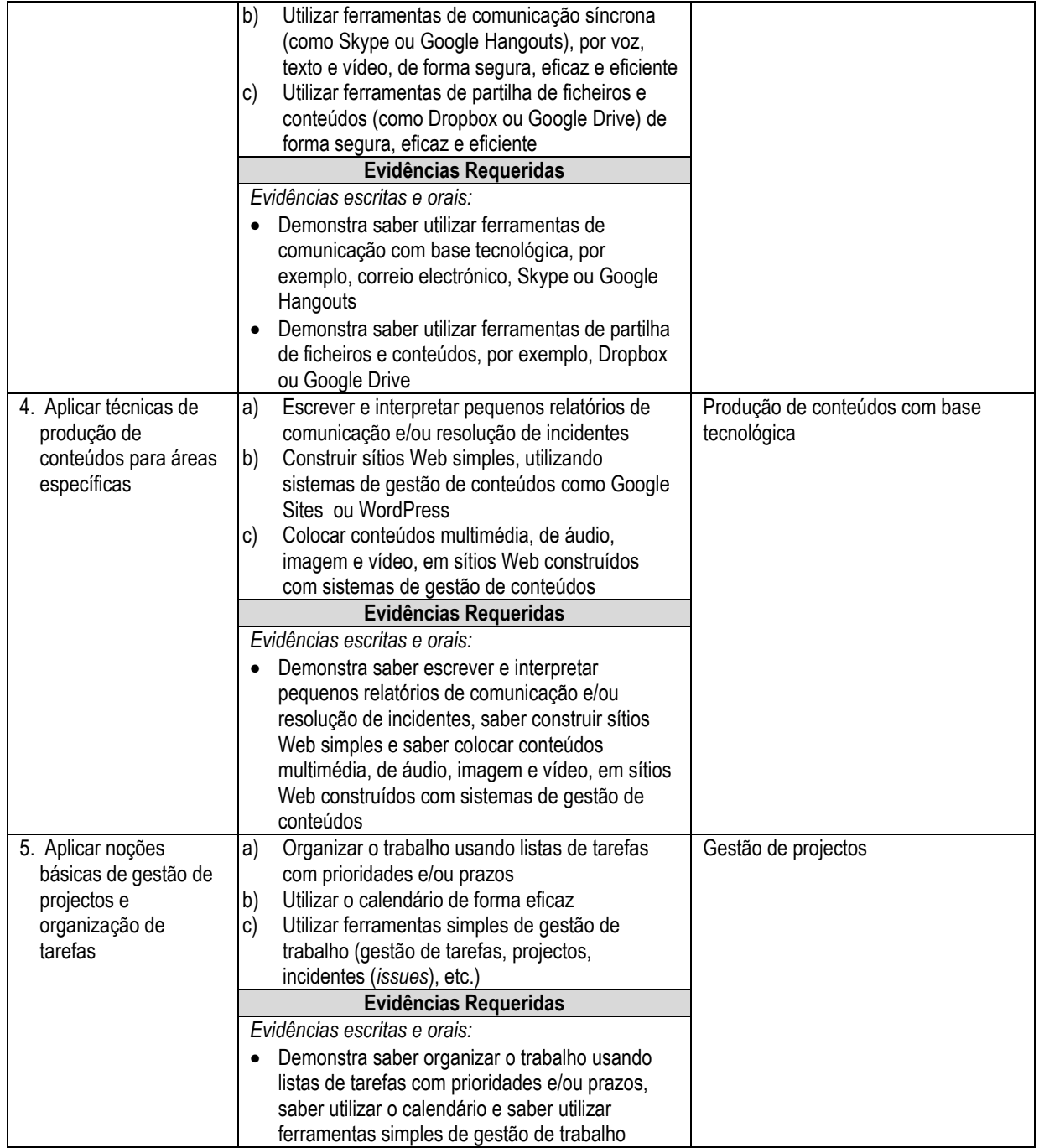

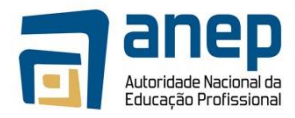

## UC TIC014006 - Utilizar programas de escritório de forma avançada

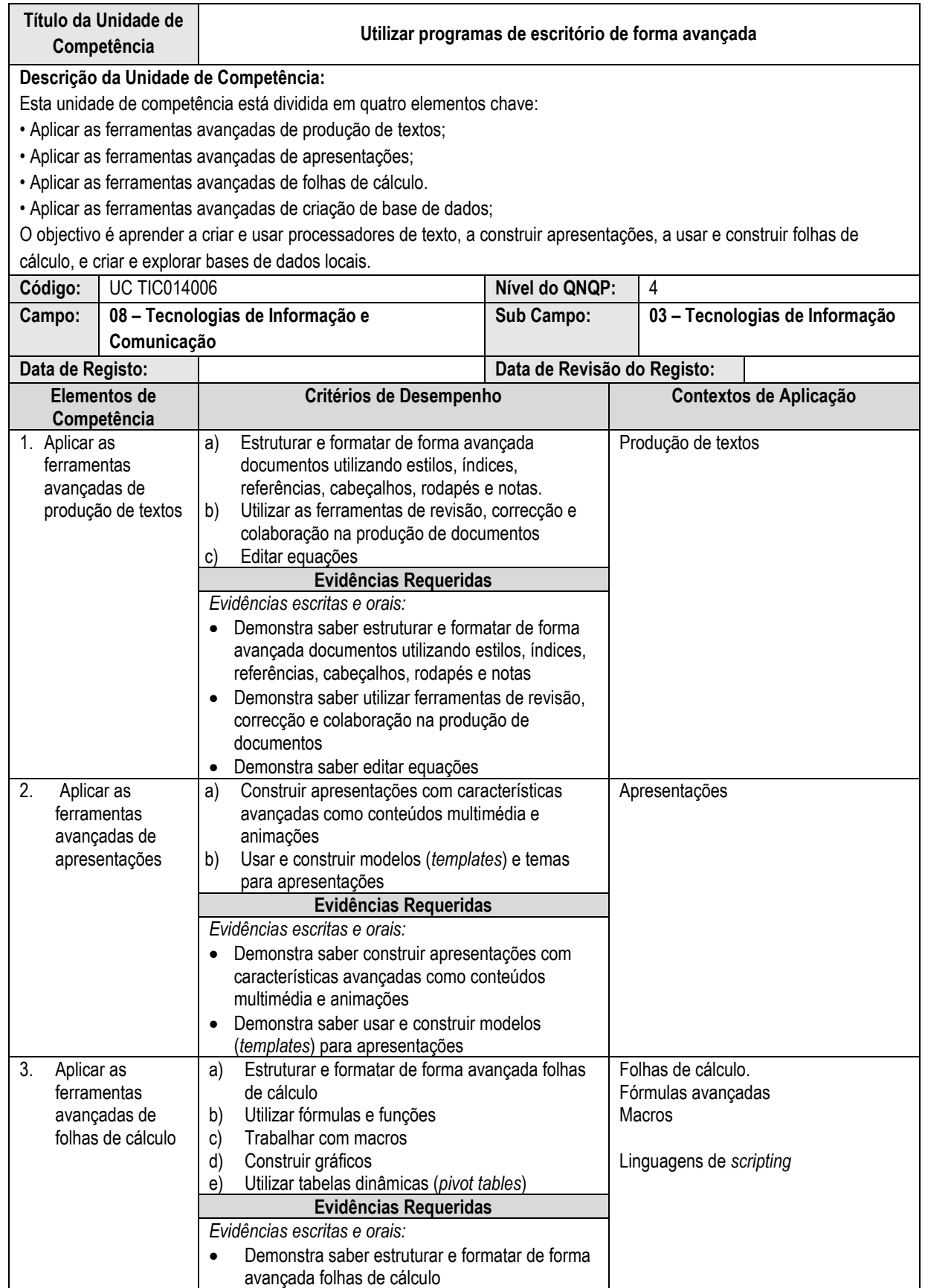

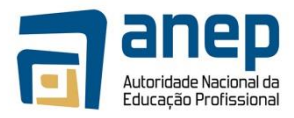

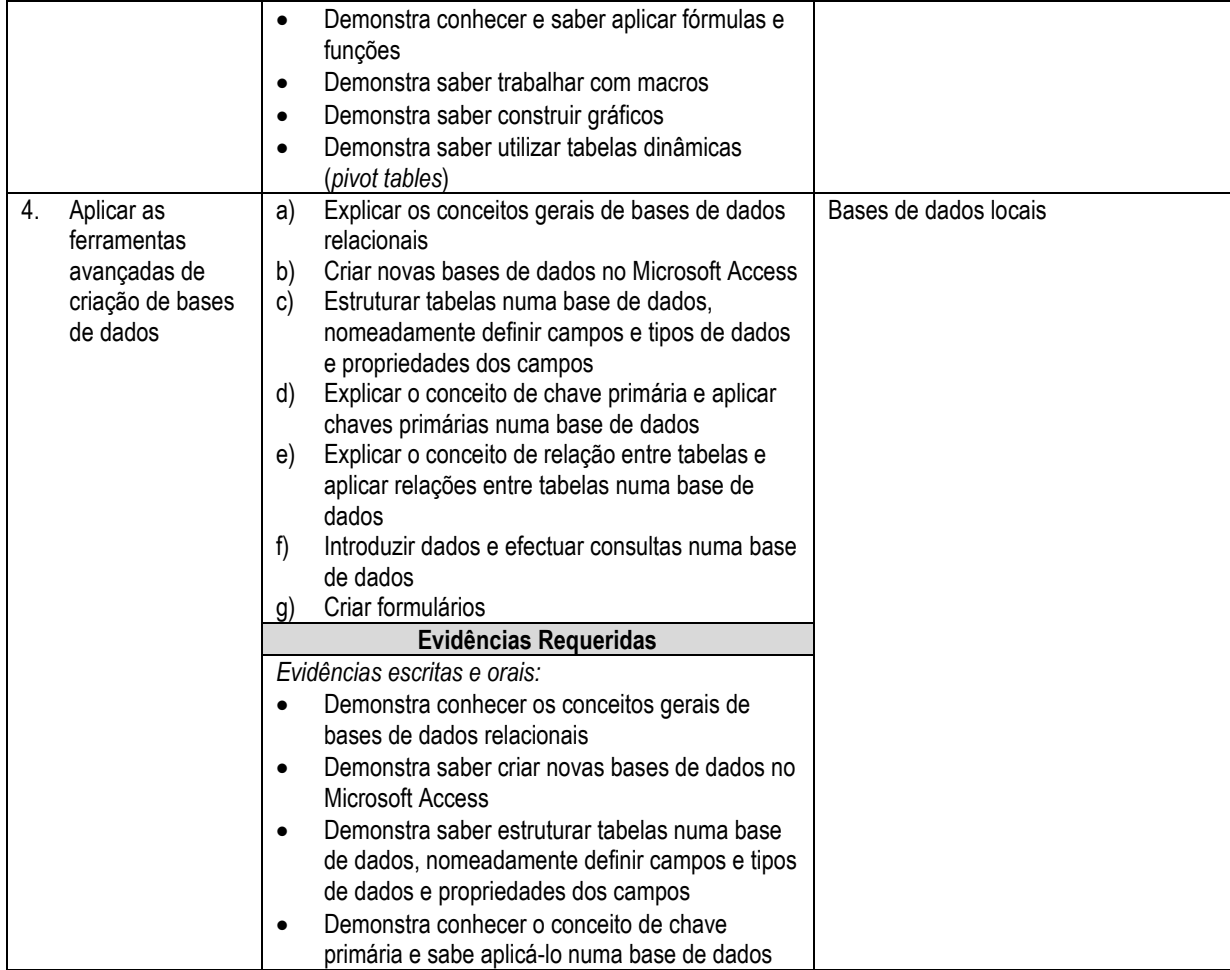

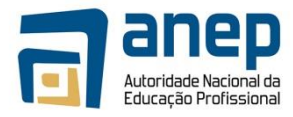

## UC TIC014007 - Conhecer e identificar os componentes de um computador

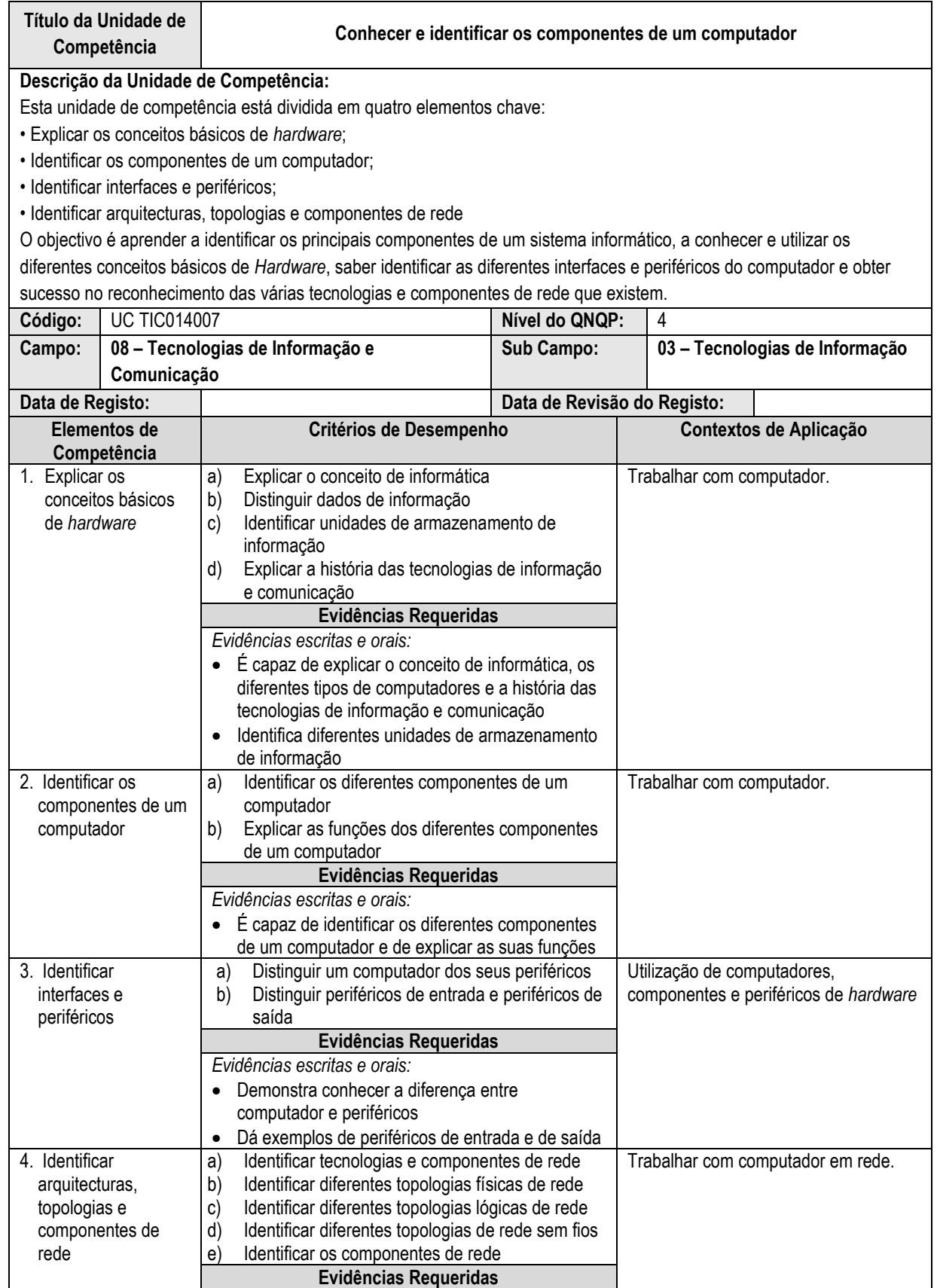

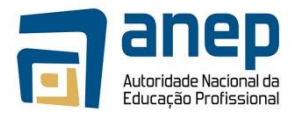

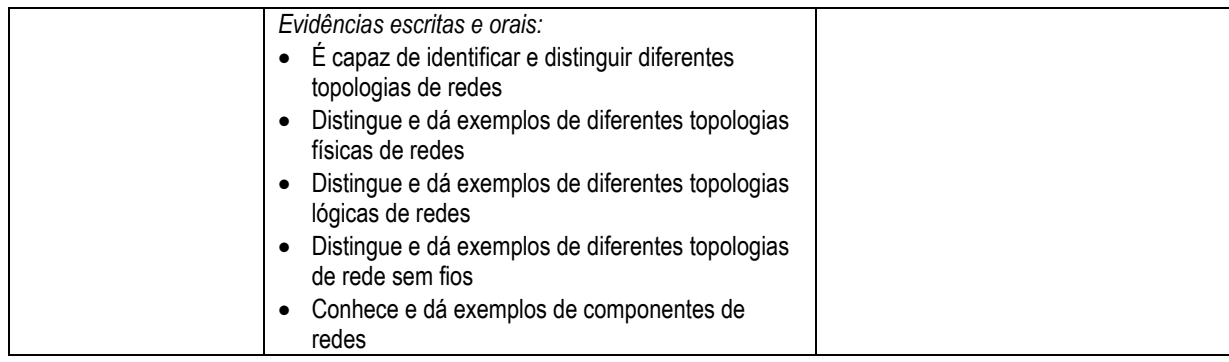

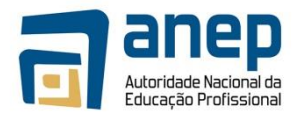

## UC TIC014008 - Instalar e manter computadores e hardware

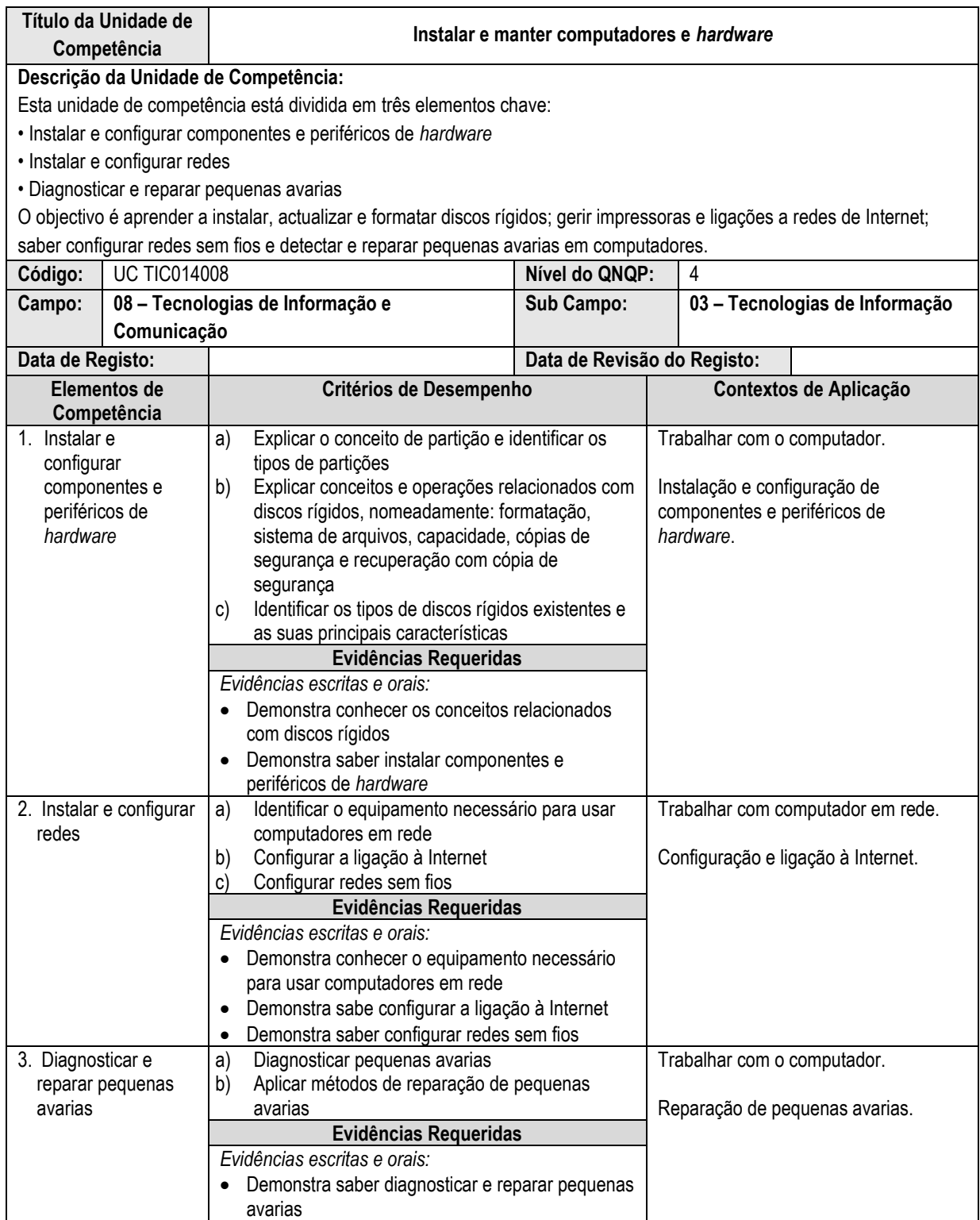

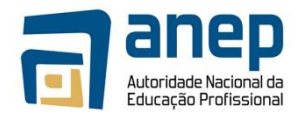

## UC TIC014009 - Instalar e configurar sistemas operativos

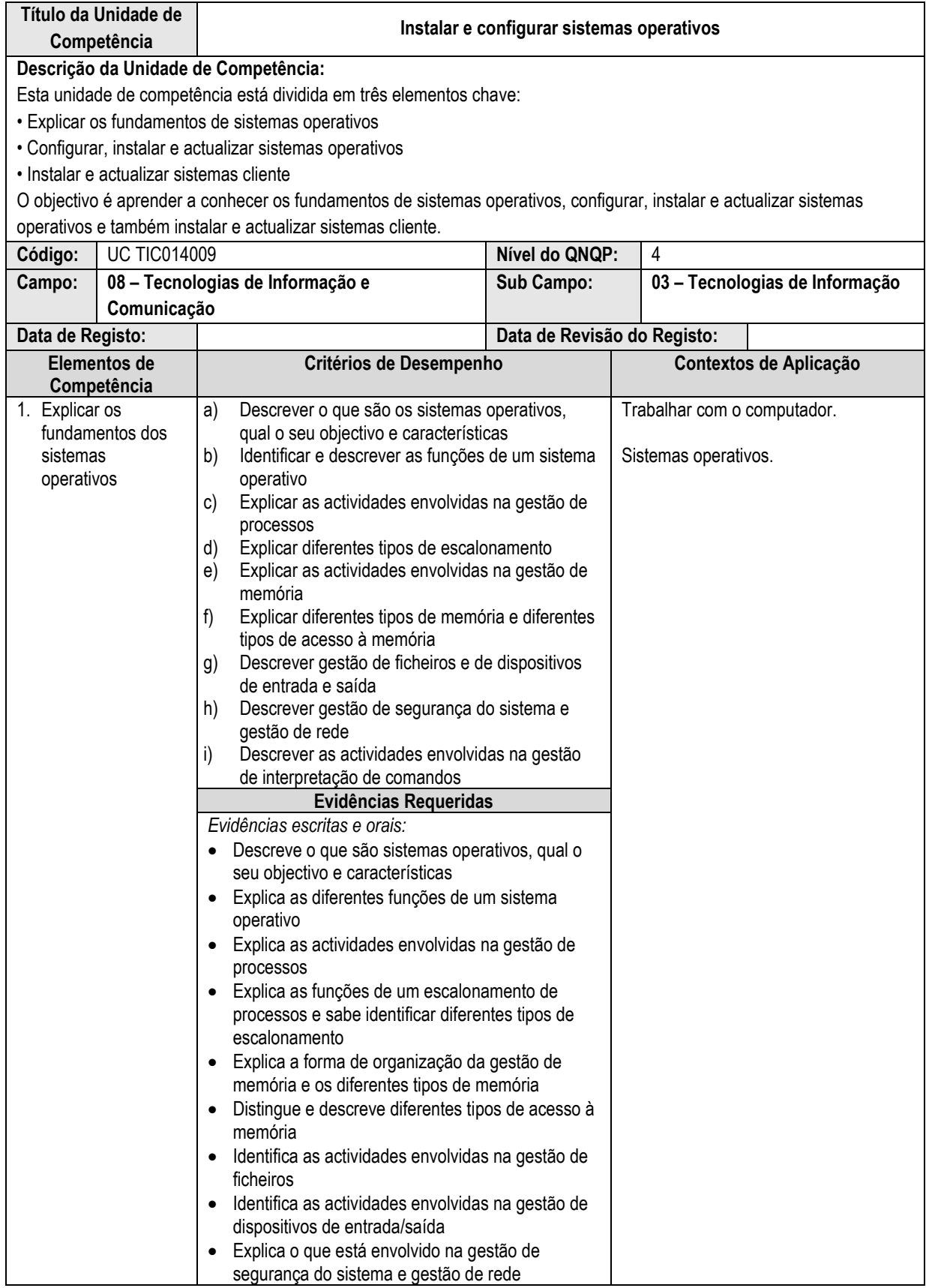

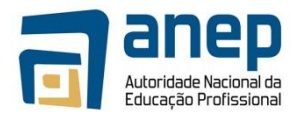

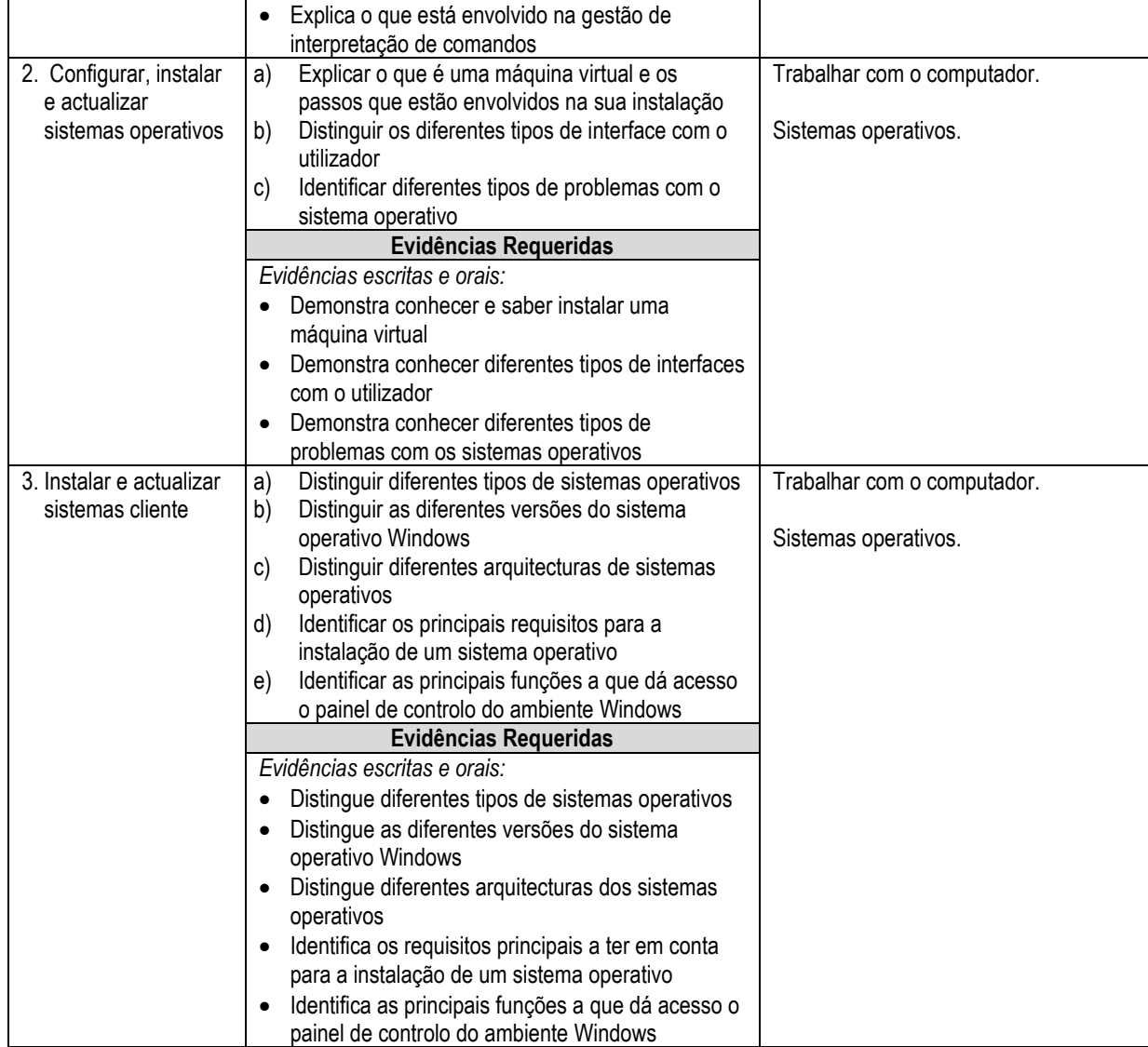

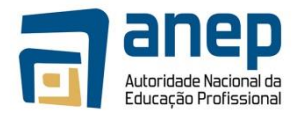

#### UC TIC014010 - Manter sistemas operativos, aplicações e dispositivos

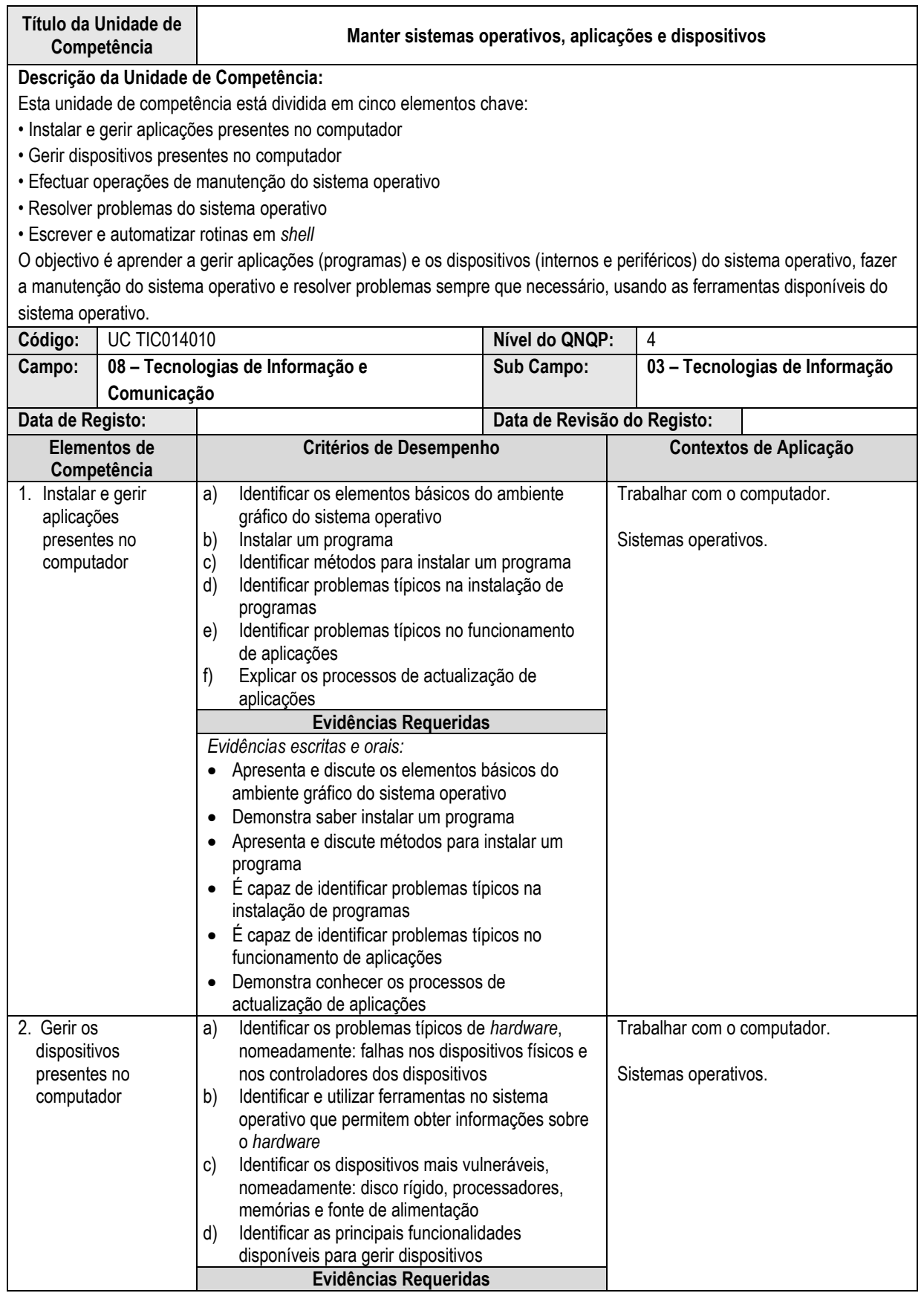

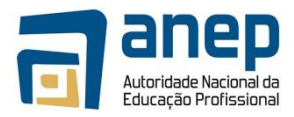

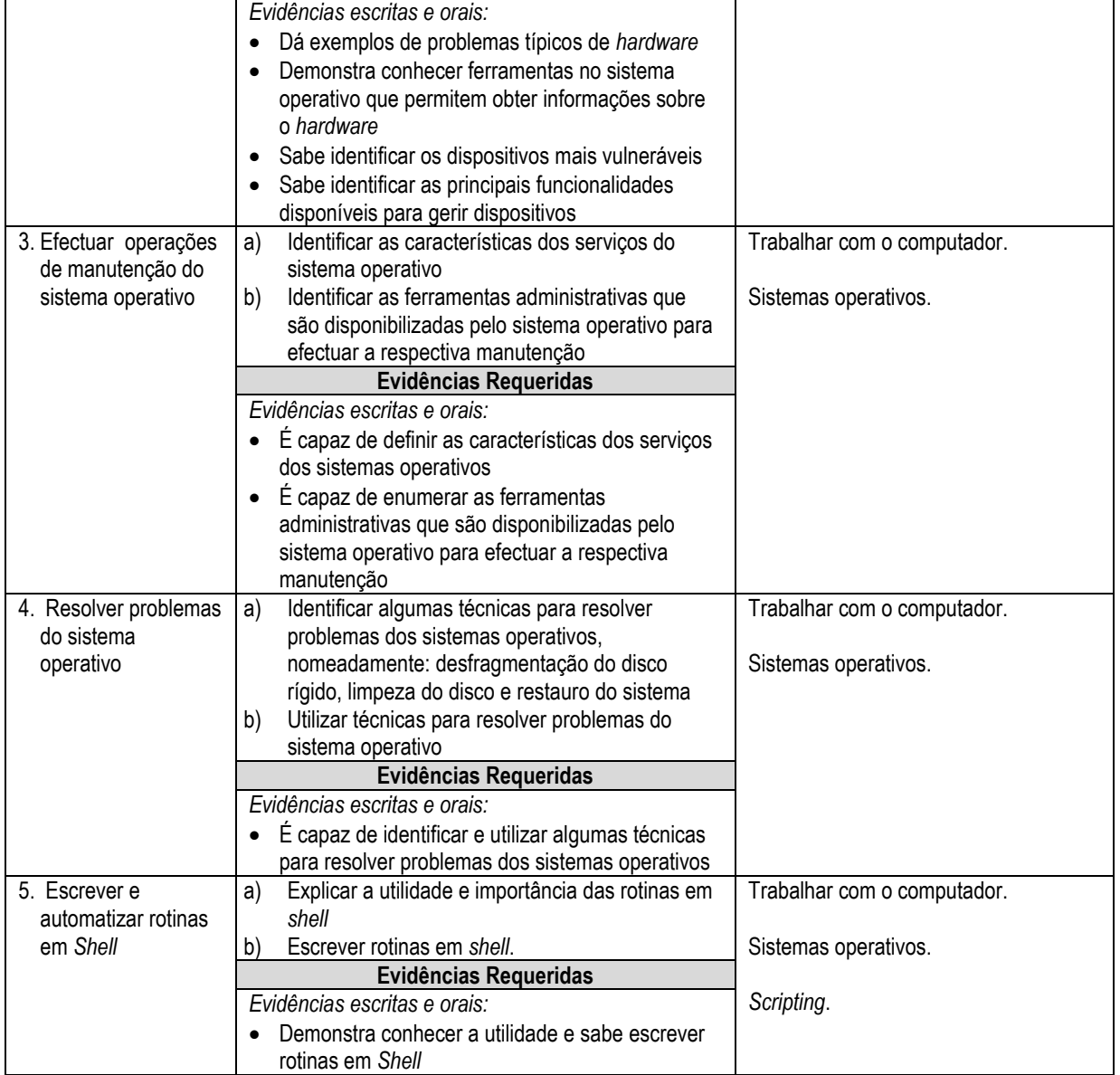

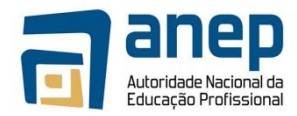

#### UC TIC014011 - Conhecer os fundamentos de redes

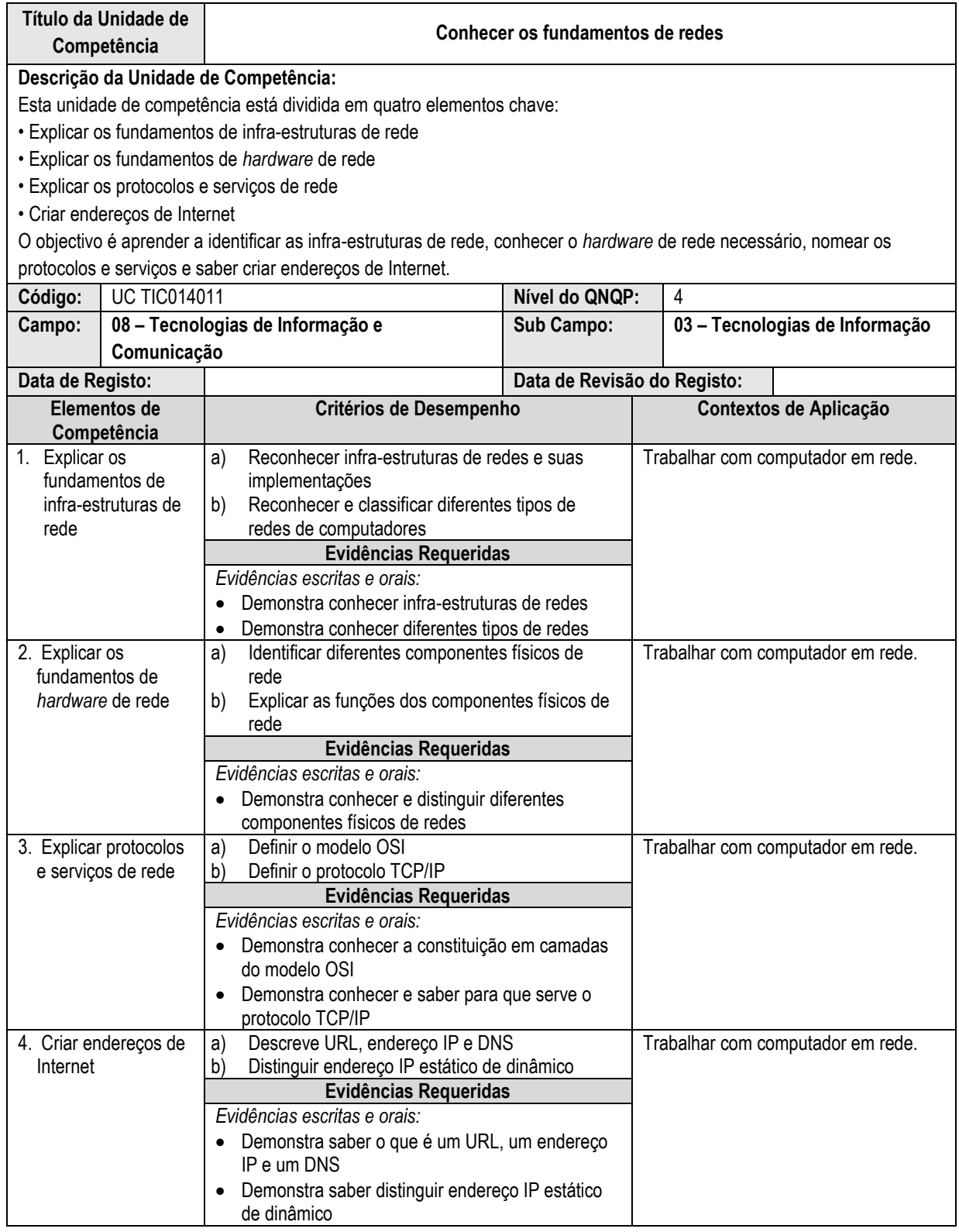

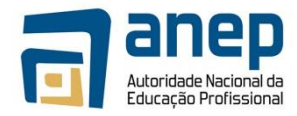

## UC TIC014012 - Montar e gerir uma rede de pequena dimensão

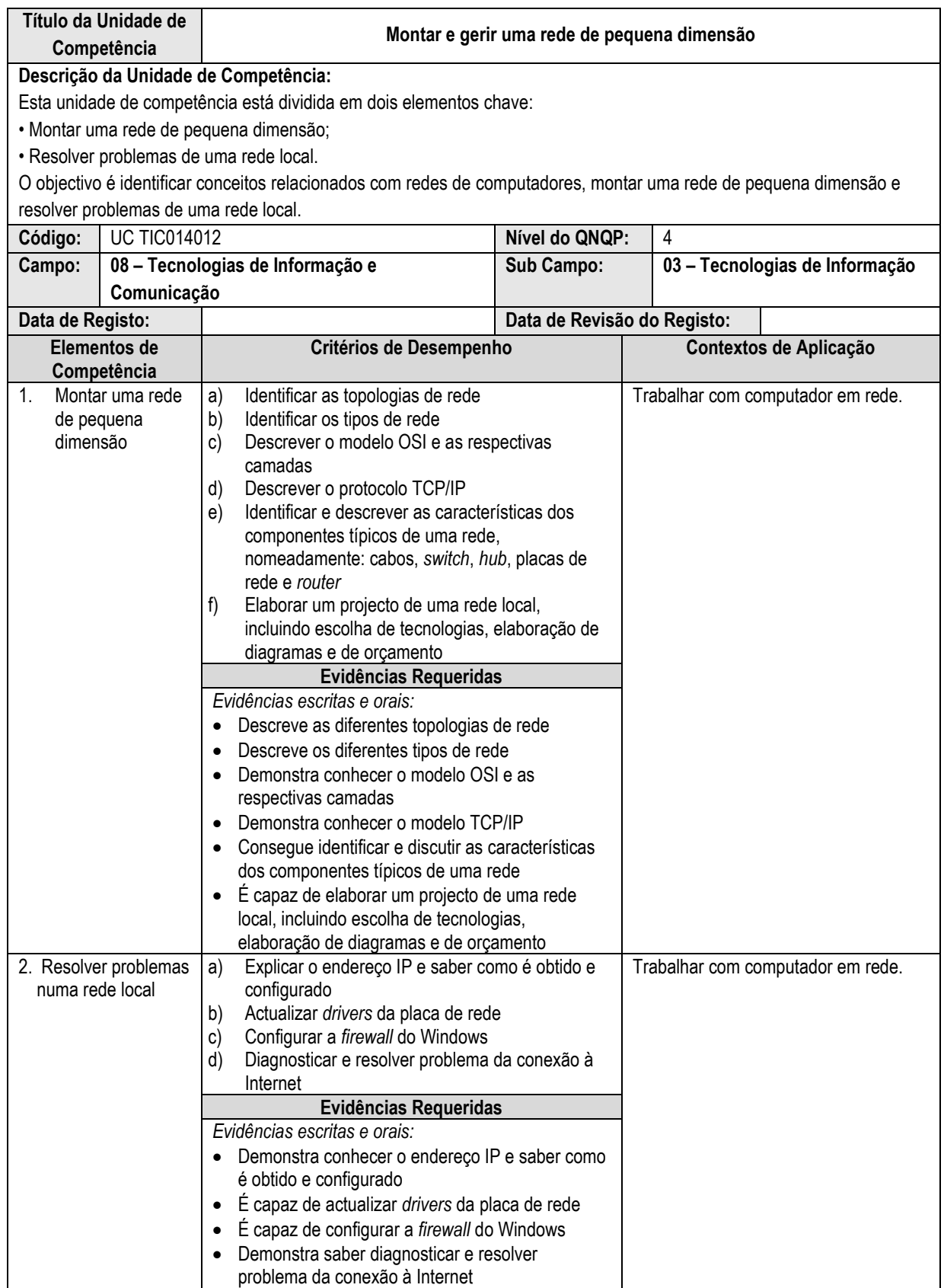

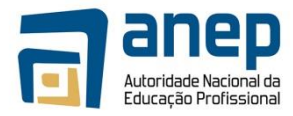

## UC TIC014013 - Conhecer os fundamentos de segurança de computadores

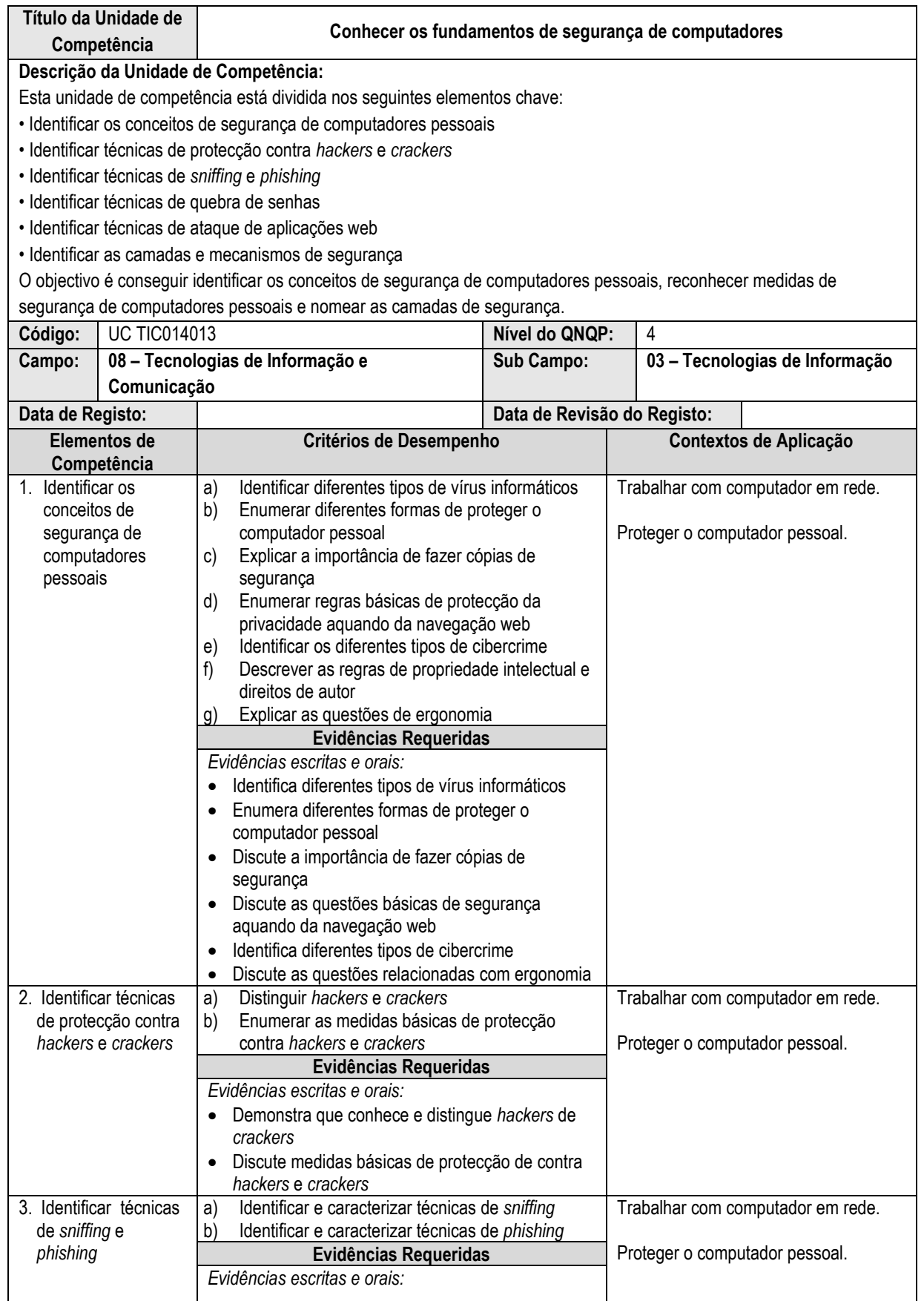

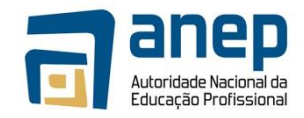

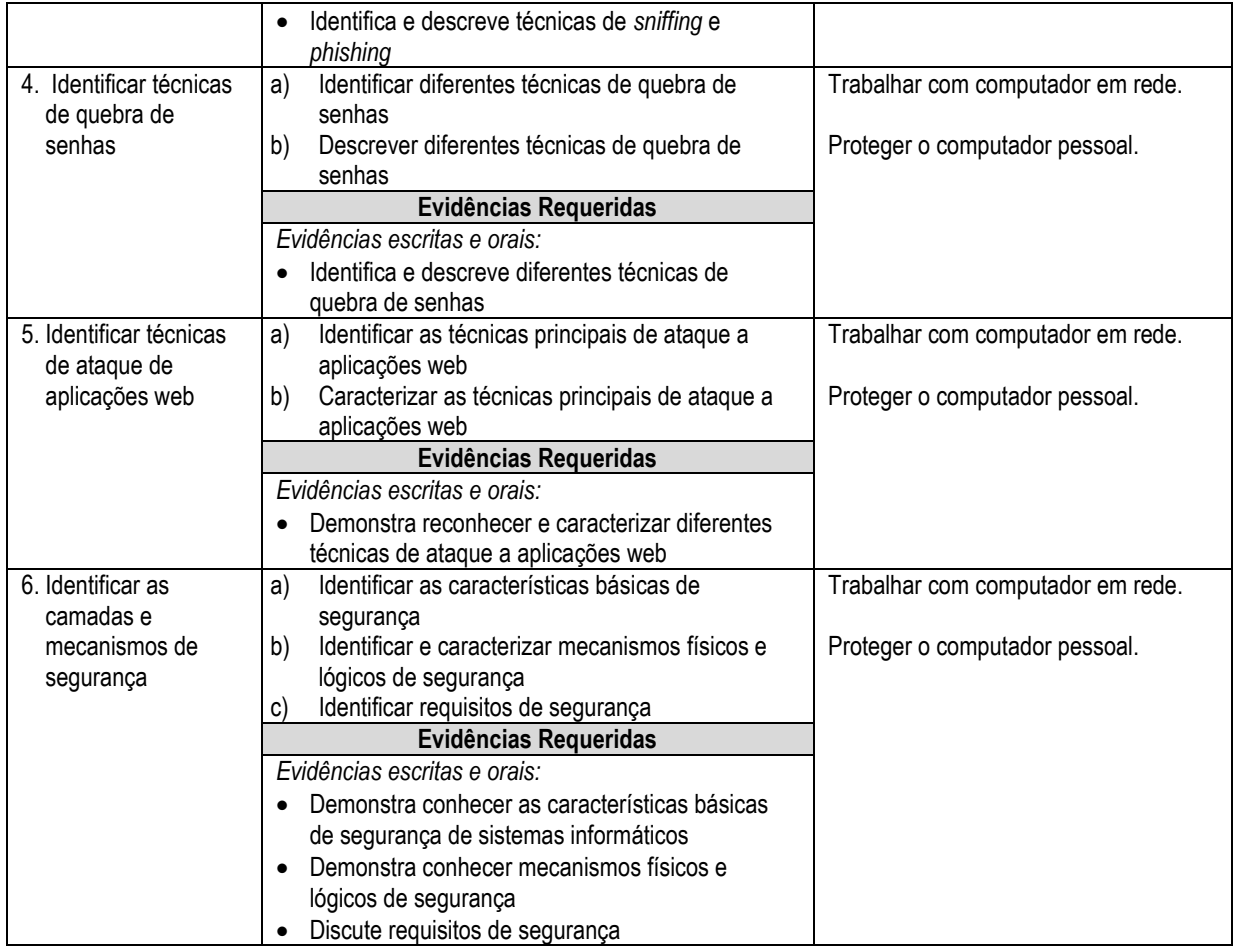

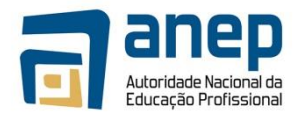

## UC TIC014014 - Gerir segurança de sistemas de computadores

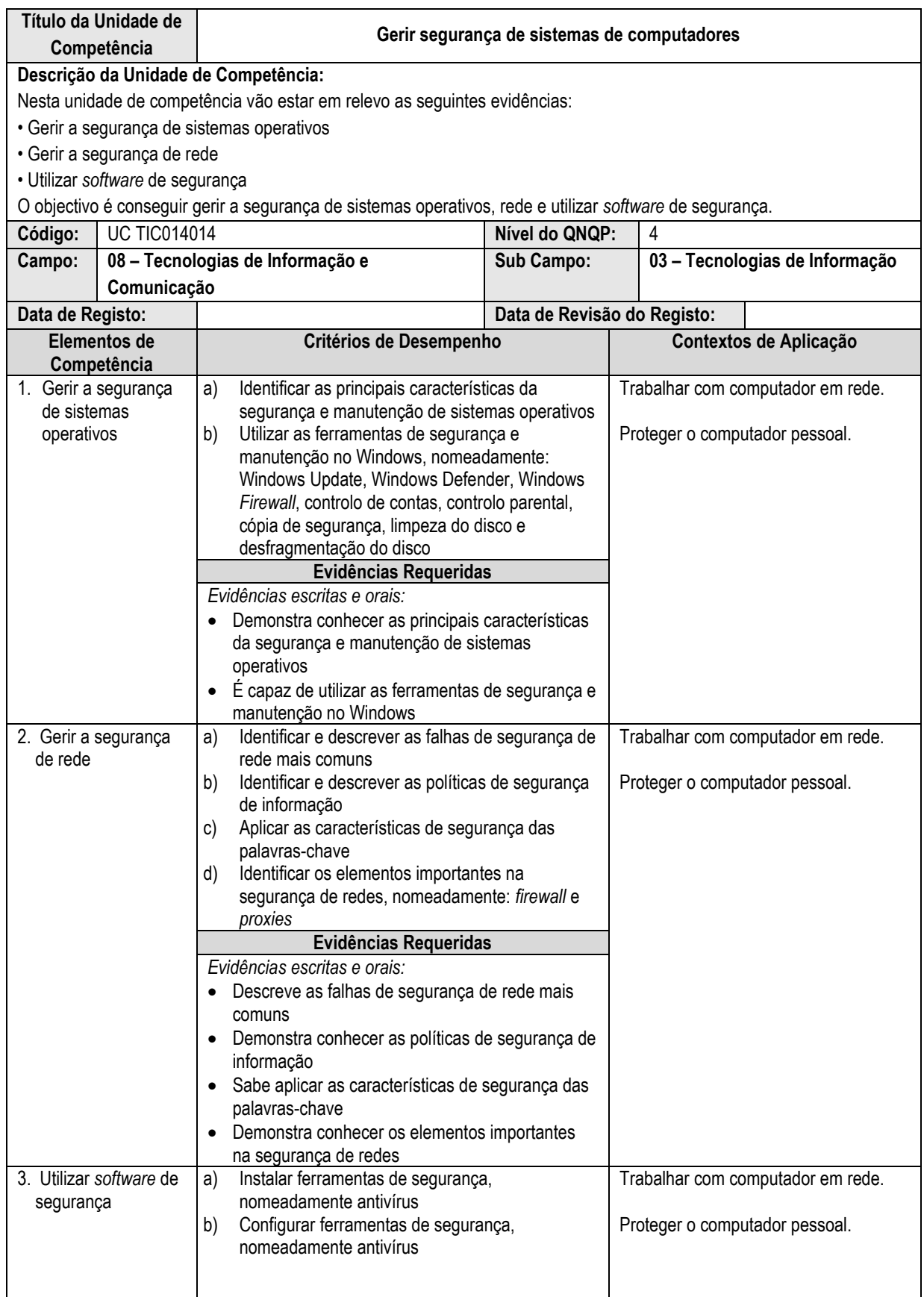

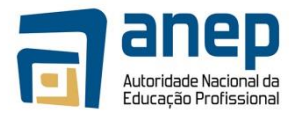

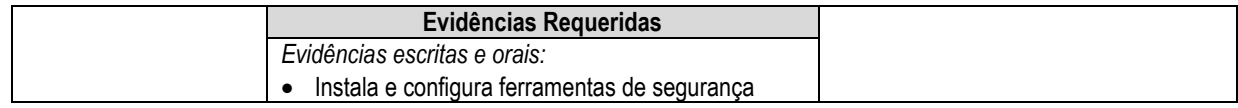

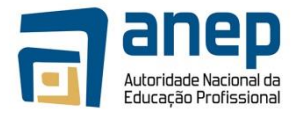

## UC TIC014015 - Conhecer questões de segurança dos utilizadores e do meio ambiente

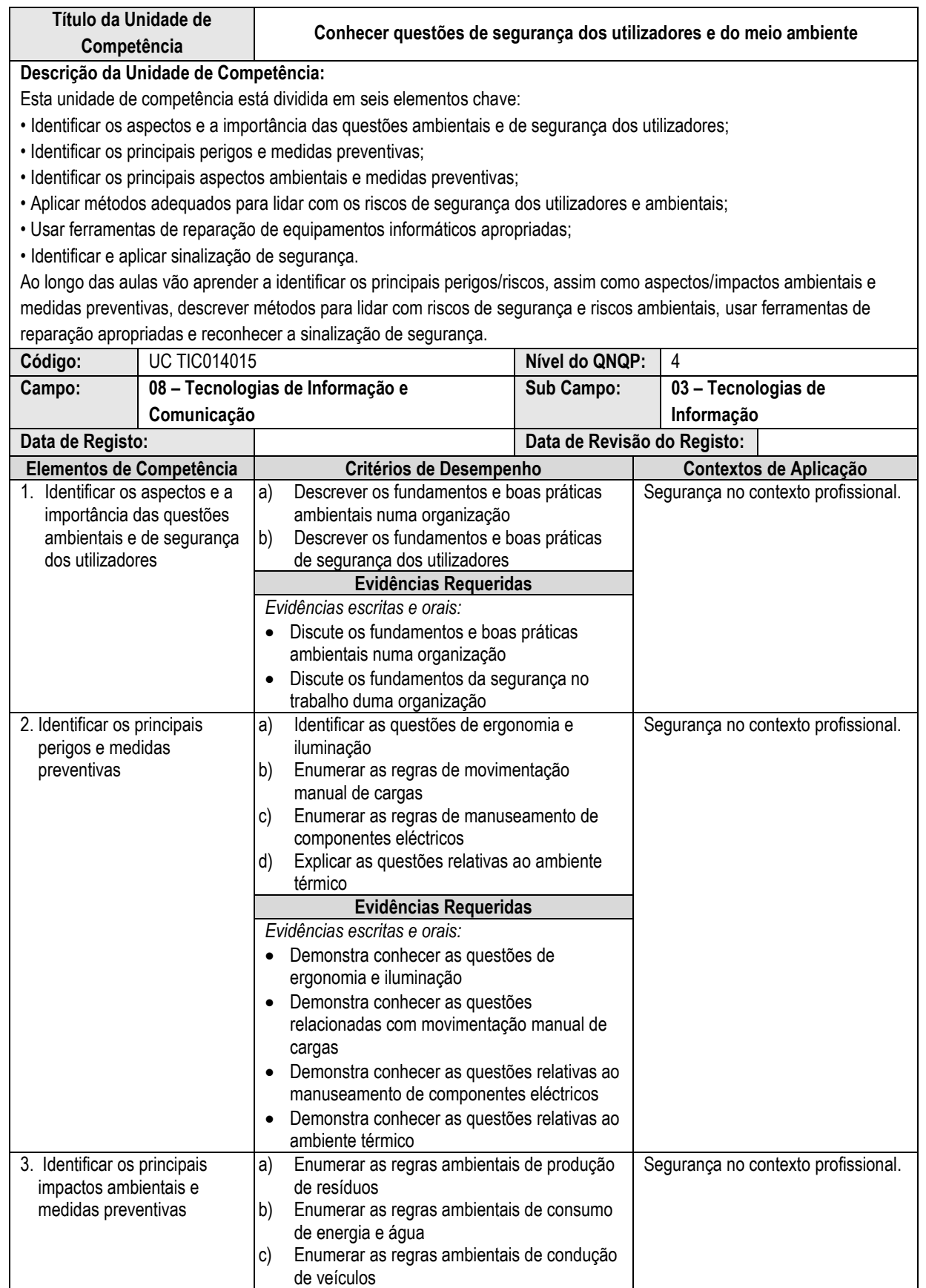

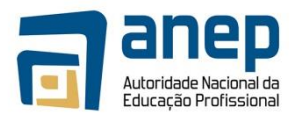

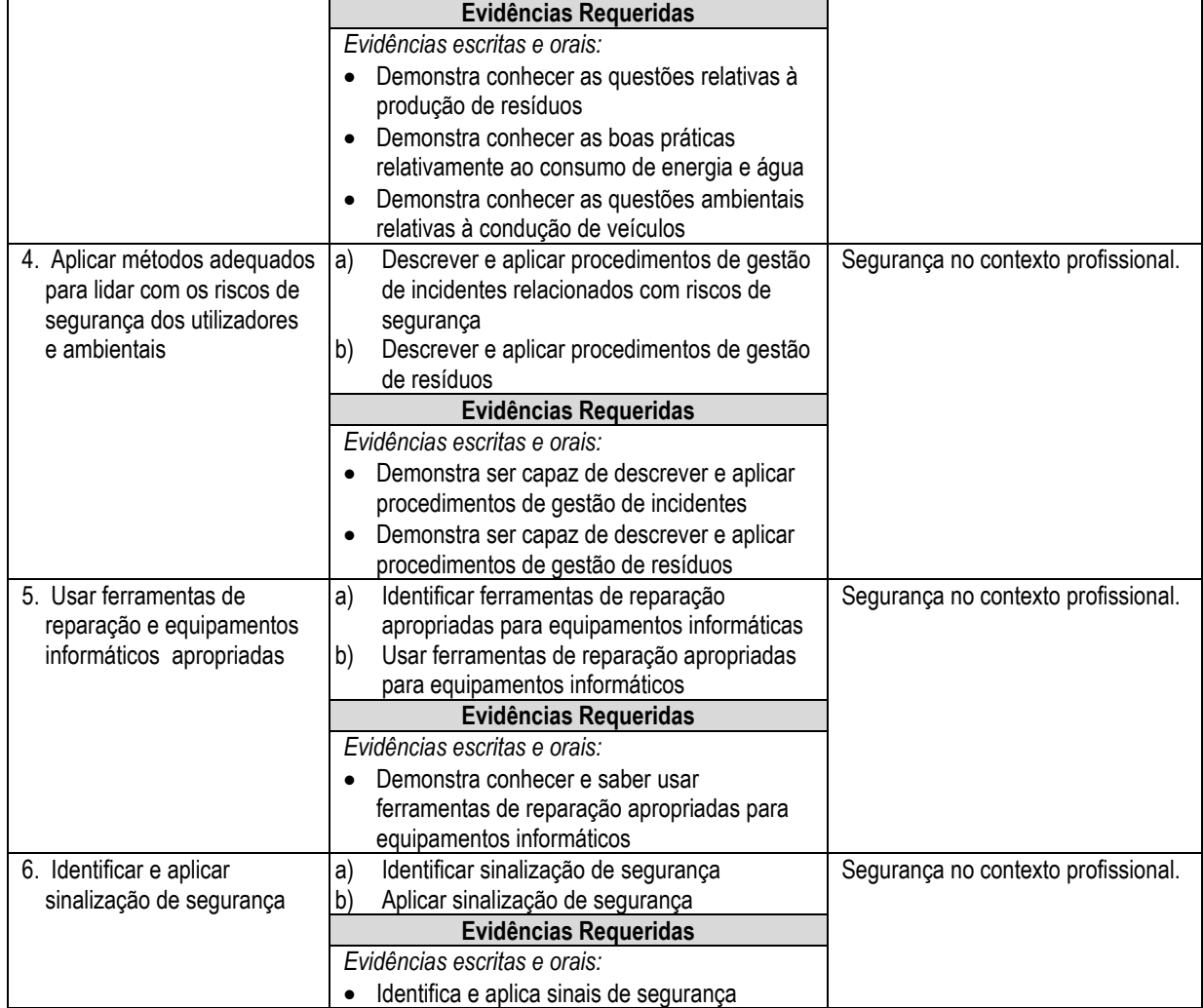

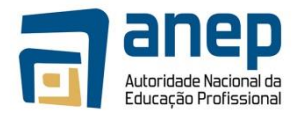

## UC TIC014016 - Construir páginas web estáticas

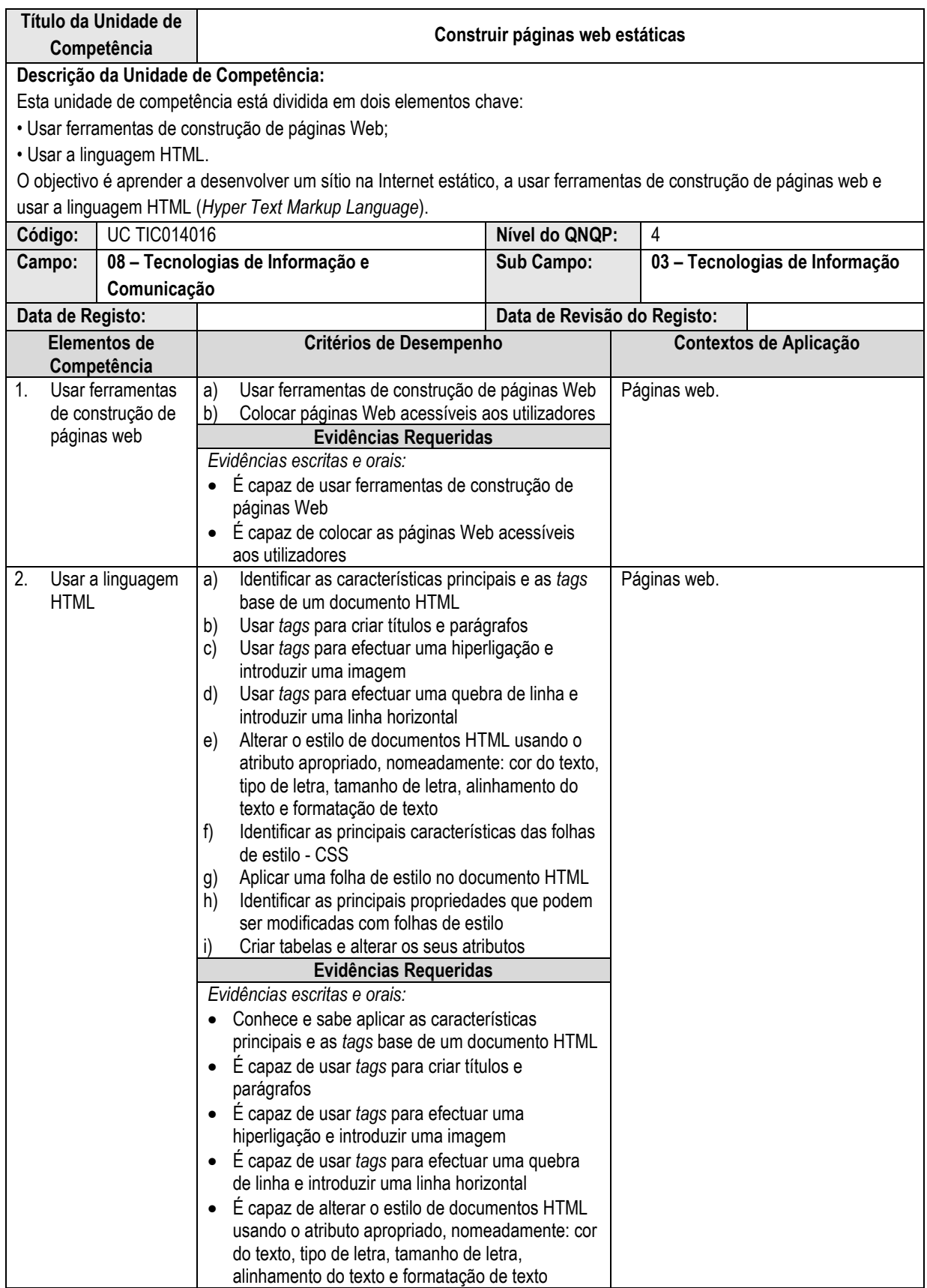

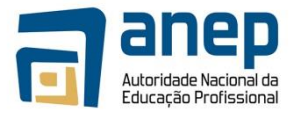

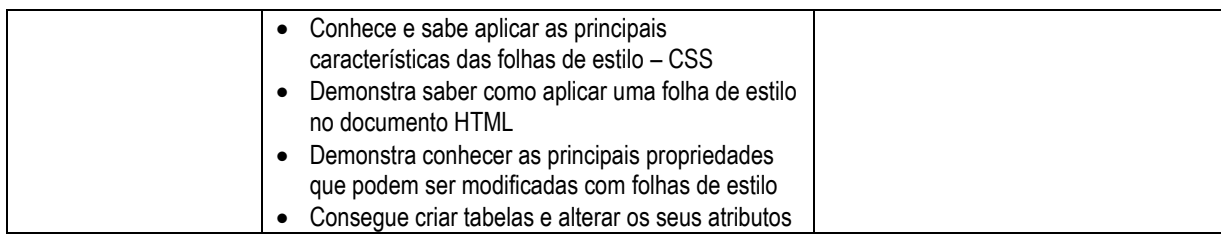

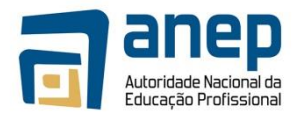

#### UC TIC014017 - Elaborar um projecto relacionado com o Suporte Informático

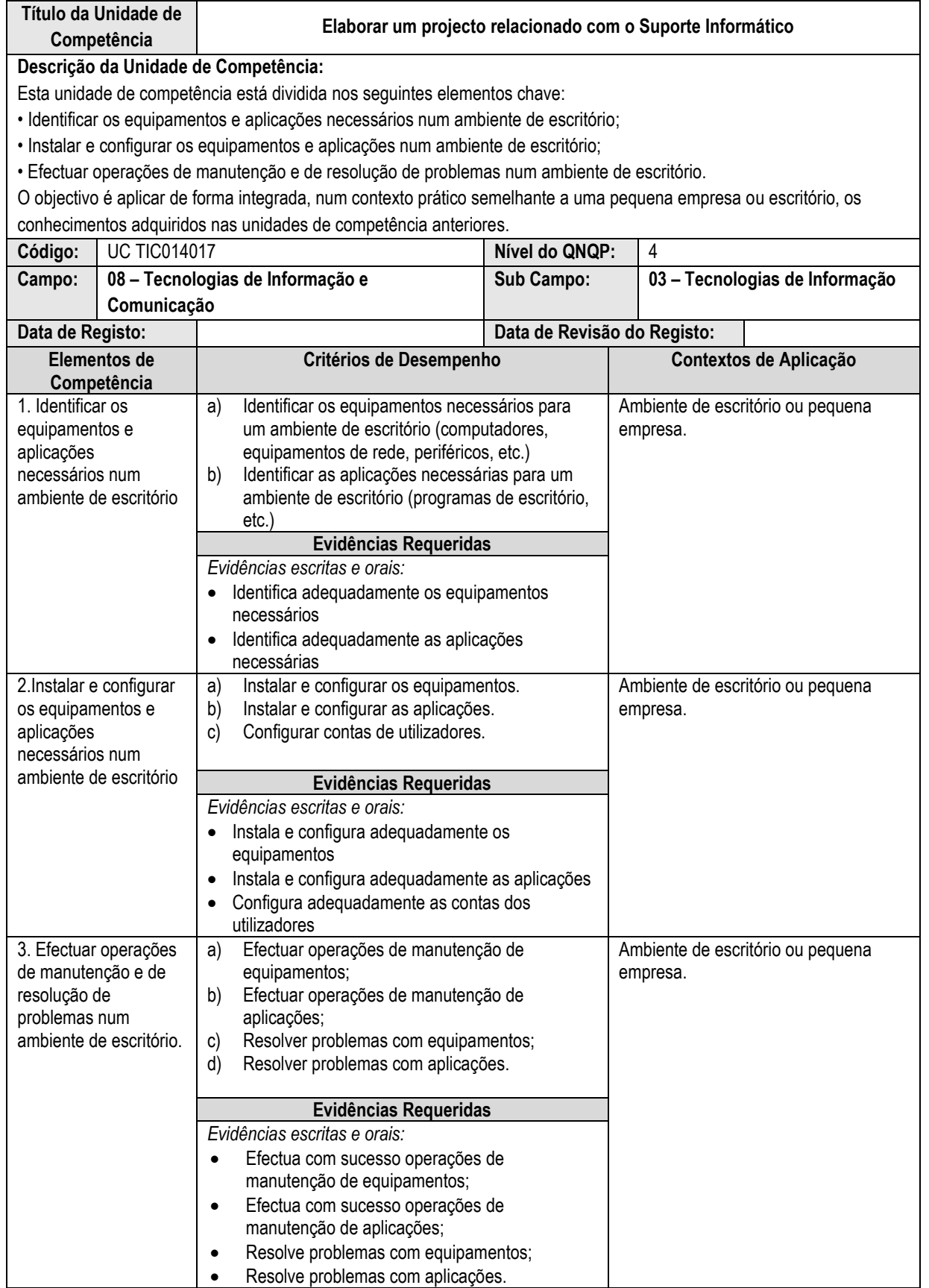

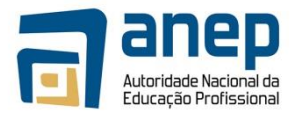

## UC TIC014018 - Levar a cabo uma experiência de trabalho numa empresa de TIC

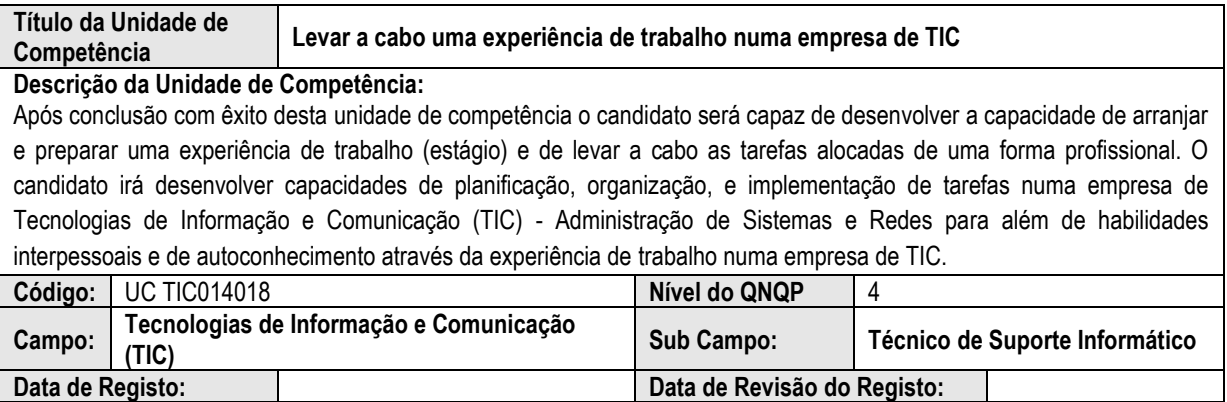

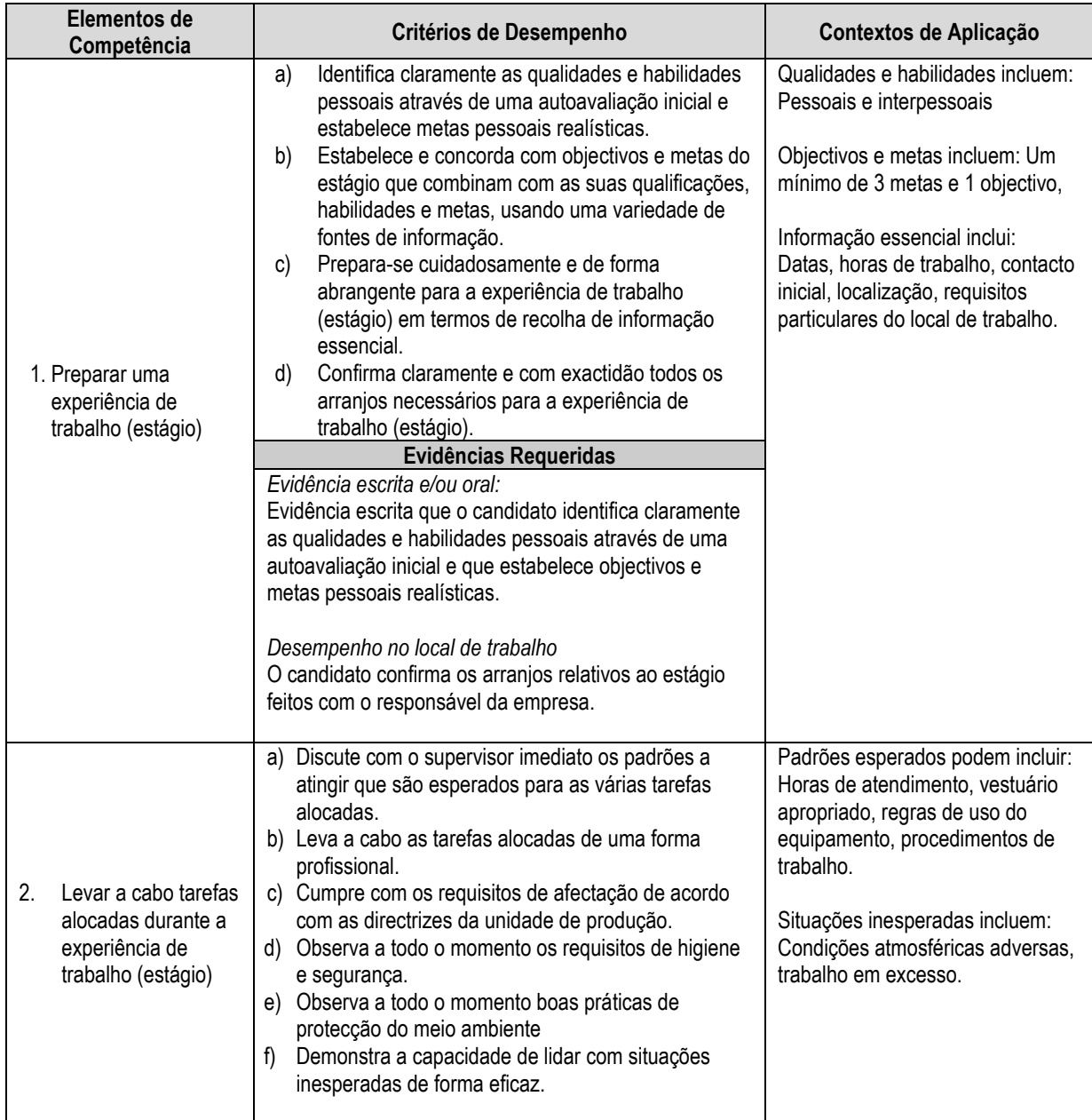

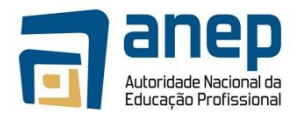

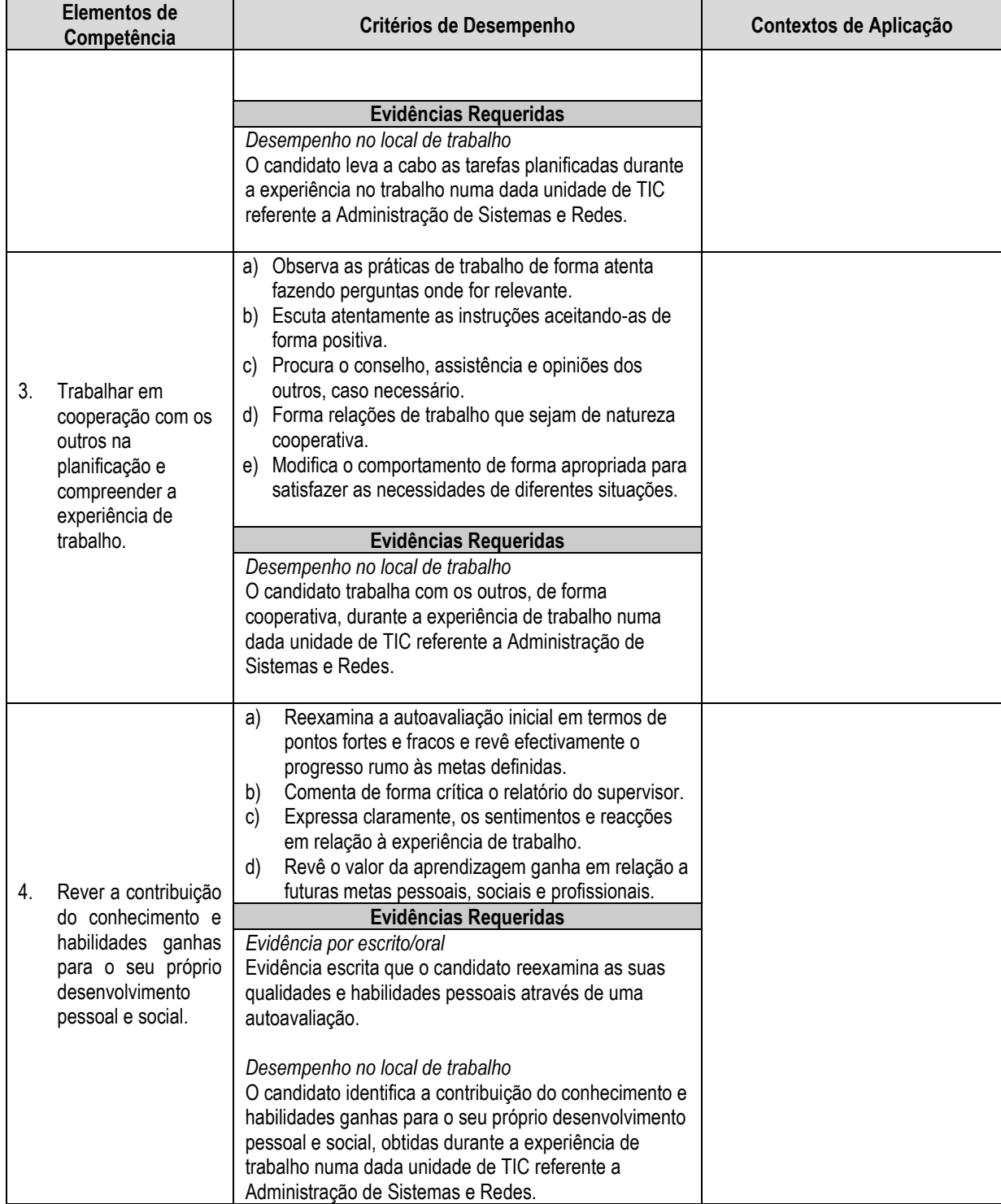

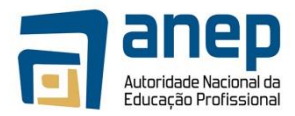

# **5. Módulos de Habilidades Genéricas**

#### MO HG014001 - Competências para a vida

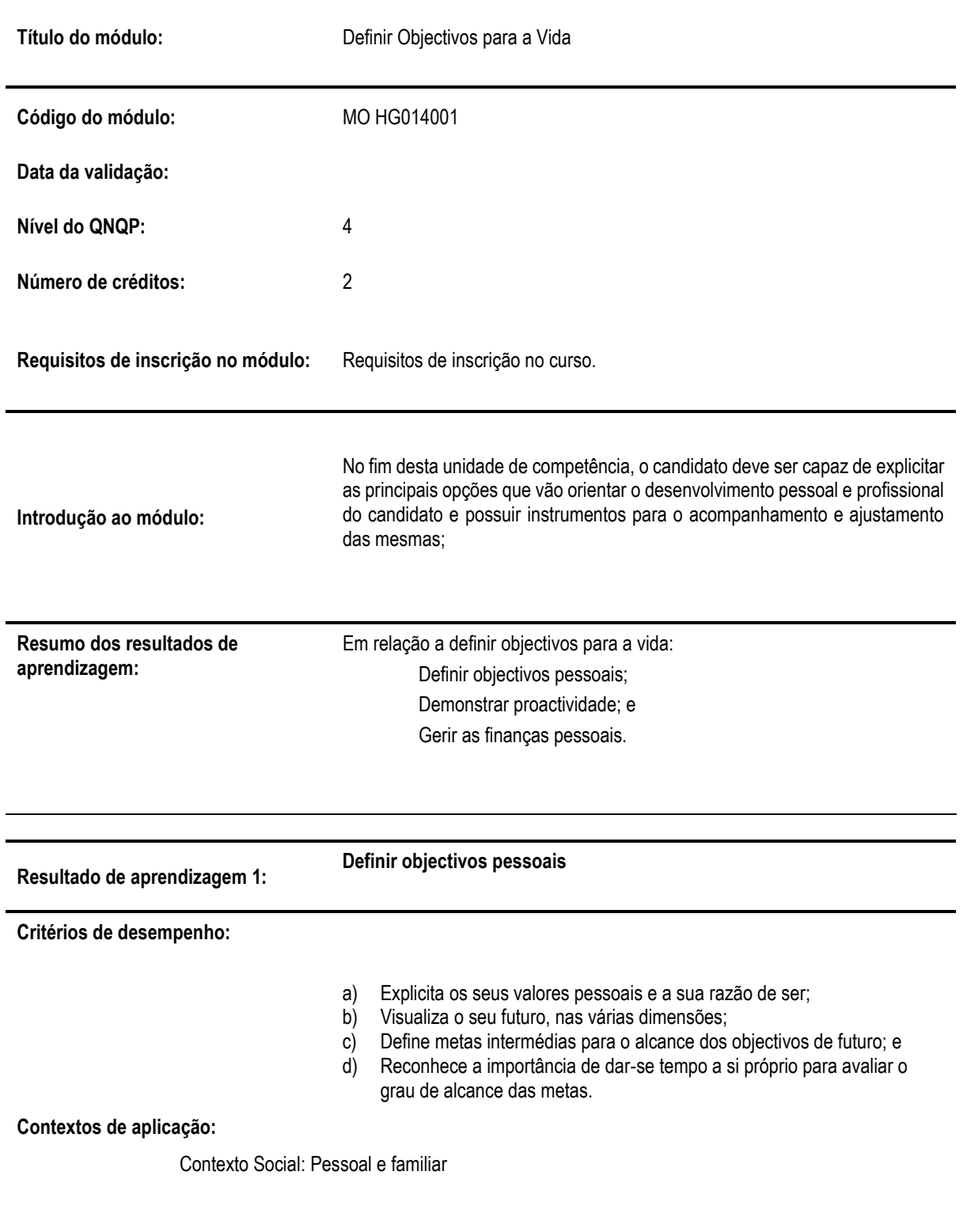

#### **Evidências requeridas:**

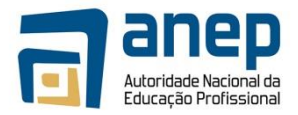

Evidência escrita e orais de que o candidato:

- Discute e identifica a razão de ser como indivíduo;
- Com base numa lista de valores e seleccionando apenas sete, elabora a sua carta de valores e justifica a relação entre os valores e a sua razão de ser;
- De acordo com um modelo pré-definido, clarifica a sua visão pessoal em termos das dimensões se social, profissional, financeira e de saúde através de um exercício de visualização e mapeamento;
- De acordo com um modelo pré-definido, elabora o mapa de metas anuais pessoais para o alcance sinda visão pessoal; e
- Dá exemplos de como, na sua vida prática, monitora as suas metas, justificando a

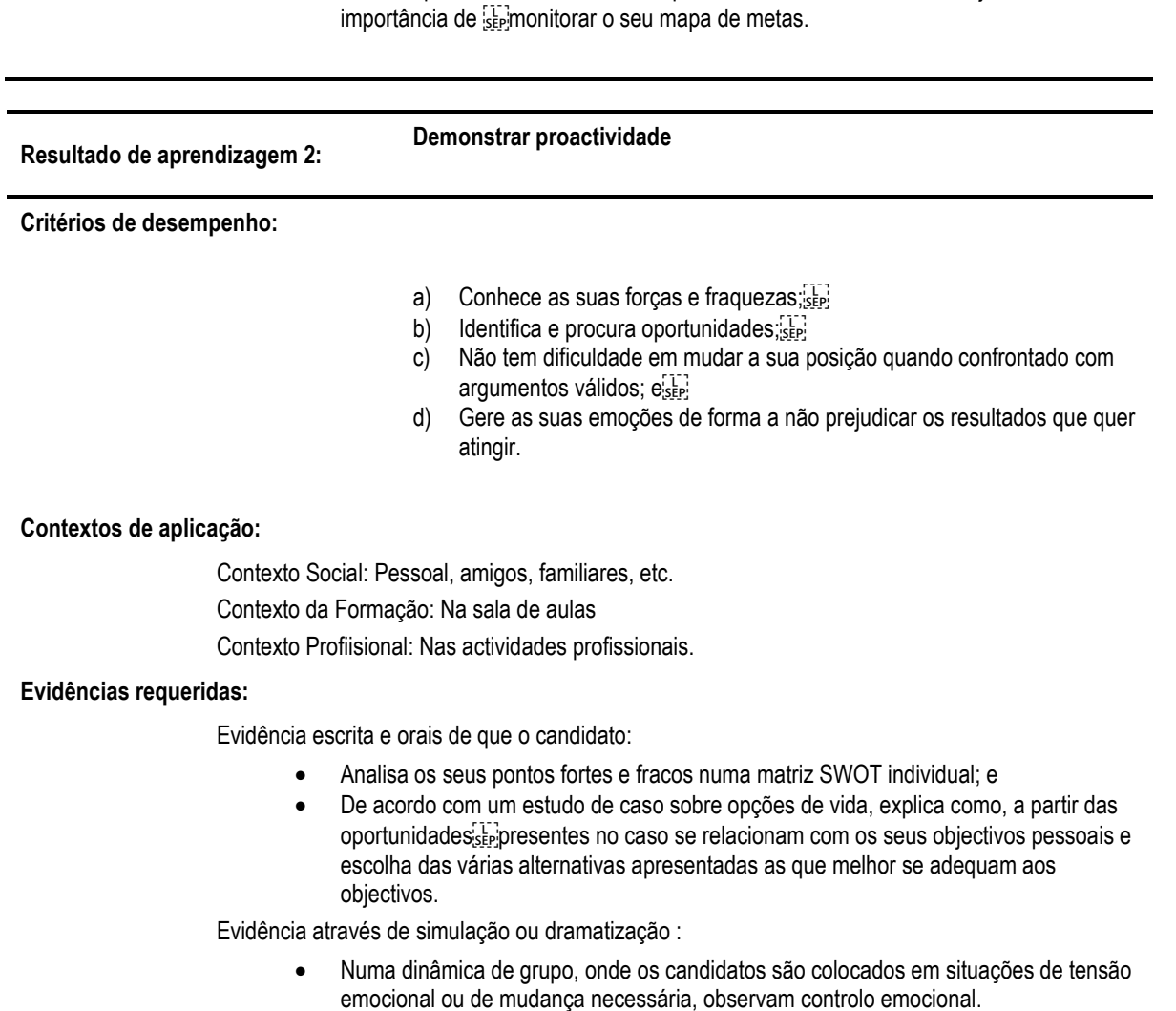

**Resultado de aprendizagem 3:**

**Gerir as finanças pessoais**

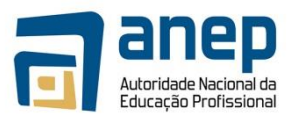

**Critérios de desempenho:**

- a) Identifica as fontes de receita e as fontes de despesa pessoais, através de um orçamento pessoal;
- b) Traduz os seus objectivos pessoais em necessidades de investimento;
- c) Preenche correctamente os formulários bancários; e
- d) Calcula os seus impostos e taxas pessoais e preenche as respectivas declarações.

#### **Contextos de aplicação:**

Contexto Social: Pessoal e da família.

#### **Evidências requeridas:**

Evidência escrita e orais de que o candidato:

- Elabora o orçamento pessoal, considerando todas as receitas e despesas pessoais e as necessidades de investimento;
- Explica as diferenças entre as contas correntes e contas a prazo;
- Preenche os formulários que se utilizam pelos bancos; e
- Preenche a declaração de IRPS.

#### **Notas de Suporte**

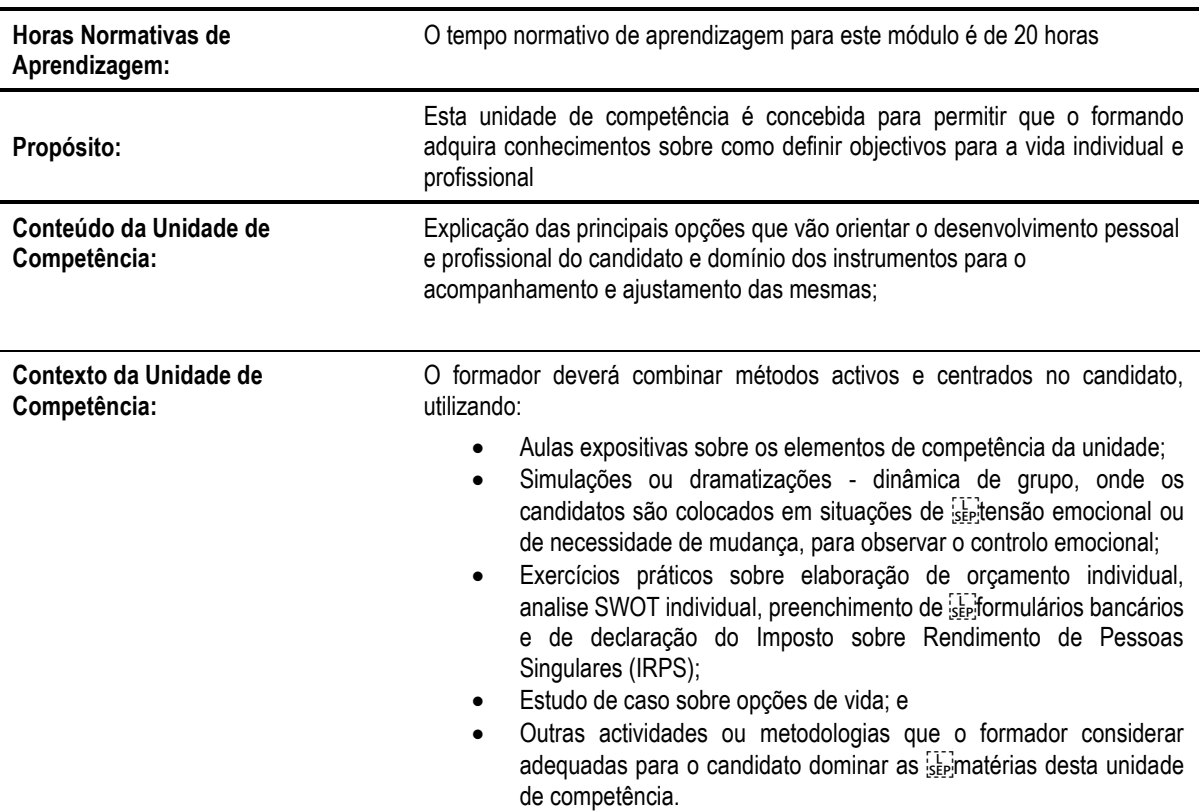

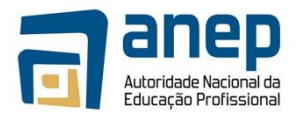

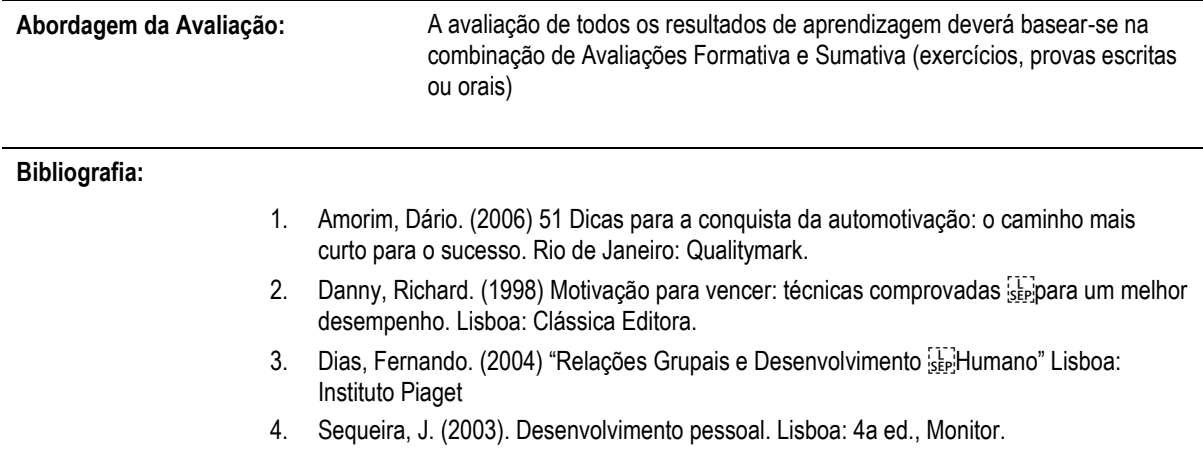

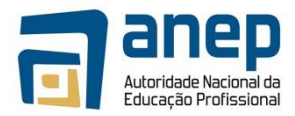

## MO HG014002 - Adoptar Hábitos de Vida Saudáveis

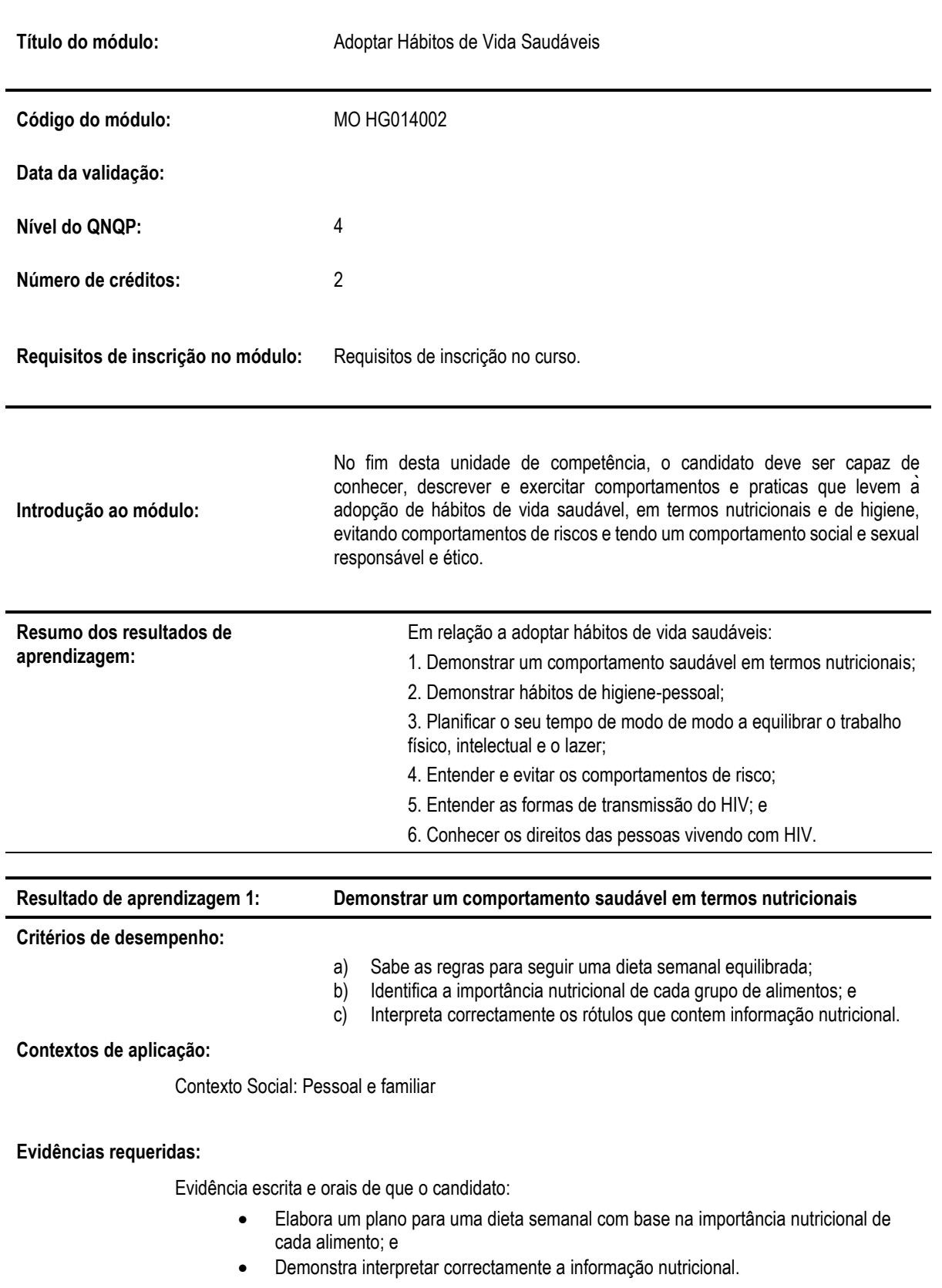

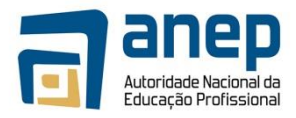

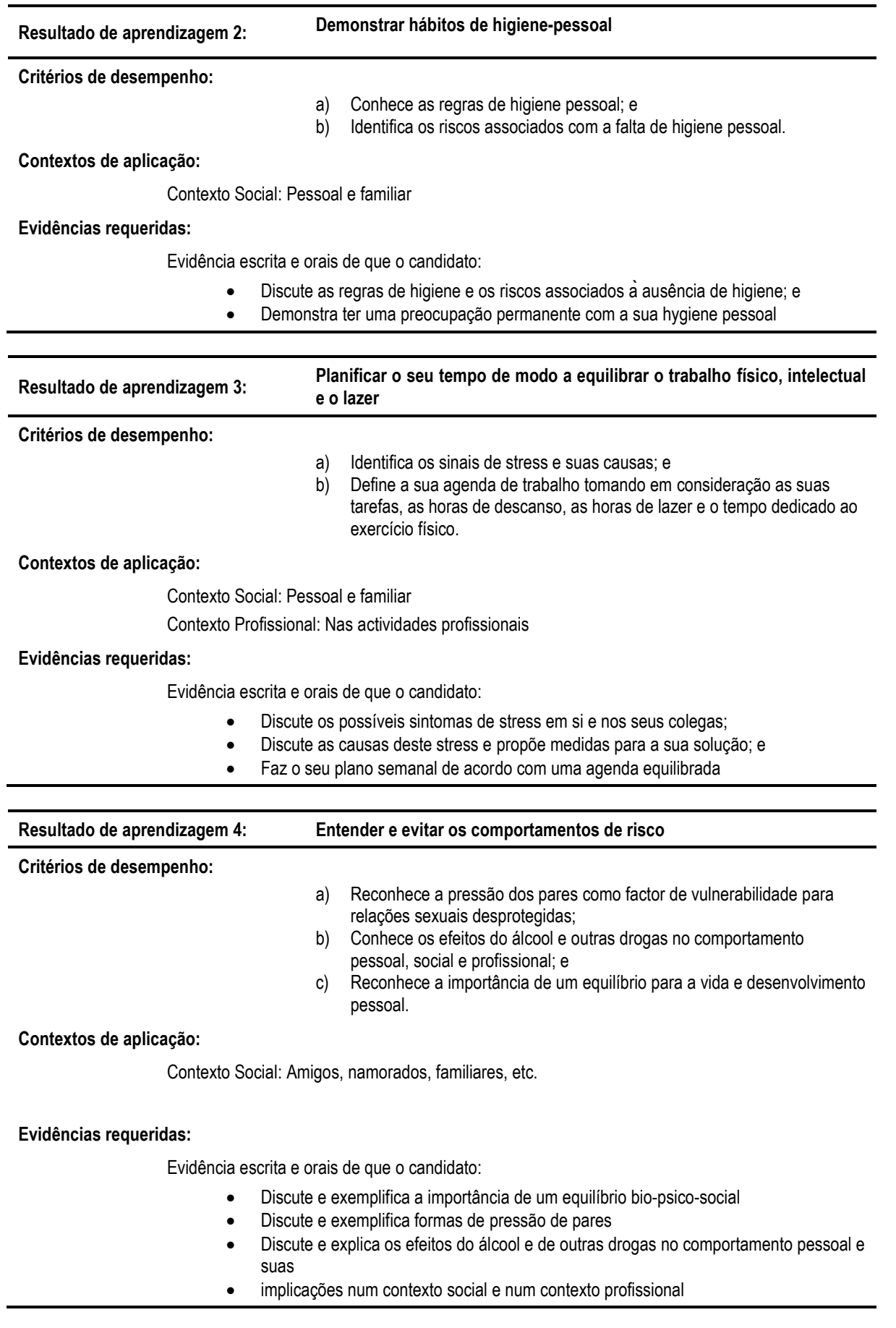
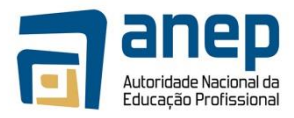

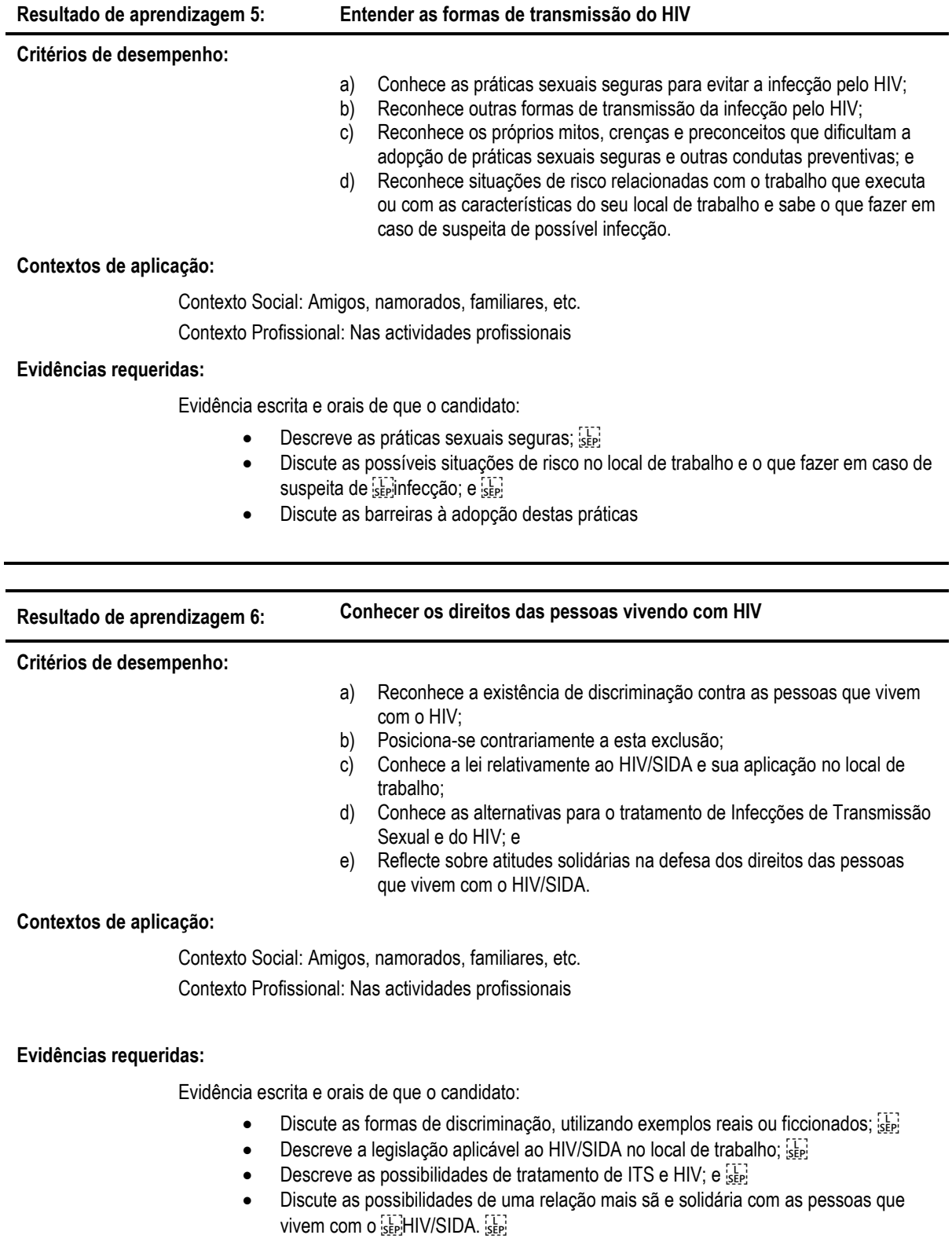

•

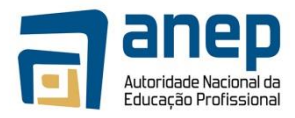

# **Notas de Suporte**

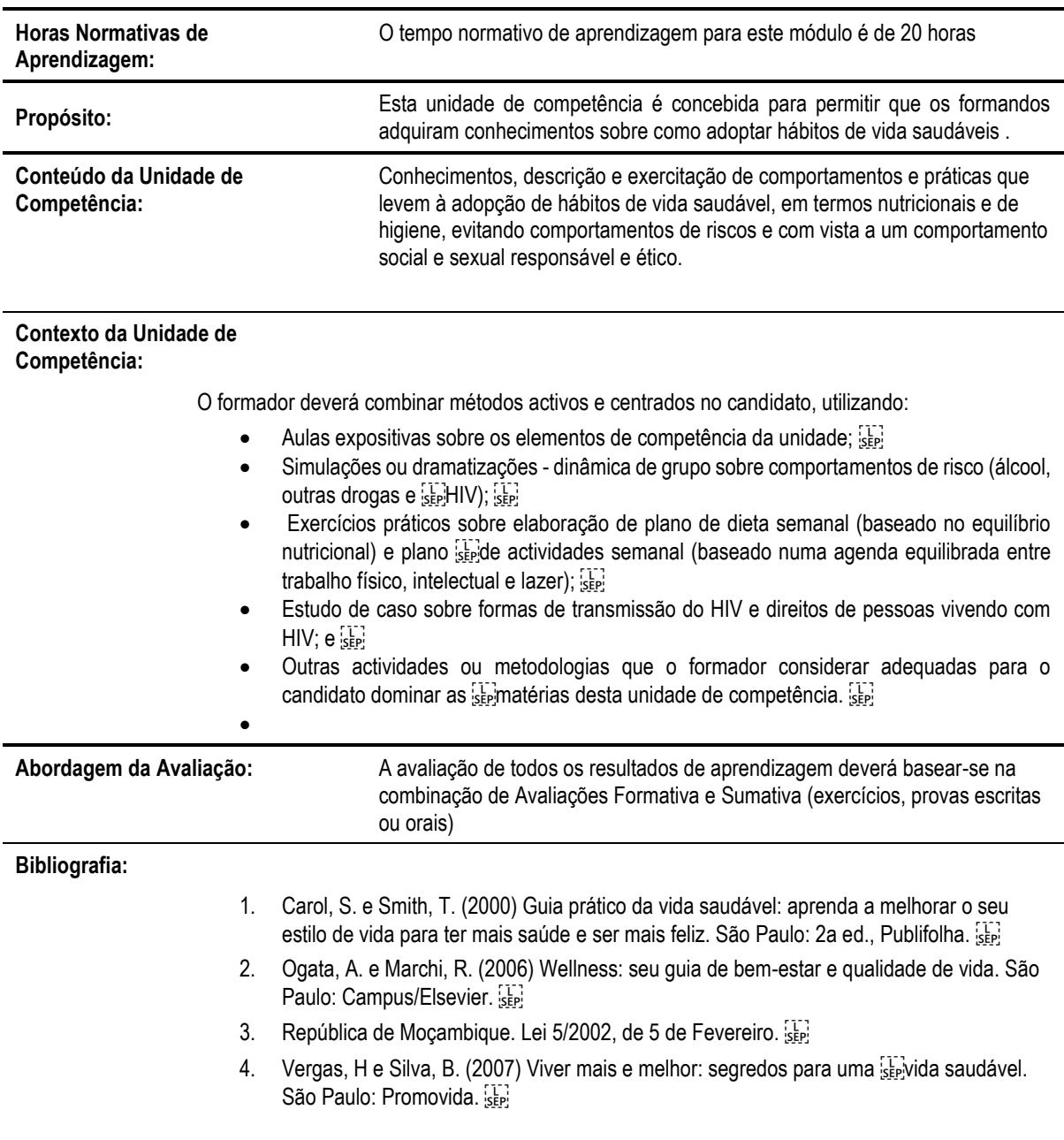

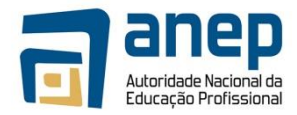

# MO HG024001 - Usar o Inglês para propósitos sociais, pessoais e de negócios

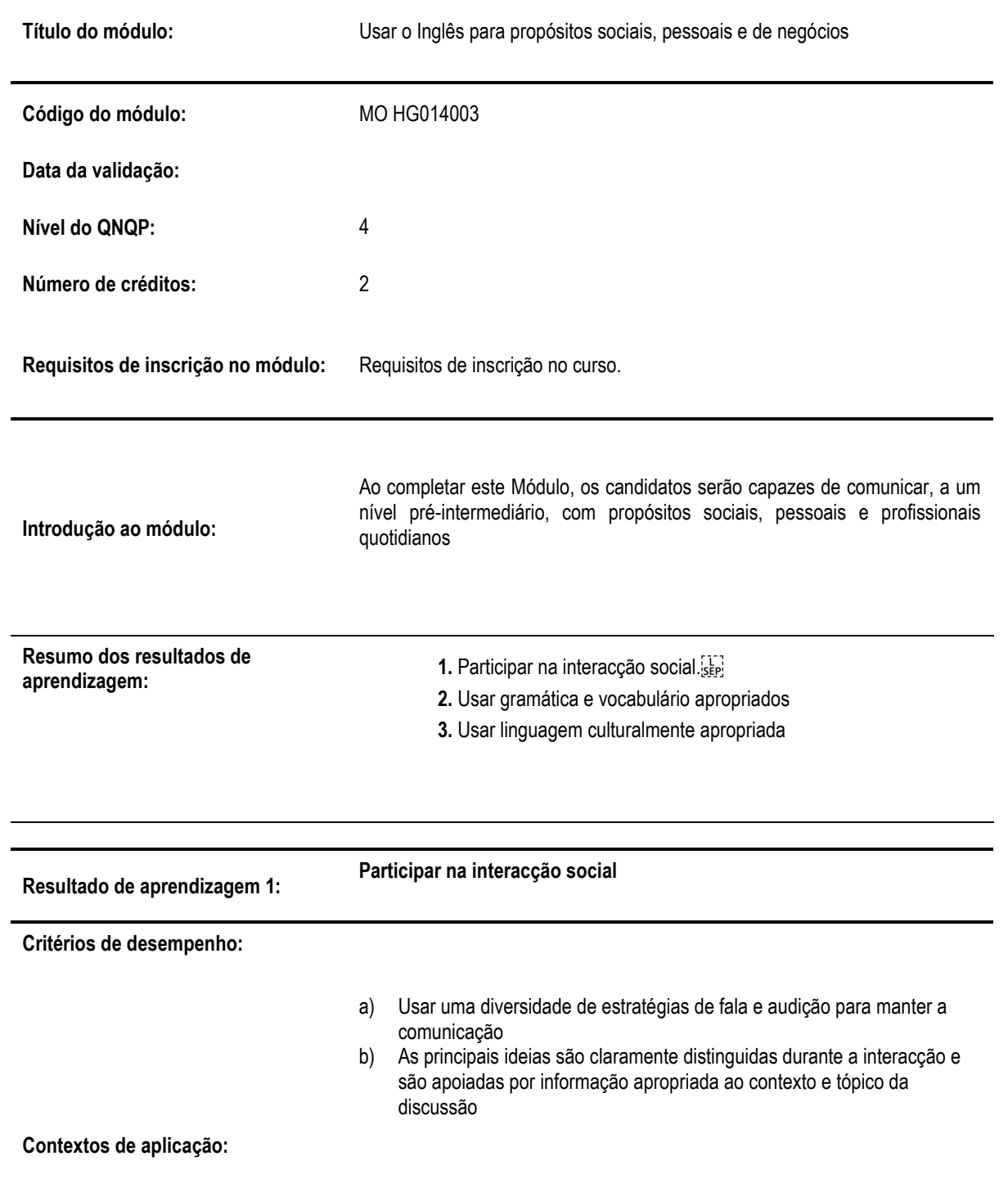

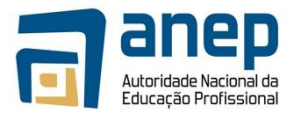

O âmbito deste resultado de aprendizagem está completamente expresso nos critérios de desempenho

**Os contextos incluem:** 

- · Contextos institucionais
- · Contextos de local de trabalho/empresa
- · Relações pessoais e interpessoais
- · Um a um, em pequenos ou grandes grupos, com uma audiência, por

see telefone.

## **Conteúdo inclui:**

Conhecimento: relacionado com as condições sociais, experiências [17] humanas e assuntos de trabalho.

Relacionamentos: interacções no local de trabalho, interacções no grupo.

## **Tipos de textos:**

Textos falados, neste nível, incluem os narrativos, persuasivos, factuais e diários/de informação; **Exemplos de textos falados** são conversações, instruções, orientações, descrições, histórias.

#### **Evidências requeridas:**

O candidato deve demonstrar capacidade de sustentar uma interacção social numa variedade de tópicos conhecidos. A sua participação deve ser apropriada à tarefa e natureza do grupo e promover comunicação efectiva.

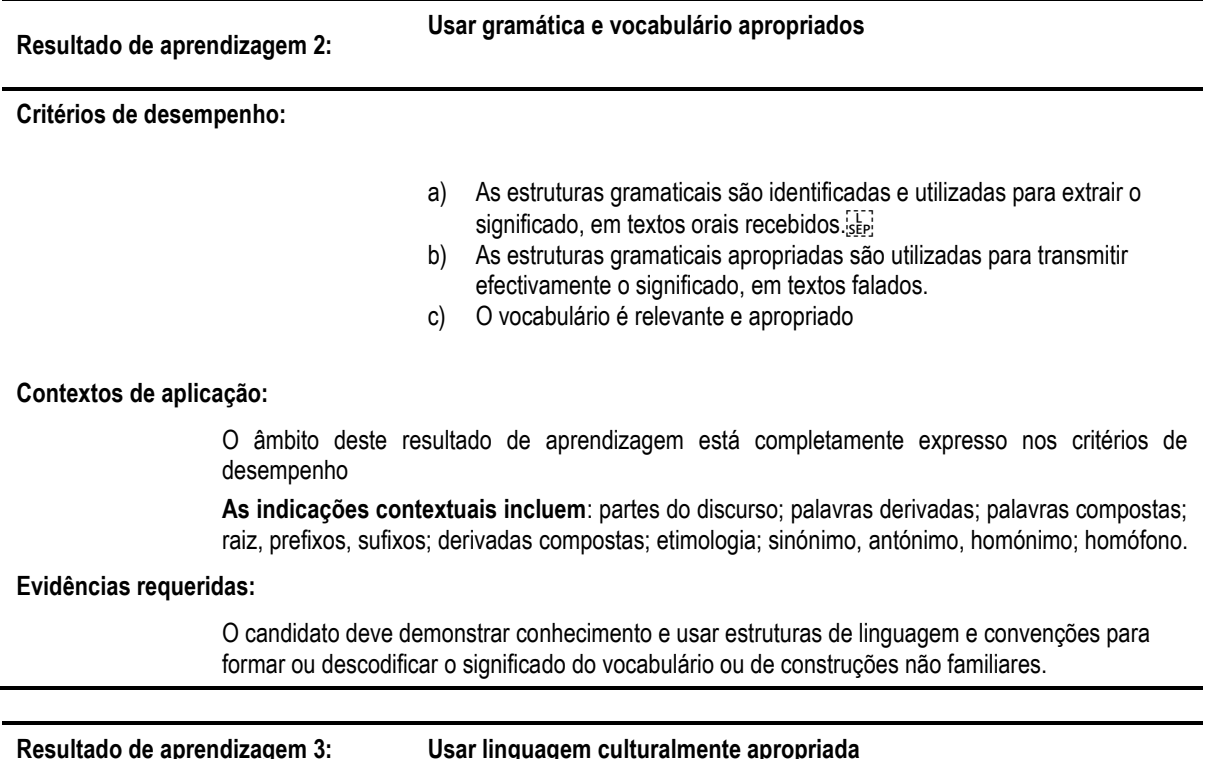

**Critérios de desempenho:**

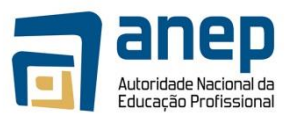

- a) Mostrar conhecimento sobre deficiência, género e linguagem cultural sensível ser
- b) Expressar ideias e opiniões de modo que reflitam respeito aos outros e  $s_{\rm sep}$ sensibilidade para com as diferenças.  $s_{\rm rep}$

## **Contextos de aplicação:**

O âmbito deste resultado de aprendizagem está completamente expresso nos critérios de desempenho

## **Os contextos incluem:**

- · contextos de género e raça
- · relações pessoais e interpessoais se

Os textos culturais e sociais incluem textos orais e escritos lidando com questões culturais e sociais, textos reflectindo atitudes perante o género, deficiência, raça e grupos étnicos

## **Evidências requeridas:**

O candidato deve demonstrar uma compreensão e capacidade para identificar atitudes e valores expressos em textos orais sep

## **Notas de Suporte**

Esta parte da especificação do Módulo é fornecida como orientação. Nenhuma das secções das notas de suporte é obrigatória.

#### **Horas Normativas de Aprendizagem**

O Programa Integrado de Reforma da Educação Profissional (PIREP) aloca um tempo normativo de aprendizagem a uma Módulo na base do tempo estimado para o candidato alcançar os níveis estabelecidos, cujo ponto de partida é o definido nos requisitos de entrada. O tempo normativo de aprendizagem para este módulo é de **20** horas. O tempo normativo de aprendizagem deve ser tido apenas como uma recomendação para o desenho e calendarização de programas de formação.

## **Propósito:**

O propósito deste Módulo é permitir que os candidatos adquiram competências de linguagem, ao nível pré- intermediário, requeridas para usar o Inglês para comunicar e satisfazer necessidades pessoais e profissionais. Deve guiar os candidatos na aquisição de alargadas capacidades de base em contextos de linguagem comum, ajudando-os a estabelecer e manter relações sociais e de trabalho. O módulo está relacionado com a interpretação e uso de Inglês falado na vida diária e em contextos vocacionais. Está desenhado para satisfazer as necessidades de um vasto leque de candidatos e usuários.

**CONTEÚDO/CONTEXTO** Correspondendo aos resultados de aprendizagem 1-3:

Num módulo de Comunicação, Conteúdo/Contexto é melhor definido como as situações, meios de comunicação e actividades através dos quais as capacidades relacionadas com os resultados são praticadas e desenvolvidas. Este módulo deve fornecer oportunidades para:

· usar a linguagem para uma variedade de propósitos com um equilíbrio de usos produtivos e receptivos apropriados às necessidades individuais do candidato: p.e. transmitir informação sobre si próprio, o que circunda o local de trabalho; descrever sentimentos; argumentar e persuadir; dar apoio; colher informação; colocar perguntas; oralmente e por escrito.

· usar linguagem numa série de situações pessoais, sociais e vocacionais: p.e. fazer uma chamada telefónica pessoal; discutir em grupos, ouvir instruções e notícias. [17]

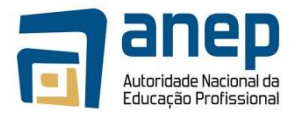

· Escutar uma diversidade de mensagens que fornecem uma

série de exigências: p. e. Usar o telefone; trabalhar em grupo; escutar emissões de rádio ou televisão. Itens de comunicação oral adequadas à avaliação sumativa lidarão com tópicos familiares ao candidato, em termos de formato, assunto, vocabulário e propósito.

· usar uma série de formas de comunicação oral: p.e. usar o telefone; comunicar num grupo.

## · Praticar gramática num certo contexto. **ABORDAGENS PARA GERAR EVIDÊNCIAS**

O ensino e aprendizagem deste Módulo, deve ser activa e centrada no candidato. Os candidatos deverão ter a oportunidade de planear e tomar decisões, mostrar iniciativa e independência e trabalhar cooperativamente em grupo. A apresentação das actividades deve garantir que o candidato percebe claramente a natureza e o propósito do trabalho.

Deve-se realizar uma variedade de actividades, algumas individuais, outras em pequenos grupos e ainda com toda a turma. Estas devem providenciar oportunidades para usar a linguagem em situações reais para propósitos reais e podem fazer parte de projectos ou exercícios práticos estabelecidos no Módulo de "Inglês" ou ser retirados de actividades noutros contextos vocacionais ou sociais.

Os grupos de ensino deverão ser suficientemente pequenos para facilitar a realização de actividades práticas deste tipo e permitir o envolvimento dos candidatos em actividades que desafiem as suas capacidades e ofereçam quer a oportunidade de sucesso como o risco de falhar.

Recomenda-se que o "Inglês" seja agendado em blocos de tempo que sejam suficientemente longos para permitir aos candidatos empenharem-se em combinações de capacidades realistas tanto dentro como fora do centro/escola.

A provisão de oportunidades para refazer, rever, corrigir e avaliar pelo candidato, pelos colegas e pelo tutor/monitor, deve ser vista como uma característica essencial de todas actividades formativas.

Os esquemas de trabalho e lições em "Inglês" ser desenhados para envolver os candidatos nos variados e propositados usos de capacidades inter-relacionadas de linguagem. Os módulos podem ser de extensão variável e devem permitir muitas abordagens de aprendizagem e ensino diferentes. Recomenda-se que estes módulos sejam negociados e planeados de tal maneira que as evidências requeridas para a avaliação sejam geradas no curso do trabalho mais do que num exercício separado e isolado.

O trabalho em grupo deve ser encorajado pois dá aos candidatos oportunidades para praticar e experiência prática da cooperação necessária na vida real, particularmente em situações vocacionais. Contudo, o trabalho feito por candidatos como membros de um grupo ou num projecto de grupo devem ser realizados sem a ajuda de outros membros do grupo quando este trabalho tenha de ser submetido como uma evidência da avaliação sumativa desse candidato.

## **Combinando o Módulo "Inglês" com Outros Módulos:**

O conteúdo de outros módulos que um candidato esteja a aprender podem ser aproveitados para fornecer actividades que envolvam a prática e desenvolvimento de habilidades de comunicação. Podem ser planeados módulos de Inglês que sejam trans-modulares e visem desenvolver habilidades de comunicação em contextos retirados de outros Módulos.

Uma vez que comunicar em Inglês é uma habilidade essencial, é importante que, sempre que possível, a ênfase vocacional particular do curso seja reflectida no ensino dos componentes da Comunicação. É também importante que os tutores/monitores de Inglês trabalhem com os colegas de outras áreas temáticas/vocacionais para conceber oportunidades de avaliação que permitam uma avaliação transversal nos módulos.

A afirmação de desempenho satisfatório para cada resultado indica o mínimo requerido para efeitos de avaliação sumativa. Contudo, o número de actividades realizadas pelo candidato não deve ser limitado às especificadas.

Suporte para o tutor/monitor: Os tutores/monitores devem distinguir os seus diferentes papéis na avaliação formativa e sumativa. Na primeira, toda a ajuda e suporte que seja solicitado pelo candidato pode legitimamente ser dado pelo tutor/monitor. As tarefas que se destinem a providenciar evidência de avaliação sumativa devem ser preenchidas pelo candidato sem ajuda. Contudo, será aceitável que o tutor/monitor chame a atenção do candidato para qualquer área geral de erro em relação a critérios de desempenho particulares ou o (a) redireccione para a tarefa em mãos.

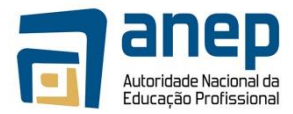

## **PROCEDIMENTOS DE AVALIAÇÃO:**

Os centros devem notar o seguinte antes de desenhar instrumentos de avaliação.

## **Propósito**

Em certa medida, o propósito da comunicação será definido pelo contexto de aplicação. É razoável, contudo, esperar que o candidato irá não somente identificar o principal propósito do texto, i.e., transmitir informação, mas também mostrar algum conhecimento do contexto no qual esta informação é transmitida, p.e., um boletim de notícias na televisão, um vídeo de formação, etc.

## **Convenções**

A comunicação falada escolhida para propósitos sumativos deve claramente abranger as características e as convenções apropriadas à forma particular, p.e., se um candidato estiver a escutar um item curto de noticiário de televisão. O grau de formalidade, a escolha do vocabulário e o estilo de transmissão são claramente típicos do seu tipo.

**Resultado de aprendizagem 1:** (Participar na interacção social). As evidências do desempenho da capacidade do candidato tomar parte em discussões podem ser na forma de uma

gravação áudio/vídeo ou de uma lista de observação. Devem ser fornecidas evidências da participação do candidato em pelo menos duas discussões sobre assuntos directos diferentes. Estas discussões devem fornecer oportunidades para os candidatos darem e obterem informação e trocar ideias. Uma discussão deve ser um a um, e outra deve ser num pequeno grupo.

É permitido neste nível algum incitamento ou encorajamento pelo monitor. Devem também ser observados a audibilidade, tom de voz, volume, expressões faciais e linguagem corporal.

**Resultado de Aprendizagem 2 - 3:** (Usar gramática e vocabulário apropriados; usar linguagem culturalmente apropriada)

Evidência oral e/ou escrita de que o candidato alcançou todos os critérios de desempenho e cada aspecto do âmbito de aplicação.

O candidato deve escutar um mínimo de dois items de simples comunicação falada e participar num mesmo número de discussões. Em cada ocasião o candidato deve alcançar todos os critérios de desempenho.

#### **Progressão**

Este módulo forma parte de um conjunto desenvolvido, que na totalidade compõe os Módulos obrigatórios da qualificação do Nível 4 em Inglês. A conclusão com êxito deste e mais três Módulos do Nível 4 permitem a progressão para o **Nível 5**.

#### **Necessidades Especiais**

Em certos casos podem ser produzidos requisitos de evidências modificados por um Centro de Certificação para candidatos individuais com necessidades especiais. Contudo, se a modificação realmente ocorrer, não deve diluir a

qualidade das Especificações do Módulo. **Em todos os casos, a modificação está sujeita à aprovação pelo PIREP.** 

## **BIBLIOGRAFIA**

- 1. "COMMUNICATION SKILLS 1" Unit Ref: U2005905 Botswana
- 2. "COMMUNICATIONO 1" Unit Ref: 7110015 SQA-SCOTTISH QUALIFICATION SEPAUTHORITY SEPDirectrizes e Regulamentos para a Avaliação Curriculares – PIREP – Moçambique, 1a

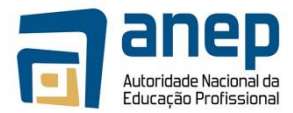

- 3. Edição, Junho 2008 SEP
- 4. English for Speakers Other Languages Unit Ref: NSWTESL312A Australia [17]
- 5. Manual on Developing and Registering Units of Competency PIREP Mozambique, 1<sup>st</sup> Sepedition, June 2008 Sepe
- 6. Manual de Elaboração de Módulos Curriculares PIREP Moçambique, 1a Edição, Junho [17] 2008 [37]
- 7. National Qualification Framework South African Qualification Authority SA [17]
- 8. The Common European Framework of Reference for Languages: Learning, Teaching, FeedAssessment. Council of Europe - Cambridge University Press, UK
- © Direitos de Autor PIREP 2015

Note-se que este Módulo é um esboço para formação na fase piloto do PIREP. Não pode ser usado para qualquer outro propósito sem o acordo expresso do director do PIREP.

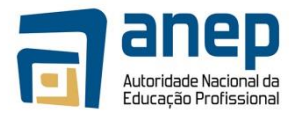

# MO HG024002 - Comunicar informação, em língua inglesa, relacionada com o trabalho

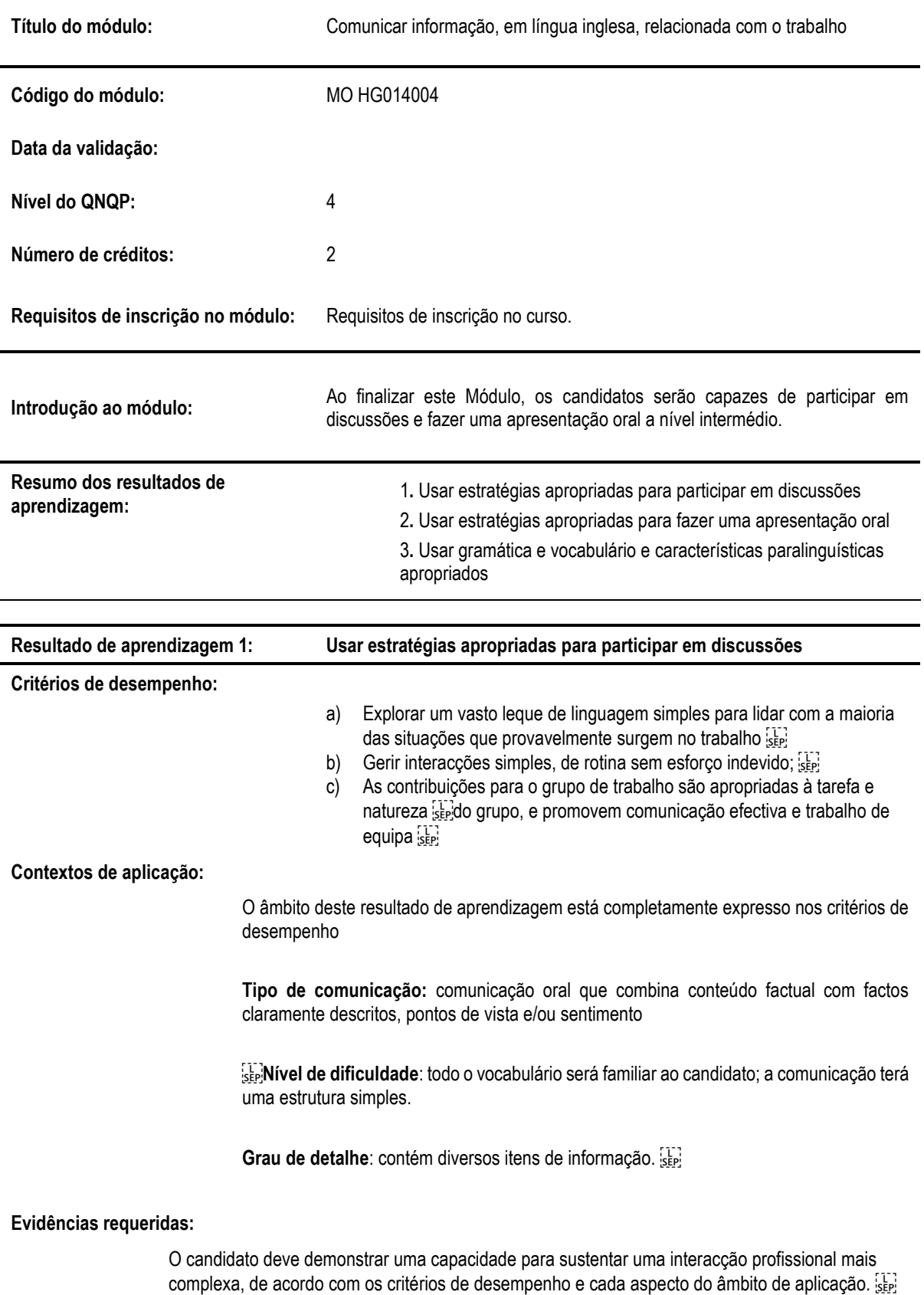

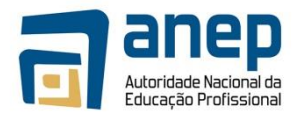

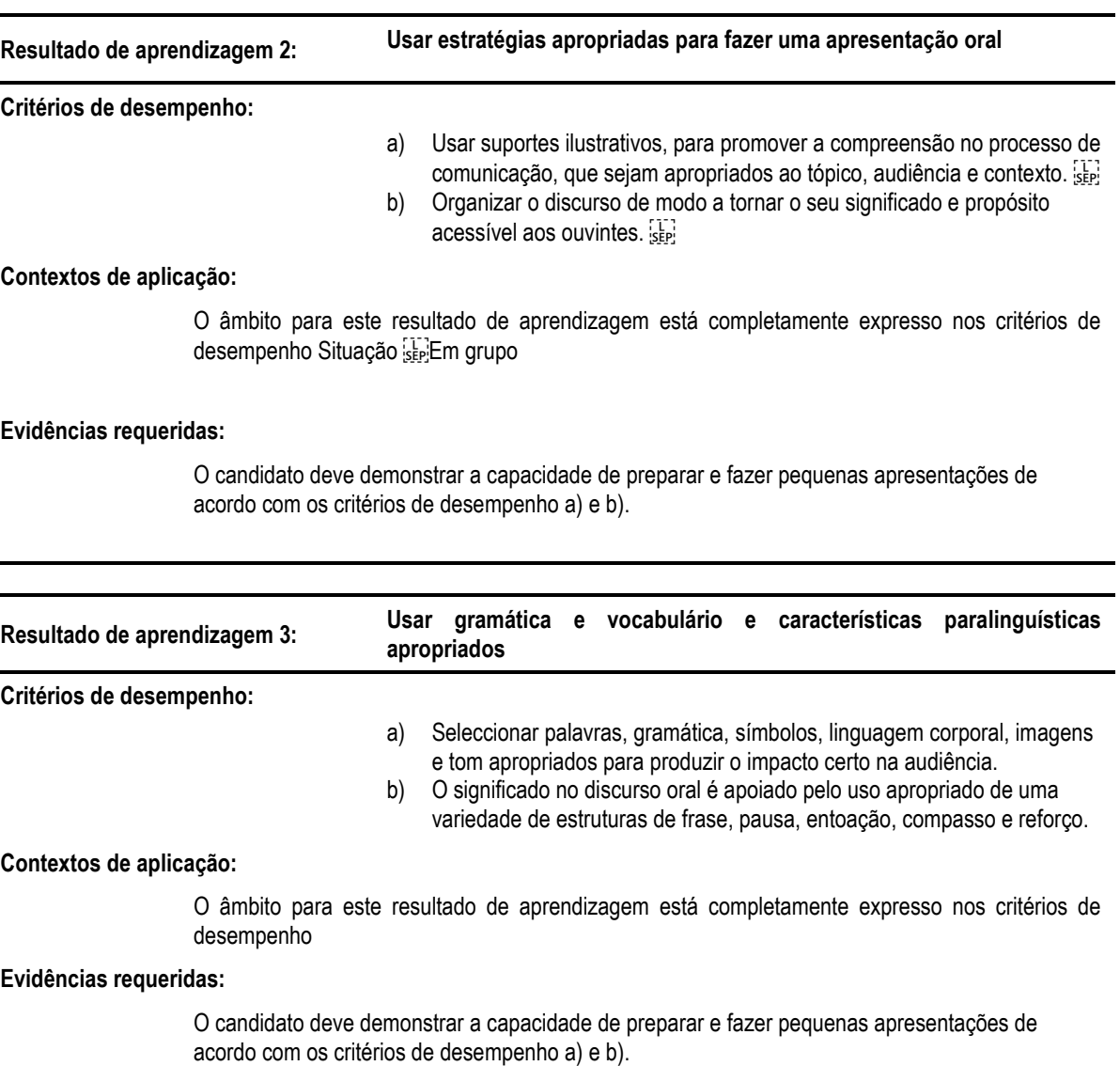

## **Notas de Suporte**

Esta parte da especificação do módulo é fornecida como orientação. Nenhuma das secções das notas de suporte é obrigatória.

## **Horas Normativas de Aprendizagem**

O PIREP aloca um tempo normativo de aprendizagem a um módulo na base do tempo estimado para o candidato alcançar os níveis estabelecidos, cujo ponto de partida é o definido nos requisitos de entrada. O tempo normativo de aprendizagem para este módulo é de **20** horas. O tempo normativo de aprendizagem deve ser tido apenas como uma recomendação para o desenho e calendarização de programas de formação.

#### **Propósito:**

O propósito deste Módulo é permitir que os candidatos adquiram competências de linguagem, ao nível pré- intermediário, requerido para usar o Inglês para comunicar e satisfazer necessidades pessoais e profissionais. Deve guiar os candidatos na aquisição de habilidades de base alargadas em contextos de linguagem comum, ajudando o candidato a estabelecer e manter relações sociais e de trabalho. O módulo está relacionado com a interpretação e uso de Inglês falado na vida diária e em contextos vocacionais. Está desenhado para satisfazer as necessidades de um vasto leque de candidatos e usuários.

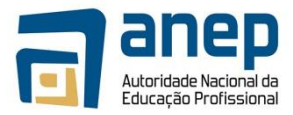

## **CONTEÚDO/CONTEXTO** Correspondendo aos resultados 1-3:

Num Módulo de Comunicação, o Conteúdo/Contexto é melhor definido como situações, meios de comunicação e actividades através das quais as habilidades relacionadas com os resultados são praticadas e desenvolvidas. Este módulo deve fornecer oportunidades para:

· usar a linguagem para uma variedade de propósitos com um equilíbrio de usos produtivos e receptivos apropriados às necessidades individuais do candidato: p.e., transmitir informação; descrever sentimentos; argumentar e persuadir; dar apoio; colher informação; colocar perguntas.

· usar linguagem numa série de situações vocacionais: p.e., participar na discussão do grupo, escutar e dar relatórios orais, escutar e fazer apresentações **EPABORDAGENS PARA GERAR EVIDÊNCIAS FR**O ensino e aprendizagem deste módulo, devem ser activos e centrados no candidato. Os candidatos deverão ter a oportunidade de planear e tomar decisões, mostrar iniciativa e independência e trabalhar cooperativamente em grupo. A apresentação das actividades deve garantir que o candidato percebe claramente a natureza e o propósito do trabalho. Deve-se realizar uma variedade de actividades, algumas individuais, outras em pequenos grupos e ainda com toda a turma. Estas devem providenciar oportunidades para usar linguagem em situações reais para propósitos reais e podem fazer parte de projectos ou exercícios práticos estabelecidos no Módulo de "Inglês" ou resultar de actividades noutros contextos vocacionais ou sociais.

Os grupos de ensino deverão ser suficientemente pequenos para facilitar a realização de actividades práticas deste tipo e permitir o envolvimento dos candidatos em actividades que desafiem as suas capacidades e ofereçam quer a oportunidade de sucesso como o risco de falhar.

Recomenda-se que "Inglês" seja agendado em blocos de tempo que sejam suficientemente longos para permitir aos candidatos empenharem-se em combinações de capacidades realistas tanto dentro como fora do centro/escola.

A provisão de oportunidades para refazer, rever, corrigir e avaliar pelo candidato, pelos colegas e pelo tutor/monitor, deve ser vista como uma característica essencial de todas actividades formativas.

Os Esquemas de Trabalho e lições em "Inglês" devem ser desenhados para envolver os candidatos nos variados e propositados usos de capacidades interrelacionadas de linguagem. Os Módulos podem ser de extensão variável e devem permitir muitas abordagens de aprendizagem e ensino diferentes. Recomenda-se que estes módulos sejam negociados e planeados de tal maneira que as evidências requeridas para a avaliação sejam geradas no curso do trabalho mais do que num exercício separado e isolado.

O trabalho em grupo deve ser encorajado pois dá aos candidatos oportunidades para praticar e experiência prática da cooperação necessária na vida real, particularmente em situações vocacionais. Contudo, o trabalho feito por candidatos como membros de um grupo ou num projecto de grupo devem ser realizados sem a ajuda de outros membros do grupo quando trabalho tenha de ser submetido como uma evidência da avaliação sumativa desse candidato.

#### **Combinando o Módulo "Inglês" com Outros Módulos:**

O conteúdo de outros módulos que um candidato esteja a aprender podem ser aproveitados para fornecer actividades que envolvam a prática e desenvolvimento de capacidades de comunicação. Podem ser planeados módulos de Inglês que sejam ́transmodulares e visem desenvolver habilidades de comunicação em contextos retirados de outros Módulos.

Uma vez que comunicar em Inglês é uma habilidade essencial, é importante que, sempre que possível, a ênfase vocacional particular do curso seja reflectida no ensino dos componentes da Comunicação. É também importante que os tutores/monitores de Inglês trabalhem com os colegas de outras áreas temáticas/vocacionais para conceber oportunidades de avaliação que permitam uma avaliação transversal nos módulos.

A afirmação de desempenho satisfatório para cada resultado indica o mínimo requerido para efeitos de avaliação sumativa. Contudo, o número de actividades realizadas pelo candidato não deve ser limitado às especificadas.

Suporte para o tutor/monitor: Os tutores/monitores devem distinguir entre os seus diferentes papéis na avaliação formativa e sumativa. Na primeira, toda a ajuda e suporte que seja solicitado pelo candidato pode legitimamente ser dado pelo tutor/monitor. As tarefas que se destinem a providenciar evidência de avaliação sumativa devem ser preenchidas pelo candidato sem ajuda. Contudo, será aceitável que o tutor/monitor chame a atenção do candidato para qualquer área geral de erro em relação a critérios de desempenho particulares ou o (a) redireccione para a tarefa em mãos.

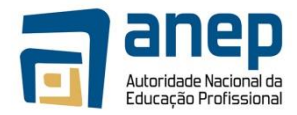

## **PROCEDIMENTOS DE AVALIAÇÃO:**

Os centros devem notar o seguinte antes de desenhar instrumentos de avaliação.

## **Propósito**

Em certa medida o propósito da comunicação será definido pelo âmbito de aplicação. É razoáveI, contudo, esperar que o candidato irá não somente identificar o principal propósito do texto, i.e., transmitir informação mas também mostrar algum conhecimento do contexto no qual esta informação é transmitida, p.e., um boletim de notícias na televisão, um vídeo de formação, etc.

## **Convenções**

A comunicação falada escolhida para propósitos sumativos deve claramente abranger as características e as convenções apropriadas à forma particular, p.e., se um candidato estiver escutando um item curto de noticiário de televisão. O grau de formalidade, a escolha do vocabulário e o estilo de transmissão são claramente típicos do seu tipo.

Resultado de aprendizagem 1 : Usar estratégias apropriadas para participar em discussões.<sup>[17]</sup>As evidências do desempenho da capacidade do candidato tomar parte em discussões podem ser na forma de uma

gravação áudio/vídeo ou de uma lista de observação.

Devem ser fornecidas evidências da participação do candidato em pelo menos duas discussões sobre diferentes assuntos comuns (straightforward). Estas discussões devem fornecer oportunidades para os candidatos darem e obterem informação e trocar ideias. Uma discussão deve ser um a um, e outra deve ser num pequeno grupo.

Devem também ser observados a audibilidade, tom de voz, volume, expressões faciais e linguagem corporal. **Resultado de Aprendizagem 2:** Usar estratégias apropriadas para fazer uma apresentação falada

A evidência do desempenho da capacidade do candidato fazer uma apresentação e responder às perguntas colocadas pode ser na forma de uma gravação áudio/vídeo ou uma lista de observação.

Devem ser fornecidas evidências da apresentação pelo candidato de pelo menos dois tópicos sobre assuntos directos diferentes. Estas apresentações devem fornecer oportunidades para os candidatos darem e obterem informação e trocar ideias.

Devem também ser observados a audibilidade, tom de voz, volume, expressões faciais e linguagem corporal. **Resultados de Aprendizagem 3:** Usar gramática e vocabulário e características paralinguísticas apropriados

A evidência de desempenho da capacidade do candidato usar gramática e vocabulário apropriados e características paralinguísticas pode ser na forma de escrita ou lista de observação.

A evidência das capacidades do candidato pode ser obtida durante a observação de evidência para os resultados 2 e 3. Pelo menos dois esboços escritos de apresentação devem ser submetidos como evidência.

Deve também ser observada a extensão do vocabulário e gramática.

#### **Progressão**

Este Módulo constitui parte de um conjunto desenvolvido, que na totalidade compõem os Módulos obrigatórias da qualificação do Nível 4 em Inglês. A conclusão com êxito deste e mais três Módulos do Nível 4 permitem a progressão para o **Nível 5**.

#### **Necessidades Especiais**

Em certos casos podem ser produzidos requisitos de evidências modificados por um Centro de Certificação para candidatos individuais com necessidades especiais. Contudo, se a modificação realmente ocorrer, não deve diluir a qualidade das Especificações da Módulo. Em todos os casos, a modificação está sujeita à aprovação pelo PIREP.

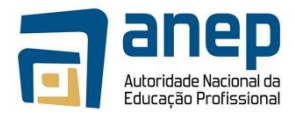

## **BIBLIOGRAFIA**

- 9. "COMMUNICATION SKILLS 1" Unit Ref: U2005905 Botswana [17]
- 10. "COMMUNICATION 1" Unit Ref: 7110015 SQA-SCOTTISH QUALIFICATIONS SEPAUTHORITY SEPIDIrectrizes e Regulamentos para a Avaliação Curriculares – PIREP – Moçambique, 1a
- 11. Edição, Junho 2008
- 12. English for Speakers Other Languages Unit Ref: NSWTESL312A Australia
- 13. Manual on Developing and Registering Units of Competency PIREP Mozambique, 1<sup>st</sup> segetition, June 2008  $\sum_{i \in \mathsf{FP}}$
- 14. Manual de Elaboração de Módulos Curriculares PIREP Moçambique, 1a Edição, Junho **1976**
- 15. National Qualification Framework South African Qualification Authority SA SEP
- 16. The Common European Framework of Reference for Languages: Learning, Teaching, Assessment. Council of Europe - Cambridge University Press, UK

© Direitos de Autor PIREP 2008

Note-se que este Módulo é um esboço para formação na fase piloto do PIREP. Não pode ser usado para qualquer outro propósito sem o acordo expresso do director do PIREP.

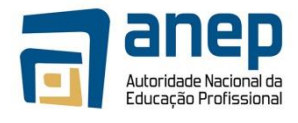

# MO HG024003 - Ler e responder a materiais escritos na língua inglesa

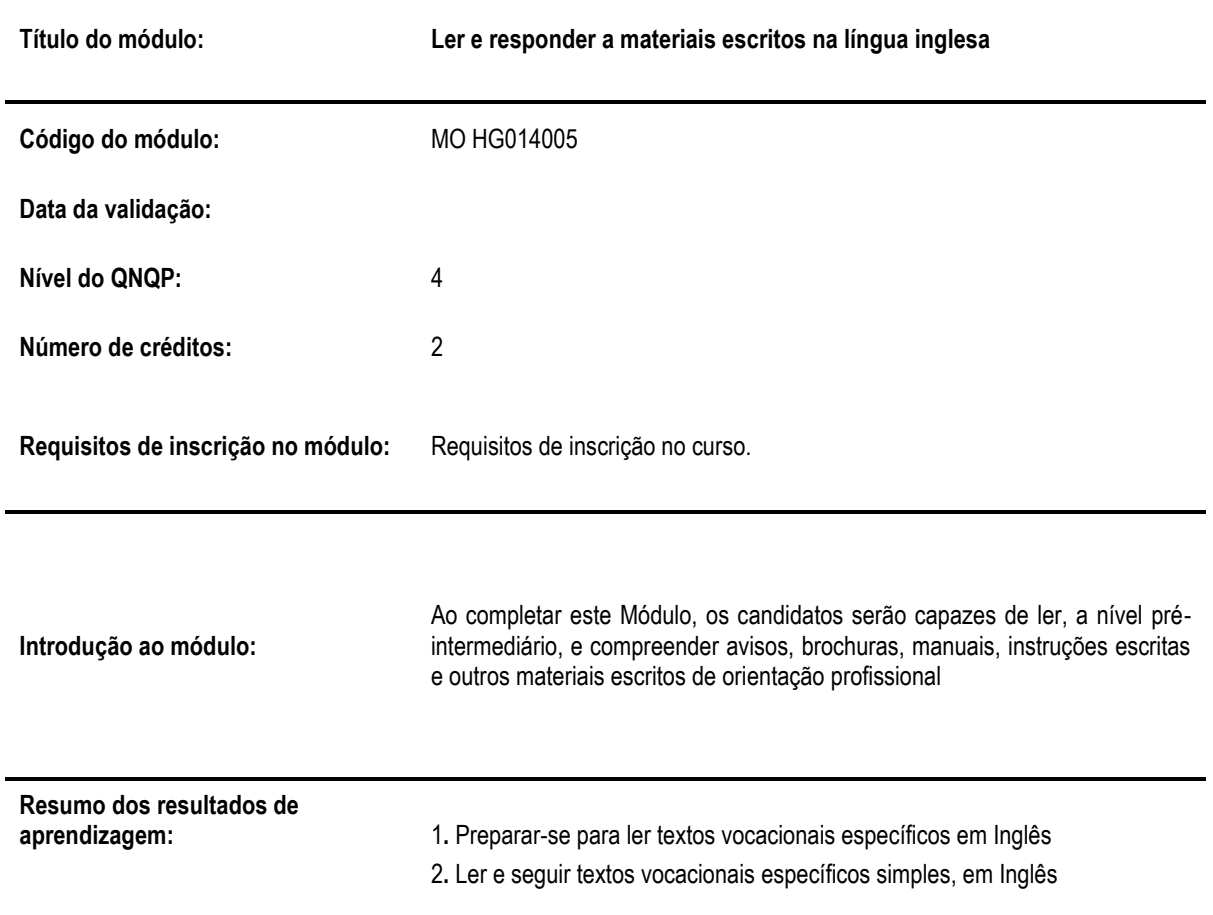

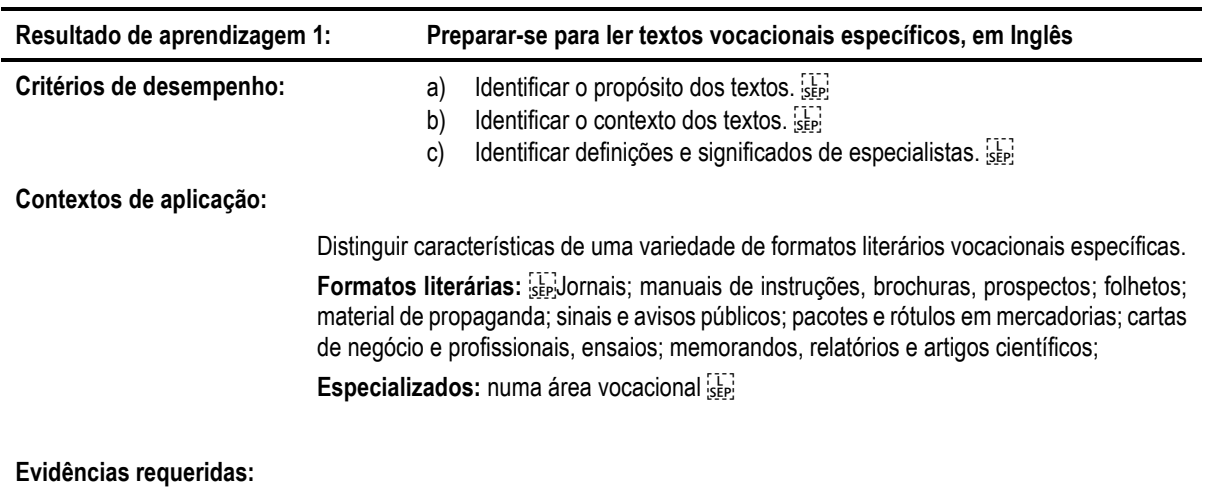

O candidato deve demonstrar capacidade para identificar diferentes tipos de géneros de leitura.

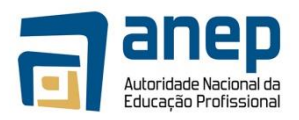

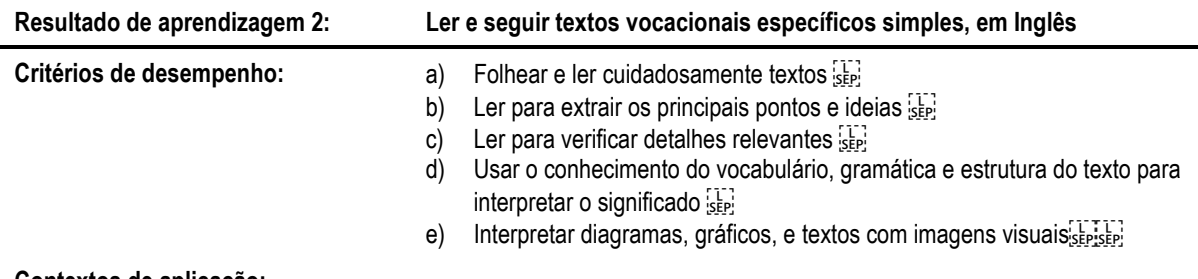

## **Contextos de aplicação:**

O âmbito deste resultado está completamente expresso nos critérios de serdesempenho ser

## **Evidências requeridas:**

O candidato deve demonstrar compreensão dando respostas adequadas às tarefas

## **Notas de Suporte**

Esta parte da especificação do módulo é fornecida como orientação. Nenhuma das secções das notas de suporte é obrigatória.

## **Horas Normativas de Aprendizagem**

O PIREP aloca um tempo normativo de aprendizagem a um módulo na base do tempo estimado para o candidato alcançar os níveis estabelecidos, cujo ponto de partida é o definido nos requisitos de entrada. O tempo normativo de aprendizagem para este módulo é de **20** horas. O tempo normativo de aprendizagem deve ser tido apenas como uma recomendação no desenho e calendarização de programas de formação.

## **Propósito:**

O propósito deste Módulo é permitir que os candidatos adquiram competências de linguagem, ao nível pré- intermédio, requeridas para usar o Inglês para comunicar e satisfazer necessidades pessoais e profissionais. Deve guiar os candidatos na aquisição de habilidades de base alargadas em contextos de linguagem comum, ajudando o candidato a estabelecer e manter relações sociais e de trabalho. O módulo está relacionado com a interpretação e uso de Inglês escrito em contextos vocacionais. Está desenhado para satisfazer as necessidades de um vasto leque de candidatos e usuários.

**CONTEÚDO/CONTEXTO** Correspondendo aos resultados 1-2: Num Módulo de Comunicação, O Conteúdo/Contexto é melhor definido como situações, meios de comunicação e actividades através dos quais as habilidades relacionadas com os resultados são praticadas e desenvolvidas. Este módulo deve fornecer oportunidades para:

· olhar para uma variedade de comunicações escritas usadas no campo vocacional – p.e. manuais de instruções; livros de texto; banda desenhada; brochuras, prospectos; folhetos; material de propaganda; sinais e avisos públicos; sepi

· identificar o propósito de certo texto e o contexto no qual a informação é usada — p.e. um aviso, uma instrução, um convite

· praticar várias estratégias e capacidades de leitura plasmadas nos critérios de desempenho **ABORDAGENS PARA GERAR EVIDÊNCIAS SERO ensino e aprendizagem deste Módulo**, devem ser activos e centrados no candidato. Os candidatos deverão ter a oportunidade de planear e tomar decisões, mostrar iniciativa e independência e trabalhar cooperativamente em grupo. A apresentação das actividades deve garantir que o candidato percebe claramente a natureza e o propósito do trabalho. Deve-se realizar uma variedade de actividades, algumas individuais, outras em pequenos grupos e ainda com toda a turma. Estas devem providenciar oportunidades para usar linguagem em situações reais para propósitos reais e podem fazer parte de projectos ou exercícios práticos estabelecidos no Módulo de "Inglês" ou resultar de actividades noutros contextos vocacionais ou sociais.

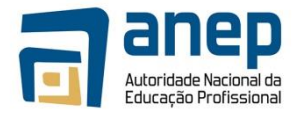

Os grupos de ensino deverão ser suficientemente pequenos para facilitar a realização

de actividades práticas deste tipo e permitir o envolvimento dos candidatos em actividades que reforcem as suas capacidades e ofereçam quer a oportunidade de sucesso como o risco de falhar.

Recomenda-se que "Inglês" seja agendado em blocos de tempo que sejam suficientemente longos para permitir aos candidatos empenharem-se em combinações realistas de habilidades de comunicação tanto dentro como fora do centro/escola.

A provisão de oportunidades para refazer, rever, corrigir e avaliar pelo candidato, pelos colegas e pelo tutor/monitor, deve ser vista como uma característica essencial de todas actividades formativas.

Os Esquemas de Trabalho e lições em "Inglês" devem ser desenhados para envolver os candidatos nos variados e propositados usos de capacidades inter-relacionadas de linguagem. Os módulos podem ser de extensão variável e devem permitir muitas abordagens de aprendizagem e ensino diferentes. Recomenda-se que estes módulos sejam negociados e planeados de tal maneira que as evidências requeridas para a avaliação sejam geradas no curso do trabalho mais do que como um exercício separado e isolado.

O trabalho em grupo deve ser encorajado pois dá aos candidatos oportunidades para praticar e experiência prática da cooperação necessária na vida real, particularmente em situações vocacionais. Contudo, o trabalho feito por candidatos como membros de um grupo ou num projecto de grupo devem ser realizados sem a ajuda de outros membros do grupo onde este trabalho tenha de ser submetido como uma evidência da avaliação sumativa desse candidato.

## **Combinando o Módulo "Inglês" com Outros Módulos:**

O conteúdo de outros módulos que um candidato esteja aprendendo podem ser aproveitados para fornecer actividades que envolvam a prática e desenvolvimento de habilidades de comunicação. Podem ser planeados módulos de Inglês que sejam trans-modulares e visem desenvolver habilidades de comunicação em contextos retirados de outros Módulos.

Uma vez que comunicar em Inglês é uma capacidade essencial, é importante que, sempre que possível, a ênfase vocacional particular do curso seja reflectida no ensino das componentes da Comunicação. É também importante que os tutores/monitores de Inglês trabalhem com os colegas de outras áreas temáticas/vocacionais para conceber oportunidades de avaliação que permitam avaliação transversal dos módulos.

A afirmação de desempenho satisfatório para cada resultado indica o mínimo requerido para efeitos de avaliação sumativa. Contudo, o número de actividades realizadas pelo candidato não deve ser limitado às especificadas.

Suporte para o tutor/monitor: Os Tutores/monitores devem distinguir entre os seus diferentes papéis na avaliação formativa e sumativa. Na primeira, toda a ajuda e suporte que sejam solicitados pelo candidato podem legitimamente ser dados pelo tutor/monitor. As tarefas que se destinem a providenciar evidência de avaliação sumativa devem ser preenchidas pelo candidato sem ajuda. Contudo, será aceitável que o tutor/monitor chame a atenção do candidato para qualquer área geral de erro em relação a critérios de desempenho particulares ou o (a) redireccione para a tarefa em mãos.

## **PROCEDIMENTOS DE AVALIAÇÃO:**

Os centros devem notar o seguinte antes de desenhar instrumentos de avaliação.

## **Propósito**

Em certa medida, o propósito da comunicação será definido pelo âmbito de aplicação. É razoável, contudo, esperar que o candidato irá não somente identificar o principal propósito do texto i.e. transmitir informação mas também mostrar algum conhecimento do contexto no qual esta informação é transmitida, p.e., um boletim de notícias na televisão, um vídeo de formação, etc.

### **Convenções**

A comunicação escrita escolhida para propósitos sumativos deve claramente abranger as características e as convenções apropriadas à forma particular, p.e., instruções, memorandos, brochuras e cartas. O grau de formalidade, a escolha do vocabulário e o estilo de transmissão são claramente típicos do seu tipo.

**Resultados de aprendizagem** 1 e 2**:** Preparar para ler textos vocacionais específicos em Inglês; ler e seguir textos

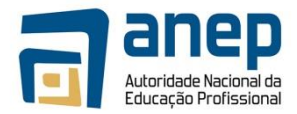

vocacionais específicos simples em Inglês

Evidência de desempenho da capacidade do candidato de ler e seguir textos vocacionais específicos simples em Inglês pode ser na forma de um exercício escrito ou apresentação oral ou testes escritos ou ainda uma lista de observação.

Deve ser fornecida evidência da leitura pelo candidato de pelo menos dois tipos de texto, identificando o propósito e o contexto, extraindo os principais pontos e ideias e usando a informação em trabalho quer oral como escrito.

## **Progressão**

Este módulo constitui parte de um conjunto desenvolvido, que na totalidade compõem os Módulos obrigatórias da qualificação de Nível 4 em Inglês. A conclusão com êxito deste e mais três Módulos do Nível 4 permitem a progressão para o **Nível 5**.

## **Necessidades Especiais**

Em certos casos podem ser produzidos requisitos de evidências modificados por um Centro de Certificação para candidatos individuais com necessidades especiais. Contudo, se a modificação realmente ocorrer, não deve diluir a qualidade das Especificações da Módulo. Em todos os casos, a modificação está sujeita à aprovação pelo PIREP.

## **BIBLIOGRAFIA**

- 17. "COMMUNICATION SKILLS 1" Unit Ref: U2005905 Botswana [17]
- 18. "COMMUNICATION 1" Unit Ref: 7110015 SQA-SCOTTISH QUALIFICATIONS FRAUTHORITY  $\frac{177}{1887}$
- 19. Directrizes e Regulamentos para a Avaliação Curriculares PIREP Moçambique, 1a sependição, Junho 2008
- 20. English for Speakers Other Languages Unit Ref: NSWTESL312A Australia  $\frac{177}{355}$
- 21. Manual on Developing and Registering Units of Competency PIREP Mozambique, 1<sup>st</sup> stelled tion, June 2008  $\sum_{i\in \mathbf{P}^1}$
- 22. Manual de Elaboração de Módulos Curriculares PIREP Moçambique, 1a Edição, Junho [17] 2008
- 23. National Qualification Framework South African Qualification Authority SA  $_{2}^{127}$
- 24. The Common European Framework of Reference for Languages: Learning, Teaching, Erendensie. Council of Europe - Cambridge University Press, UK

## © Direitos de Autor PIREP 2008

Note-se que este módulo é um esboço para formação na fase piloto do PIREP. Não pode ser usado para qualquer outro propósito sem o acordo expresso do director do PIREP

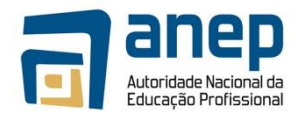

# MO HG024004 - Produzir materiais escritos na língua inglesa

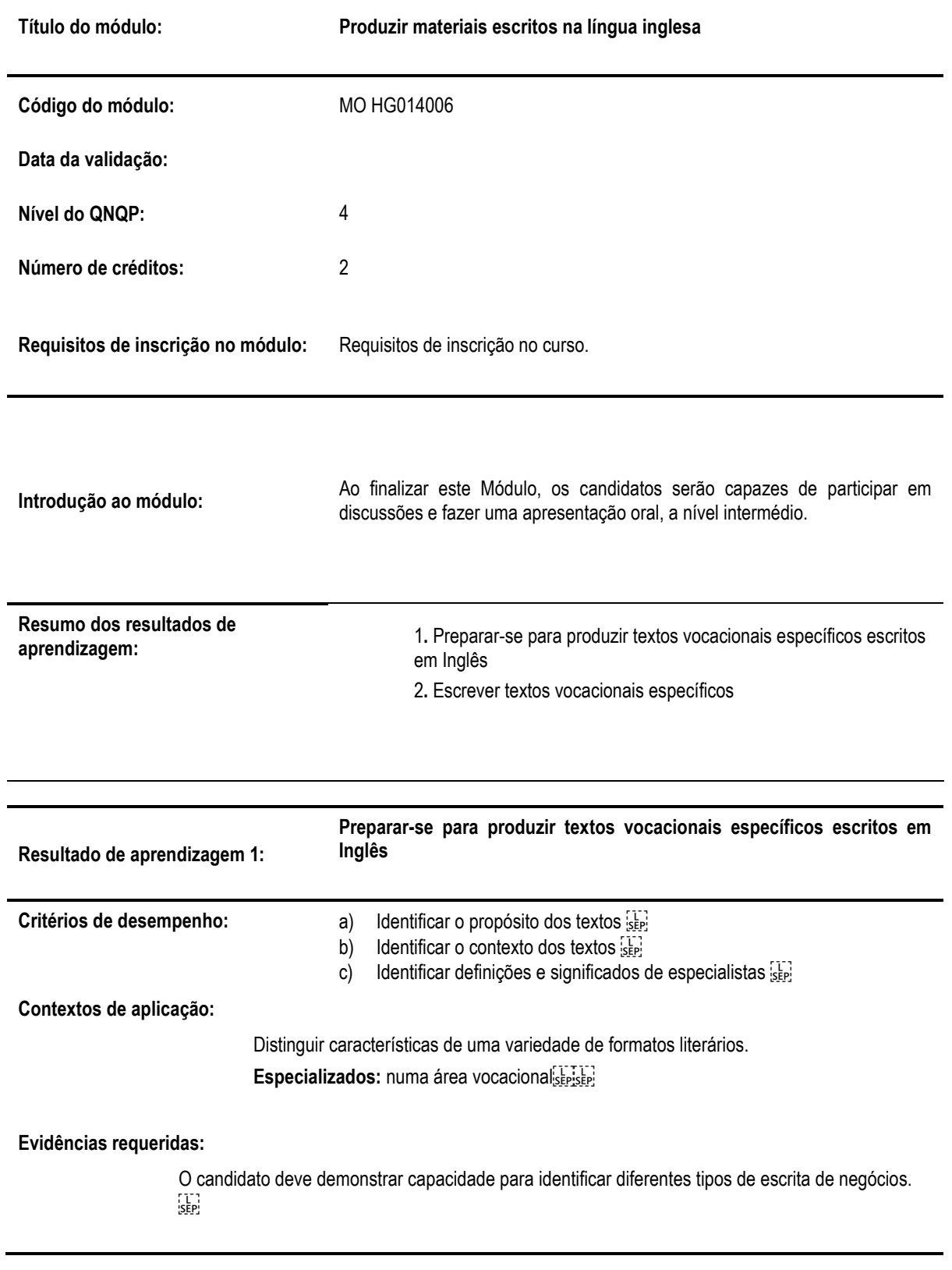

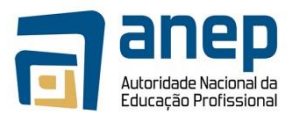

## **Escrever textos vocacionais específicos**

## **Resultado de aprendizagem 2:**

**Critérios de desempenho:**

- a) Usar uma disposição espacial apropriada
- b) Usar uma estrutura retórica apropriada signi
- c) Organizar as etapas dos textos  $\frac{1}{15}$
- d) Usar formas de coesão apropriadas (appropriate cohesive devices) [17]
- e) Usar vocabulário e gramática apropriados san
- f) Usar padrões de ortografia e pontuação

## **Contextos de aplicação:**

O âmbito deste resultado está completamente expresso nos critérios de sendesempenho sen Produzir uma série de textos vocacionais específicos mais complexos:

- **Descrições**
- Narrativas
- **Diários**
- Ensaios
- **Relatórios**
- Cartas
- Folhetos: LETTER

## **Evidências requeridas:**

Os candidatos devem demonstrar a capacidade de produzir uma variedade de textos vocacionais específicos.

## **Notas de Suporte**

Esta parte da especificação do Módulo é fornecida como orientação. Nenhuma das secções das notas de suporte é obrigatória.

#### **Horas Normativas de Aprendizagem**

O Programa Integrado de Reforma da Educação Profissional (PIREP) aloca um tempo normativo de aprendizagem a um módulo na base do tempo estimado para o estudante alcançar os níveis estabelecidos, cujo ponto de partida é o definido nos requisitos de entrada. O tempo normativo de aprendizagem para este módulo é de **20** horas. O tempo normativo de aprendizagem deve ser tido apenas como uma recomendação no desenho e calendarização de programas de formação.

## **Propósito:**

O propósito deste módulo é permitir que os candidatos adquiram competências de linguagem, ao nível pré- intermediário, requerido para usar o Inglês para comunicar e satisfazer necessidades pessoais e profissionais. Deve guiar os candidatos na aquisição de habilidades de base alargada em contextos de linguagem comum, ajudando o estudante a estabelecer e manter relações sociais e de trabalho. O módulo está relacionado com a interpretação e uso de Inglês falado na vida diária e em contextos vocacionais. Está desenhado para satisfazer as necessidades de um vasto leque de candidatos e usuários.

**CONTEÚDO/CONTEXTO** Correspondendo aos resultados 1-2: Num módulo de Comunicação, O Conteúdo/Contexto é melhor definido como situações, meios de comunicação e actividades através dos quais as capacidades relacionadas com os resultados são praticadas e desenvolvidas. Este Módulo deve fornecer oportunidades para:

 $\cdot$  olhar para uma variedade de comunicações escritas usadas no campo vocacional – p.e., cartas, memorandos, relatórios, instruções; brochuras, prospectos; folhetos; material de propaganda; sinais e avisos públicos; sepi

· olhar para uma série de comunicações escritas usadas no campo vocacional – p.e., cartas, memorandos, relatórios, instruções; brochuras, prospectos; folhetos; material de propaganda; sinais e avisos públicos sepi

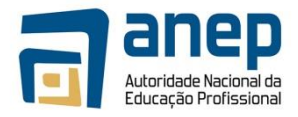

· produzir evidência escrita relevante para assuntos directos.

Assuntos directos são os que constituem rotina se estudante e geralmente ocorrem nos locais onde ele (a) vive ou trabalha. Exemplos de comunicação seguenta sobre assuntos directos incluem uma carta, memorando, relatório, folheto

· Itens de comunicação escrita adequada à avaliação sumativa lidarão com tópicos que sejam familiares ao estudante, em termos de formato, assunto, vocabulário e propósito. **ABORDAGENS PARA GERAR EVIDÊNCIAS END** ensino e aprendizagem deste módulo, devem ser activos e centrados no estudante. Os candidatos deverão ter a oportunidade de planear e tomar decisões, mostrar iniciativa e independência e trabalhar cooperativamente em grupo. A apresentação das actividades deve garantir que o estudante percebe claramente a natureza e o propósito do trabalho. Deve-se realizar uma variedade de actividades, algumas individuais, outras em pequenos grupos e ainda com toda a turma. Estas devem providenciar oportunidades para usar linguagem em situações reais para propósitos reais e podem fazer parte de projectos ou exercícios práticos estabelecidos no módulo de "Inglês" ou resultar de actividades noutros contextos vocacionais ou sociais.

Os grupos de ensino deverão ser suficientemente pequenos para facilitar a realização de actividades práticas deste tipo e permitir o envolvimento dos candidatos em actividades que desafiem as suas capacidades e ofereçam quer a oportunidade de sucesso como o risco de falhar.

Recomenda-se que "Inglês" seja agendado em blocos de tempo que sejam suficientemente longos para permitir aos candidatos empenharem-se em combinações realistas de habilidades tanto dentro como fora do centro/escola.

A provisão de oportunidades para retrabalhar, rever, corrigir e avaliar pelo estudante, pelos colegas e pelo tutor/monitor, deve ser vista como uma característica essencial de todas actividades formativas.

Os Esquemas de Trabalho e lições em "Inglês" devem ser desenhados para envolver os candidatos nos variados e propositados usos de capacidades inter-relacionadas de linguagem. Os módulos podem ser de extensão variável e devem permitir muitas abordagens de aprendizagem e ensino diferentes. Recomenda-se que estes módulos sejam negociadas e planeadas de tal maneira que as evidências requeridas para a avaliação sejam geradas no curso do trabalho mais do que como um exercício separado e isolado.

O trabalho em grupo deve ser encorajado pois dá aos estudantes oportunidades para praticar e experiência prática da cooperação necessária na vida real, particularmente em situações vocacionais. Contudo, o trabalho feito por candidatos como membros de um grupo ou num projecto de grupo devem ser realizados sem a ajuda de outros membros do grupo onde este trabalho tenha de ser submetido como uma evidência da avaliação sumativa desse candidato.

#### **Combinando o Módulo "Inglês" com Outros Módulos:**

O conteúdo de outros módulos que um candidato esteja a aprender podem ser aproveitados para fornecer actividades que envolvam a prática e desenvolvimento de habilidades de comunicação. Podem ser planeados módulos de Inglês que sejam transmodulares e visem desenvolver habilidades de comunicação em contextos retirados de outros Módulos.

Uma vez que comunicar em Inglês é uma capacidade essencial, é importante que, sempre que possível, a ênfase vocacional particular do curso seja reflectida no ensino dos componentes da Comunicação. É também importante que os tutores/monitores de Inglês trabalhem com os colegas de outras áreas temáticas/vocacionais para compartilhar oportunidades de avaliação que permitam avaliação transversal dos módulos.

A afirmação de desempenho satisfatório para cada resultado indica o mínimo requerido para efeitos de avaliação sumativa. Contudo, o número de actividades realizadas pelo candidato não deve ser limitado às especificadas.

Suporte para o tutor/monitor: Tutores/monitores devem distinguir entre os seus diferentes papéis na avaliação formativa e sumativa. Na primeira, toda a ajuda e suporte que sejam solicitados pelo candidato podem legitimamente ser dados pelo tutor/monitor. Tarefas que se destinem a providenciar evidência de avaliação sumativa devem ser preenchidas pelo candidato sem ajuda. Contudo, será aceitável que o tutor/monitor chame a atenção do candidato para qualquer área geral de erro em relação a critérios de desempenho particulares ou o (a) redireccione para a tarefa em mãos.

## **PROCEDIMENTOS DE AVALIAÇÃO:**

Os centros devem notar o seguinte antes de desenhar instrumentos de avaliação.

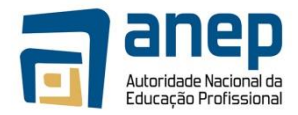

## **Propósito**

Em certa medida, o propósito da comunicação será definido pelo âmbito de aplicação. É razoável, contudo, esperar que o candidato irá não somente identificar o principal propósito do texto, i.e., transmitir informação mas também mostrar algum conhecimento do contexto no qual esta informação é transmitida.

## **Convenções**

A comunicação escrita escolhida para propósitos sumativos deve claramente abranger as características e as convenções apropriadas à forma particular, p.e., se um candidato estiver a escutar um item curto de noticiário de televisão. O grau de formalidade, a escolha do vocabulário e o estilo de transmissão são claramente típicos do seu tipo.

**Resultados de aprendizagem** 1 e 2**:** (Preparar para produzir textos vocacionais específicos escritos em Inglês; Escrever textos vocacionais específicos)

A evidência de desempenho da capacidade do candidato escrever eficazmente pode ser na forma de um teste ou num conjunto (portfólio).

Deve ser fornecida evidência da produção pelo candidato de pelo menos dois trabalhos relevantes em assuntos directos. O trabalho deve ser de nível apropriado.

Todo o material deve ser correcto, completo e relevante para o assunto e propósito e deve cumprir com o padrão de convenções. Todos eles devem ser redigidos à mão.

## **Progressão**

Esta Módulo constitui parte de um conjunto desenvolvido, que na totalidade compõem os Módulos obrigatórias da qualificação de Nível 4 em Inglês. A conclusão com êxito deste e mais três módulos do Nível 4 permitem a progressão para o **Nível 5**.

#### **Necessidades Especiais**

Em certos casos podem ser produzidos requisitos de evidências modificados por um Centro de Certificação para candidatos individuais com necessidades especiais. Contudo, se a modificação realmente ocorrer, não deve diluir a qualidade das Especificações da Módulo. Em todos os casos, a modificação está sujeita à aprovação pelo PIREP.

## **BIBLIOGRAFIA**

- 25. "COMMUNICATION SKILLS 1" Unit Ref: U2005905 Botswana
- 26. "COMMUNICATION 1" Unit Ref: 7110015 SQA-SCOTTISH QUALIFICATIONS AUTHORITY  $\frac{1}{2}$
- 27. Directrizes e Regulamentos para a Avaliação Curriculares PIREP Moçambique, 1a Edição, Junho 2008
- 28. English for Speakers Other Languages Unit Ref: NSWTESL312A Australia  $\frac{177}{355}$
- 29. Manual on Developing and Registering Units of Competency PIREP Mozambique, 1<sup>st</sup> Edition, June 2008
- 30. Manual de Elaboração de Módulos Curriculares PIREP Moçambique, 1a Edição, Junho 2008
- 31. National Qualification Framework South African Qualification Authority SA  $_{5}^{117}$
- 32. The Common European Framework of Reference for Languages: Learning, Teaching, Assessment. Council sepof Europe - Cambridge University Press, UK

© Direitos de Autor PIREP 2015

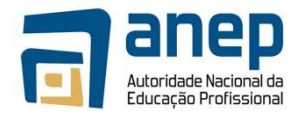

Note-se que este Módulo é um esboço para formação na fase piloto do PIREP. Não pode ser usado para quaisquer outro propósito sem o acordo expresso do director do PIREP.

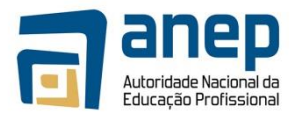

# **MO HG 03 401171 Resolver problemas de crescimento exponencial**

# **INFORMAÇÃO GERAL DO MÓDULO**

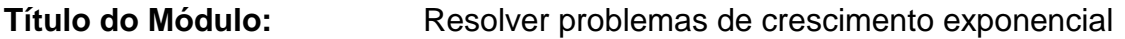

**Número do Módulo: MO HG 03 401171**

**Data de Validação:**

**Nível do QNQP:** 04

**Valor de Crédito: 02**

## **Pré requisito de Entrada: Módulos MO HG 03 3001 e MO HG 03 3002**

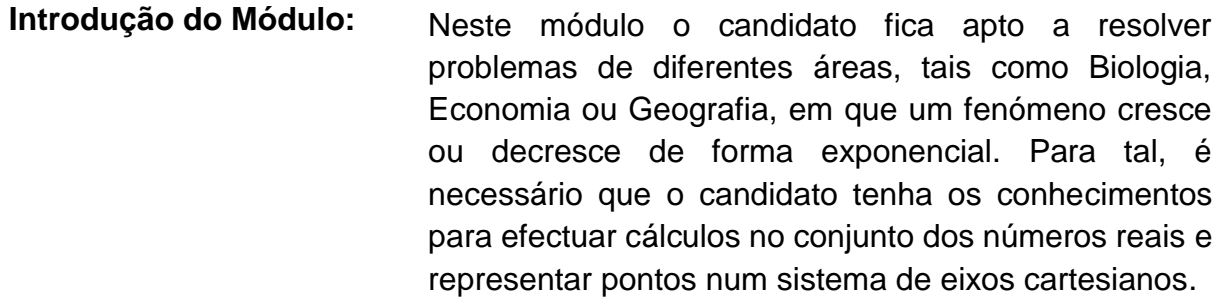

**Resumo dos Resultados de Aprendizagem:**

- **1.** Efectua cálculos de crescimento exponencial
- **2.** Representa graficamente funções exponenciais.
- **3.** Resolve equações e inequações exponenciais simples.
- **4.** Resolve problemas práticos de crescimento exponencial.

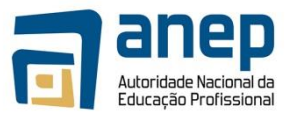

**Título do Módulo:** Resolve problemas de crescimento exponencial

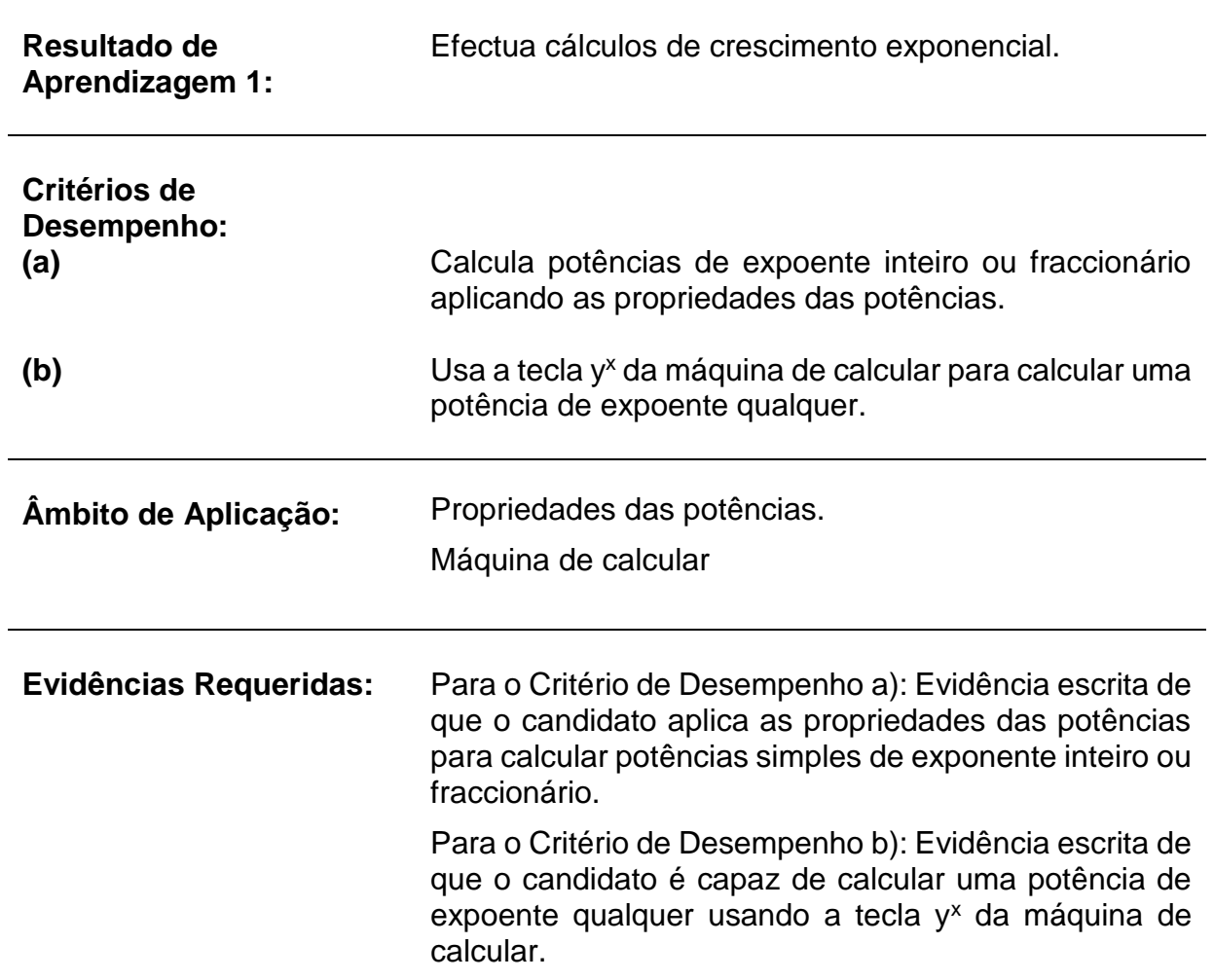

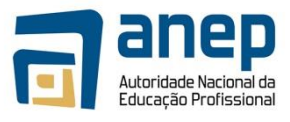

**Título do Módulo:** Resolve problemas de crescimento exponencial

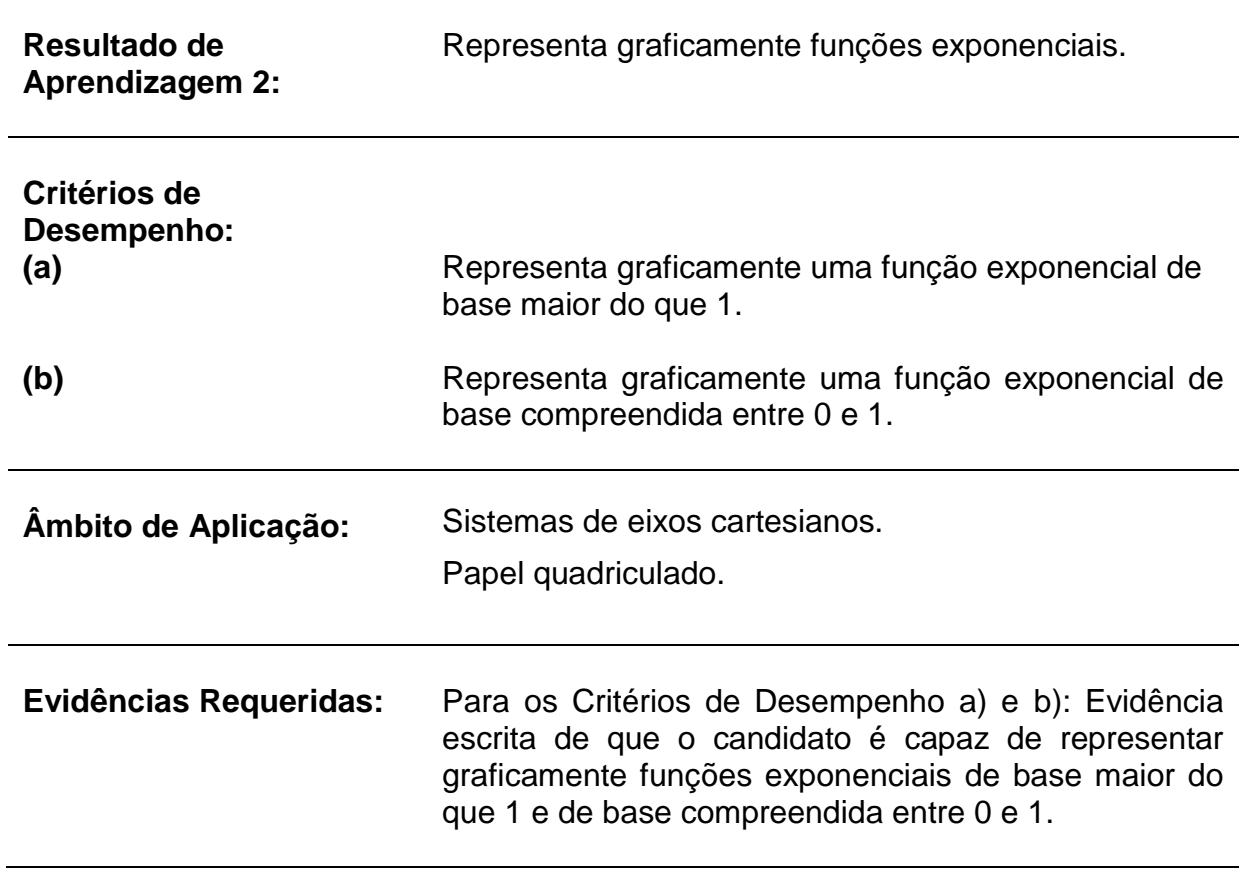

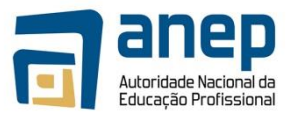

**Título do Módulo:** Resolve problemas de crescimento exponencial

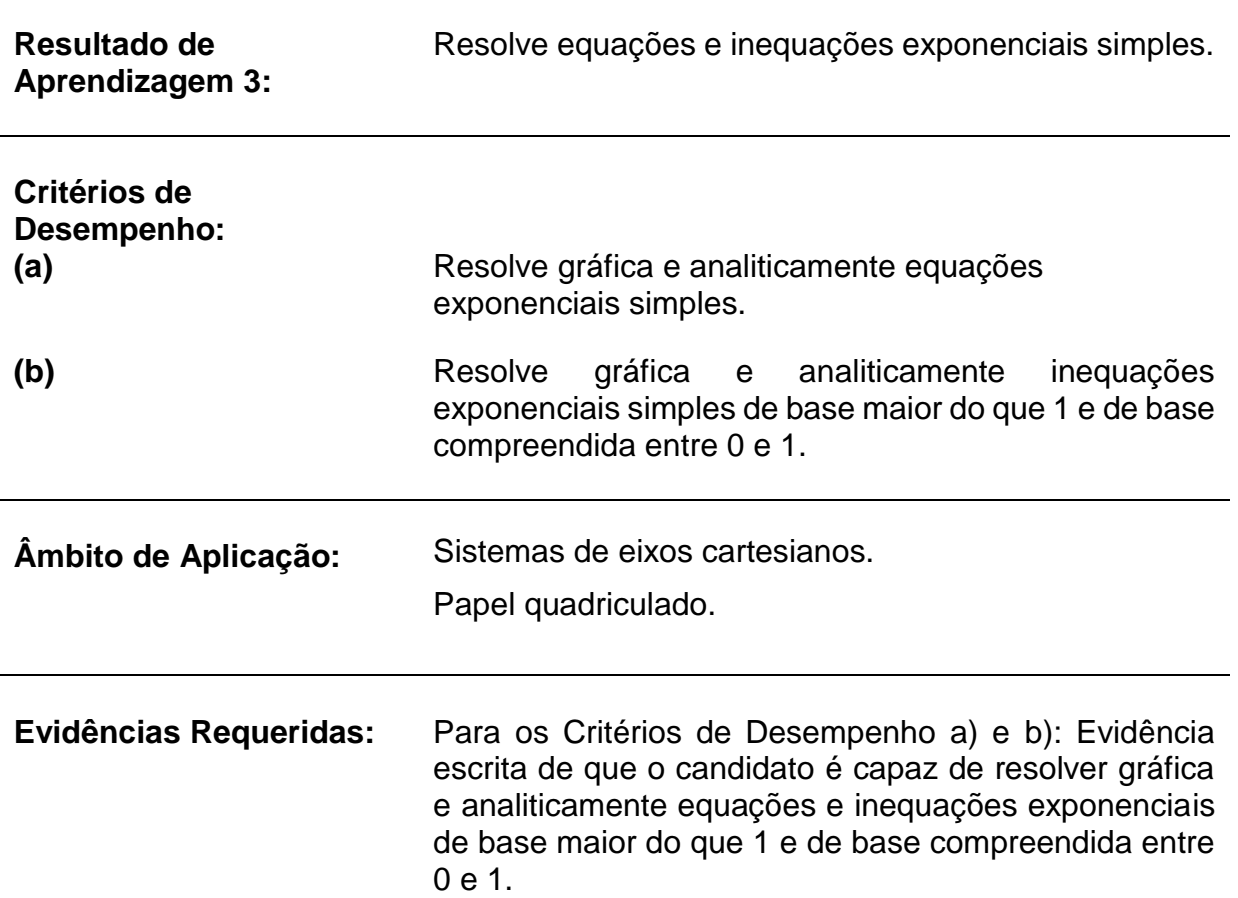

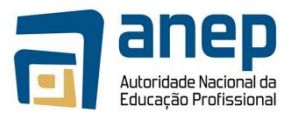

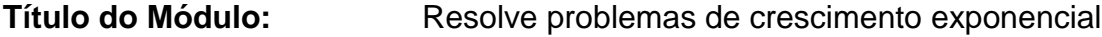

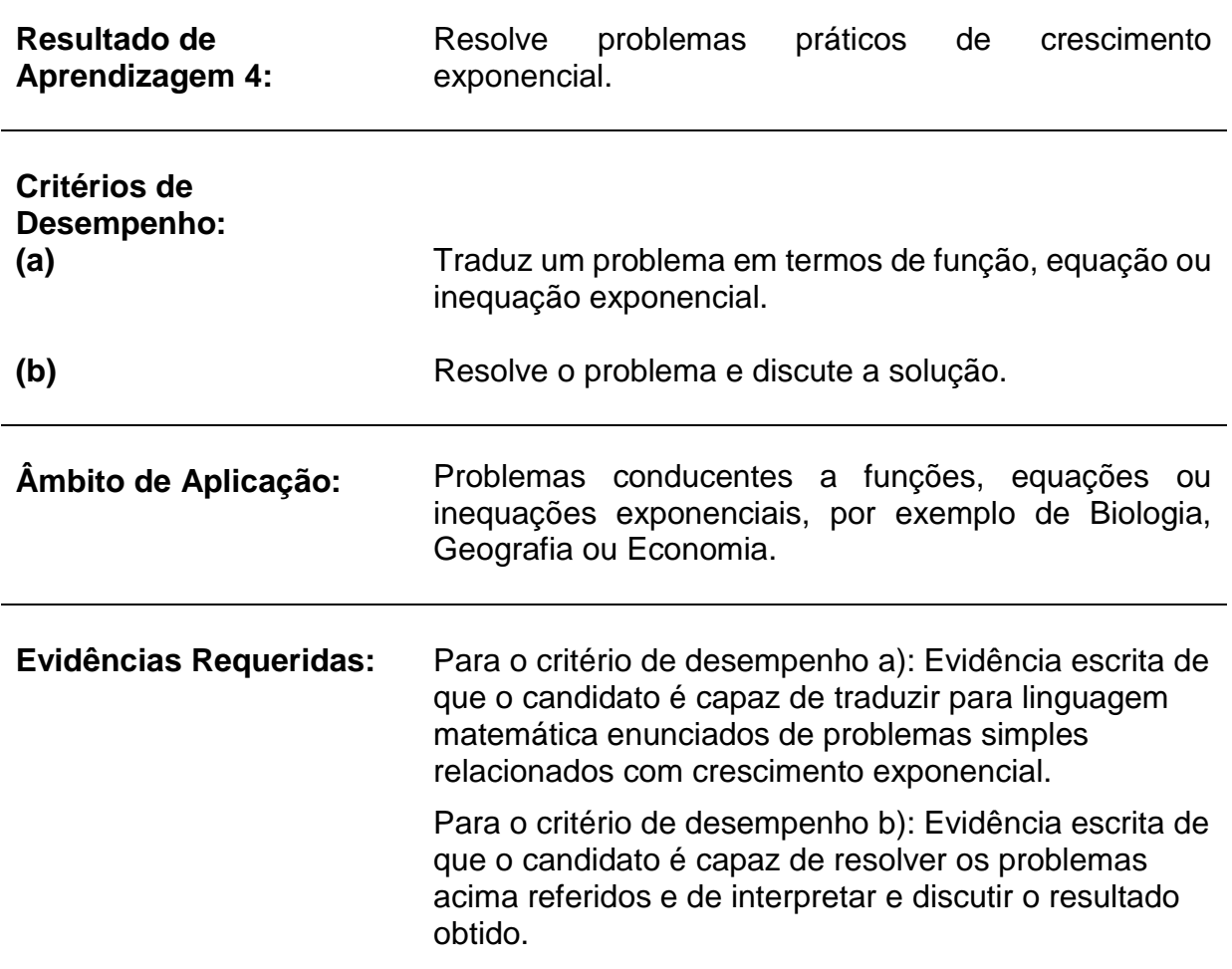

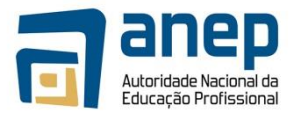

# **NOTAS DE SUPORTE**

Esta parte das especificações do módulo constitui um guia de apoio. Nenhuma das secções destas Notas de Suporte tem carácter obrigatório.

# **Horas Normativas:**

O tempo estimado para aquisição das capacidades, conhecimento e habilidades deste módulo é de 20 horas normativas.

# **Propósito:**

Este módulo tem como principal objectivo desenvolver e aprofundar as aptidões do candidato no que respeita à resolução de problemas de várias áreas de conhecimento em que o crescimento é exponencial. No MO HG 03 3001, o candidato já adquiriu algumas competências relacionadas com a construção de gráficos e a resolução de problemas do dia-a-dia que levam a funções, equações ou inequações quadráticas. Agora, no presente módulo, o candidato fica apto a resolver problemas de várias áreas do conhecimento que levam a funções, equações ou inequações exponenciais.

Este módulo tem ainda como objectivo desenvolver e aprofundar as aptidões do candidato no que respeita à interpretação dum enunciado e a sua tradução por uma função exponencial.

# **Guião do Conteúdo e Contexto:**

O presente módulo aborda as seguintes competências essenciais:

- efectuar cálculos de crescimento exponencial;
- representar graficamente funções exponenciais;
- resolver equações e inequações exponenciais simples;
- resolver problemas práticos de crescimento exponencial.

Em qualquer um dos casos, recomenda-se que se tratem situações concretas de várias áreas do conhecimento, em particular da área profissional do candidato.

# **Para o Resultado de Aprendizagem nº 1:**

O candidato deve efectuar cálculos de crescimento exponencial manualmente, quando se trata de bases inteiras ou fraccionárias simples (por exemplo 1,  $\frac{1}{2}$ , 3,  $\frac{1}{3}$ ) ou com máquina de calcular quando se trata de bases decimais. Pode-se usar exemplos práticos como por exemplo:

uma população de bactérias cresce de acordo com a lei  $N(t) = 1000(0,2)^t$ onde t é o tempo em minutos. Quantas bactérias haverá passados 3 minutos? 15 minutos?

# **Para o Resultado de Aprendizagem nº 2:**

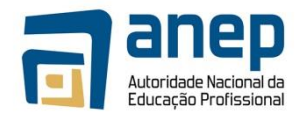

O candidato deve construir o gráfico de funções

exponenciais em papel quadriculado, com bases maiores do que 1, por exemplo 2 e 3, e com bases entre 0 e 1, por exemplo ½ e  $\frac{2}{3}$ . O candidato deve ser encorajado a escolher uma escala adequada e a construir os gráficos com muito cuidado, de modo a poder utilizar esses gráficos para resolver equações e inequações. Deverá também observar as principais semelhanças e diferenças entre gráficos, de acordo com o valor da base.

# **Para o Resultado de Aprendizagem nº 3:**

O candidato deve resolver equações e inequações exponenciais simples, do tipo  $a^x = b$ ,  $a^x > b$ ,  $a^x \le b$ , em primeiro lugar graficamente. Para tal, poderá utilizar os gráficos construídos anteriormente, mas também construir novos gráficos. No caso das inequações, o candidato deverá observar as diferenças na resolução das inequações com exponenciais de base maior do que 1 e com base entre 0 e 1, de modo a entender a diferença entre as resoluções analíticas nos dois casos.

# **Para o Resultado de Aprendizagem nº 4:**

O candidato deve traduzir um enunciado por uma função, uma equação ou uma inequação e exponencial, resolver o problema e interpretar a solução.

Exemplo 1

Uma cultura de bactérias evolui segundo a função logística de crescimento

$$
y = \frac{1,25}{1 + 0,25.e^{-0.4t}}, t \ge 0
$$

onde *y* representa o peso da cultura em gramas e *t* o tempo em horas. Determine:

- a. o peso inicial da cultura;
- b. o peso da cultura depois de: (i) uma hora; (ii) cinco horas;
- c. depois de quanto tempo o peso será igual a 1,145 gramas.

Exemplo 2

Para estudar o mercado dum determinado produto, pode-se introduzir a sua funcão de procura, que exprime a relação entre a quantidade procurada *Q* e o preço *p* aplicado num determinado mercado.

A função de procura do algodão nos Estados Unidos para o período 1915-1929

é dado, segundo Henry Schultz, por 
$$
Q = \frac{0.59}{p^{0.49}}
$$
.

- a. Qual é o valor da procura se o preço for 20? 40? 53,56? (Dê os resultados com a precisão de  $10^{-3}$ ).
- b. Qual é o preço se a procura for 0,15? 0,22? 0,3?
- c. Estude as variações e represente graficamente a função *Q* = *f* ( *p*) .

# **Procedimentos de Avaliação**

# **Em relação ao Resultado de Aprendizagem nº.1:**

Teste escrito, individual, na presença do avaliador, em que o candidato:

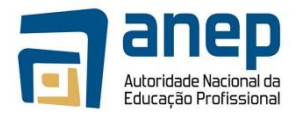

- efectua três cálculos envolvendo exponenciais
	- de base simples manualmente, diferentes daqueles feitos nas aulas;
- efectua três cálculos envolvendo exponenciais de base decimal ou fraccionária usando a máquina de calcular, diferentes daqueles feitos nas aulas.

# **Em relação ao Resultado de Aprendizagem nº 2:**

Teste escrito, individual, na presença do avaliador, em que o candidato representa graficamente, em papel quadriculado uma função exponencial de base maior que um e outra de base entre 0 e 1. Deverão ser avaliadas: a escolha da escala, a precisão da determinação e colocação dos pontos, a clareza do gráfico obtido.

# **Em relação ao Resultado de Aprendizagem nº 3:**

Teste escrito, individual, na presença do avaliador, em que o candidato:

- resolve graficamente, em papel quadriculado, duas equações exponencial;
- resolve analiticamente 2 equações exponenciais;
- resolve graficamente, em papel quadriculado uma inequação exponencial de base maior que um e outra de base entre 0 e 1;
- resolve analiticamente duas inequações exponenciais de base maior que um e duas de base entre 0 e 1.

# **Em relação ao Resultado de Aprendizagem nº.4:**

Teste escrito, individual, na presença do avaliador, em que o candidato resolve dois problemas práticos conducente a um gráfico, uma equação e/ou uma inequação exponencial.

# **Referências:**

- 1. Matemática Manual II BUSCEP Universidade Eduardo Mondlane, Moçambique, 1996
- 2. Huillet D. (2007) Apontamentos não publicados para as aulas de Matemática na Biologia – Maputo: UEM.
- 3. Barra R., Bloch C., Burgaud J. & Malaval J. (1989). *Mathématiques, Terminales A1.B*. Paris: Nathan.
- 4. Referencial de Competências Chave Educação e Formação de Adultos" – Agência Nacional de Educação e Formação de Adultos (ANEFA) – Portugal
- 5. Manual on Developing and Registering Units of Competency PIREP Mozambique, 1st Edition, June 2008
- 6. Manual de Elaboração de Módulos Curriculares PIREP Moçambique, 1ª Edição, Junho 2008
- 7. Directrizes e Regulamentos para a Avaliação Curriculares PIREP Moçambique, 1ª Edição, Junho 2008
- 8. Langa H. (2010). Matemática 10ª classe. Maputo: Plural Editores

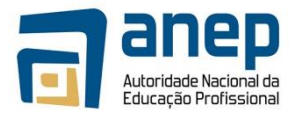

# © Direitos Autoriais PIREP 2016

Este Módulo é um esboço para uso apenas pelo PIREP para fins de formação em Moçambique. Não deve ser usado para outros fins ou motivos sem a autorização expressa do Director do PIREP.

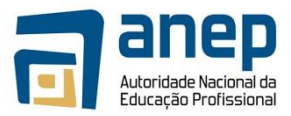

# **MO HG 03 402171 Resolver problemas de Estatística**

# **INFORMAÇÃO GERAL DO MÓDULO**

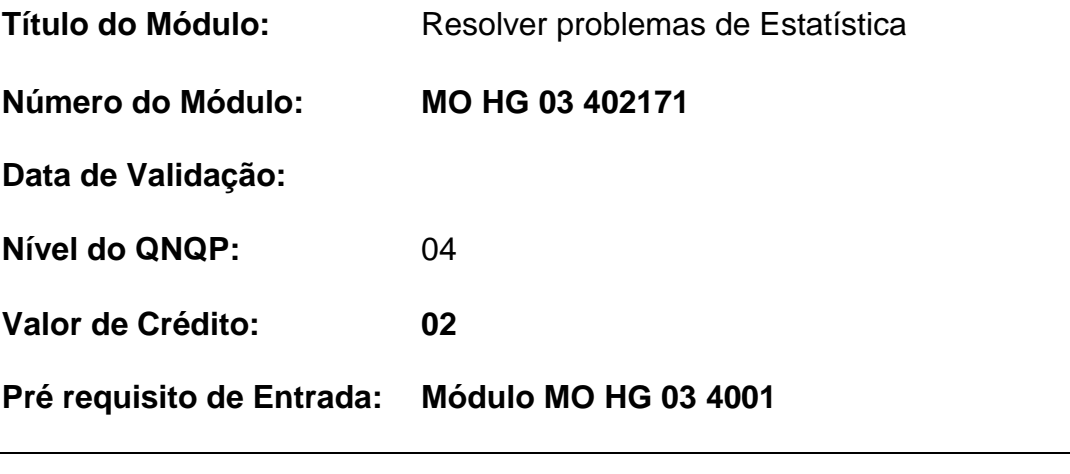

**Introdução do Módulo:** Neste módulo o candidato fica apto a resolver problemas de diferentes áreas, em particular da sua área profissional, usando conhecimentos de Estatística. Para tal, é necessário que o candidato tenha os conhecimentos para representar dados em tabelas e gráficos e efectuar cálculos com números reais.

## **Resumo dos Resultados de Aprendizagem:**

- **1.** Representa e analisa um conjunto de dados estatísticos.
- **2.** Calcula elementos característicos duma série estatística.
- **3.** Resolve problemas práticos aplicando conhecimentos de Estatística.

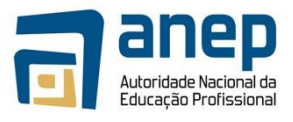

**Título do Módulo:** Resolve problemas de Estatística

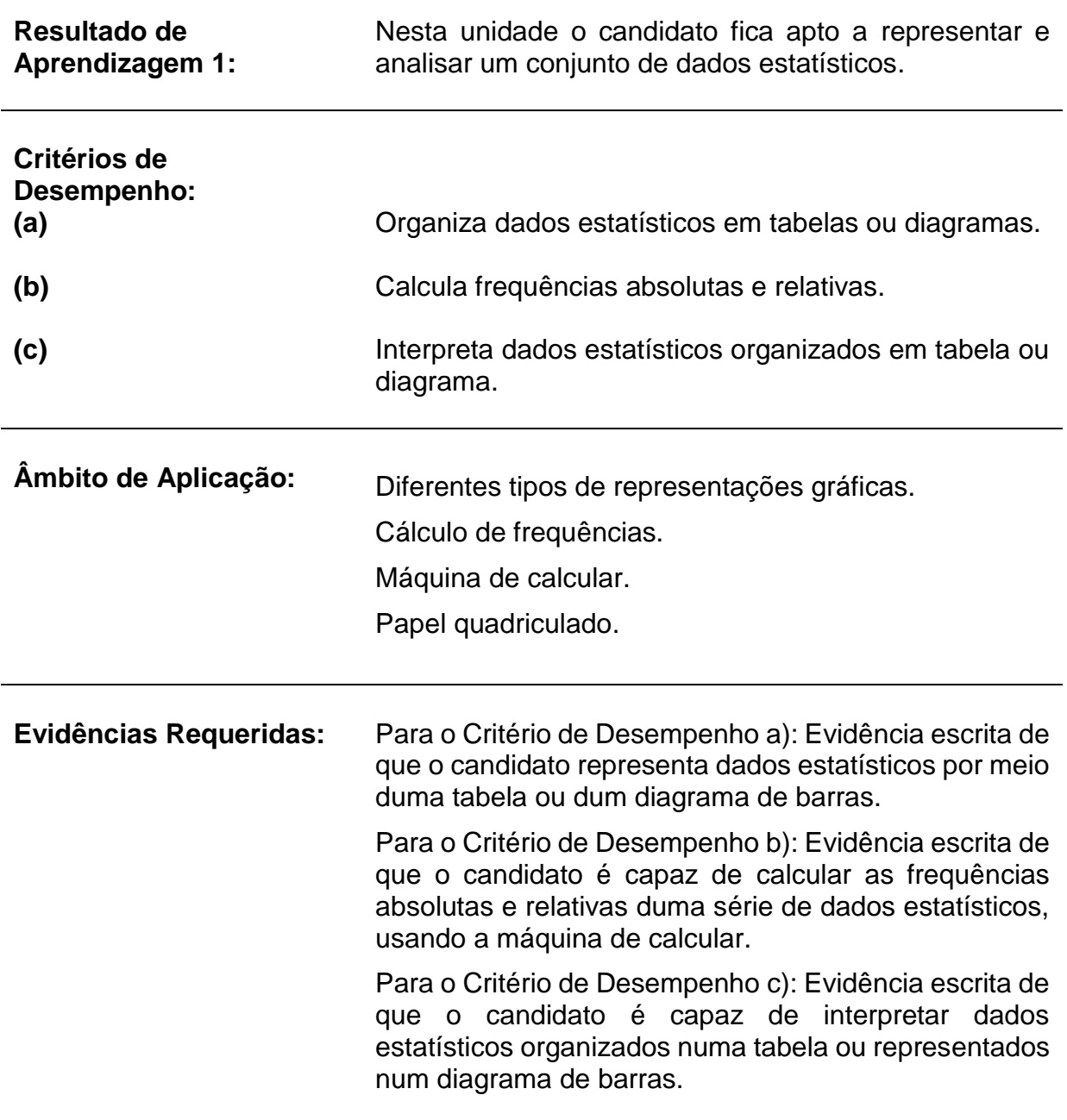

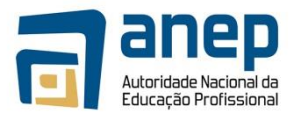

**Título do Módulo:** Resolve problemas de Estatística

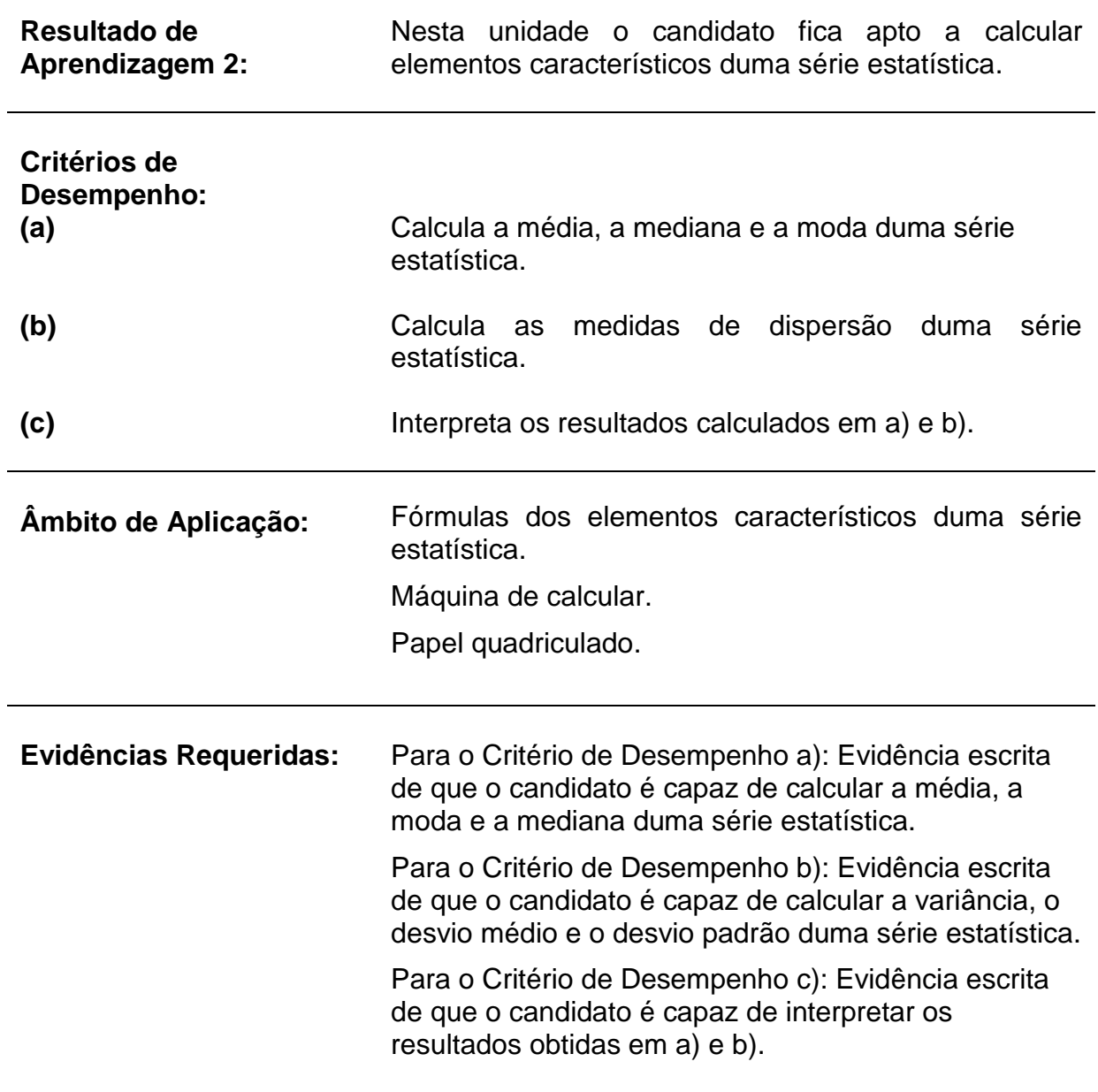

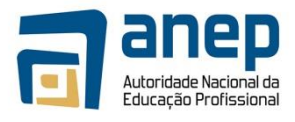

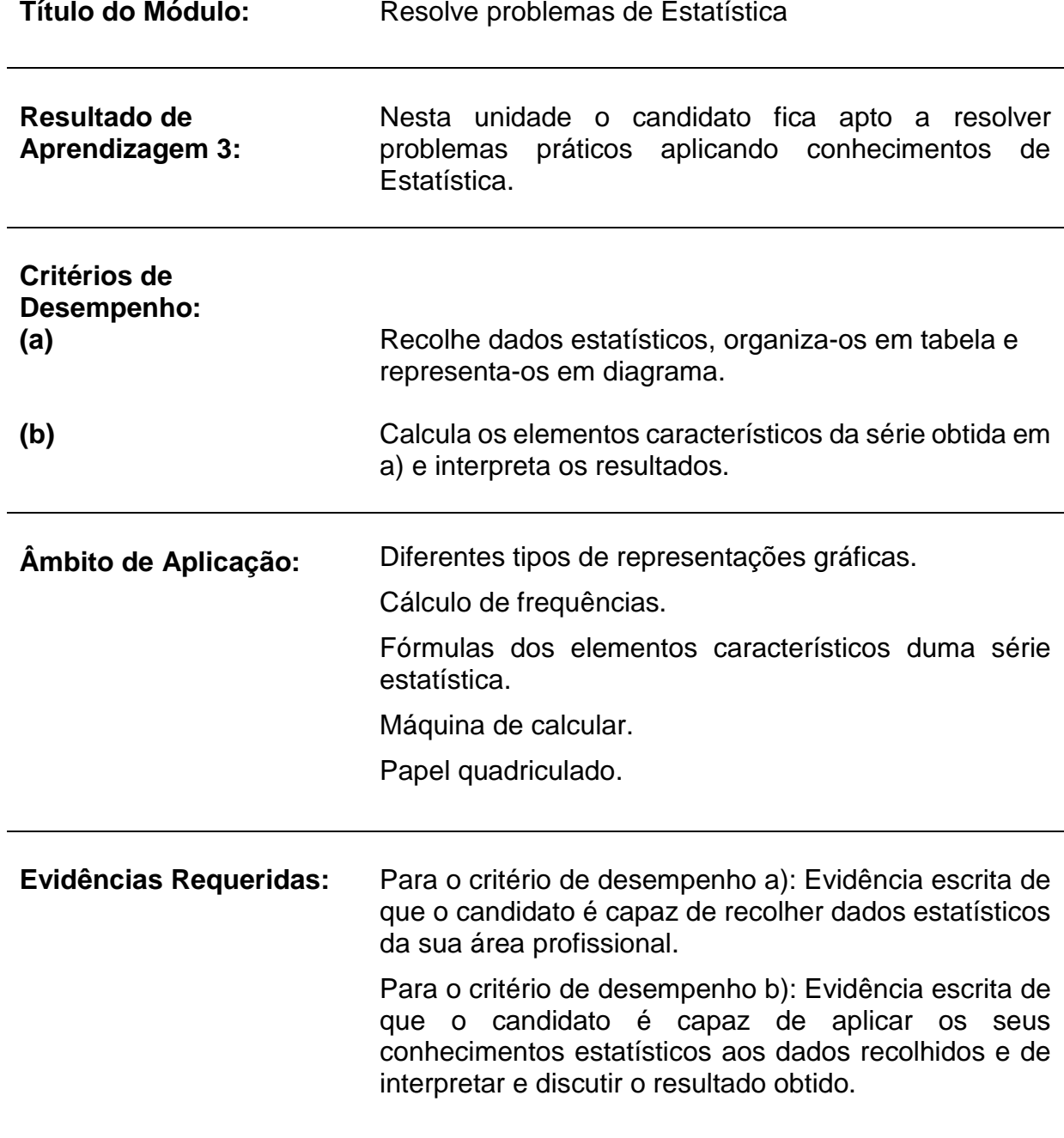

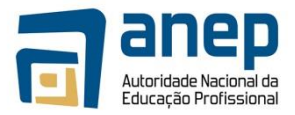

# **NOTAS DE SUPORTE**

Esta parte das especificações do módulo constitui um guia de apoio. Nenhuma das secções destas Notas de Suporte tem carácter obrigatório.

# **Horas Normativas:**

O tempo estimado para aquisição das capacidades, conhecimento e habilidades deste módulo é de 20 horas normativas.

# **Propósito:**

Com este módulo o candidato fica apto a recolher dados, organizá-los, calcular os elementos característicos da série obtida e analisá-los de modo a tomar decisões em problemas ligados a várias áreas do conhecimento, em particular à sua área profissional.

# **Guião do Conteúdo e Contexto:**

Prevê-se que o candidato já esteja familiarizado com a organização duma pequena série de dados e a sua representação por meio de gráficos e diagramas (MO HG 03 2001). Neste módulo aprende a lidar com séries mais numerosas.

## **Para o Resultado de Aprendizagem nº 1:**

O candidato deve ser capaz de organizar uma série de mais de 100 dados, agrupando-os em classes, e de representá-los sob forma duma tabela e dum diagrama, por exemplo um diagrama de barras. Também deve ser capaz de calcular as frequências absolutas, relativas e acumuladas usando essa tabela. A abordagem deve ser essencialmente prática. Por exemplo, dá-se ao candidato uma série de dados tirados dum determinado contexto da sua área vocacional específica, e pede-se que:

- em função dos dados fornecidos, forme classes relevantes no contexto do problema;
- construa uma tabela indicando para cada classe as frequências absolutas, relativas e acumuladas;
- represente os dados obtidos num diagrama da sua escolha.

# **Para o Resultado de Aprendizagem nº 2:**

O candidato deve ser capaz de calcular a média, a mediana e a moda duma série estatística. Deve também comparar os resultados obtidos e interpretálos no contexto do problema.

O candidato também deverá calcular e interpretar as medidas de dispersão (desvio médio e desvio padrão) dessas séries estatísticas.
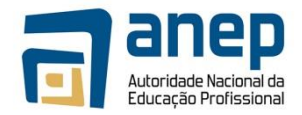

Deve-se dar importância à interpretação dos resultados obtidos, de modo a evitar que o candidato efectue cálculos que não fazem sentido para ele.

### **Para o Resultado de Aprendizagem nº 3:**

O candidato deve recolher dados da sua área vocacional, organizá-los e analisá-los usando os conhecimentos adquiridos.

### **Abordagem para Geração de Evidência**

A abordagem para geração de evidência é essencialmente escrita, em que se avalia essencialmente o produto.

### **Procedimentos de Avaliação**

### **Em relação ao Resultado de Aprendizagem nº.1:**

Teste escrito individual, a ser realizado na presença do avaliador, com formulário próprio em que o candidato:

- organiza uma série de pelo menos 100 dados numa tabela, criando classes adaptadas à situação;
- calcula as frequências absolutas e relativas dessa série de dados;
- representa esses dados sob forma dum gráfico adaptado à situação;
- interpreta uma série de dados estatísticos dados sob forma de tabela ou de diagrama.

### **Em relação ao Resultados de Aprendizagem nº.2:**

Teste escrito individual, a ser realizado na presença do avaliador, em que o candidato:

- calcula a média, a moda e a mediana de duas séries estatísticas, uma com dados pontuais e outra com dados agrupados em classes, e interpreta os resultados obtidos;
- calcula o desvio-médio e o desvio-padrão de duas séries estatísticas, uma com dados pontuais e outra com dados agrupados em classes, e interpreta os resultados obtidos.

### **Em relação ao Resultado de Aprendizagem nº.3:**

Projecto integrado, em que o candidato elabora um relatório de recolha, registo, interpretação e apresentação de dados, usando todas as capacidades e conhecimentos relacionados com este resultados de aprendizagem. Este relatório deverá:

- conter uma efectiva apresentação e correcta interpretação dum conjunto de dados, num modo apropriado;
- seguir convenções no que respeita à apresentação de dados;
- avaliar decisões sobre a interpretação e a apresentação dos dados;

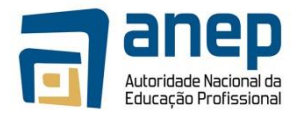

- examinar as actuais ou possíveis fontes de erro nos procedimentos de recolha e no processo de registo;
- analisar os efeitos dos erros acima indicados.

### **Progressão**

Após a conclusão deste módulo, o candidato pode aceder a qualquer nível de estudo ou actividade profissional que tenha como requisito a recolha, organização, representação e interpretação de dados.

### **Referências:**

- 1. "Working with numbers in various contexts" SAQA US ID 7447 South Africa
- 2. "Use mathematics to investigate and monitor the financial aspects of personal, business, national and international issues" – SAQA US ID – 7468 – South Africa
- 3. Matemática Manual II BUSCEP Universidade Eduardo Mondlane, Moçambique, 1996
- 4. Manual on Developing and Registering Units of Competency PIREP – Mozambique, 1st Edition, June 2008
- 5. Langa H. (2010). Matemática 10ª classe. Maputo: Plural Editores
- © Direitos Autoriais PIREP 2016

Este Módulo é um esboço para uso apenas pelo PIREP para fins de formação em Moçambique. Não deve ser usado para outros fins ou motivos sem a autorização expressa do Director do PIREP.

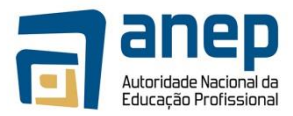

# MO HG053001 - Utilizar computador pessoal para acesso a informação e comunicação

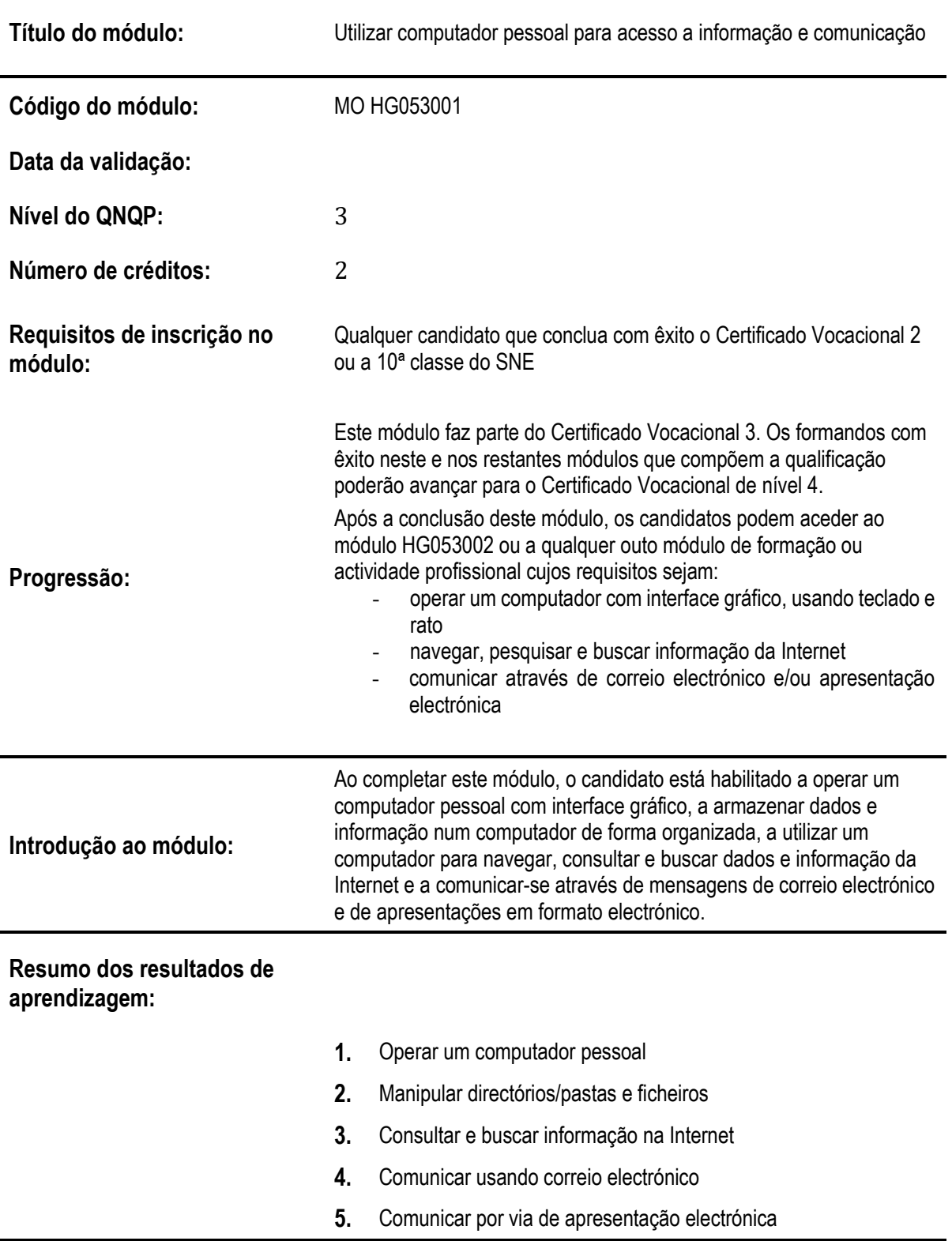

# **INFORMAÇÃO GERAL DO MÓDULO**

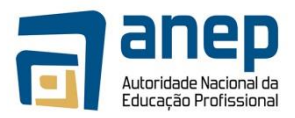

# **Resultado de aprendizagem**

# **1: Operar computador pessoal**

### **Critérios de desempenho:**

- (a) Identificar partes ("hardware") de computador pessoal
- (b) Ligar e desligar um computador pessoal
- (c) Iniciar e terminar sessão de trabalho, usando rato e teclado
- (d) Identificar elementos do ambiente de trabalho e suas funções e configurar preferências do utilizador
- (e) Manipular icones do ambiente de trabalho para aceder a características do computador
- (f) Identificar unidades periféricas de entrada e/ou saida e preparar impressora com consumíveis para utilização

### **Contextos de aplicação:**

Partes do computador: unidade central, monitor, teclado, rato

Elementos do ambiente de trabalho: área de trabalho, barra de tarefas, menus, ícones

Preferências do utilizador: protecção do ecrã e fundo do ecrã

Manipular: seleccionar, abrir, fechar

Características: directórios/pastas, ficheiros, caixa do lixo, ajuda, processador, memória, disco duro

Unidades periféricas: leitor e/ou gravador de diskettes, de CD ou de DVD, disco "flash" ou disco externo, impressora

### **Evidências requeridas:**

### *O que deve ser apresentado***:**

Imagem de computador com partes identificadas

Imagem de computador pronto a ser usado e descrição de finalização correcta de sessão de trabalho

Imagem do ambiente de trabalho, com identificação de seus elementos, mostrando 1 preferência do utilizador e 1 janela aberta associada a um ícone

Lista de unidades periféricas do computador em uso e consumíveis correctamente colocados na impressora

### **Resultado de aprendizagem 2: Manipular directórios/pastas e ficheiros**

### **Critérios de desempenho:**

- (a) Manusear janelas no ambiente de trabalho
- (b) Usar programas utilitários do sistema
- (c) Organizar directórios/pastas e sub-directórios/pastas
- (d) Manusear ficheiros de diferentes tipos
- (e) Usar programa anti-vírus para detecção de vírus

### **Contextos de aplicação:**

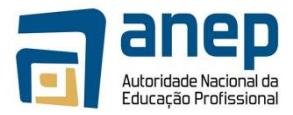

Manusear janelas: abrir, fechar, dimensionar, percorrer, seleccionar, arranjar

Utilitários: calculadora, editor de texto, jogo ou aplicação de desenho

Organizar directórios/pastas: criar, nomear, renomear, copiar, mover, apagar, recuperar

Manusear ficheiros: copiar, mover, localizar, renomear, criar atalhos, executar/correr, apagar, recuperar

Tipos de ficheiros:.txt, .exe, .bmp, .jpg

### **Evidências requeridas:**

### *O que deve ser apresentado***:**

Imagem de 2 janelas, 1 mostrando items não contíguos seleccionados e 1 mostrando items ordenados por um dos atributos

Impressão ilustrando o uso de 1 programa utilitário

Imagem de 2 directórios/pastas criadas: uma com 3 ficheiros e outra com 1 subdirectório/pasta, 1 ficheiro e 1 atalho para 1 ficheiro

Imagem do resultado do uso de anti-vírus

### **Resultado de aprendizagem 3: Consultar e buscar informação da Internet**

### **Critérios de desempenho:**

- (a) Utilizar aplicação de navegação ('browser')
- (b) Visitar sítios da 'web' usando endereços
- (c) Navegar por sítios da 'web', usando funções de navegação
- (d) Pesquisar informação usando motor de busca e critérios de pesquisa
- (e) Baixar ficheiros da internet

### **Contextos de aplicação:**

- 1. Aplicação: com interface gráfico
- 2. Endereço: www
- 3. Funções de navegação: frente, trás, página inicial, 'links', parar, refrescar
- 4. Motor de busca: Google, Yahoo
- 5. Critério de pesquisa: palavra, várias palavras, frase

### **Evidências requeridas:**

### *O que deve ser apresentado***:**

Imagens de 2 páginas de 1 sítio visitado indicando o caminho de acesso Imagens de 2 critérios de pesquisa diferentes e imagens de informações correspondentes encontradas

Imagem de 2 ficheiros baixados da internet ,com indicação da sua proveniência

### **Resultado de aprendizagem 4: Comunicar usando correio electrónico**

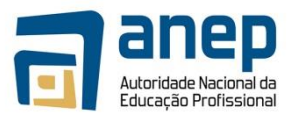

### **Critérios de desempenho:**

- (a) Criar caixa de e-mail grátis na internet
- (b) Redigir e enviar mensagem e-mail, com elementos preenchidos
- (c) Abrir e-mail recebido e responder e/ou encaminhar
- (d) Registar endereço e-mail em livro de endereços
- (e) Preparar e enviar mensagem e-mail com anexo
- (f) Receber e abrir e-mail com anexo e extrair anexo

### **Contextos de aplicação:**

- 1. Aplicação: Webmail
- 2. Elementos: Remetente, destinatário, assunto
- 3. Destinatário: Um, vários
- 4. Anexo: Documento, imagem

### **Evidências requeridas:**

### *O que deve ser apresentado***:**

2 e-mails correctamente preparados enviados e impressos

1 e-mail correctamente respondido e impresso e 1 e-mail correctamente encaminhado e impresso

Listagem do livro de endereços e-mail, com um mínimo de 5 endereços

1 email enviado com anexo e impresso

1 anexo recebido impresso e 1 imagem mostrando anexo extraido do e-mail e salvo em directório/pasta

### **Resultado de aprendizagem 5: Comunicar por via de apresentação electrónica**

### **Critérios de desempenho:**

- (a) Escolher tema e definir conteúdo da apresentação
- (b) Criar apresentação sobre tema escolhido, usando modelos de apresentações e de diapositivos
- (c) inserir texto nos diapositivos e, se necessário, editar
- (d) Salvar e nomear a apresentação

### **Contextos de aplicação:**

Editar: copiar, cortar, colar, mover, apagar p/frente e p/trás

### **Evidências requeridas:**

*O que deve ser apresentado*:

Descrição do que se pretende comunicar

1 apresentação de 3 a 5 diapositivos impressa

1 apresentação realizada

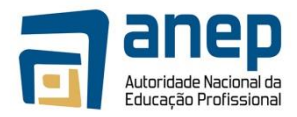

## **INFORMAÇÃO COMPLEMENTAR**

Esta parte da especificação do módulo deve ser considerada como um guia de apoio e nenhuma das secções é obrigatória.

### **Número de horas normativas: 20 horas**

O tamanho deste módulo é baseado no tempo estimado como necessário para atingir os objectivos estabelecidos por um candidato que está a iniciar os primeiros contactos com a agricultura. O tempo total estimado para este módulo é de 20 horas, incluindo horas de contacto e horas de trabalho individual.

### **Justificação do módulo:**

Pretende-se com este módulo que o candidato adquira as habilidades necessárias ao uso diário e satisfatório do computador em diferentes situações de trabalho na área vocacional da sua formação neste nível.

Ao completar este módulo o candidato estará apto a:

- operar o computador usando o teclado e o rato
- manusear elementos do ambiente gráfico de trabalho para armazenar e organizar ficheiros de dados no computador
- navegar na Internet para pesquisa e busca de informação disponível
- usar o correio electrónico para enviar e receber mensagens e-mail, com e sem ficheiros de dados em anexo
- realizar simples apresentações electrónicas

### **Orientações sobre o conteúdo e contexto de aprendizagem**

As actividades e tarefas atribuídas aos candidatos neste módulo serão de carácter essencialmente práticas.

### **Resultado de Aprendizagem 1**

Durante o processo de aprendizagem para obtenção deste resultado, algumas atitudes e comportamentos apropriados devem ser apresentados aos candidatos através de uma prática diária.

*Organização do espaço de trabalho*. Os candidatos devem manter uma disposição adequada do equipamento, assegurando cabos bem encaixados e acondicionados, e cabos de teclado e rato com a mobilidade necessária.

*Higiene*. Os candidatos devem manter o espaço de trabalho limpo, onde alimentos e bebidas não são permitidos e as poeiras são limpas diáriamente. A limpeza das mãos é uma exigência para qualquer sessão de trabalho.

*Saúde*. Enquanto utilizadores do computador, devem manter uma postura correcta, e operar em condições de iluminação adequadas. Devem manter o equipamento bem posicionado, evitando reflexão da luz e brilho do monitor.

*Segurança do equipamento*. Devem dar mostras de cuidado no uso de equipamento, não o danificando nem o sujeitando a qualquer acção causadora de dano. Ao fim de cada sessão de trabalho devem deixar área de trabalho e equipamento em boas condições de utilização por outros.

*Hardware*. Os candidatos devem identificar partes de um computador pessoal de secretária. Onde possível, podem observar um computador portátil. Caso exista, devem reconhecer a unidade fornecedora de energia (UPS). Neste caso, devem saber que antes de iniciar uma sessão de trabalho devem ligar a fonte de energia e que após terminar a devem desligar.

Os conceitos e a terminologia devem ser apresentados aos candidatos ao longo da unidade e à medida que deles vão necessitando para a realização das tarefas que lhe forem sendo atribuidas.

*Software do sistema.* Devem manusear elementos de um ambiente gráfico e desenvolver habilidades de manuseamento de teclado ("keyboard") e rato ("mouse"). Devem exercitar, acertando calendário e relógio, configurando data e hora, mudando fundo do ecrã, definindo um protector do ecrã. Podem consultar recursos disponíveis do sistema, identificando processador, memória, discos duros e suas capacidades.

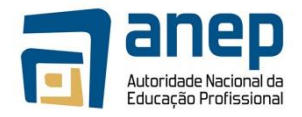

*Unidades periféricas*. Devem reconhecer unidades periféricas diversas e seus

consumíveis, em particular uma impressora. Dependendo da impressora utilizada devem saber colocar papel e substituir tinteiros ou tonner ou fita na impressora. Se fôr possível, podem mesmo saber como fotocopiar ou efectuar um "scanner".

### **Resultado de Aprendizagem 2**

*Software do sistema e programas utilitários.* Ao consultar recursos disponíveis do sistema devem manusear janelas, abrindo, fechando, seleccionando e dimensionando. Devem usar alguns programas utilitários existentes, tais como, a calculadora, o editor de texto, a aplicação de desenho ou o jogo de cartas.

Com calculadora e jogo de cartas praticam o uso do rato. Com editor de texto praticam o uso do teclado e produzem pequenos textos. Com aplicação de desenho podem produzir pequenos e simples panfletos ou cartazes usando teclado e rato.

Com a utilização destas aplicações introduz-se as noções de dados e programas. Ao salvar no computador textos, panfletos e cartazes produzidos, introduz-se a noção de ficheiros e directórios/pastas. Os candidatos devem agora utilizar um gestor de ficheiros e manusear ficheiros e directórios/pastas, criando, nomeando, renomeando, copiando, movendo, localizando, percorrendo, arranjando, criando atalhos ("shortcuts"), apagando, recuperando e executando ou correndo programas/aplicações. Nesta altura chama-se a atenção para diferentes tipos de ficheiros e para a extensão do seu nome .txt, .exe, .bmp, .jpg, ou para a ausência de extensão.

Os candidatos devem perceber a diferença entre *hardware* e *software.* Devem saber que o software básico que permite a utilização do computador através de *ícones*, se designa por *sistema operativo* ou *operacional* e que o restante software se designa por *software de aplicação*.

*Segurança do trabalho produzido por si e por outros*. Os candidatos devem saber que existem vírus que infectam computadores, suas formas de transmissão, seus malefícios e cuidados a tomar. Devem saber que existem programas anti-vírus que executam acções preventivas e correctivas. Devem saber usar um programa anti-vírus para detecção de vírus. Devem também saber que não devem danificar trabalhos produzidos por outras pessoas, nem aceder a eles ou alterá-los sem autorização dos seus autores.

### **Resultado de Aprendizagem 3**

Neste nível, pretende-se que o candidato tenha acesso à Internet para consulta e busca de informação.

*Conceitos*. Os candidatos devem perceber o que é a Internet e o que é a World Wide Web e a diferença que existe entre elas. Devem perceber o que é um sítio da Web, o que é uma página Web e que um sítio da Web é composto de páginas Web. Devem saber que esses sítios estão físicamente localizados na Internet e que possuem um endereço. Devem saber identificar e interpretar um endereço Web. Por exemplo: [www.portaldogoverno.gov.mz,](http://www.portaldogoverno.gov.mz/) [www.museu.org.mz,](http://www.museu.org.mz/) www.rm.co.mz

*Navegação na Internet*. Os candidados devem saber usar um programa de navegação ("browser") para percorrer páginas Web. Devem saber que não existe uma ordem para percorrer as páginas. Que esta ordem é ditada pela necessidade de informação que cada um tem. Os candidatos devem navegar na Internet e saber que:

- fornecendo o endereço de um sítio visitam a sua página principal ("home page")
- clicando em ligações existentes numa página ("hyperlinks") são levados.a visitar outras páginas do mesmo sítio ou a saltar para páginas de sítios diferentes
- usando funções disponíveis no "browser" poderão navegar para trás e para a frente passando por páginas já anteriormente percorridas, também acessíveis se usada a história do "browser".

Enquanto navegam pelas páginas da web os candidatos devem saber que podem usar as funções de 'parar' e 'refrescar'. Por exemplo, quando se pretende cancelar o pedido de entrada num sítio ou se pretende recarregar a página por não ter carregado as imagens correctamente. Se houver tempo disponível, podem marcar páginas úteis que encontraram e apagar as marcas quando jão não têm interesse nela.

*"Downloads"*. Os candidatos devem saber baixar ficheiros da Internet, salvando num directório/pasta. Os tutores devem seleccionar páginas que os candidatos devem visitar e que contenham ligações ("links") para ficheiros disponíveis para serem baixados da internet.

*Veracidade de conteúdos*. Os candidatos devem perceber as vantagens, para a sua formação e vida profissional, de ter acesso à vasta gama de informações espalhadas pelo mundo. Devem perceber que, com a facilidade de

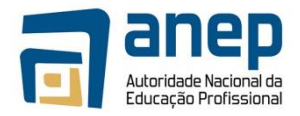

divulgação de informações, têm acesso a diferentes assuntos e opiniões.

Devem ser alertados para o facto de que nem todas as informações encontradas na Internet são verdadeiras. Que não havendo nenhum organismo de controle, o seu conteúdo é livremente publicado por qualquer pessoa bem ou mal intencionada. Que cabe a cada um seleccionar os conteúdos que lhe interessam.

*Internet como ferramenta*. Os candidatos devem ser encorajados a usar a Internet de forma produtiva, só devendo aceder a sítios relacionados com a pesquisa que estão a efectuar. Devem ver o uso da Internet como uma ferramenta de ajuda à realização do seu trabalho mais do que uma actividade de lazer. O tutor deve controlar e monitorar esta pesquisa.

*Direitos de cópia*. Os candidatos devem saber que tudo o que encontram na Internet tem um dono, ainda que não esteja explicitado. A não ser que esteja explicitado que o conteúdo é de domínio público, devem respeitar os direitos reservados de cópia, que protegem os direitos do autor de tirar benefícios comerciais do seu trabalho. Devem ser informados de que se não o respeitarem estarão a violar leis de protecção dos direitos do autor. Devem ser informados de que não podem copiar material disponível na internet e apresentá-lo como sendo da sua autoria e que, se o usarem como fontes do seu trabalho, devem incluir referências às localizações do material.

### **Resultado de Aprendizagem 4**

Neste nível espera-se que os candidatos usem o correio electrónico para comunicação e troca de informação com outras pessoas. Devem perceber as vantagens que podem tirar na sua vida profissional, ao manter contacto com técnicos da sua área de formação e não só.

*Serviço de e-mail*. Os candidatos devem saber usar um serviço de email baseado na Web ("webmail") cujo acesso é feito usando a aplicação de navegação que já conhecem. Devem saber que a vantagem de usar este serviço é a de poderem aceder à sua caixa de correio a partir de qualquer computador ligado à Internet em qualquer parte do mundo. Assim, após o termo da sua formação, poderão continuar a usar o correio electrónico. Mas também devem saber que se não tiverem acesso à Internet, não terão acesso à sua caixa de correio.

Nas instituições onde exista um servidor de e-mail local podem ser criadas caixas de correio electrónico para os candidatos a serem usadas durante a sua formação. No entanto, deve ser assegurado o conhecimento e acesso a um "webmail".

Pretende-se que o candidato utilize o correio electrónico para elaborar e enviar suas mensagens e receber as que lhe são dirigidas, respondendo e/ou reencaminhando. Numa primeira fase, os candidatos devem ser levados a:

- reconhecer e interpretar um endereço de e-mail
- preencher correctamente cabeçalho de e-mail (remetente, destinatário,assunto)
- mandar uma mensagem para um ou mais destinatários
- abrir e ler mensagem recebida
- adicionar novos endereços de email a livro de endereços

Ao praticar, os candidatos enviarão mensagens aos seus tutores seguindo instruções relativamente ao assunto e tamanho da mensagem. Os tutores responderão de forma a obrigar os candidatos a responder ou a reencaminhar a sua mensagem. Numa segunda fase, os candidatos serão levados a:

- usar o livro de endereços para a sua correspondência do dia a dia
- responder ou reencaminhar mensagem recebida
- anexar documento a mensagem e enviar mensagem
- extrair anexo de mensagem recebida e arquivar em pasta indicada

Os candidatos podem saber que é possível mandar cópia da mensagem a outro destinatário com/sem conhecimento do destinatário principal (cópia oculta). Devem salvar as mensagens que enviaram, mas devem saber que a caixa de correio tem uma capacidade limitada e que devem apagar aquelas de que já não necessitam.

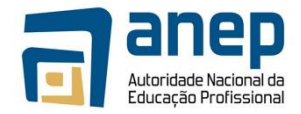

*Regras de etiqueta*. Os candidatos devem ser aconselhados a usar formas

correctas de comunicação nas mensagens de e-mail, dirigindo-se ao destinatário com o devido respeito, formulando frases correctas na língua que utilizar, não pretendendo ser informal com quem não tem familiaridade.

Os candidatos devem ser informados do que constitui uma má utilização do e-mail e devem ser desencorajados de:

- enviar numerosos e-mails para uma mesma caixa de correio ("spam")
- enviar e-mails de conteúdo ofensivo, ameaçador ou provocatório
- utilizar, nos seus e-mails em geral, termos de gíria ou calão
- utilizar e-mails em cadeia, cuja proliferação se torna exponencial, com formas de propagação semelhantes às dos vírus.

### **Resultado de Aprendizagem 5**

Pretende-se neste nível que os candidatos conheçam outra forma de comunicação de ideias ou dados, a apresentação electrónica. Devem saber a diferença do âmbito e alcance desta forma de comunicação relativamente ao correio electrónico. Apresentações curtas e simples devem ser produzidas, com base em modelos pré-definidos, visando apenas familiarizar os candidatos com esta forma de comunicação. Deve-se chamar a atenção para a necessidade de uma cuidada elaboração do conteúdo. Devem ser usadas formas simples de mostra de diapositivos.

#### Abordagem na geração das evidências de avaliação

No decorrer do módulo, os candidatos desenvolvem habilidades que devem ser avaliadas. Para tal devem os candidatos produzir evidências. A geração de evidência é essencialmente prática, podendo por vezes necessitar do acompanhamento de um explicação ou descrição escrita.

Quando a evidência prática fôr a elaboração de um produto, a avaliação basear-se-á sobre o produto apresentado. Por exemplo:

- texto impresso produzido com editor de texto
- etiquetas para equipamento produzido com aplicação de desenho
- texto impresso baixado da internet

Quando a evidência prática fôr um comportamento ou uma acção, devem os tutores usar uma lista de verificação ("checklist") para anotação de observações efectuadas. Esta lista deve cobrir todos os aspectos constantes no âmbito de aplicação A avaliação basear-se-á nesta lista de verificação. Por exemplo, podem ser usadas listas de verificação na avaliação de:

- forma de lidar com o equipamento
- eficiência no uso do teclado
- redimensionamento de janelas do ambiente gráfico.

O período de observação não tem de se restringir apenas ao período de obtenção do correspondente resultado de aprendizagem mas pode cobrir outros resultados de aprendizagem. Por exemplo, se o candidato tem dificuldade em posicionar o rato sobre os botões certos, deve continuar a praticar e pode ser observado até ao final do módulo.

A evidência prática pode também ser obtida através de imagens do ecrã usado pelo candidato e que documentem a habilidade adquirida. Por exemplo, para avaliar operações sobre janelas do ambiente gráfico ou de gestão de ficheiros, podem ser suficientes imagens do ecrã:

- imagem do ecrã mostrando critério para localização de ficheiro
- imagem do écrã mostrando ficheiros salvos em determinada pasta.
- imagens do écrã mostrando detalhes de ficheiros numa pasta

Estas imagens podem também ser usadas para apoiar evidências registadas nas listas de verificação. Quando necessário pode-se usar mais do que uma imagem para documentar um elemento no âmbito de aplicação. Por exemplo:

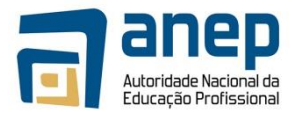

- imagem do écrã antes da movimentação de um ficheiro e imagem do ecrã após movimentação do ficheiro para outra pasta
- Imagem do ecrã com marca adicionada para página Web e imagem do ecrã depois de marca ter sido apagada
- Imagem do ecrã com resultados encontrados para assunto pesquisado e imagem de ecrã de página Web correspondente a um dos resultados

Na apresentação de imagens do ecrã, os candidatos devem explicitar a evidência produzida e se necessário acompanhar de pequenas notas explicativas ou de anotações sobre as imagens. Devem registar o seu nome e data de produção da evidência. Se não fôr possível imprimir todas as imagens do ecrã, devem os candidatos salvá-las em ficheiros, nomeá-los de forma a identificar o seu conteúdo e autoria. Devem elaborar uma lista de todas evidências produzidas, indicando quais as que foram impressas.

### **Métodos e instrumentos de avaliação**

Sendo a geração de evidência essencialmente prática, os procedimentos de avaliação incidirão necessáriamente sobre a evidência apresentada.

Para esse efeito os tutores utilizarão os instrumentos de avaliação que considerarem ser mais apropriados, sugerindo-se:

- listas de verificação para registo de observações
- listas de verificação de material impresso

Estas listas serão complementadas pelas evidências produzidas, impressas ou captadas.

### **Necessidades Especiais**

Em certos casos, evidências requeridas modificadas podem ser produzidas por uma escola ou Centro de ensino para certificação de candidatos com necessidades especiais. Contudo, se a modificação ocorrer, ela não deve diluir a qualidade das especificações do módulo. Em todos os casos as modificações devem ser sujeitas à aprovação pelo PIREP.

### **Referências**

- 1. ICT 1" e "ICT 2 Unit Ref: U2003205 Botswana
- 2. Operate a personal computer system SAQA US ID 116932 South Africa (RSA)
- 3. Use generic functions in a Graphical User Interface (GUI)-environment, SAQA US ID 117902 -RSA
- 4. Operate a personal computer BSBCMN107A © Australian National Training Authority

### © Copyright PIREP 2008

Este módulo é um esboço para uso apenas pelo PIREP durante a fase piloto de desenvolvimento do programa em Moçambique. Não deve ser usado para outros fins ou motivos sem a autorização expressa do Director do PIREP.

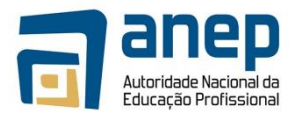

## MO HG053002 - Utilizar aplicações de interface gráfico (GUI) para produção de documentos e folhas de cálculo simples

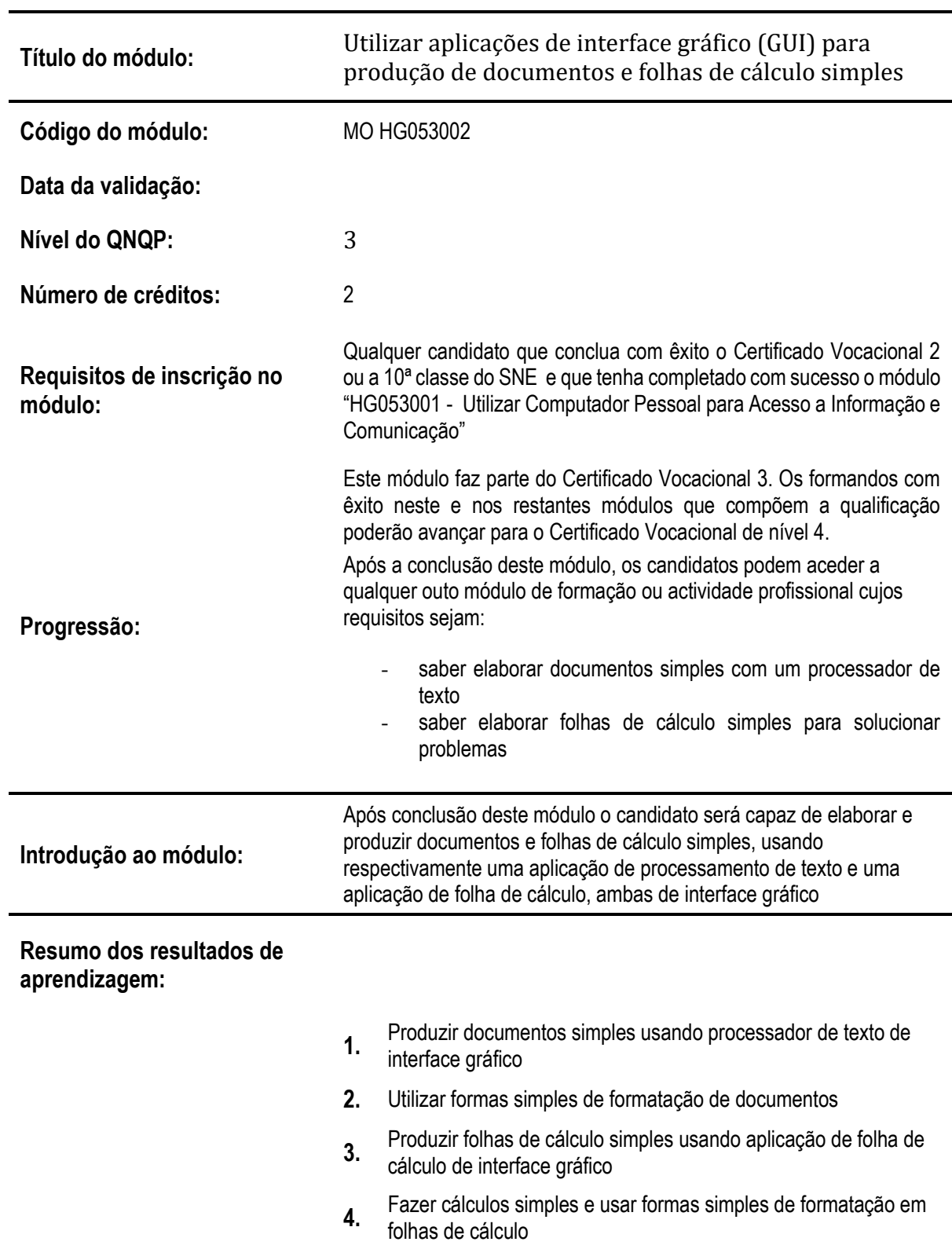

# **INFORMAÇÃO GERAL DO MÓDULO**

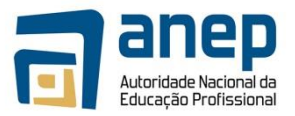

#### **Resultado de aprendizagem 1: Produzir documentos simples usando um processador de texto de interface gráfico**

### **Critérios de desempenho:**

- (a) Abrir novo documento e inserir texto
- (b) Realçar texto em documento
- (c) Rever ortografia e gramática no documento
- (d) Imprimir documento
- (e) Nomear, salvar e fechar documento

### **Contextos de aplicação:**

Texto: letras e números

Realce: tipo, estilo e tamanho de letra/fonte, sublinhado, cor de letra e fundo

### **Evidências requeridas:**

*O que deve ser apresentado:*

2 textos inseridos e impressos (máximo 4 parágrafos) com partes do texto realçado 1 imagem dos 2 documentos nomeados e salvos em directório/pasta

### **Resultado de aprendizagem 2: Utilizar formas simples de formatação de documentos**

### **Critérios de desempenho:**

- (a) Abrir e editar documento existente
- (b) Formatar parágrafos de texto
- (c) Definir/ parâmetros de página e numerar
- (d) Visualizar página para impressão
- (e) Definir parâmetros de impressão e imprimir documento

### **Contextos de aplicação:**

Editar: copiar, cortar, colar, mover, apagar (frente, trás), desfazer, refazer, substituir Formatar: espaçar, alinhar, indentar, fazer tabulação

Parâmetros: margens, orientação, tamanho de papel, cor, qualidade de impressão

### **Evidências requeridas:**

### *O que deve ser apresentado:*

1documentos impresso (com no máximo 1 página), após edição, correcção e formatação 1 documento de 2 páginas impresso, após edição, correcção e formatação

**Resultado de aprendizagem 3: Produzir folhas de cálculo simples usando aplicação de folha de cálculo de interface gráfico**

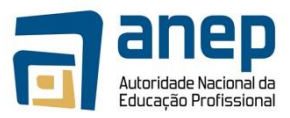

### **Critérios de desempenho:**

- (a) Abrir nova folha e inserir texto, números e datas
- (b) Formatar conteúdos de celas (texto,números,datas)
- (c) Marcar e visualizar área para impressão
- (d) Definir parâmetros de impressão e imprimir
- (e) Nomear, salvar e fechar folha de cálculo

### **Contextos de aplicação:**

Texto: caracteres alfabéticos e numéricos

Formato de texto: tipo, estilo, tamanho, cor

Formato de números: decimais, percentagens

Formato de datas: ano de 2/4 dígitos, mês numérico/ nominal

Parâmetros: margens, orientação, tamanho de papel, cor, qualidade de impressão

### **Evidências requeridas:**

*O que deve ser apresentado:*

2 folhas de cálculo inseridas, com conteúdo formatado, e impressas (mínimo 4 linhas e 4 colunas, máximo 1 página)

1 imagem das 2 folhas de cálculo nomeadas e salvas em directório/pasta

### **Resultado de aprendizagem 4: Fazer cálculos e formatações simples em folhas de cálculo**

### **Critérios de desempenho:**

- (a) Abrir folha existente e editar conteúdo de celas
- (b) Manusear linhas e colunas e formatar celas
- (c) Introduzir fórmulas e funções simples
- (d) Ajustar aparência ('layout') de páginas e numerar
- (e) Visualizar e imprimir folha de cálculo

### **Contextos de aplicação:**

- 1. Editar: copiar, cortar, colar, mover, apagar, desfazer, refazer, substituir
- 2. Manusear: inserir, seleccionar, copiar, apagar, mover
- 3. Formato de celas: cor, fundo, bordas
- 4. Fórmulas: aritméticas, função soma, função média
- 5. Aparência: largura/altura de colunas/linhas

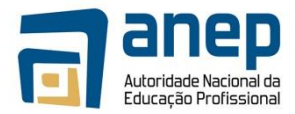

### **Evidências requeridas:**

*O que deve ser apresentado:*

1 folha de cálculo (minimo 4 linhas e 4 colunas, máximo 1 página), incluindo cálculos aritméticos, e impressa após edição, manuseamento e formatação de celas

1 folha de cálculo impressa (máximo 2 páginas), incluindo fórmulas e funções, e impressa com e sem apresentação de fórmulas utilizadas

## **INFORMAÇÃO COMPLEMENTAR**

Esta parte da especificação do módulo deve ser considerada como um guia de apoio e nenhuma das secções é obrigatória.

### **Número de horas normativas: 20 horas**

O tempo total estimado para este módulo é de 20 horas, incluindo horas de contacto e horas de trabalho individual.

### **Justificação do módulo:**

Pretende-se con este módulo que o candidato adquira as habilidades necessárias ao uso diário e satisfatório do computador em diferentes situações de trabalho na área vocacional da sua formação neste nível.

Ao completar este módulo o candidato estará apto a:

- produzir e editar documentos, usando funções simples de um processador de texto com interface gráfico e aplicando simples formatações de texto, parágrafo, página e documento
- produzir e editar folhas de cálculo simples, usando aplicação de folha de cálculo de interface gráfico, aplicando simples formatações de células e conteúdos e envolvendo fórmulas simples entre os seus dados

### **Orientações sobre o conteúdo e contexto de aprendizagem**

As actividades e tarefas atribuídas aos candidatos neste módulo serão de carácter essencialmente práticas.

### **Resultado de Aprendizagem 1**

Pretende-se que o candidato produza documentos simples e úteis tais como, cartas, memorandos, relatórios ou circulares. Os candidatos terão já desenvolvido habilidades de escrever e transmitir ideias, trata-se agora de aplicar características simples de processamento de texto, realçando aspectos principais contidos nos textos.

Uma forma de alcançar este resultado de aprendizagem, poderá ser o de utilizar 2 documentos, sendo um o ponto de partida e outro o texto final pretendido. Um dos documentos contém um simples texto desprovido de qualquer realce, enquanto o outro contém o mesmo texto com o realce pretendido.

As correcções e realces a efectuar no documento inicial serão gradualmente introduzidas conduzindo-o até ao texto final. A vantagem desta abordagem é a de não se desperdiçar tempo na elaboração do conteúdo. O processo de aprendizagem decorrerá no processo de transformação do documento inicial no documento final.

O referido texto deve ser planeado tanto em conteúdo como na forma final. Em termos de conteúdo deverá abordar temas da área de formação dos candidatos. Quanto à forma final deverá cobrir todos os elementos do âmbito de aplicação.

Outra forma de alcançar este resultado de aprendizagem é usar os requisitos definidos por uma organização para a produção dos seus documentos. Estes requisitos podem vir expressos, por exemplo, da seguinte forma:

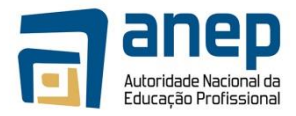

"Relatórios e circulares: serão produzidos usando letra do tipo 'Arial' de

tamanho 10. O título ou assunto deverá ser realçado em negrito. Os subtítulos deverão ser sublinhados Os documentos serão produzidos em formato A4,...."

Os candidatos devem saber criar novos documentos seguindo um modelo prédefinido, inserindo a informação com o tipo de letra e o estilo de texto tal como definidos nos requisitos.

O texto a utilizar ao longo do módulo deve ocupar pelo menos meia página A4 mas não mais que 1 página, e deve ser inserido pelos candidatos, proporcionando-lhes assim uma oportunidade de treino no uso do teclado. Recorde-se que os candidatos iniciam este módulo já familiarizados com o teclado e com o uso de um editor de texto.

Os candidatos devem aplicar características que realçam a visualização do texto ou partes, nomeadamente seleccionando o tipo, o estilo e o tamanho da letra, a cor, o sublinhado. As características aplicadas deverão estar de acordo com a forma final pretendida ou com os requisitos de estilo das organizações.

O texto pode conter erros de ortografia ou de gramática. Os candidatos devem saber utilizar as ferramentas disponíveis num processador de texto para verificar a ortografia e a gramática do texto existente ou inserido e proceder à sua correcção com vista a obtenção do texto final.

Ao salvar novos documentos, devem fazê-lo também de acordo com requisitos pré-estabelecidos, tanto em termos de localização como em termos de nomeação dos documentos. A atribuição de nomes deve permitir identificá-los facilmente em termos de objectivos, conteúdo e autoria.

### **Resultado de Aprendizagem 2**

Pretende-se que o candidato saiba aplicar formatos apropriados a parágrafos de texto, dando-lhes o destaque e importância pretendido.

Para alcançar este resultado de aprendizagem, pode-se utilizar 2 documentos, sendo um o ponto de partida e outro o formato final pretendido. Um dos documentos contém um simples texto desprovido de qualquer formatação, enquanto outro contém o mesmo texto já no formato pretendido.

As formatações a efectuar no documento existente serão gradualmente introduzidas conduzindo-o até ao formato final. Este deve cobrir todos os elementos do âmbito de aplicação. Se forem usados 2 documentos, as formatações a operar em cada um deles, devem no seu conjunto cobrir todos os elementos do âmbito de aplicação.

Pode-se atingir este resultado de aprendizagem usando também os requisitos de uma organização para a produção dos seus documentos, expressos da seguinte forma:

"Relatórios e circulares: serão produzidos usando letra do tipo 'Arial' de tamanho 10. O texto será alinhado nas 2 margens com um espaçamento entre linhas de 1.5 linhas. A distância entre parágrafos será de 2 linhas. No início dos parágrafos o texto será alinhado com a margem esquerda. Os documentos serão produzidos em formato A4, com 2cm nas margens de topo e fundo e 2.5cm nas margens direita e esquerda...."

Os candidatos devem saber aplicar transformações a um texto já existente e produzir um texto no formato final pretendido. Para transformar o texto já existente os candidatos devem saber usar funções de edição de texto, nomeadamente copiar, cortar, colar, mover, apagar (para frente e para trás), desfazer, refazer e substituir.

Os candidatos devem saber aplicar formatações simples ao texto, nomeadamente o espaçamento de linhas, o alinhamento às margens, o alinhamento em colunas usando tabulação, e o afastamento das margens com suspensão ("indent"). Se o documento tiver mais do que uma página, estas devem ser numeradas.

As características aplicadas deverão estar de acordo com o formato final pretendido ou com os requisitos de estilo das organizações.

Os candidatos devem saber visualizar previamente o documento para impressão, ajustar se necessário a sua formatação de página/impressão, nomeadamente margens, orientação do papel, côr e qualidade de impressão e finalmente imprimir.

### **Resultado de Aprendizagem 3**

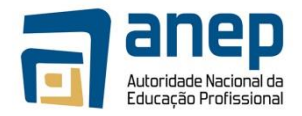

Neste nível, pretende-se que o candidato saiba produzir simples e úteis folhas

de cálculo como por exemplo, folha de movimentação bancária, notas de entrega valorizadas, registos de utilização de fundos, relação de despesas efectuadas em viagem, etc. Pretende-se que estas folhas de cálculo sejam apresentadas de forma profissional, contendo formatos apropriados que realcem aspectos contidos nas folhas.

Para alcançar este resultado de aprendizagem, deve-se formular o problema como ponto de partida. Gradualmente vai-se construindo a solução do problema inserindo primeiro os dados, formatando texto, números e datas de forma apropriada.

A formulação do problema deve ser planeada no conteúdo e no formato final. No conteúdo deverá abordar temas da área de formação dos candidatos. No formato final deverá cobrir todos os elementos do âmbito de aplicação e servirá de guião para obtenção do produto final.

Os candidatos devem saber criar novas folhas de cálculo respondendo à formulação do problema. Devem saber inserir os dados em formato de tabela, organizando-os em linhas e colunas de acordo com o problema. Ao salvar novas folhas de cálculo, devem fazê-lo de acordo com requisitos pré-estabelecidos, tanto em termos de localização como em termos da sua nomeação. A atribuição de nomes deve permitir identificá-las facilmente em termos de objectivos, conteúdo e autoria.

A folha de cálculo a produzir deve ter pelo menos 4 linhas e 4 colunas e deve ser inserida pelos candidatos. Os candidatos devem saber movimentar o cursor ao longo da folha de cálculo de forma eficiente. Não existe uma regra, mas é mais eficiente usar as teclas de movimentação para movimentar o cursor para celas contíguas e usar o rato, em combinação com as barras de deslocação vertical e horizontal, para o movimentar para celas mais distantes.

Devem saber formatar o conteúdo das células, aplicando a texto, valores numéricos e datas, as formatações adequadas, cobrindo os elementos referidos no âmbito de aplicação. Devem saber realçar a visualização do conteúdo nas células, seleccionando tipo, estilo e tamanho da letra, cor e sublinhado. As características aplicadas deverão estar de acordo com o formato final pretendido.

Os candidatos devem saber seleccionar a àrea de impressão, visualizá-la préviamente de modo a ajustar se necessário parâmetros de formatação e disposição da página para impressão, tais como margens, orientação do papel, côr e qualidade de impressão, e finalmente imprimir em impressora instalada.

### **Resultado de Aprendizagem 4**

Este resultado de aprendizagem vem na sequência do resultado anterior. Os candidatos devem saber aplicar transformações a uma folha de cálculo já existente e produzir uma folha com o formato final pretendido.

Para transformar a folha inicial devem saber aplicar, ao conteúdo das células, funções de edição tais como copiar, cortar, colar, mover, apagar, desfazer, refazer e substituir. Estas funções estão disponíveis na barra de ferramentas e/ou na barra de menus. Devem também saber manusear as células, linhas e colunas, aplicandolhes também funções de edição e de redimensionamento de largura e altura.

Os candidatos devem saber formatar as células realçando bordas e cor. As características aplicadas deverão estar de acordo com o formato final pretendido.

Os candidatos devem saber inserir fórmulas simples relacionando células entre si. Nessas fórmulas devm saber utilizar operadores aritméticos ou funções internas simples, como por exemplo, as funções de soma, de média, de máximo, de mínimo e de contagem. Se fôr possível podem também iniciar-se na definição de fórmulas com condições.

Os candidatos devem saber definir linhas e colunas a serem impressas em todas as páginas, visualizar préviamente a folha a imprimir, ajustando a aparência das páginas e numerando-as para posterior impressão

### Abordagem na geração das evidências de avaliação

No decorrer do módulo, os candidatos desenvolvem habilidades que devem ser avaliadas. Para tal devem os candidatos produzir evidências. A geração de evidência é essencialmente prática, podendo necessitar do acompanhamento de uma explicação ou descrição escrita. A evidência pode também ser oral.

Quando a evidência prática fôr a elaboração de um produto, a avaliação basear-se-á sobre o produto apresentado. Por exemplo:

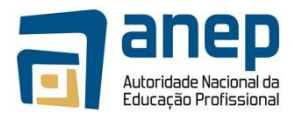

- informe aos candidatos sobre as datas de realização das avaliações
- carta dirigida ao centro, solicitando 1 sala para realização de encontro
- resultados obtidos numa experiência de produção de hortículas
- folha de custos envolvidos na montagem de uma mostra de produtos

Os candidatos devem produzir documentos ou folhas de cálculo mostrando cada um dos elementos listados no âmbito de aplicação. Se necessário podem produzir mais do que um documento ou folha de cálculo para evidenciar toda a gama de formatos.

Quando a evidência prática fôr um comportamento ou uma acção, devem os tutores usar uma lista de verificação ("checklist") para anotação de observações efectuadas. Esta lista deve cobrir todos os aspectos constantes no âmbito de aplicação A avaliação basear-se-á nesta lista de verificação. Por exemplo, podem ser usadas listas de verificação na avaliação de:

- manuseamento do tabulador para alinhamento de um texto em colunas
- formatação de quadro com despesas de uma viagem

A evidência prática pode também ser obtida através de imagens do écrã usado pelo candidato e que documentem a habilidade adquirida. Por exemplo:

- imagem do écran mostrando texto alinhado em colunas
- imagem do écran mostrando folha de cálculo arquivada em pasta indicada

Estas imagens podem também ser usadas para apoiar evidências registadas nas listas de verificação. Quando necessário pode-se usar mais do que uma imagem para documentar um elemento no âmbito de aplicação. Por exemplo:

- imagem do écrã mostrando definição de parâmetros de página e imagem mostrando a prévisualização para impressão
- imagem do ecrã mostrando folha de cálculo antes e depois de formatação de dados evidenciando uma tabela

Na apresentação de imagens do ecrã, os candidatos devem explicitar a evidência produzida e se necessário acompanhar de pequenas notas explicativas ou de anotações sobre as imagens. Devem registar o seu nome e data de produção da evidência. Se não fôr possível imprimir todas as imagens do ecrã, devem os candidatos salvá-las em ficheiros, nomeá-los de forma a identificar o seu conteúdo e autoria. Devem elaborar uma lista de todas evidências produzidas, indicando quais as que foram

### **Métodos e instrumentos de avaliação**

. Sendo a geração de evidência essencialmente prática, os procedimentos de avaliação incidirão necessáriamente sobre a evidência apresentada, seja ela impressa, como é o caso de documentos ou folhas de cálculo, ou escrita e oral, como é o caso do plano e mostra de apresentações.

Para esse efeito os tutores utilizarão os instrumentos de avaliação que considerarem ser mais apropriados, sugerindo-se:

- listas de verificação para registo de observações
- listas de verificação de material impresso

Estas listas serão complementadas pelas evidências produzidas e impressas/ captadas.

### **Necessidades Especiais**

.

Em certos casos, evidências requeridas modificadas podem ser produzidas por uma escola ou Centro de ensino para certificação de candidatos com necessidades especiais. Contudo, se a modificação ocorrer, ela não deve diluir a qualidade das especificações do módulo. Em todos os casos as modificações devem ser sujeitas à aprovação pelo PIREP.

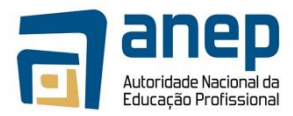

### **Referências**

- 1. ICT 1" e "ICT 2 Unit Ref: U2003205 Botswana
- 2. Word process a simple document. BOTA ID Code 00031.01.01 Botswana
- 3. Use a Graphical User Interface (GUI)-based word processor to create and edit documents. SAQA US ID 116938 – South Africa
- 4. Use a Graphical User Interface (GUI)-based word processor to format documents. SAQA US ID 117924 – South Africa
- 5. Use a Graphical User Interface (GUI)-based presentation application to create and edit slide presentations. SAQA US ID 116933 – South Africa
- 6. Use a Graphical User Interface (GUI)-based spreadsheet application to create and edit spreadsheets. SAQA US ID 116937 – South Africa

### © Copyright PIREP 2008

Este módulo é um esboço para uso apenas pelo PIREP durante a fase piloto de desenvolvimento do programa em Moçambique. Não deve ser usado para outros fins ou motivos sem a autorização expressa do Director do PIREP.

### **INFORMAÇÃO COMPLEMENTAR**

Esta parte da especificação do módulo deve ser considerada como um guia de apoio e nenhuma das secções é obrigatória.

### **Número de horas normativas: 20 horas**

O tempo total estimado para este módulo é de 20 horas, incluindo horas de contacto e horas de trabalho individual.

### **Justificação do módulo:**

Pretende-se con este módulo que o candidato adquira as habilidades necessárias ao uso diário e satisfatório do computador em diferentes situações de trabalho na área vocacional da sua formação neste nível.

Ao completar este módulo o candidato estará apto a:

- 1. produzir e editar documentos, usando funções simples de um processador de texto com interface gráfico e aplicando simples formatações de texto, parágrafo, página e documento
- 2. produzir e editar folhas de cálculo simples, usando aplicação de folha de cálculo de interface gráfico, aplicando simples formatações de células e conteúdos e envolvendo fórmulas simples entre os seus dados

### **Orientações sobre o conteúdo e contexto de aprendizagem**

As actividades e tarefas atribuídas aos candidatos neste módulo serão de carácter essencialmente práticas.

### **Resultado de Aprendizagem 1**

Pretende-se que o candidato produza documentos simples e úteis tais como, cartas, memorandos, relatórios ou circulares. Os candidatos terão já desenvolvido habilidades de escrever e transmitir ideias, trata-se agora de aplicar características simples de processamento de texto, realçando aspectos principais contidos nos textos.

Uma forma de alcançar este resultado de aprendizagem, poderá ser o de utilizar 2 documentos, sendo um o ponto de partida e outro o texto final pretendido. Um dos documentos contém um simples texto desprovido de qualquer realce, enquanto o outro contém o mesmo texto com o realce pretendido.

As correcções e realces a efectuar no documento inicial serão gradualmente introduzidas conduzindo-o até ao texto final. A vantagem desta abordagem é a de não se desperdiçar tempo na elaboração do conteúdo. O processo de aprendizagem decorrerá no processo de transformação do documento inicial no documento final.

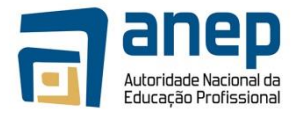

O referido texto deve ser planeado tanto em conteúdo como na forma final.

Em termos de conteúdo deverá abordar temas da área de formação dos candidatos. Quanto à forma final deverá cobrir todos os elementos do âmbito de aplicação.

Outra forma de alcançar este resultado de aprendizagem é usar os requisitos definidos por uma organização para a produção dos seus documentos. Estes requisitos podem vir expressos, por exemplo, da seguinte forma:

"Relatórios e circulares: serão produzidos usando letra do tipo 'Arial' de tamanho 10. O título ou assunto deverá ser realçado em negrito. Os subtítulos deverão ser sublinhados Os documentos serão produzidos em formato A4,...."

Os candidatos devem saber criar novos documentos seguindo um modelo prédefinido, inserindo a informação com o tipo de letra e o estilo de texto tal como definidos nos requisitos.

O texto a utilizar ao longo do módulo deve ocupar pelo menos meia página A4 mas não mais que 1 página, e deve ser inserido pelos candidatos, proporcionando-lhes assim uma oportunidade de treino no uso do teclado. Recorde-se que os candidatos iniciam este módulo já familiarizados com o teclado e com o uso de um editor de texto.

Os candidatos devem aplicar características que realçam a visualização do texto ou partes, nomeadamente seleccionando o tipo, o estilo e o tamanho da letra, a cor, o sublinhado. As características aplicadas deverão estar de acordo com a forma final pretendida ou com os requisitos de estilo das organizações.

O texto pode conter erros de ortografia ou de gramática. Os candidatos devem saber utilizar as ferramentas disponíveis num processador de texto para verificar a ortografia e a gramática do texto existente ou inserido e proceder à sua correcção com vista a obtenção do texto final.

Ao salvar novos documentos, devem fazê-lo também de acordo com requisitos pré-estabelecidos, tanto em termos de localização como em termos de nomeação dos documentos. A atribuição de nomes deve permitir identificá-los facilmente em termos de objectivos, conteúdo e autoria.

#### **Resultado de Aprendizagem 2**

Pretende-se que o candidato saiba aplicar formatos apropriados a parágrafos de texto, dando-lhes o destaque e importância pretendido.

Para alcançar este resultado de aprendizagem, pode-se utilizar 2 documentos, sendo um o ponto de partida e outro o formato final pretendido. Um dos documentos contém um simples texto desprovido de qualquer formatação, enquanto outro contém o mesmo texto já no formato pretendido.

As formatações a efectuar no documento existente serão gradualmente introduzidas conduzindo-o até ao formato final. Este deve cobrir todos os elementos do âmbito de aplicação. Se forem usados 2 documentos, as formatações a operar em cada um deles, devem no seu conjunto cobrir todos os elementos do âmbito de aplicação.

Pode-se atingir este resultado de aprendizagem usando também os requisitos de uma organização para a produção dos seus documentos, expressos da seguinte forma:

"Relatórios e circulares: serão produzidos usando letra do tipo 'Arial' de tamanho 10. O texto será alinhado nas 2 margens com um espaçamento entre linhas de 1.5 linhas. A distância entre parágrafos será de 2 linhas. No início dos parágrafos o texto será alinhado com a margem esquerda. Os documentos serão produzidos em formato A4, com 2cm nas margens de topo e fundo e 2.5cm nas margens direita e esquerda...."

Os candidatos devem saber aplicar transformações a um texto já existente e produzir um texto no formato final pretendido. Para transformar o texto já existente os candidatos devem saber usar funções de edição de texto, nomeadamente copiar, cortar, colar, mover, apagar (para frente e para trás), desfazer, refazer e substituir.

Os candidatos devem saber aplicar formatações simples ao texto, nomeadamente o espaçamento de linhas, o alinhamento às margens, o alinhamento em colunas usando tabulação, e o afastamento das margens com suspensão ("indent"). Se o documento tiver mais do que uma página, estas devem ser numeradas.

As características aplicadas deverão estar de acordo com o formato final pretendido ou com os requisitos de estilo das organizações.

Os candidatos devem saber visualizar préviamente o documento para impressão, ajustar se necessário a sua formatação de página/impressão, nomeadamente margens, orientação do papel, côr e qualidade de impressão e finalmente imprimir.

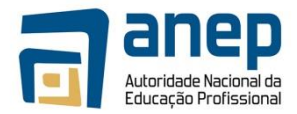

### **Resultado de Aprendizagem 3**

Neste nível, pretende-se que o candidato saiba produzir simples e úteis folhas de cálculo como por exemplo, folha de movimentação bancária, notas de entrega valorizadas, registos de utilização de fundos, relação de despesas efectuadas em viagem, etc. Pretende-se que estas folhas de cálculo sejam apresentadas de forma profissional, contendo formatos apropriados que realcem aspectos contidos nas folhas.

Para alcançar este resultado de aprendizagem, deve-se formular o problema como ponto de partida. Gradualmente vai-se construindo a solução do problema inserindo primeiro os dados, formatando texto, números e datas de forma apropriada.

A formulação do problema deve ser planeada no conteúdo e no formato final. No conteúdo deverá abordar temas da área de formação dos candidatos. No formato final deverá cobrir todos os elementos do âmbito de aplicação e servirá de guião para obtenção do produto final.

Os candidatos devem saber criar novas folhas de cálculo respondendo à formulação do problema. Devem saber inserir os dados em formato de tabela, organizando-os em linhas e colunas de acordo com o problema. Ao salvar novas folhas de cálculo, devem fazê-lo de acordo com requisitos pré-estabelecidos, tanto em termos de localização como em termos da sua nomeação. A atribuição de nomes deve permitir identificá-las facilmente em termos de objectivos, conteúdo e autoria.

A folha de cálculo a produzir deve ter pelo menos 4 linhas e 4 colunas e deve ser inserida pelos candidatos. Os candidatos devem saber movimentar o cursor ao longo da folha de cálculo de forma eficiente. Não existe uma regra, mas é mais eficiente usar as teclas de movimentação para movimentar o cursor para celas contíguas e usar o rato, em combinação com as barras de deslocação vertical e horizontal, para o movimentar para celas mais distantes.

Devem saber formatar o conteúdo das células, aplicando a texto, valores numéricos e datas, as formatações adequadas, cobrindo os elementos referidos no âmbito de aplicação. Devem saber realçar a visualização do conteúdo nas células, seleccionando tipo, estilo e tamanho da letra, cor e sublinhado. As características aplicadas deverão estar de acordo com o formato final pretendido.

Os candidatos devem saber seleccionar a àrea de impressão, visualizá-la préviamente de modo a ajustar se necessário parâmetros de formatação e disposição da página para impressão, tais como margens, orientação do papel, côr e qualidade de impressão, e finalmente imprimir em impressora instalada.

### **Resultado de Aprendizagem 4**

Este resultado de aprendizagem vem na sequência do resultado anterior. Os candidatos devem saber aplicar transformações a uma folha de cálculo já existente e produzir uma folha com o formato final pretendido.

Para transformar a folha inicial devem saber aplicar, ao conteúdo das células, funções de edição tais como copiar, cortar, colar, mover, apagar, desfazer, refazer e substituir. Estas funções estão disponíveis na barra de ferramentas e/ou na barra de menus. Devem também saber manusear as células, linhas e colunas, aplicandolhes também funções de edição e de redimensionamento de largura e altura.

Os candidatos devem saber formatar as células realçando bordas e cor. As características aplicadas deverão estar de acordo com o formato final pretendido.

Os candidatos devem saber inserir fórmulas simples relacionando células entre si. Nessas fórmulas devem saber utilizar operadores aritméticos ou funções internas simples, como por exemplo, as funções de soma, de média, de máximo, de mínimo e de contagem. Se fôr possível podem também iniciar-se na definição de fórmulas com condições.

Os candidatos devem saber definir linhas e colunas a serem impressas em todas as páginas, visualizar préviamente a folha a imprimir, ajustando a aparência das páginas e numerando-as para posterior impressão

### Abordagem na geração das evidências de avaliação

No decorrer do módulo, os candidatos desenvolvem habilidades que devem ser avaliadas. Para tal devem os candidatos produzir evidências. A geração de evidência é essencialmente prática, podendo necessitar do acompanhamento de uma explicação ou descrição escrita. A evidência pode também ser oral.

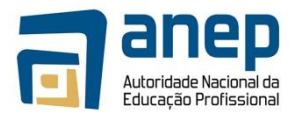

Quando a evidência prática fôr a elaboração de um produto, a avaliação basear-se-á sobre o produto apresentado. Por exemplo:

informe aos candidatos sobre as datas de realização das avaliações

carta dirigida ao centro, solicitando 1 sala para realização de encontro

resultados obtidos numa experiência de produção de hortícolas

folha de custos envolvidos na montagem de uma mostra de produtos

Os candidatos devem produzir documentos ou folhas de cálculo mostrando cada um dos elementos listados no âmbito de aplicação. Se necessário podem produzir mais do que um documento ou folha de cálculo para evidenciar toda a gama de formatos.

Quando a evidência prática fôr um comportamento ou uma acção, devem os tutores usar uma lista de verificação ("checklist") para anotação de observações efectuadas. Esta lista deve cobrir todos os aspectos constantes no âmbito de aplicação A avaliação basear-se-á nesta lista de verificação. Por exemplo, podem ser usadas listas de verificação na avaliação de:

manuseamento do tabulador para alinhamento de um texto em colunas

formatação de quadro com despesas de uma viagem

A evidência prática pode também ser obtida através de imagens do écrã usado pelo candidato e que documentem a habilidade adquirida. Por exemplo:

imagem do écran mostrando texto alinhado em colunas

imagem do écran mostrando folha de cálculo arquivada em pasta indicada

Estas imagens podem também ser usadas para apoiar evidências registadas nas listas de verificação. Quando necessário pode-se usar mais do que uma imagem para documentar um elemento no âmbito de aplicação. Por exemplo:

imagem do écrã mostrando definição de parâmetros de página e imagem mostrando a prévisualização para impressão

imagem do ecrã mostrando folha de cálculo antes e depois de formatação de dados evidenciando uma tabela.

Na apresentação de imagens do ecrã, os candidatos devem explicitar a evidência produzida e se necessário acompanhar de pequenas notas explicativas ou de anotações sobre as imagens. Devem registar o seu nome e data de produção da evidência. Se não fôr possível imprimir todas as imagens do ecrã, devem os candidatos salvá-las em ficheiros, nomeá-los de forma a identificar o seu conteúdo e autoria. Devem elaborar uma lista de todas evidências produzidas, indicando quais as que foram

### **Métodos e instrumentos de avaliação**

. Sendo a geração de evidência essencialmente prática, os procedimentos de avaliação incidirão necessáriamente sobre a evidência apresentada, seja ela impressa, como é o caso de documentos ou folhas de cálculo, ou escrita e oral, como é o caso do plano e mostra de apresentações.

Para esse efeito os tutores utilizarão os instrumentos de avaliação que considerarem ser mais apropriados, sugerindo-se:

- listas de verificação para registo de observações

- listas de verificação de material impresso

Estas listas serão complementadas pelas evidências produzidas e impressas/ captadas.

### **Necessidades Especiais**

Em certos casos, evidências requeridas modificadas podem ser produzidas por uma escola ou Centro de ensino para certificação de candidatos com necessidades especiais. Contudo, se a modificação ocorrer, ela não deve diluir a qualidade das especificações do módulo. Em todos os casos as modificações devem ser sujeitas à aprovação pelo PIREP.

### **Referências**

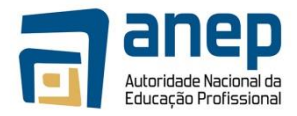

- 3. ICT 1" e "ICT 2 Unit Ref: U2003205 Botswana
- 4. Word process a simple document. BOTA ID Code 00031.01.01 Botswana
- 5. Use a Graphical User Interface (GUI)-based word processor to create and edit documents. SAQA US ID 116938 – South Africa
- 6. Use a Graphical User Interface (GUI)-based word processor to format documents. SAQA US ID 117924 – South Africa
- 7. Use a Graphical User Interface (GUI)-based presentation application to create and edit slide presentations. SAQA US ID 116933 – South Africa
- 8. Use a Graphical User Interface (GUI)-based spreadsheet application to create and edit spreadsheets. SAQA US ID 116937 – South Africa
- © Copyright PIREP 2008

Este módulo é um esboço para uso apenas pelo PIREP durante a fase piloto de desenvolvimento do programa em Moçambique. Não deve ser usado para outros fins ou motivos sem a autorização expressa do Director do PIREP.

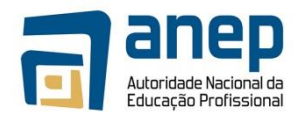

# **6 Módulos de Habilidades Genéricas Vocacionais**

# MO TIC014001 - Falar e escrever Inglês técnico

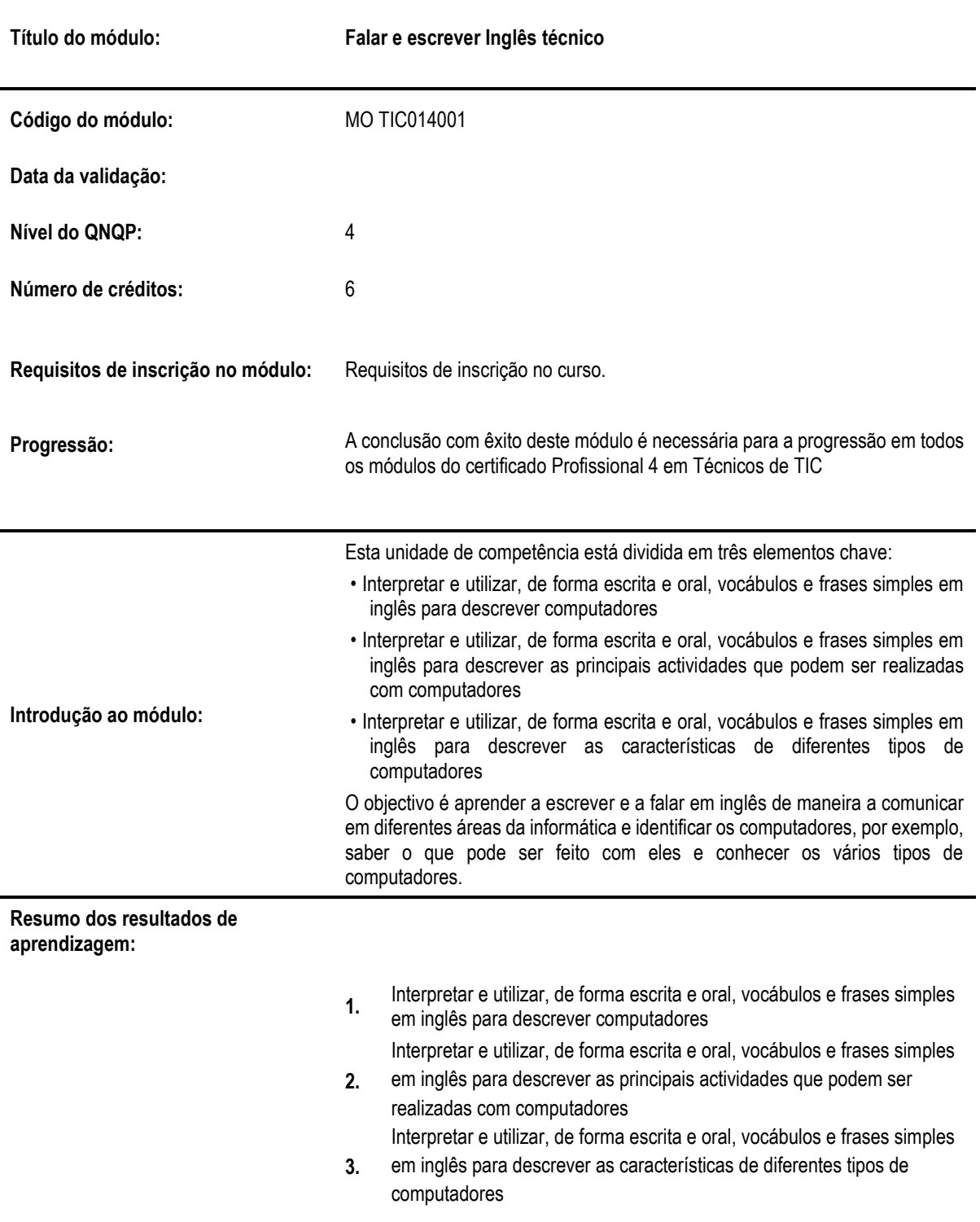

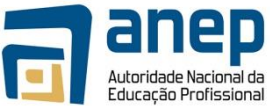

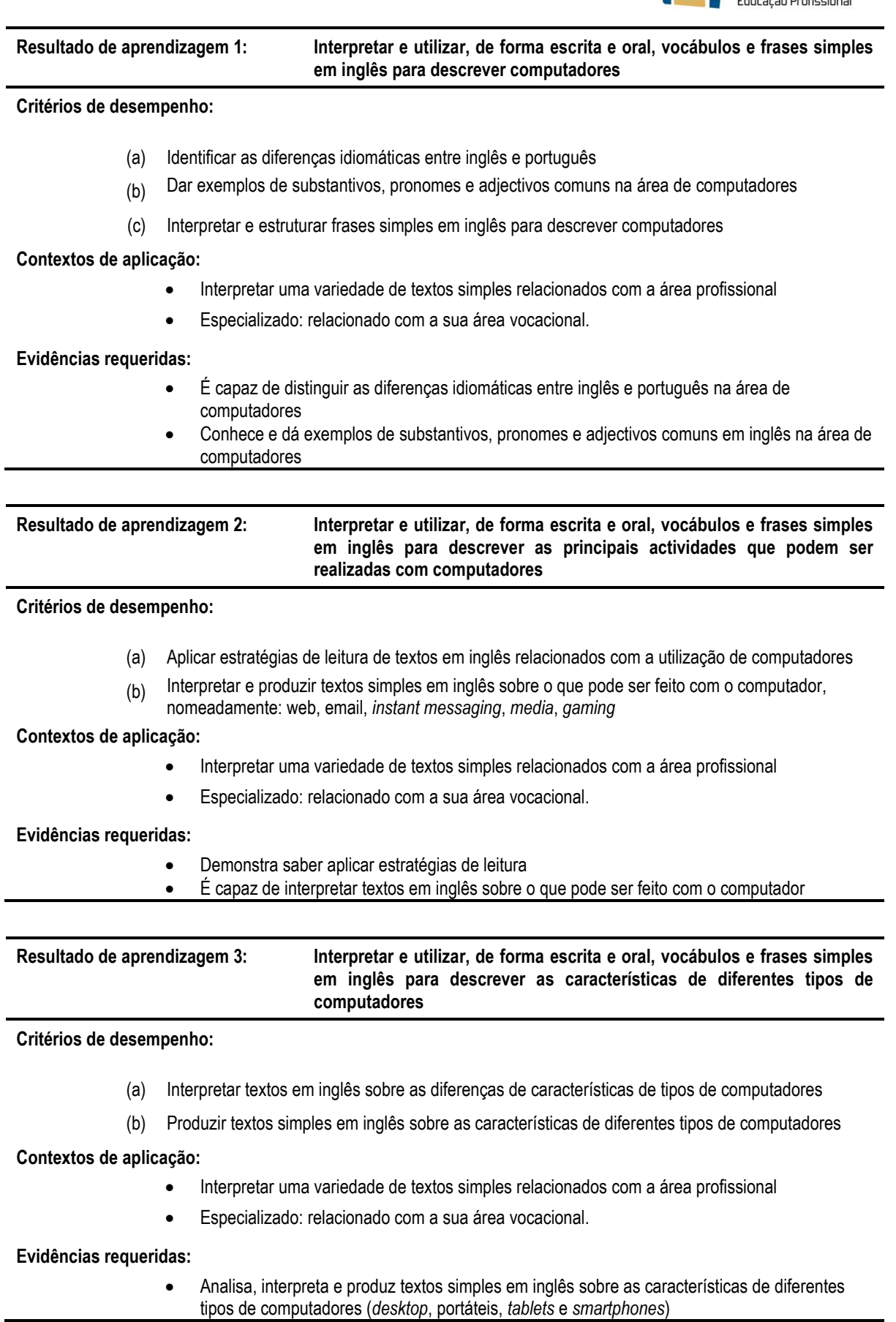

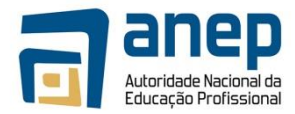

#### **INFORMAÇÃO COMPLEMENTAR**

Esta parte da especificação do módulo deve ser considerada como um guia de apoio e nenhuma das secções é obrigatória.

#### **Número de horas normativas: 60 horas**

Estima-se que o candidato precise de 60 horas normativas para adquirir os conhecimentos, habilidades e capacidades referidas neste módulo.

#### **Justificação do módulo**

Com este módulo pretende-se desenvolver nos candidatos capacidades para:

- Interpretar e utilizar, de forma escrita e oral, vocábulos e frases simples em inglês para descrever computadores;
- Interpretar e utilizar, de forma escrita e oral, vocábulos e frases simples em inglês para descrever as principais actividades que podem ser realizadas com computadores;
- Interpretar e utilizar, de forma escrita e oral, vocábulos e frases simples em inglês para descrever as características de diferentes tipos de computadores.

Espera-se que, ao aprender a escrever e a falar em inglês, o candidato seja capaz de se expressar em diferentes áreas da informática e identificar os computadores, por exemplo, saber o que pode ser feito com eles e conhecer os vários tipos de computadores.

#### **Orientações sobre o conteúdo e contexto de aprendizagem**

No estudo do inglês técnico o candidato deve ser capaz de aprender a distinguir as diferenças idiomáticas entre inglês e português na área de computadores, aplicar estratégias de leitura, interpretar textos em inglês sobre o que pode ser feito com o computador e produzir textos simples em inglês sobre as características de diferentes tipos de computadores.

#### **Resultado de Aprendizagem 1 (Número de horas estimado: 20 horas)**

Deverá ser criado e/ou seleccionado um conjunto de textos em Inglês técnico para que os candidatos tenham a oportunidade de interpretar e estudar e rever de forma colaborativa.

#### **Resultado de Aprendizagem 2 (Número de horas estimado: 20 horas)**

Será necessário produzir pares de textos técnicos em Inglês e os respectivos resumos para benefício dos alunos. Deverá ser criado e/ou seleccionado um conjunto de textos em Inglês para os alunos treinarem as tarefas de interpretação e resumo. Para este efeito podem ser utilizados textos técnicos recentes, como notícias referentes a *web, email, instant messaging, media, gaming.*

#### **Resultado de Aprendizagem 3 (Número de horas estimado: 20 horas)**

Será necessário criar/seleccionar textos técnicos em Inglês relacionados com características de vários tipos de computadores (*desktop*, portáteis, *tablets* e *smartphones*) para que os alunos os possam analisar.

#### **Abordagem na geração das evidências de avaliação**

A avaliação neste módulo tem como base um exame abordando diversos temas ligados a computadores, às suas potenciais utilizações e diferenças. Para além da componente de interpretação e compreensão de textos em Inglês, os trabalhos também incluem uma componente oral.

#### **Métodos e instrumentos de avaliação**

#### **Resultado de Aprendizagem 1**

O candidato deve escrever alguns textos simples, em Inglês, relativos a um tema técnico. O candidato deve também responder a questionários disponibilizados pelos docentes, sobre a leitura de textos em Inglês técnico. Deverá ainda

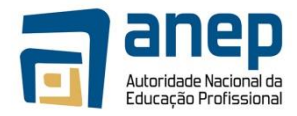

demonstrar aos docentes a leitura na oralidade de pequenos textos em Inglês.

#### **Resultado de Aprendizagem 2**

O candidato deverá criar relatórios em que descreve os resultados relativos a cada passo das estratégias de leitura, até culminar no resumo final dos textos em Inglês. O candidato deverá ainda produzir textos simples em Inglês sobre o que pode ser feito com o computador, nomeadamente: *web, email, instant messaging, media, gaming.*

#### **Resultado de Aprendizagem 3**

O candidato deverá apresentar um tema referente a diferenças de características de tipos de computadores, nos moldes estipulados pelos docentes, de forma a demonstrar capacidade de interpretação de textos em Inglês e capacidade de oralidade também em Inglês.

#### **Necessidades Especiais**

Em certos casos, evidências requeridas modificadas podem ser produzidas por uma escola ou Centro de ensino para certificação de candidatos com necessidades especiais. Contudo, se a modificação ocorrer, ela não deve diluir a qualidade das especificações do módulo. Em todos os casos as modificações devem ser sujeitas à aprovação pelo PIREP.

#### **Referências**

1. Texto de Introdução a computadores: http://windows.microsoft.com/en-us/windows/introduction-tocomputers#1TC=windows-7

#### © Copyright PIREP 2015

Este módulo é um esboço para uso apenas pelo PIREP para fins de formação, durante esta fase piloto de desenvolvimento do programa, em Moçambique.

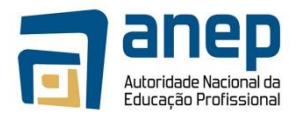

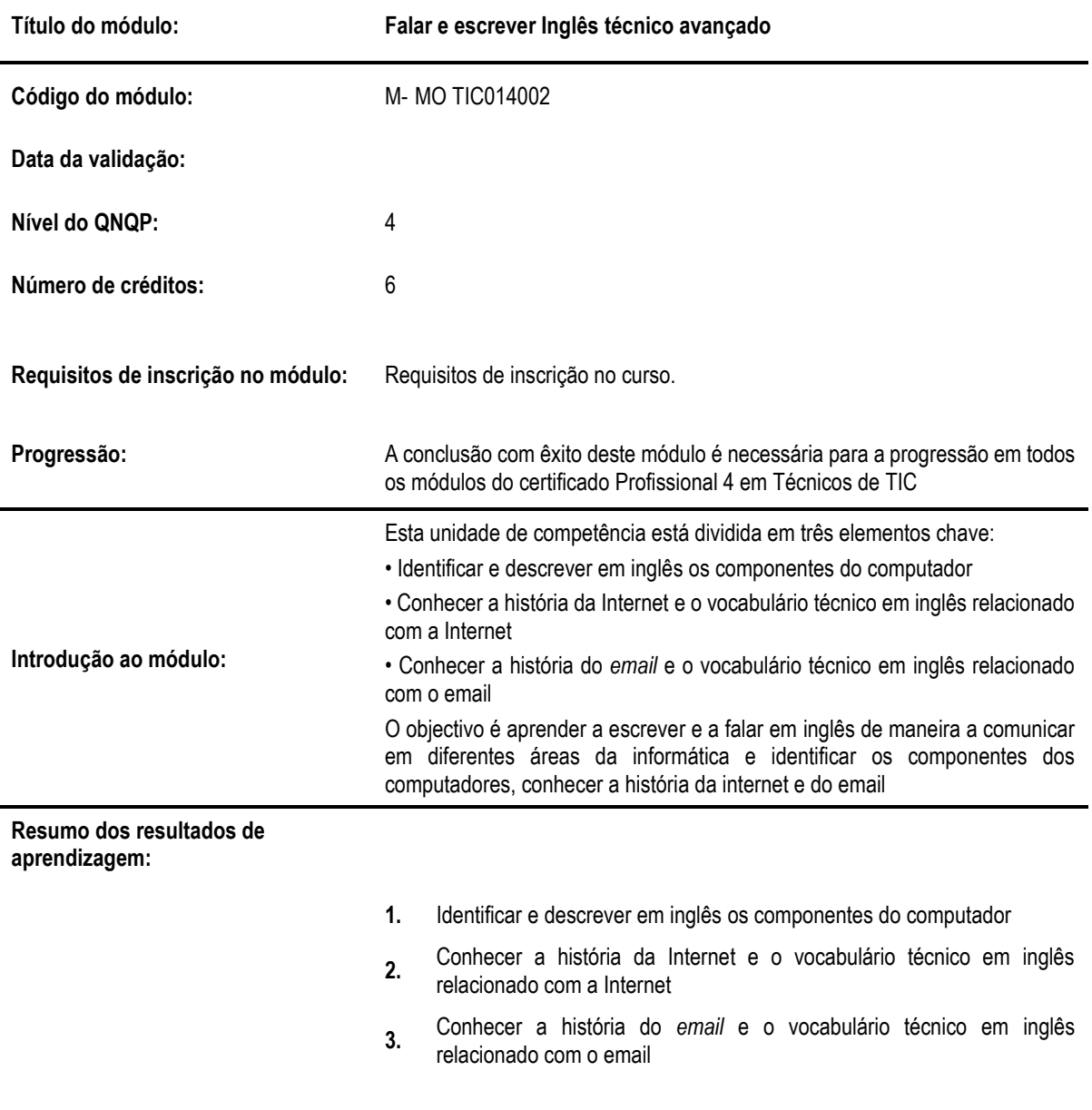

## MO TIC014002 Falar e escrever Inglês técnico avançado

**Resultado de aprendizagem 1: Identificar os componentes do computador**

**Critérios de desempenho:**

- (a) Identificar e descrever em inglês os componentes do computador
- (b) Analisar e interpretar textos em inglês sobre componentes do computador

**Contextos de aplicação:**

- Interpretar uma variedade de textos simples relacionados com a área profissional
- Especializado: relacionado com a sua área vocacional

**Evidências requeridas:**

- Identifica e descreve em inglês os componentes do computador
- Analisa e interpreta textos em inglês sobre componentes do computador

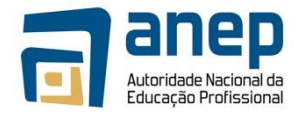

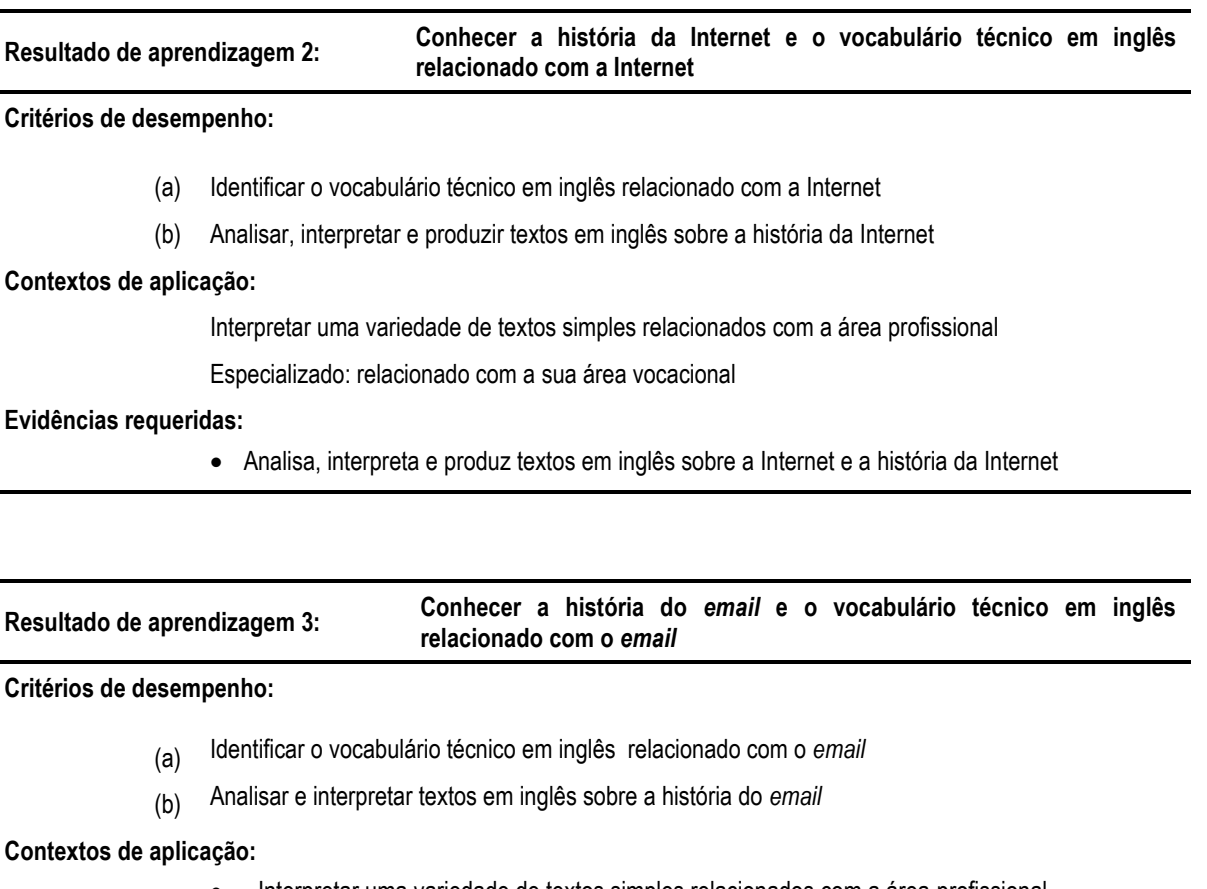

- Interpretar uma variedade de textos simples relacionados com a área profissional
- Especializado: relacionado com a sua área vocacional

**Evidências requeridas:**

• Analisa, interpreta e produz textos em inglês sobre o *email* e a história do *email*

#### **INFORMAÇÃO COMPLEMENTAR**

Esta parte da especificação do módulo deve ser considerada como um guia de apoio e nenhuma das secções é obrigatória.

#### **Número de horas normativas: 60 horas**

Estima-se que o candidato precise de 60 horas normativas para adquirir os conhecimentos, habilidades e capacidades referidas neste módulo.

#### **Justificação do módulo**

Com este módulo pretende-se desenvolver nos candidatos capacidades para:

- Identificar e descrever em inglês os componentes do computador;
- Conhecer a história da Internet e o vocabulário técnico em inglês relacionado com a Internet;
- Conhecer a história do *email* e o vocabulário técnico em inglês relacionado com o *email*.

Espera-se que, ao melhorar as capacidades de escrita e de comunicação em inglês, o candidato seja capaz de mais facilmente compreender e fazer-se compreender em diferentes áreas da informática, e ao estudar os componentes dos computadores e aprender a história da internet e do *email*, seja capaz de compreender a sua origem, funcionalidade e como os usar.

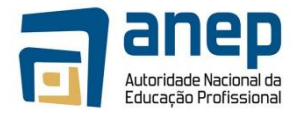

#### **Orientações sobre o conteúdo e contexto de aprendizagem**

No estudo do Inglês, o candidato deve ser capaz de aprender a identificar e descrever em inglês os componentes do computador, analisar e interpretar textos em inglês sobre componentes do computador, sobre a Internet e a história da Internet e sobre o *email* e a história do *email*.

#### **Resultado de Aprendizagem 1 (Número de horas estimado: 20 horas)**

Será necessário abrir a porta de um computador do tipo "torre" para demonstrar aos alunos os diversos componentes do mesmo.

#### **Resultado de Aprendizagem 2 (Número de horas estimado: 20 horas)**

Será necessário criar/seleccionar um conjunto de textos em Inglês, sobre a Internet e a sua história, para que os alunos possam melhorar as suas capacidade de interpretação em Inglês e conhecer a origem, utilidade e impacto da Internet.

#### **Resultado de Aprendizagem 3 (Número de horas estimado: 20 horas)**

Será necessário criar/seleccionar um conjunto de textos em Inglês, sobre o *email* e a sua história, para que os alunos possam melhorar as suas capacidade de interpretação em Inglês e conhecer a origem, utilidade e impacto do *email*.

#### **Abordagem na geração das evidências de avaliação**

A avaliação neste módulo tem como base um exame para a verificação dos conhecimentos técnicos adquiridos e trabalhos escritos para a quantificação da evolução na aprendizagem da língua inglesa.

#### **Métodos e instrumentos de avaliação**

#### **Resultado de Aprendizagem 1**

O candidato deverá realizar exame em que terá de demonstrar os seus conhecimentos sobre os componentes leccionados e capacidade de interpretação e escrita de textos técnicos em Inglês.

#### **Resultado de Aprendizagem 2**

O candidato deverá escrever textos em Inglês sobre o que aprendeu relativamente à Internet, a sua história e o seu impacto no mundo.

#### **Resultado de Aprendizagem 3**

O candidato deverá escrever textos em Inglês sobre o que aprendeu relativamente ao *email*, a sua história e o seu impacto no mundo.

#### **Necessidades Especiais**

Em certos casos, evidências requeridas modificadas podem ser produzidas por uma escola ou Centro de ensino para certificação de candidatos com necessidades especiais. Contudo, se a modificação ocorrer, ela não deve diluir a qualidade das especificações do módulo. Em todos os casos as modificações devem ser sujeitas à aprovação pelo PIREP.

#### **Referências**

- 1. Décio Torres Cruz, Alba Valéria Silva, Marta Rosas; inglês.com.textos para informática; Disal Editora
- 2. Fabiane de Matos Araújo; Inglês para Informática: 2010; Escola Técnica Aberta do Brasil
- 3. Eric H. Glendinning, John McEwan; Basic English for Computing; Oxford University Press

#### © Copyright PIREP 2015

Este módulo é um esboço para uso apenas pelo PIREP para fins de formação, durante esta fase piloto de desenvolvimento do programa, em Moçambique.

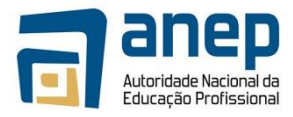

Não deve ser usado para outros fins ou motivos sem a autorização expressa do Director do PIREP.

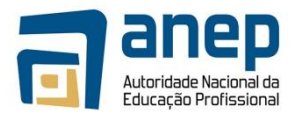

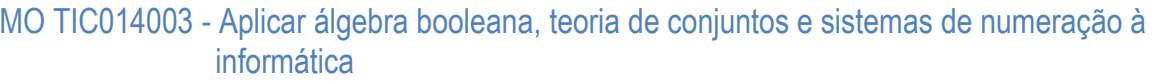

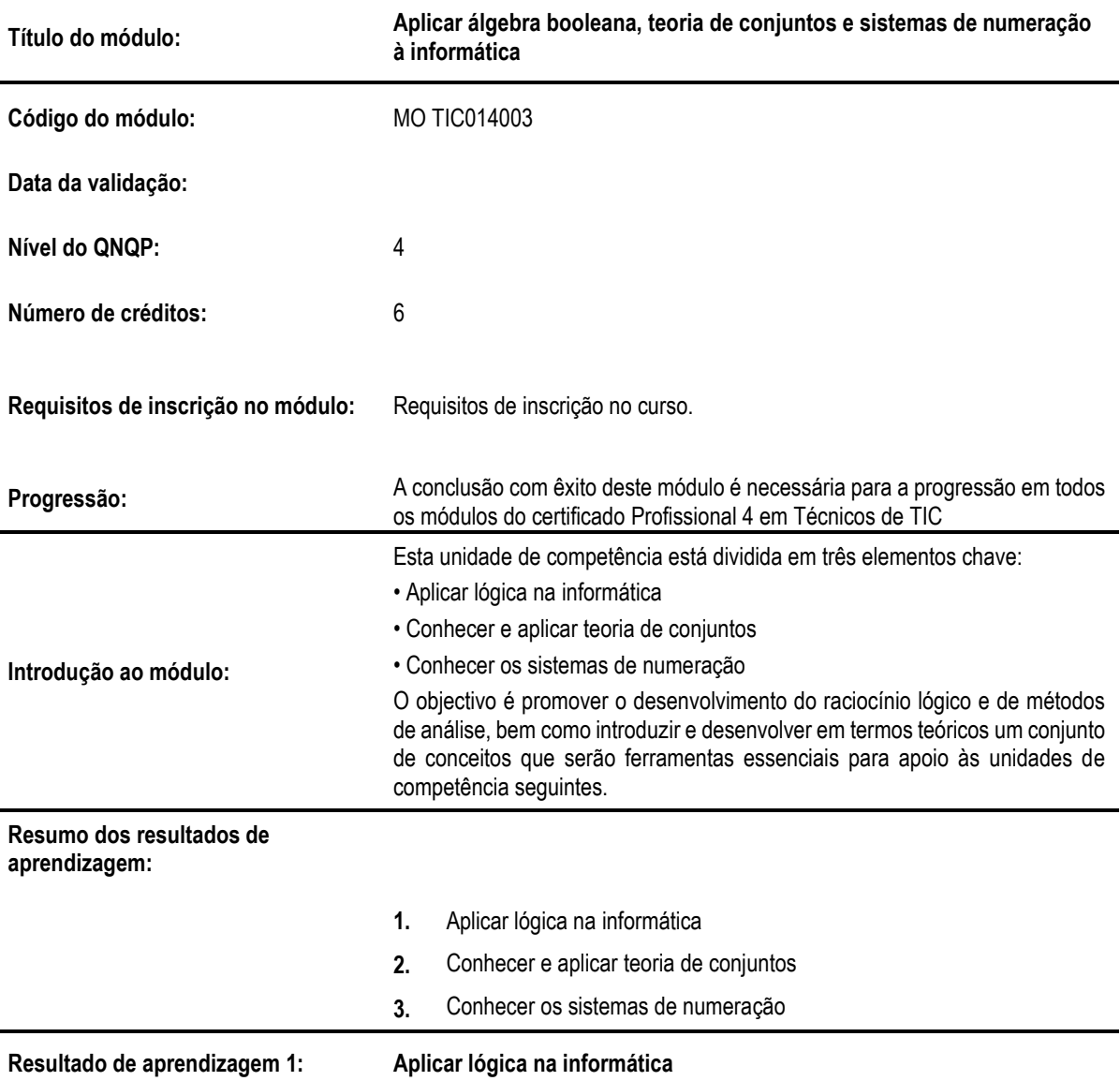

**Critérios de desempenho:**

l,

- (a) Descrever os operadores lógicos básicos (conjunção, disjunção, negação, implicação, bi-implicação, disjunção exclusiva) e as suas tabelas de verdade
- (b) Descrever as propriedades dos operadores lógicos
- (c) Simplificar e avaliar expressões lógicas usando as propriedades e tabelas de verdade
- (d) Traduzir afirmações de linguagem natural para expressões lógicas

#### **Contextos de aplicação:**

- Operadores lógicos
- Tabelas de verdade

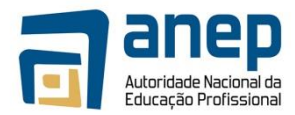

#### **Evidências requeridas:**

- É capaz de realizar operações lógicas
- Demonstra saber traduzir afirmações de linguagem natural em expressões lógicas

**Resultado de aprendizagem 2: Conhecer e aplicar teoria de conjuntos**

#### **Critérios de desempenho:**

- (a) Representar conjuntos em extensão (ou enumeração), em compreensão (ou intenção) e por diagramas de Venn
- (b) Aplicar os operadores básicos com conjuntos (reunião, intersecção, complemento, inclusão, pertença e cardinal) e suas propriedades
- (c) Escrever e avaliar expressões lógicas sobre conjuntos utilizando quantificadores existenciais e universais e respectivas propriedades
- (d) Formular e resolver problemas práticos utilizando teoria de conjuntos

#### **Contextos de aplicação:**

- Conjuntos e operadores básicos
- Teoria de conjuntos

#### **Evidências requeridas:**

- Representa conjuntos em extensão e compreensão
- Realiza operações com conjuntos
- Sabe analisar expressões lógicas sobre conjuntos
- Resolve problemas práticos utilizando teoria de conjuntos

#### **Resultado de aprendizagem 3: Conhecer os sistemas de numeração**

#### **Critérios de desempenho:**

- (a) Exprimir o valor de um número decimal em função do valor e da posição de cada dígito
- (b) Representar números nas bases 2, 8 e 16 e saber calcular o valor correspondente na base 10
- (c) Efectuar conversões de bases
- (d) Efectuar operações aritméticas elementares (somas, subtracções e multiplicações) na base 2
- (e) Explicar os conceitos de bit (ou dígito binário) e byte (ou octeto)
- (f) Explicar os limites de representação em cadeias de 8, 16, 32 e 64 bits

#### **Contextos de aplicação:**

- Sistemas de numeração
- Bases de numeração: 2, 8, e 16

#### **Evidências requeridas:**

- Demonstra conhecer as diferentes bases de numeração
- Realiza operações de conversão de bases de numeração
- Realiza operações aritméticas elementares
- Distingue os conceitos de bits e bytes
- Conhece os limites de representação em cadeias de 8, 16, 32 e 64 bits.

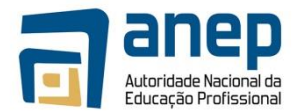

#### **INFORMAÇÃO COMPLEMENTAR**

Esta parte da especificação do módulo deve ser considerada como um guia de apoio e nenhuma das secções é obrigatória.

#### **Número de horas normativas: 60 horas**

Estima-se que o candidato precise de 60 horas normativas para adquirir os conhecimentos, habilidades e capacidades referidas neste módulo.

#### **Justificação do módulo**

Com este módulo pretende-se desenvolver nos candidatos capacidade para:

- Aplicar lógica na informática;
- Conhecer e aplicar teoria de conjuntos;
- Conhecer os sistemas de numeração.

O objectivo é promover o desenvolvimento do raciocínio lógico e de métodos de análise, bem como introduzir e desenvolver em termos teóricos um conjunto de conceitos que serão ferramentas essenciais para apoio às unidades de competência seguintes.

#### **Orientações sobre o conteúdo e contexto de aprendizagem**

#### **Resultado de Aprendizagem 1 (Número de horas estimado: 20 horas)**

#### **Resultado de Aprendizagem 2 (Número de horas estimado: 20 horas)**

#### **Resultado de Aprendizagem 3 (Número de horas estimado: 20 horas)**

O candidato deve adquirir um raciocínio lógico e de métodos de análise, bem como desenvolver em termos teóricos um conjunto de conceitos que lhe serão essenciais para as unidades de competência seguintes.

#### **Abordagem na geração das evidências de avaliação**

A avaliação neste módulo tem como base um exame final onde os candidatos terão de demonstrar possuir conhecimentos ao nível da aplicação de lógica na informática, teoria de conjuntos e sistemas de numeração.

#### **Necessidades Especiais**

Em certos casos, evidências requeridas modificadas podem ser produzidas por uma escola ou Centro de ensino para certificação de candidatos com necessidades especiais. Contudo, se a modificação ocorrer, ela não deve diluir a qualidade das especificações do módulo. Em todos os casos as modificações devem ser sujeitas à aprovação pelo PIREP.

#### **Referências**

- 1. [https://es.wikipedia.org/wiki/%C3%81lgebra\\_de\\_Boole](https://es.wikipedia.org/wiki/%C3%81lgebra_de_Boole)
- 2. <http://bianchi.pro.br/logicamat/logicamatematica.php>
- 3. <https://web.fe.up.pt/~aarh/pc/PC-logicos.htm>
- 4. <http://www.dicasdeprogramacao.com.br/operadores-logicos/>
- 5. [https://pt.wikipedia.org/wiki/Conjun%C3%A7%C3%A3o\\_l%C3%B3gica](https://pt.wikipedia.org/wiki/Conjun%C3%A7%C3%A3o_l%C3%B3gica)
- 6. <http://sabercomlogica.com/operadores-logicos-parte-1/>
- 7. <http://pt.scribd.com/doc/119847714/Propriedades-Adicao-subtracao-multiplicacao-e-divisao#scribd>
- 8. <http://decioadams.netspa.com.br/matematica-propriedades-das-quatro-operacoes-adicao-e-subtracao/>
- 9. <http://recordandomatematica.blogspot.pt/2014/05/as-operacoes-basicas-da-matematica.html>

© Copyright PIREP 2015

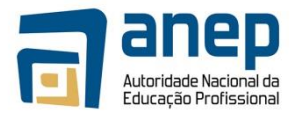

Este módulo é um esboço para uso apenas pelo PIREP para fins de formação, durante esta fase piloto de desenvolvimento do programa, em Moçambique.

Não deve ser usado para outros fins ou motivos sem a autorização expressa do Director do PIREP.

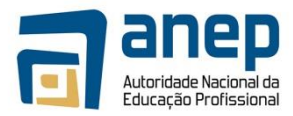

# MO TIC014004 - Aplicar álgebra linear, estatística e cálculo combinatório à Informática

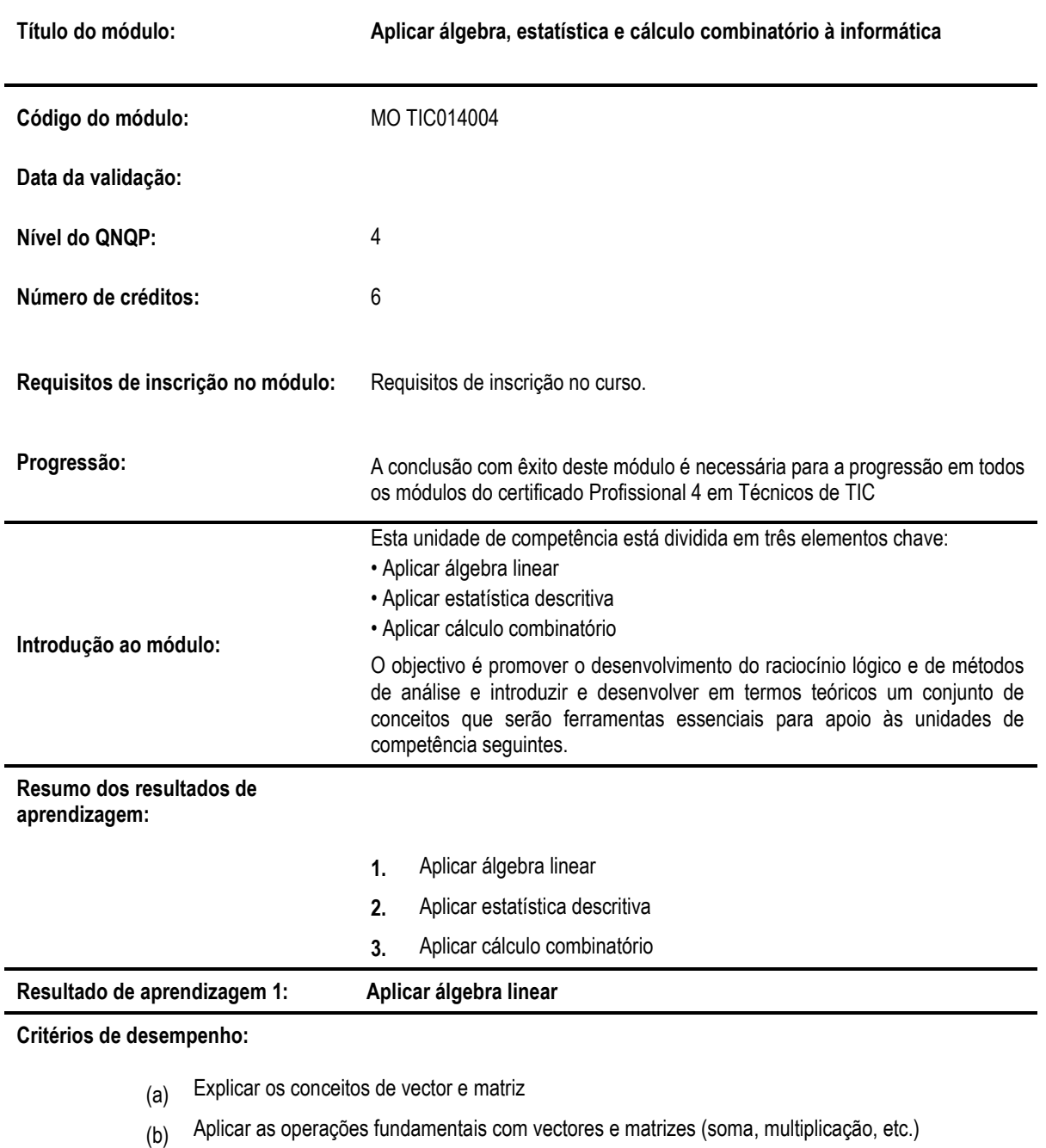

- (c) Representar e resolver sistemas de equações lineares usando matrizes e vectores
- (d) Formular e resolver problemas práticos usando vectores e matrizes

### **Contextos de aplicação:**

l,

- Vectores e matrizes
- Sistemas de equações lineares

#### **Evidências requeridas:**

• Distingue e sabe fazer operações sobre vectores e matrizes
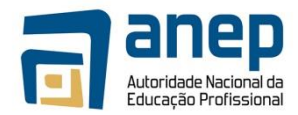

## **Resultado de aprendizagem 2: Aplicar estatística descritiva**

## **Critérios de desempenho:**

- (a) Calcular frequências absolutas e relativas, simples e acumuladas de conjuntos de dados discretos e contínuos
- (b) Representar conjuntos de dados graficamente através de polígonos de frequência e histogramas
- (c) Representar dados bivariados através de tabelas de contingência e diagramas de dispersão
- (d) Calcular as principais medidas de tendência central (média, mediana e moda), dispersão (desvio padrão, distância interquartil) e correlação (coeficiente de correlação)
- (e) Resolver problemas práticos utilizando estatística descritiva

## **Contextos de aplicação:**

- Polígonos de frequência e histogramas.
- Tabelas de contingência e diagramas de dispersão.
- Média, mediana e moda, desvio padrão, distância interquartil, coeficiente de correlação.

## **Evidências requeridas:**

- Demonstra saber calcular frequências absolutas e relativas, simples e acumuladas de conjuntos de dados discretos e contínuos e as principais medidas de tendência central (média, mediana e moda), dispersão (desvio padrão, distância interquartil) e correlação (coeficiente de correlação)
- Demonstra saber representar conjuntos de dados graficamente através de polígonos de frequência, histogramas, tabelas de contingência e diagramas de dispersão
- Resolve problemas práticos utilizando estatística descritiva

#### **Resultado de aprendizagem 3: Aplicar cálculo combinatório**

#### **Critérios de desempenho:**

- (a) Aplicar as técnicas básicas de contagem (por adição e multiplicação)
- (b) Usar somatórios, produtórios e factoriais
- (c) Definir, explicar e calcular permutações, arranjos e combinações
- (d) Resolver problemas práticos utilizando cálculo combinatório

#### **Contextos de aplicação:**

- Adição e multiplicação.
- Somatórios, produtórios e factoriais.
- Permutações, arranjos e combinações.
- Cálculo combinatório

- É capaz de aplicar as técnicas básicas de contagem e usar somatórios, produtórios e factoriais.
- Demonstra saber calcular permutações, arranjos e combinações e resolver problemas práticos utilizando cálculo combinatório

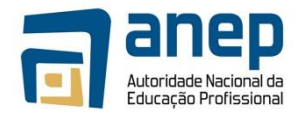

## **INFORMAÇÃO COMPLEMENTAR**

Esta parte da especificação do módulo deve ser considerada como um guia de apoio e nenhuma das secções é obrigatória.

## **Número de horas normativas: 60 horas**

Estima-se que o candidato precise de 60 horas normativas para adquirir os conhecimentos, habilidades e capacidades referidas neste módulo.

## **Justificação do módulo**

Com este módulo pretende-se desenvolver nos candidatos capacidade para:

- Aplicar álgebra linear;
- Aplicar estatística descritiva;
- Aplicar cálculo combinatório.

O objectivo é promover o desenvolvimento do raciocínio lógico e de métodos de análise e introduzir e desenvolver em termos teóricos um conjunto de conceitos que serão ferramentas essenciais para apoio às unidades de competência seguintes.

## **Orientações sobre o conteúdo e contexto de aprendizagem**

O candidato deve adquirir um raciocínio lógico e de métodos de análise, bem como desenvolver em termos teóricos um conjunto de conceitos que lhe serão essenciais para as unidades de competência seguintes.

## **Resultado de Aprendizagem 1 (Número de horas estimado: 20 horas)**

## **Resultado de Aprendizagem 2 (Número de horas estimado: 20 horas)**

## **Resultado de Aprendizagem 3 (Número de horas estimado: 20 horas)**

#### **Abordagem na geração das evidências de avaliação**

A avaliação neste módulo tem como base um exame final onde os candidatos terão de demonstrar possuir conhecimentos ao nível da aplicação de álgebra linear, estatística descritiva e cálculo combinatório.

#### **Necessidades Especiais**

Em certos casos, evidências requeridas modificadas podem ser produzidas por uma escola ou Centro de ensino para certificação de candidatos com necessidades especiais. Contudo, se a modificação ocorrer, ela não deve diluir a qualidade das especificações do módulo. Em todos os casos as modificações devem ser sujeitas à aprovação pelo PIREP.

## **Referências**

1. <https://pt-pt.khanacademy.org/>

## © Copyright PIREP 2015

Este módulo é um esboço para uso apenas pelo PIREP para fins de formação, durante esta fase piloto de desenvolvimento do programa, em Moçambique.

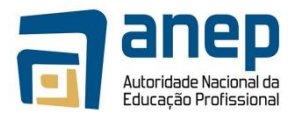

# MO TIC014005 - Saber comunicar e adoptar um comportamento profissional no trabalho

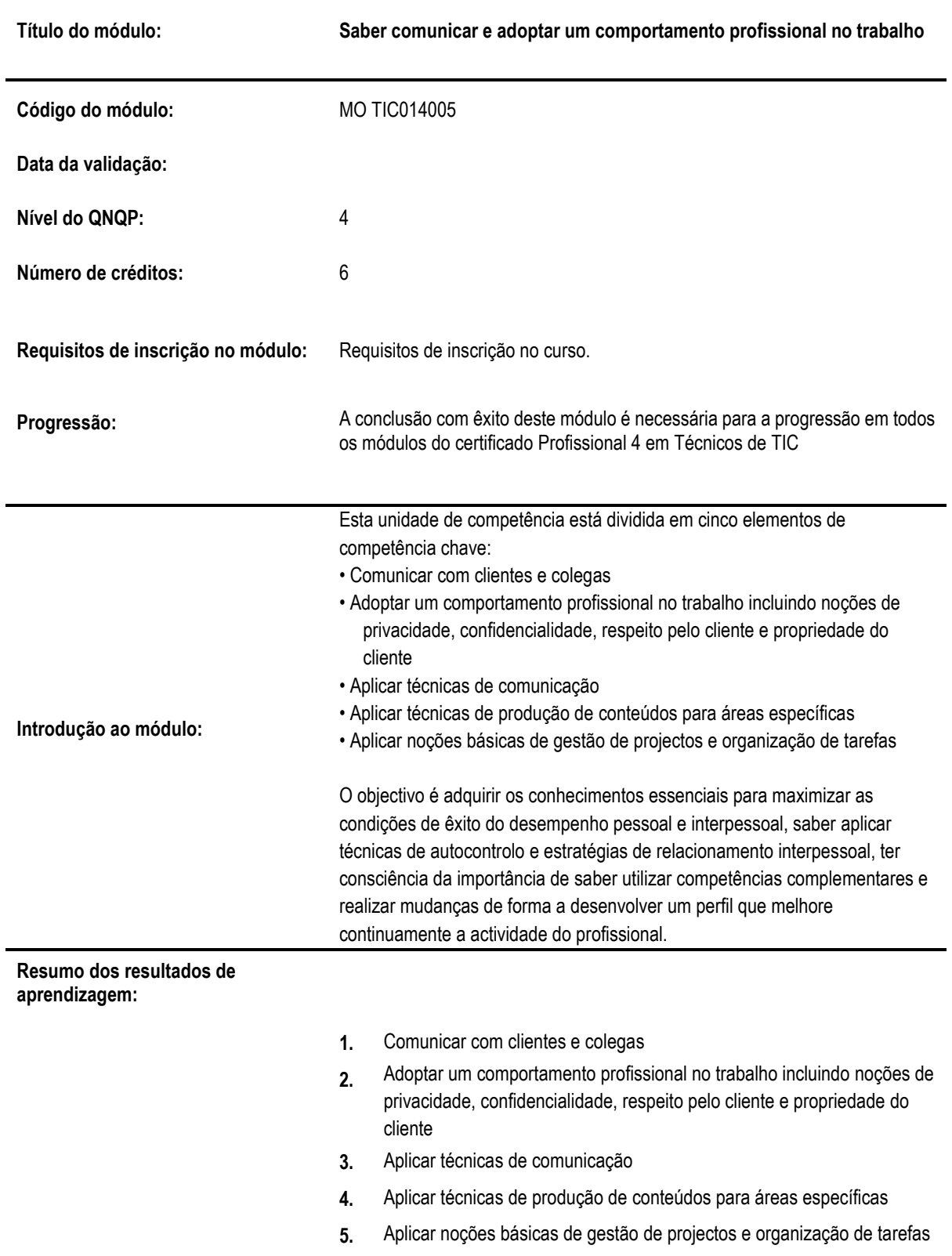

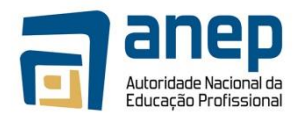

## **Resultado de aprendizagem 1: Comunicar com clientes e colegas**

## **Critérios de desempenho:**

- (a) Exprimir-se usando frases claras, concisas e directas
- (b) Ouvir o cliente, permitindo que o mesmo formule frases completas sem o interromper
- (c) Formular questões pertinentes para clarificar as afirmações do cliente
- (d) Comunicar sem abusar da utilização de jargão, abreviaturas e acrónimos

#### **Contextos de aplicação:**

• Comunicação no contexto profissional

## **Evidências requeridas:**

- Demonstra saber comunicar usando frases claras, concisas e directas
- Demonstra saber ouvir os interlocutores e ser capaz de formular questões pertinentes para
- clarificar afirmações

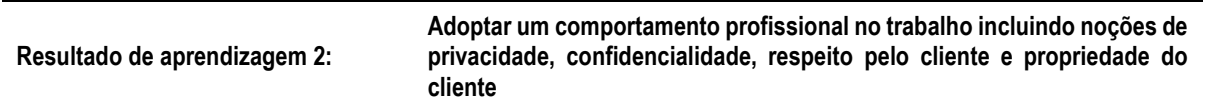

## **Critérios de desempenho:**

- (a) Manter uma atitude positiva e um tom de voz adequado na comunicação com o cliente e colegas
- (b) Evitar argumentar com o cliente e/ou tornar-se defensivo
- (c) Evitar minimizar o problema do cliente
- (d) Evitar formular juízos sobre o cliente e /ou insultá-lo ou chamar-lhe nomes
- (e) Evitar distracções e/ou interrupções enquanto está a falar com o cliente

#### **Contextos de aplicação:**

• Comportamento no contexto profissional.

#### **Evidências requeridas:**

• Demonstra comunicar adequadamente com clientes e colegas

#### **Resultado de aprendizagem 3: Aplicar técnicas de comunicação**

#### **Critérios de desempenho:**

- (a) Utilizar ferramentas de correio electrónico para comunicação assíncrona, de forma segura, eficaz e eficiente
- (b) Utilizar ferramentas de comunicação síncrona (como Skype ou Google Hangouts), por voz, texto e vídeo, de forma segura, eficaz e eficiente
- (c) Utilizar ferramentas de partilha de ficheiros e conteúdos (como Dropbox ou Google Drive) de forma segura, eficaz e eficiente

#### **Contextos de aplicação:**

• Comunicação com base tecnológica

- Demonstra saber utilizar ferramentas de comunicação com base tecnológica, por exemplo, correio electrónico, Skype ou Google Hangouts
- Demonstra saber utilizar ferramentas de partilha de ficheiros e conteúdos, por exemplo, Dropbox ou Google Drive

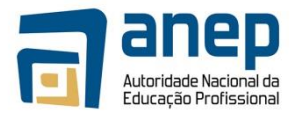

#### **Resultado de aprendizagem 4: Aplicar técnicas de produção de conteúdos para áreas específicas**

#### **Critérios de desempenho:**

- (a) Escrever e interpretar pequenos relatórios de comunicação e/ou resolução de incidentes
- (b) Construir sítios Web simples, utilizando sistemas de gestão de conteúdos como Google Sites ou WordPress
- (c) Colocar conteúdos multimédia, de áudio, imagem e vídeo, em sítios Web construídos com sistemas de gestão de conteúdos

## **Contextos de aplicação:**

• Produção de conteúdos com base tecnológica

## **Evidências requeridas:**

• Demonstra saber escrever e interpretar pequenos relatórios de comunicação e/ou resolução de incidentes, saber construir sítios Web simples e saber colocar conteúdos multimédia, de áudio, imagem e vídeo, em sítios Web construídos com sistemas de gestão de conteúdos

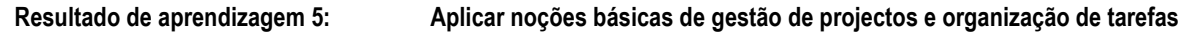

## **Critérios de desempenho:**

- (a) Organizar o trabalho usando listas de tarefas com prioridades e/ou prazos
- (b) Utilizar o calendário de forma eficaz
- (c) Utilizar ferramentas simples de gestão de trabalho (gestão de tarefas, projectos, incidentes (*issues*), etc.)

## **Contextos de aplicação:**

• Gestão de projectos

#### **Evidências requeridas:**

• Demonstra saber organizar o trabalho usando listas de tarefas com prioridades e/ou prazos, saber utilizar o calendário e saber utilizar ferramentas simples de gestão de trabalho

## **INFORMAÇÃO COMPLEMENTAR**

Esta parte da especificação do módulo deve ser considerada como um guia de apoio e nenhuma das secções é obrigatória.

## **Número de horas normativas: 60 horas**

Estima-se que o candidato precise de 60 horas normativas para adquirir os conhecimentos, habilidades e capacidades referidas neste módulo.

#### **Justificação do módulo**

Com este módulo pretende-se desenvolver nos candidatos capacidade para:

- Comunicar com clientes e colegas;
- Adoptar um comportamento profissional no trabalho incluindo noções de privacidade, confidencialidade, respeito pelo cliente e propriedade do cliente;

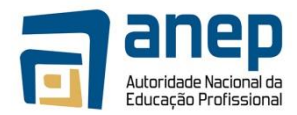

- Aplicar técnicas de comunicação;
- Aplicar técnicas de produção de conteúdos para áreas específicas;
- Aplicar noções básicas de gestão de projectos e organização de tarefas.

O objectivo é adquirir os conhecimentos essenciais para maximizar as condições de êxito do desempenho pessoal e interpessoal, saber aplicar técnicas de autocontrolo e estratégias de relacionamento interpessoal, ter consciência da importância de saber utilizar competências complementares e realizar mudanças de forma a desenvolver um perfil que melhore continuamente a actividade do profissional.

## **Orientações sobre o conteúdo e contexto de aprendizagem**

O candidato deve adquirir os conhecimentos essenciais para maximizar as condições de êxito do desempenho pessoal e interpessoal, aplicando técnicas de autocontrolo e estratégias de relacionamento interpessoal de modo a melhorar continuamente a sua actividade profissional.

**Resultado de Aprendizagem 1 (Número de horas estimado: 10 horas)**

**Resultado de Aprendizagem 2 (Número de horas estimado: 10 horas)**

**Resultado de Aprendizagem 3 (Número de horas estimado: 15 horas)**

**Resultado de Aprendizagem 4 (Número de horas estimado: 15 horas)**

**Resultado de Aprendizagem 5 (Número de horas estimado: 10 horas)**

## **Abordagem na geração das evidências de avaliação**

A avaliação neste módulo tem como base trabalhos práticos compostos por exercícios de técnicas de comunicação.

## **Necessidades Especiais**

Em certos casos, evidências requeridas modificadas podem ser produzidas por uma escola ou Centro de ensino para certificação de candidatos com necessidades especiais. Contudo, se a modificação ocorrer, ela não deve diluir a qualidade das especificações do módulo. Em todos os casos as modificações devem ser sujeitas à aprovação pelo PIREP.

## **Referências**

1. Introdução ao Desenvolvimento das Competências de Comunicação, Manuel Firmino e Associados, Lda., 2005

## © Copyright PIREP 2015

Este módulo é um esboço para uso apenas pelo PIREP para fins de formação, durante esta fase piloto de desenvolvimento do programa, em Moçambique.

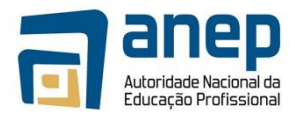

# **7. Módulos Vocacionais Obrigatórios**

MO TIC014006 - Utilizar programas de escritório de forma avançada

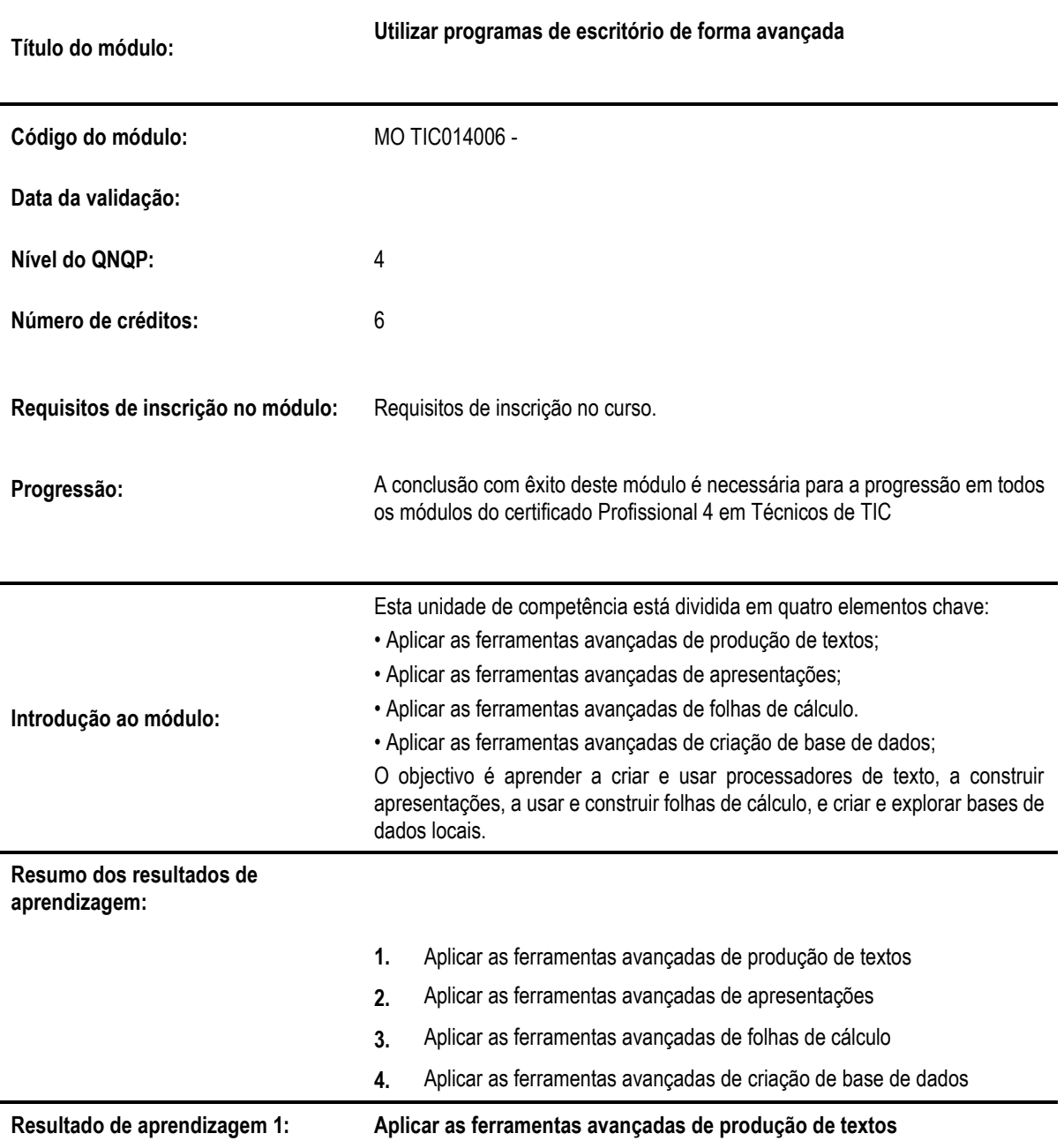

**Critérios de desempenho:**

- (a) Estruturar e formatar de forma avançada documentos utilizando estilos, índices, referências, cabeçalhos, rodapés e notas.
- (b) Utilizar as ferramentas de revisão, correcção e colaboração na produção de documentos
- (c) Editar equações

## **Contextos de aplicação:**

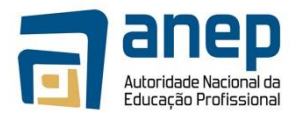

• Produção de textos

## **Evidências requeridas:**

- Demonstra saber estruturar e formatar de forma avançada documentos utilizando estilos, índices, referências, cabeçalhos, rodapés e notas
- Demonstra saber utilizar ferramentas de revisão, correcção e colaboração na produção de documentos
- Demonstra saber editar equações

## **Resultado de aprendizagem 2: Aplicar as ferramentas avançadas de apresentações**

## **Critérios de desempenho:**

- (a) Construir apresentações com características avançadas como conteúdos multimédia e animações
- (b) Usar e construir modelos (*templates*) e temas para apresentações

## **Contextos de aplicação:**

• Apresentações

## **Evidências requeridas:**

- Demonstra saber construir apresentações com características avançadas como conteúdos multimédia e animações
- Demonstra saber usar e construir modelos (*templates*) para apresentações

**Resultado de aprendizagem 3: Aplicar as ferramentas avançadas de folhas de cálculo**

## **Critérios de desempenho:**

- (a) Estruturar e formatar de forma avançada folhas de cálculo
- (b) Utilizar fórmulas e funções
- (c) Trabalhar com macros
- (d) Construir gráficos
- (e) Utilizar tabelas dinâmicas (*pivot tables*)

#### **Contextos de aplicação:**

- Folhas de cálculo.
- Fórmulas avançadas
- Macros
- Linguagens de *scripting*

- Demonstra saber estruturar e formatar de forma avançada folhas de cálculo
- Demonstra conhecer e saber aplicar fórmulas e funções
- Demonstra saber trabalhar com macros
- Demonstra saber construir gráficos
- Demonstra saber utilizar tabelas dinâmicas (*pivot tables*)

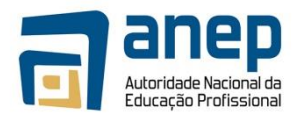

## **Resultado de aprendizagem 4: Aplicar as ferramentas avançadas de criação de base de dados**

#### **Critérios de desempenho:**

- (a) Explicar os conceitos gerais de bases de dados relacionais
- (b) Criar novas bases de dados no Microsoft Access
- (c) Estruturar tabelas numa base de dados, nomeadamente definir campos e tipos de dados e propriedades dos campos
- (d) Explicar o conceito de chave primária e aplicar chaves primárias numa base de dados
- (e) Explicar o conceito de relação entre tabelas e aplicar relações entre tabelas numa base de dados
- (f) Introduzir dados e efectuar consultas numa base de dados
- (g) Criar formulários

## **Contextos de aplicação:**

• Bases de dados locais

## **Evidências requeridas:**

- Demonstra conhecer os conceitos gerais de bases de dados relacionais
- Demonstra saber criar novas bases de dados no Microsoft Access
- Demonstra saber estruturar tabelas numa base de dados, nomeadamente definir campos e tipos de dados e propriedades dos campos
- Demonstra conhecer o conceito de chave primária e sabe aplicá-lo numa base de dados

## **INFORMAÇÃO COMPLEMENTAR**

Esta parte da especificação do módulo deve ser considerada como um guia de apoio e nenhuma das secções é obrigatória.

#### **Número de horas normativas: 60 horas**

Estima-se que o candidato precise de 60 horas normativas para adquirir os conhecimentos, habilidades e capacidades referidas neste módulo.

#### **Justificação do módulo**

Com este módulo pretende-se desenvolver nos candidatos capacidades para:

- Aplicar as ferramentas avançadas de produção de textos
- Aplicar as ferramentas avançadas de apresentações
- Aplicar as ferramentas avançadas de folhas de cálculo
- Aplicar as ferramentas avançadas de criação de base de dados

Espera-se que, ao trabalhar com ferramentas de escritório, o candidato seja capaz de usar processadores de texto, construir apresentações e folhas de cálculo e explorar bases de dados locais.

#### **Orientações sobre o conteúdo e contexto de aprendizagem**

No uso de ferramentas de escritório o candidato deve ser capaz de aprender a criar documentos de texto com diferentes tipos de formatação, criar e usar folhas de cálculo, escrevendo correctamente fórmulas avançadas, gerando macros e usando linguagens de *scripting*, criar apresentações utilizando diferentes fontes de multimédia e criar e explorar bases de dados locais.

## **Resultado de Aprendizagem 1 (Número de horas estimado: 15 horas)**

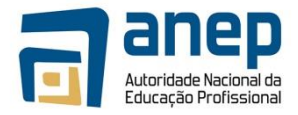

Será necessário criar diversos documentos que os alunos deverão reproduzir usando

um processador de texto. Estes documentos deverão ter estilos, índices, referências, cabeçalhos, rodapés, equações e notas. Também é útil ter documentos que os candidatos possam rever e produzir colaborativamente.

#### **Resultado de Aprendizagem 2 (Número de horas estimado: 15 horas)**

Será necessário criar documentos que os alunos deverão reproduzir usando uma ferramenta de apresentações. Estes devem ser baseados em diferentes *templates* e devem conter exemplos de diferentes tipos de conteúdo de multimédia e de animações.

#### **Resultado de Aprendizagem 3 (Número de horas estimado: 15 horas)**

Será necessário criar diversos documentos que os alunos deverão reproduzir usando folhas de cálculo. Estes devem conter diferentes tipos de fórmulas (preferencialmente alguns exemplos mais complexos) e de macros. Devem ainda fornecer um exemplo de gráficos. Deve, ainda, ser produzido um documento que sirva de base para o trabalho final dos candidatos. O enunciado do trabalho deve ser sobre esse documento, exigindo a aplicação dos diferentes conceitos.

#### **Resultado de Aprendizagem 4 (Número de horas estimado: 15 horas)**

Deve-se criar uma base de dados que os alunos possam alterar e sobre a qual possam fazer diferentes tipos de pesquisas. Devem também ser fornecidos alguns exemplos práticos correctamente estruturados com diferentes tipos de relações.

#### **Abordagem na geração das evidências de avaliação**

A avaliação neste módulo tem como base trabalhos escritos que devem ser produzidos, revistos e corrigidos num processador de texto. Estes trabalhos devem passar por várias fases de revisão e incluir diferentes formatações e estilos.

## **Métodos e instrumentos de avaliação**

#### **Resultado de Aprendizagem 1**

Fica ao critério do candidato decidir que formatação usar nos diversos documentos. No entanto, uma vez escolhido, devese verificar se foi coerentemente seguido.

#### **Resultado de Aprendizagem 2**

Deve ser realizada uma apresentação sobre um tema à escolha do candidato na qual sejam aplicados os diferentes conceitos leccionados.

#### **Resultado de Aprendizagem 3**

Os alunos devem produzir um documento final com base no fornecido pelos docentes, onde aplique os diversos conceitos leccionados.

#### **Resultado de aprendizagem 4**

O candidato deverá criar uma base de dados de raiz sobre um tema à sua escolha. Deverá preparar diversas *queries* que respondam às exigências do enunciado do trabalho.

#### **Necessidades Especiais**

Em certos casos, evidências requeridas modificadas podem ser produzidas por uma escola ou Centro de ensino para certificação de candidatos com necessidades especiais. Contudo, se a modificação ocorrer, ela não deve diluir a qualidade das especificações do módulo. Em todos os casos as modificações devem ser sujeitas à aprovação pelo PIREP.

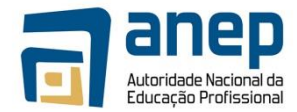

## **Referências**

- 1. Departamento de Engenharia Mecânica; 2012 2013; Laboratórios de Informática, 1º Ano; Faculdade de Engenharia da Universidade do Porto
- 2. Carlos Carvalhal; 2008; Curso Teórico-Prático Microsoft Access 2007; Porto Editora
- 3. Filipe Santos; 2010; Microsoft Access 2007 Manual de Apoio; Instituto Politécnico de Leiria
- 4. Macros: http://office.microsoft.com/pt-br/excel-help
- 5. Lista de Atalhos do Microsoft Excel: http://office.microsoft.com/pt-br/excel-help/teclas-de-atalho-e-de-funcoes-do-excel-HP010073848.aspx?CTT=5&origin=HP010014111#BMshortcuts
- 6. Definição de VBA: http://pt.wikipedia.org/wiki/Visual\_Basic\_for\_Applications

## © Copyright PIREP 2015

Este módulo é um esboço para uso apenas pelo PIREP para fins de formação, durante esta fase piloto de desenvolvimento do programa, em Moçambique.

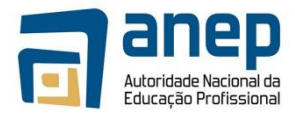

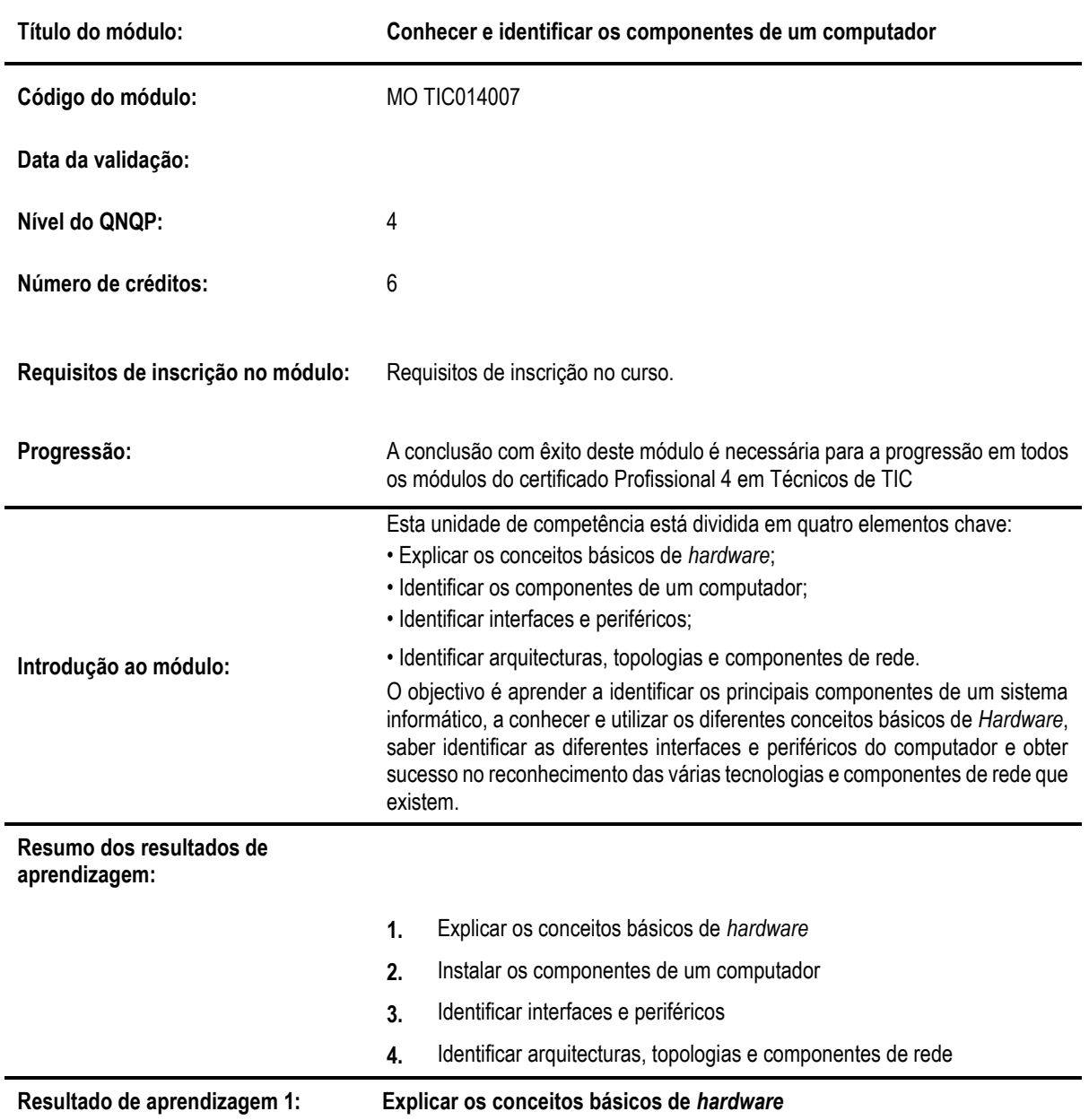

# MO TIC014007 - Conhecer e identificar os componentes de um computador

**Critérios de desempenho:**

- (a) Explicar o conceito de informática
- (b) Distinguir dados de informação
- (c) Identificar unidades de armazenamento de informação
- (d) Explicar a história das tecnologias de informação e comunicação

## **Contextos de aplicação:**

• Trabalhar com computador

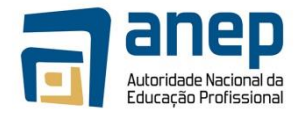

## **Evidências requeridas:**

- É capaz de explicar o conceito de informática, os diferentes tipos de computadores e a história das tecnologias de informação e comunicação
- Identifica diferentes unidades de armazenamento de informação

**Resultado de aprendizagem 2: Identificar os componentes de um computador**

**Critérios de desempenho:**

- (a) Identifica os diferentes componentes de um computador
- (b) Explicar as funções dos diferentes componentes de um computador

## **Contextos de aplicação:**

• Trabalhar com computador

## **Evidências requeridas:**

• É capaz de identificar os diferentes componentes de um computador e de explicar as suas funções

**Resultado de aprendizagem 3: Identificar interfaces e periféricos**

**Critérios de desempenho:**

- (a) Distinguir um computador dos seus periféricos
- (b) Distinguir periféricos de entrada e periféricos de saída

## **Contextos de aplicação:**

• Utilização de computadores, componentes e periféricos de *hardware*

**Evidências requeridas:**

- Demonstra conhecer a diferença entre computador e periféricos
- Dá exemplos de periféricos de entrada e de saída

**Resultado de aprendizagem 4: Identificar arquitecturas, topologias e componentes de rede**

## **Critérios de desempenho:**

- (a) Identificar tecnologias e componentes de rede
- (b) Identificar diferentes topologias físicas de rede
- (c) Identificar diferentes topologias lógicas de rede
- (d) Identificar diferentes topologias de rede sem fios
- (e) Identificar os componentes de rede

**Contextos de aplicação:**

• Trabalhar com computador em rede.

- É capaz de identificar e distinguir diferentes topologias de redes
- Distingue e dá exemplos de diferentes topologias físicas de redes
- Distingue e dá exemplos de diferentes topologias lógicas de redes
- Distingue e dá exemplos de diferentes topologias de rede sem fios
- Conhece e dá exemplos de componentes de redes

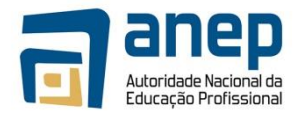

## **INFORMAÇÃO COMPLEMENTAR**

Esta parte da especificação do módulo deve ser considerada como um guia de apoio e nenhuma das secções é obrigatória.

## **Número de horas normativas: 60 horas**

Estima-se que o candidato precise de 60 horas normativas para adquirir os conhecimentos, habilidades e capacidades referidas neste módulo.

## **Justificação do módulo**

Com este módulo pretende-se desenvolver nos candidatos capacidade para:

- Compreender os conceitos básicos de *hardware*;
- Identificar os componentes de um computador;
- Identificar interfaces e periféricos;
- Identificar arquitecturas, topologias e componentes de rede.

O objectivo é aprender a identificar os principais componentes de um sistema informático, a conhecer e utilizar os diferentes conceitos básicos de *hardware*, saber identificar as diferentes interfaces e periféricos do computador e obter sucesso no reconhecimento das várias tecnologias e componentes de rede que existem

## **Orientações sobre o conteúdo e contexto de aprendizagem**

No final do módulo, o candidato deve ser capaz de identificar os principais componentes de um sistema informático, conhecer e utilizar os diferentes conceitos básicos de *hardware*, saber identificar as diferentes interfaces e periféricos do computador e obter sucesso no reconhecimento das várias tecnologias e componentes de rede que existem.

## **Resultado de Aprendizagem 1 (Número de horas estimado: 15 horas)**

Deve-se apresentar exemplos de diversos tipos de componentes, enquanto se induz os candidatos a pesquisarem informação na bibliografia fornecida.

## **Resultado de Aprendizagem 2 (Número de horas estimado: 15 horas)**

Devem ser fornecidos exemplos práticos associados a cada conceito apresentado.

#### **Resultado de Aprendizagem 3 (Número de horas estimado: 15 horas)**

Devem ser fornecidos exemplos práticos associados a cada componente, nomeadamente relativamente à unidade central de processamento.

## **Resultado de Aprendizagem 4 (Número de horas estimado: 15 horas)**

Deve-se preparar exercícios para os alunos resolveram durante as aulas para permitir uma melhor assimilação dos conceitos.

## **Abordagem na geração das evidências de avaliação**

Os candidatos devem demonstrar que compreenderam os diferentes conceitos e que sabem identificar e caracterizar, correctamente, os diversos componentes.

#### **Métodos e instrumentos de avaliação**

Todos os sub-módulos de aprendizagem devem ser avaliados com recurso a análise das aulas e a um exame teórico final.

#### **Necessidades Especiais**

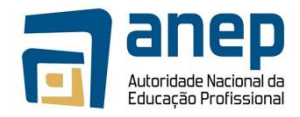

Em certos casos, evidências requeridas modificadas podem ser produzidas por uma

escola ou Centro de ensino para certificação de candidatos com necessidades especiais. Contudo, se a modificação ocorrer, ela não deve diluir a qualidade das especificações do módulo. Em todos os casos as modificações devem ser sujeitas à aprovação pelo PIREP.

## **Referências**

- 1. Carla Cardoso; 2014; iTIC |7ºe 8º Anos; Areal Editores
- 2. Maria Clara Alves, Maria João Barbot; 2014; PraTIC Tecnologias de Informação e Comunicação; Porto Editora
- 3. Rui Montenegro, Manuel Gomes; 2014; fantasTIC 7|8; Areal Editores
- 4. Ricardo Sérgio; 2009; Redes de Comunicação Ensino Profissional | Nível 3; Areal Editores<br>5. Evolução dos Computadores, http://www.livescience.com/20718-computer-history.html
- 5. Evolução dos Computadores, http://www.livescience.com/20718-computer-history.html
- 6. Dispositivos de Entrada, http://www.tutorialspoint.com/computer\_fundamentals/computer\_input\_devices.htm
- 7. Dispositivos de Saída, http://www.tutorialspoint.com/computer\_fundamentals/computer\_output\_devices.htm<br>8. Memórias. http://www.tutorialspoint.com/computer fundamentals/computer memory.htm ©
- 8. Memórias, http://www.tutorialspoint.com/computer\_fundamentals/computer\_memory.htm ©

## © Copyright PIREP 2015

Este módulo é um esboço para uso apenas pelo PIREP para fins de formação, durante esta fase piloto de desenvolvimento do programa, em Moçambique.

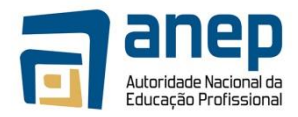

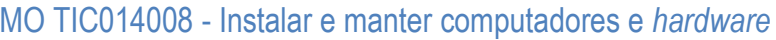

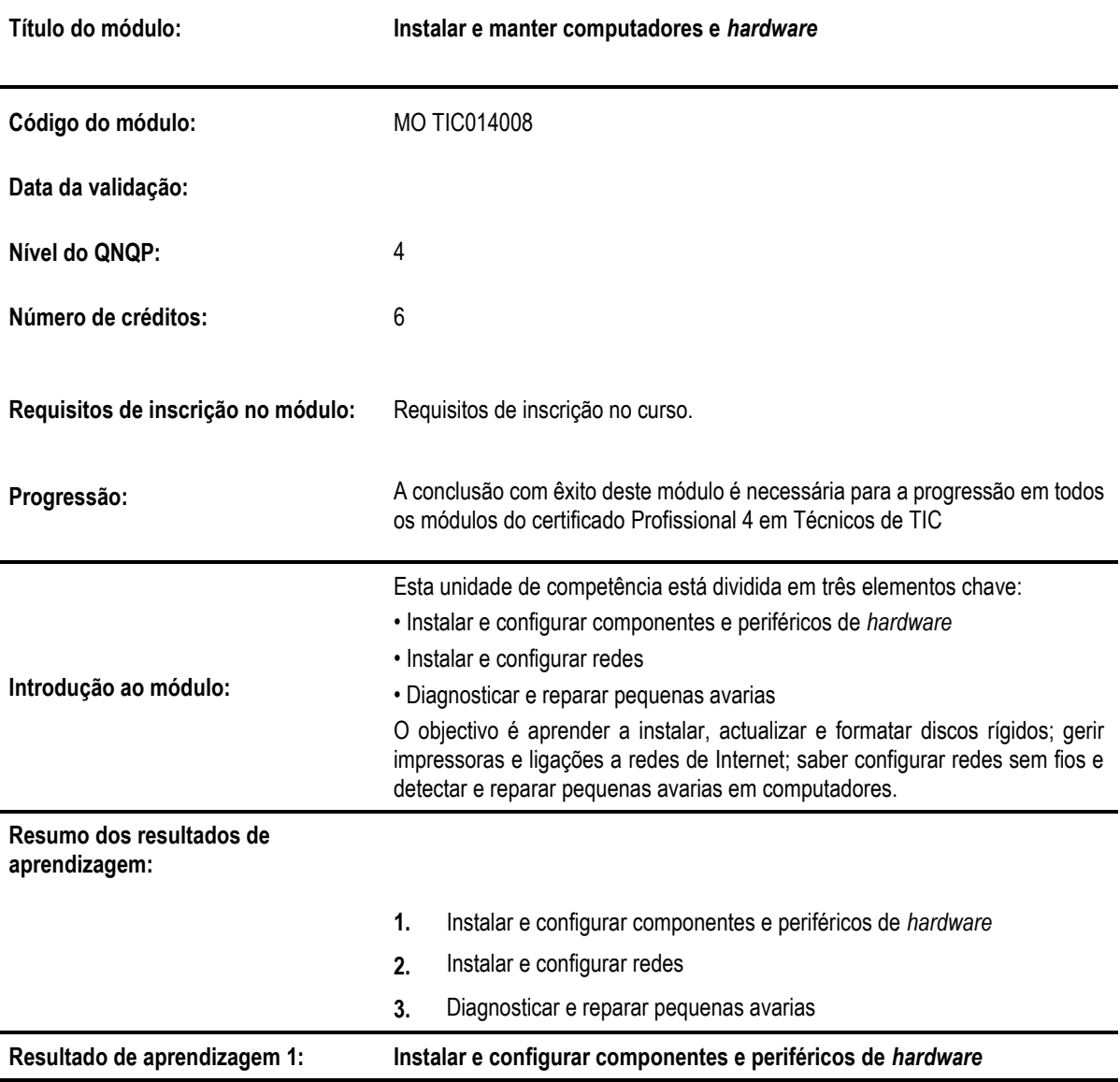

**Critérios de desempenho:**

- (a) Explicar o conceito de partição e identificar os tipos de partições
- (b) Explicar conceitos e operações relacionados com discos rígidos, nomeadamente: formatação, sistema de arquivos, capacidade, cópias de segurança e recuperação com cópia de segurança
- (c) Identificar os tipos de discos rígidos existentes e as suas principais características

## **Contextos de aplicação:**

- Trabalhar com o computador
- Instalação e configuração de componentes e periféricos de *hardware*.

- Demonstra conhecer os conceitos relacionados com discos rígidos
- Demonstra saber instalar componentes e periféricos de *hardware*

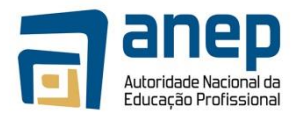

## **Resultado de aprendizagem 2: Instalar e configurar redes**

## **Critérios de desempenho:**

- (a) Identificar o equipamento necessário para usar computadores em rede
- (b) Configurar a ligação à Internet
- (c) Configurar redes sem fios

## **Contextos de aplicação:**

- Trabalhar com computador em rede.
	- Configuração e ligação à Internet

## **Evidências requeridas:**

- Demonstra conhecer o equipamento necessário para usar computadores em rede
- Demonstra sabe configurar a ligação à Internet
- Demonstra saber configurar redes sem fios

#### **Resultado de aprendizagem 3: Diagnosticar e reparar pequenas avarias**

**Critérios de desempenho:**

- (a) Diagnosticar pequenas avarias
- (b) Aplicar métodos de reparação de pequenas avarias

#### **Contextos de aplicação:**

- Trabalhar com computador em rede.
- Reparação de pequenas avarias

## **Evidências requeridas:**

• Demonstra saber diagnosticar e reparar pequenas avarias

## **INFORMAÇÃO COMPLEMENTAR**

Esta parte da especificação do módulo deve ser considerada como um guia de apoio e nenhuma das secções é obrigatória.

## **Número de horas normativas: 60 horas**

Estima-se que o candidato precise de 60 horas normativas para adquirir os conhecimentos, habilidades e capacidades referidas neste módulo.

#### **Justificação do módulo**

Com este módulo pretende-se desenvolver nos candidatos capacidade para:

- Instalar e configurar componentes e periféricos de *hardware*;
- Instalar e configurar redes;
- Diagnosticar e reparar pequenas avarias.

O objectivo é aprender a instalar, actualizar e formatar discos rígidos; gerir impressoras e ligações a redes de Internet; saber configurar redes sem fios e detectar e reparar pequenas avarias em computadores.

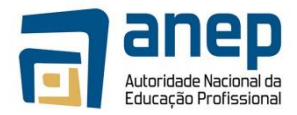

#### **Orientações sobre o conteúdo e contexto de aprendizagem**

O candidato deve adquirir e compreender os conceitos básicos relativamente à instalação e configuração de componentes e periféricos de *hardware*, instalação e configuração de redes sem fios bem como diagnosticar e reparar pequenas avarias.

## **Resultado de Aprendizagem 1 (Número de horas estimado: 20 horas)**

Será necessário instalar no computador a ser utilizado pelos candidatos o programa "Virtual Box" e criar uma máquina virtual com o Windows 7 de forma a que os candidatos consigam realizar a tarefa 16 do Laboratório 1.

#### **Resultado de Aprendizagem 1 (Número de horas estimado: 20 horas)**

Será necessário instalar previamente uma impressora na máquina virtual com Windows 7, de forma a que os candidatos consigam realizar a tarefa 7 do Laboratório 2.

#### **Resultado de Aprendizagem 1 (Número de horas estimado: 20 horas)**

Será necessário instalar no computador a ser utilizado pelos candidatos o "Simulador de avarias" de modo a que os candidatos possam realizar o Laboratório 3.

#### **Abordagem na geração das evidências de avaliação**

A avaliação neste módulo tem como base trabalhos práticos que envolvam a instalação e a configuração de componentes e periféricos de *hardware*, instalação e configuração de redes sem fios bem como o diagnóstico e a reparação de pequenas avarias.

## **Métodos e instrumentos de avaliação**

## **Resultado de Aprendizagem 1**

Trabalho onde tenham de instalar e configurar componentes e periféricos de *hardware*.

#### **Resultado de Aprendizagem 2**

Trabalho onde tenham de instalar e configurar redes.

#### **Resultado de Aprendizagem 3**

Trabalho onde tenham de detectar e reparar pequenas avarias.

#### **Necessidades Especiais**

Em certos casos, evidências requeridas modificadas podem ser produzidas por uma escola ou Centro de ensino para certificação de candidatos com necessidades especiais. Contudo, se a modificação ocorrer, ela não deve diluir a qualidade das especificações do módulo. Em todos os casos as modificações devem ser sujeitas à aprovação pelo PIREP.

#### **Referências**

- 1. José Gouveia, Alberto Magalhães; 2002; Curso Técnico de Hardware; FCA Editora de Informática
- 2. <http://www.bioscentral.com/>
- 3. <http://windows.microsoft.com/>
- 4. [https://www.virtualbox.org](https://www.virtualbox.org/)
- 5. http://support.microsoft.com/
- 
- 6. <http://pt.wikipedia.org/wiki/Partição/><br>7. http://windows.microsoft.com/pt-pt/v 7. <http://windows.microsoft.com/pt-pt/windows-vista/what-are-partitions-and-logical-drives>
- 8. <http://pt.wikipedia.org/wiki/Formatação/>
- 9. [http://pt.wikipedia.org/wiki/Disco\\_r%C3%ADgido#Capacidade\\_do\\_disco\\_r.C3.ADgido](http://pt.wikipedia.org/wiki/Disco_r%C3%ADgido#Capacidade_do_disco_r.C3.ADgido)

## © Copyright PIREP 2015

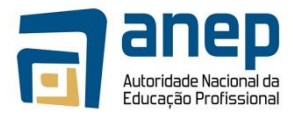

Este módulo é um esboço para uso apenas pelo PIREP para fins de formação, durante esta fase piloto de desenvolvimento do programa, em Moçambique.

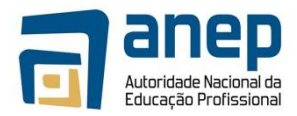

# MO TIC014009 - Instalar e configurar sistemas operativos

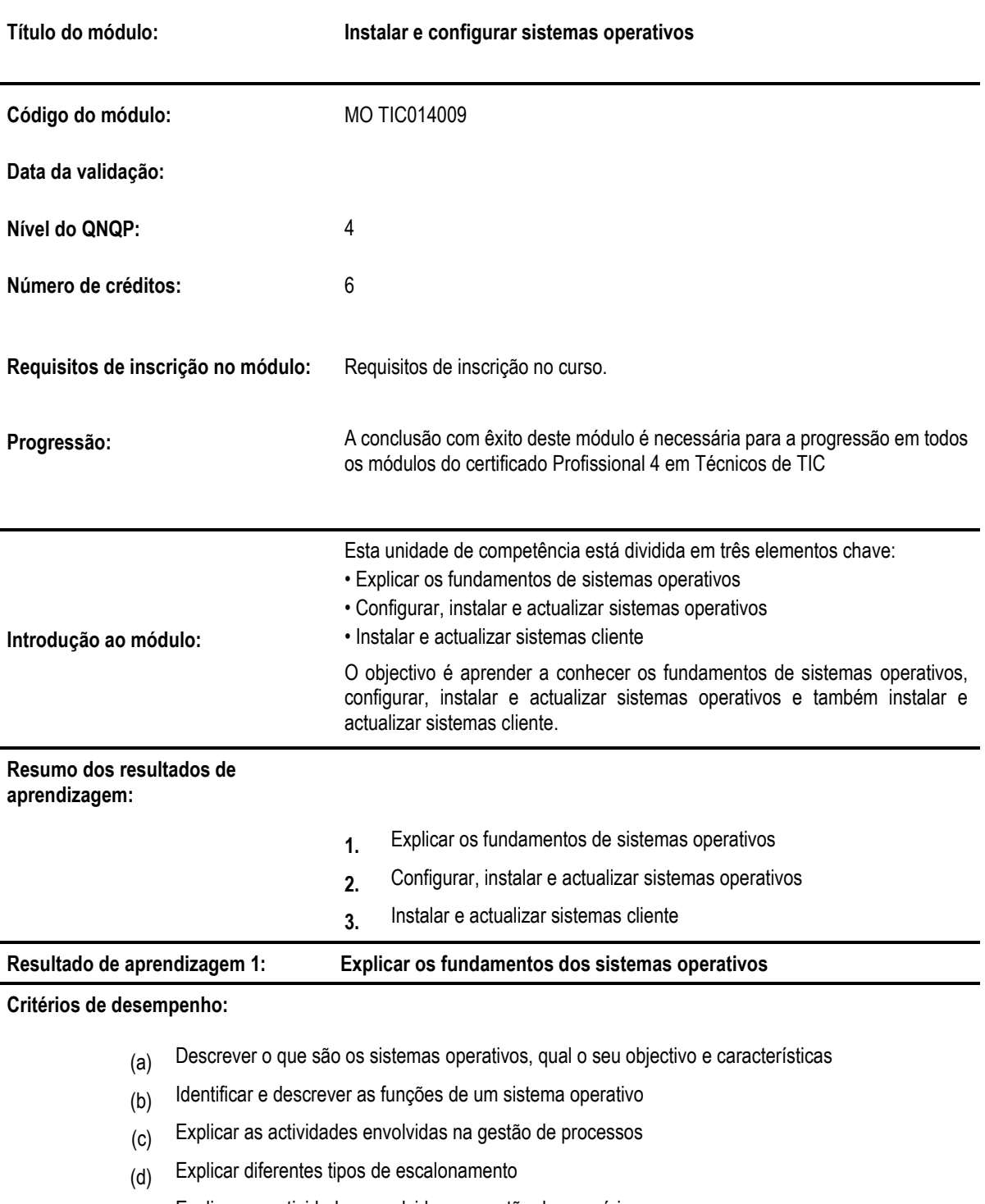

- (e) Explicar as actividades envolvidas na gestão de memória
- (f) Explicar diferentes tipos de memória e diferentes tipos de acesso a essa memória
- (g) Descrever gestão de ficheiros e de dispositivos de entrada e saída
- (h) Descrever gestão de segurança do sistema e gestão de rede
- (i) Descrever as actividades envolvidas na gestão de interpretação de comandos

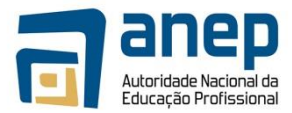

## **Contextos de aplicação:**

- Trabalhar com computador
- Sistemas operativos

## **Evidências requeridas:**

- Descreve o que são sistemas operativos, qual o seu objectivo e características
- Explica as diferentes funções de um sistema operativo
- Explica as actividades envolvidas na gestão de processos
- Explica as funções de um escalonamento de processos e sabe identificar diferentes tipos de escalonamento
- Explica a forma de organização da gestão de memória e os diferentes tipos e memória
- Distingue e descreve diferentes tipos de acesso à memória
- Identifica as actividades envolvidas na gestão de ficheiros
- Identifica as actividades envolvidas na gestão de dispositivos de entrada/saída
- Explica o que está envolvido na gestão de segurança do sistema e gestão de rede
- Explica o que está envolvido na gestão de interpretação de comandos

**Resultado de aprendizagem 2: Configurar, instalar e actualizar sistemas operativos**

**Critérios de desempenho:**

- (a) Explicar o que é uma máquina virtual e os passos que estão envolvidos na sua instalação
- (b) Distinguir os diferentes tipos de interface com o utilizador
- (c) Identificar diferentes tipos de problemas com o sistema operativo

## **Contextos de aplicação:**

- Trabalhar com o computador.
- Sistemas operativos

## **Evidências requeridas:**

- Demonstra conhecer e saber instalar uma máquina virtual
- Demonstra conhecer diferentes tipos de interfaces com o utilizador
- Demonstra conhecer diferentes tipos de problemas com os sistemas operativos

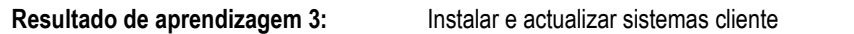

## **Critérios de desempenho:**

- (a) Distinguir diferentes tipos de sistemas operativos
- (b) Distinguir as diferentes versões do sistema operativo Windows
- (c) Distinguir diferentes arquitecturas de sistemas operativos
- (d) Identificar os principais requisitos para a instalação de um sistema operativo
- (e) Identificar as principais funções a que dá acesso o painel de controlo do ambiente Windows

## **Contextos de aplicação:**

- Trabalhar com computador.
- Sistemas operativos

- Distingue diferentes tipos de sistemas operativos
- Distingue as diferentes versões do sistema operativo Windows
- Distingue diferentes arquitecturas dos sistemas operativos
- Identifica os requisitos principais a ter em conta para a instalação de um sistema operativo
- Identifica as principais funções a que dá acesso o painel de controlo do ambiente Windows

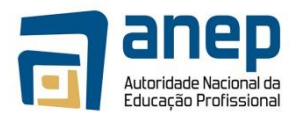

## **INFORMAÇÃO COMPLEMENTAR**

Esta parte da especificação do módulo deve ser considerada como um guia de apoio e nenhuma das secções é obrigatória.

#### **Número de horas normativas: 60 horas**

Estima-se que o candidato precise de 60 horas normativas para adquirir os conhecimentos, habilidades e capacidades referidas neste módulo.

## **Justificação do módulo**

Com este módulo pretende-se desenvolver nos candidatos capacidade para:

- Explicar os fundamentos de sistemas operativos;
- Configurar, instalar e actualizar sistemas operativos;
- Instalar e actualizar sistemas cliente.

O objectivo é aprender a conhecer os fundamentos de sistemas operativos, configurar, instalar e actualizar sistemas operativos e também instalar e actualizar sistemas cliente.

## **Orientações sobre o conteúdo e contexto de aprendizagem**

O candidato deve adquirir e compreender os conceitos básicos relativamente a sistemas operativos, assim como ser capaz de os instalar e configurar.

#### **Resultado de Aprendizagem 1 (Número de horas estimado: 20 horas)**

Deve ser preparado um guião que os alunos possam seguir de forma a aprenderem alguns dos comandos essenciais. Os alunos devem ser incentivados a pesquisar outros comandos, quer na bibliografia quer noutras fontes, de forma a melhor se familiarizarem com os diferentes sistemas operativos.

#### **Resultado de Aprendizagem 2 (Número de horas estimado: 20 horas)**

Será necessário fornecer um CD/DVD com o sistema operativo para os candidatos instalarem num computador.

#### **Resultado de Aprendizagem 3 (Número de horas estimado: 20 horas)**

Devem ser fornecidos guiões para os alunos realizarem tarefas de reconhecimento sobre os diferentes requisitos de um SO e o painel de controle.

#### **Abordagem na geração das evidências de avaliação**

A avaliação neste módulo tem como base trabalhos práticos que envolvam a instalação de um sistema operativo e a resolução de problemas num sistema operativo. O candidato deve ainda demonstrar que compreendeu a utilização dos diversos comandos.

#### **Métodos e instrumentos de avaliação**

#### **Resultado de Aprendizagem 1**

Trabalho onde tenham de aplicar os comandos correctos para resolver um determinado problema.

## **Resultado de Aprendizagem 2**

Trabalho onde tenham de instalar um sistema operativo de acordo com definições fornecidas pelo docente.

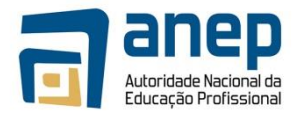

## **Resultado de Aprendizagem 3**

Trabalho onde tenham de instalar um sistema cliente de acordo com as definições fornecidas pelo docente.

## **Necessidades Especiais**

Em certos casos, evidências requeridas modificadas podem ser produzidas por uma escola ou Centro de ensino para certificação de candidatos com necessidades especiais. Contudo, se a modificação ocorrer, ela não deve diluir a qualidade das especificações do módulo. Em todos os casos as modificações devem ser sujeitas à aprovação pelo PIREP.

## **Referências**

- 1. Maria João Vila Monte, Luís Lino Ferreira; Sistemas Operativos I Componentes de um Sistema Operativo; Fevereiro de 2006; Instituto Superior de Engenharia do Porto
- 2. Curso de Engenharia Informática; Escalonamento de Processos; Março de 2004; Escola Superior de Tecnologia e Gestão de Beja
- 3. P. Ferreira, J. A. Marques; Gestão de Memória; 2001/2002; Instituto de Engenharia de Sistemas e Computadores/ Instituto Superior Técnico de Lisboa
- 4. [https://www.virtualbox.org](https://www.virtualbox.org/)
- 5. [http://pt.wikipedia.org/wiki/Sistema\\_operativo](http://pt.wikipedia.org/wiki/Sistema_operativo)
- 6. <http://windows.microsoft.com/pt-pt/windows7/products/system-requirements>
- 7. <http://windows.microsoft.com/pt-PT/windows-8/system-requirements>
- 8. [http://pt.wikipedia.org/wiki/M%C3%A1quina\\_virtual](http://pt.wikipedia.org/wiki/M%C3%A1quina_virtual)
- 9. <http://pt.wikipedia.org/wiki/VirtualBox>

## © Copyright PIREP 2015

Este módulo é um esboço para uso apenas pelo PIREP para fins de formação, durante esta fase piloto de desenvolvimento do programa, em Moçambique.

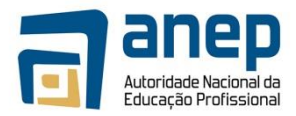

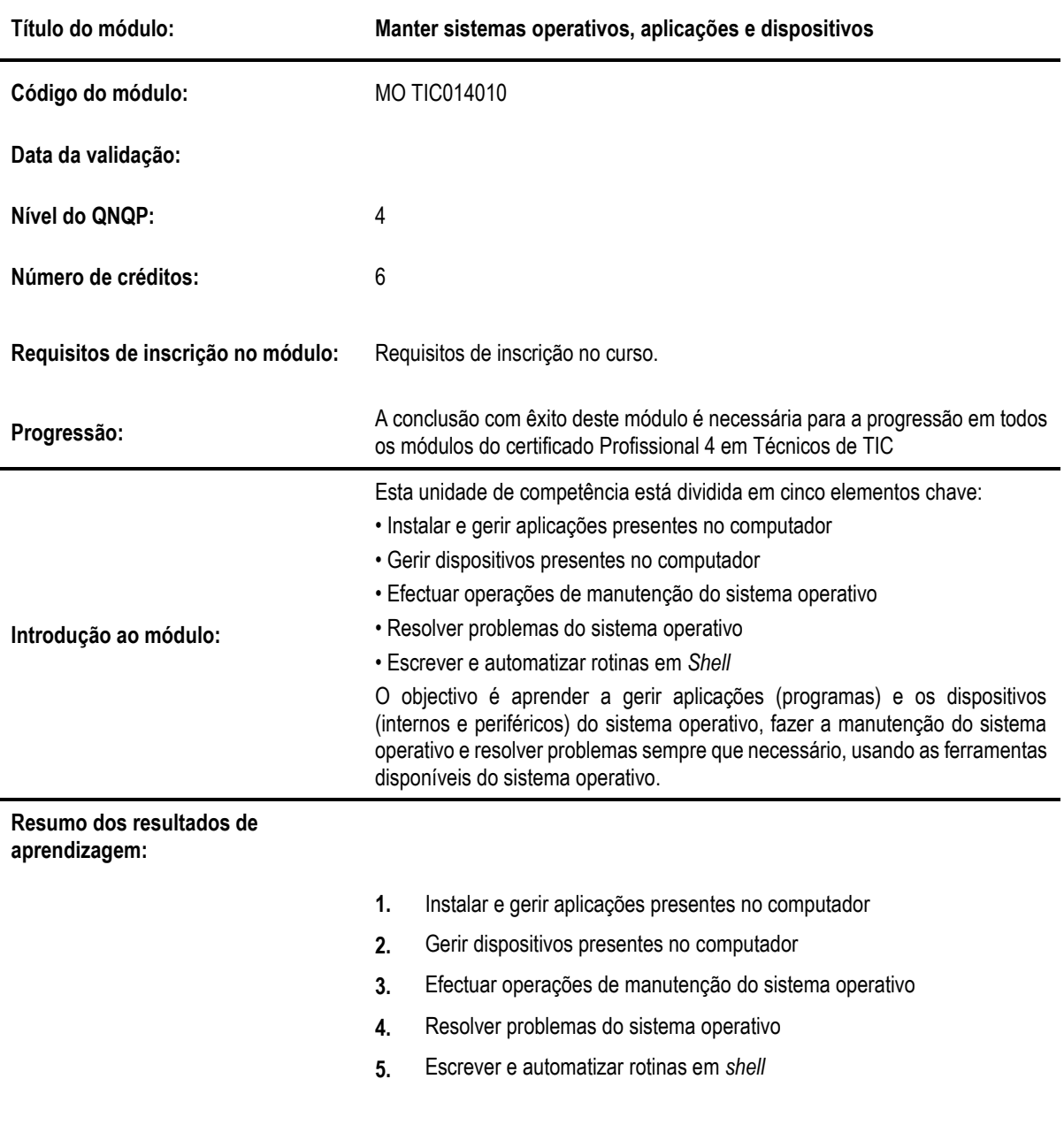

## MO TIC014010 - Manter sistemas operativos, aplicações e dispositivos

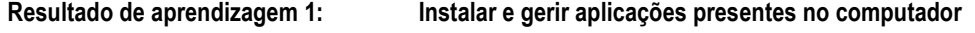

## **Critérios de desempenho:**

- (a) Identificar os elementos básicos do ambiente gráfico do sistema operativo
- (b) Instalar um programa
- (b) Identificar métodos para instalar um programa
- (c) Identificar problemas típicos na instalação de programas
- (d) Identificar problemas típicos no funcionamento de aplicações
- (e) Explicar os processos de actualização de aplicações

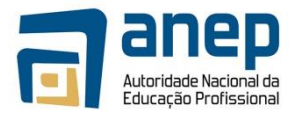

## **Contextos de aplicação:**

- Trabalhar com o computador
- Sistemas operativos

## **Evidências requeridas:**

- Apresenta e discute os elementos básicos do ambiente gráfico do sistema operativo
- Demonstra saber instalar um programa
- Apresenta e discute métodos para instalar um programa,
- É capaz de identificar problemas típicos na instalação de programas
- É capaz de identificar problemas típicos no funcionamento de aplicações
- Demonstra conhecer os processos de actualização de aplicações

## **Resultado de aprendizagem 2: Gerir os dispositivos presentes no computador**

## **Critérios de desempenho:**

- (a) Identificar os problemas típicos de *hardware*, nomeadamente: falhas no dispositivo físico e nos controladores dos dispositivos
- (b) Identificar e utilizar ferramentas no sistema operativo que permitem obter informações sobre o *hardware*
- (c) Identificar os dispositivos mais vulneráveis, nomeadamente: disco rígido, processadores, memórias e fonte de alimentação
- (d) Identificar as principais funcionalidades disponíveis para gerir dispositivos

## **Contextos de aplicação:**

- Trabalhar com o computador
- Sistemas operativos

#### **Evidências requeridas:**

- Dá exemplos de problemas típicos de *hardware*
- Demonstra conhecer ferramentas no sistema operativo que permitem obter informações sobre o *hardware*
- Sabe identificar os dispositivos mais vulneráveis
- Sabe identificar as principais funcionalidades disponíveis para gerir dispositivos

#### **Resultado de aprendizagem 3: Efectuar operações de manutenção do sistema operativo**

## **Critérios de desempenho:**

- (a) Identificar as características dos serviços do sistema operativo
- (b) Identificar as ferramentas administrativas que são disponibilizadas pelo sistema operativo para efectuar a respectiva manutenção

#### **Contextos de aplicação:**

- Trabalhar com o computador
- Sistemas operativos

- É capaz de definir as características dos serviços dos sistemas operativos
- É capaz de enumerar as ferramentas administrativas que são disponibilizadas pelo sistema operativo para efectuar a respectiva manutenção

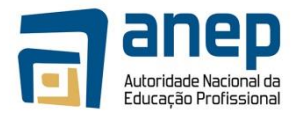

## **Resultado de aprendizagem 4: Resolver problemas do sistema operativo**

#### **Critérios de desempenho:**

- (a) Identificar algumas técnicas para resolver problemas dos sistemas operativos, nomeadamente: desfragmentação do disco rígido, limpeza do disco e restauro do sistema
- (b) Utilizar as técnicas para resolver problemas do sistemas operativo

## **Contextos de aplicação:**

- Trabalhar com o computador
- Sistemas operativos

#### **Evidências requeridas:**

• É capaz de identificar algumas técnicas para resolver problemas dos sistemas operativos

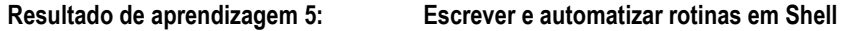

## **Critérios de desempenho:**

- (a) Explicar a utilidade e importância das rotinas em *Shell*
- (b) Escrever rotinas em *Shell*

## **Contextos de aplicação:**

- Trabalhar com o computador
- Sistemas operativos
- *Scripting*

#### **Evidências requeridas:**

• Demonstra conhecer a utilidade e sabe escrever rotinas em *shell*

## **INFORMAÇÃO COMPLEMENTAR**

Esta parte da especificação do módulo deve ser considerada como um guia de apoio e nenhuma das secções é obrigatória.

#### **Número de horas normativas: 60 horas**

Estima-se que o candidato precise de 60 horas normativas para adquirir os conhecimentos, habilidades e capacidades referidas neste módulo.

#### **Justificação do módulo**

Com este módulo pretende-se desenvolver nos candidatos capacidades para:

- Instalar e gerir aplicações presentes no computador;
- Gerir dispositivos presentes no computador;
- Efectuar operações de manutenção do sistema operativo;
- Resolver problemas do sistema operativo;
- Escrever e automatizar rotinas em *shell.*

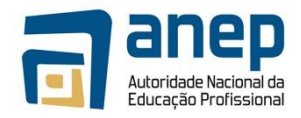

Espera-se que, ao trabalhar com ferramentas de gestão de dispositivos e de

manutenção do sistema operativo, o candidato seja capaz de gerir aplicações (programas) e os dispositivos (internos e periféricos) do sistema operativo, fazer a manutenção do sistema operativo e resolver problemas sempre que necessário, usando as ferramentas disponíveis do sistema operativo.

#### **Orientações sobre o conteúdo e contexto de aprendizagem**

No uso dos componentes principais de um computador espera-se que o candidato seja capaz de aprender o funcionamento básico do *hardware* de um computador e os seus problemas típicos, tais como principais vulnerabilidades; que seja capaz de aprender a identificar os elementos básicos de um ambiente gráfico de um sistema operativo, como instalar programas, identificar a utilidade e escrever rotinas em *shell.*

## **Resultado de Aprendizagem 1 (Número de horas estimado: 12 horas)**

Deverá ser criada uma demonstração que permita apontar problemas típicos na instalação de programas, no funcionamento de aplicações e que sintetize o processo de actualização de aplicações. Deverá ser identificado um conjunto de programas cuja instalação produza problemas (não seja instalado correctamente) para que os alunos tenham a oportunidade de tentar corrigir a instalação.

## **Resultado de Aprendizagem 2 (Número de horas estimado: 12 horas)**

Para benefício dos alunos deverá ser criado um diagrama indicando de forma simples as interligações dos vários dispositivos do computador. Deverá ser aberto um disco rígido avariado para que os alunos tenham a oportunidade para inspeccionarem o interior e perceberem melhor alguns dos conteúdos leccionados.

## **Resultado de Aprendizagem 3 (Número de horas estimado: 12 horas)**

Deverá ser disponibilizada uma imagem do sistema operativo em que existam erros que possam ser corrigidos com as ferramentas de manutenção do sistema operativo.

## **Resultado de Aprendizagem 4 (Número de horas estimado: 12 horas)**

Deverá ser disponibilizada uma imagem do sistema operativo em que o disco se encontre fragmentado e existam ficheiros desnecessários do sistema operativo.

## **Resultado de Aprendizagem 5 (Número de horas estimado: 12 horas)**

Deverão ser criadas algumas rotinas em *shell* para servirem de demonstração para os alunos.

#### **Abordagem na geração das evidências de avaliação**

A avaliação neste módulo tem como base trabalhos escritos sob a forma de relatórios e apresentação que devem ser produzidos em processador de texto. Inclui também a produção de scripts em *shell* e resolução de problemas.

#### **Métodos e instrumentos de avaliação**

#### **Resultado de Aprendizagem 1**

Os candidatos deverão proceder à instalação de programas, e saber identificar os instantes mais relevantes do processo de instalação. Deverão também conseguir corrigir uma instalação comprometida, procurando resolver falta de dependências e de recursos e configurações incorrectas.

#### **Resultado de Aprendizagem 2**

Deve ser realizada uma apresentação sobre um tema à escolha do candidato na qual sejam aplicados alguns dos conceitos leccionados.

## **Resultado de Aprendizagem 3**

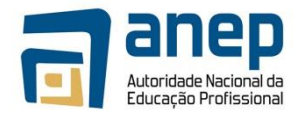

O candidato deverá realizar um relatório simples indicando erros encontrados ao realizar as actividades de manutenção de sistema operativo.

## **Resultado de Aprendizagem 4**

Os alunos deverão entregar um relatório simples contendo a síntese de resultados após a utilização dos programas de Desfragmentação, Limpeza de Disco e Restauro do Sistema.

## **Resultado de Aprendizagem 5**

Os candidatos deverão criar de raiz uma rotina simples em *Shell*, seguindo o enunciado do trabalho.

## **Necessidades Especiais**

Em certos casos, evidências requeridas modificadas podem ser produzidas por uma escola ou Centro de ensino para certificação de candidatos com necessidades especiais. Contudo, se a modificação ocorrer, ela não deve diluir a qualidade das especificações do módulo. Em todos os casos as modificações devem ser sujeitas à aprovação pelo PIREP.

## **Referências**

- 1. Rui Montenegro e Manuel Gomes; 2014; fantasTIC 7|8; Areal Editores
- 2. Maria Clara Alves e Maria João Barbot; 2014; PraTIC; Porto Editora
- 3. Microsoft; 2011; 6293 Troubleshooting and Supporting Windows® 7 in the Enterprise; Microsoft
- 4. Máquina virtual[: https://www.virtualbox.org/](https://www.virtualbox.org/)

## © Copyright PIREP 2015

Este módulo é um esboço para uso apenas pelo PIREP para fins de formação, durante esta fase piloto de desenvolvimento do programa, em Moçambique.

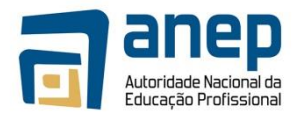

# MO TIC014011 - Conhecer os fundamentos de redes

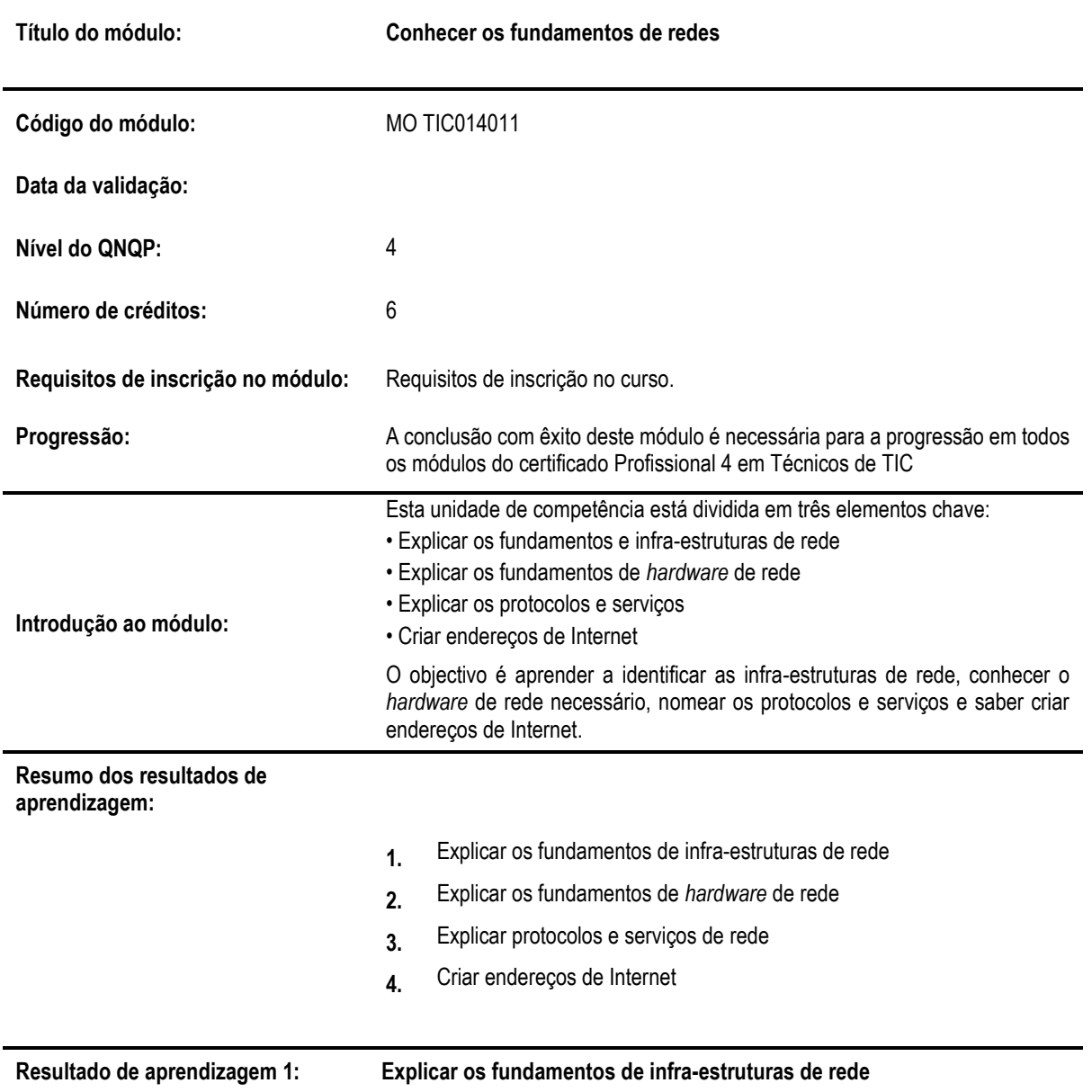

**Critérios de desempenho:**

- (a) Reconhecer infra-estruturas de redes e suas implementações
- (b) Reconhecer e classificar diferentes tipos de redes de computadores

**Contextos de aplicação:**

• Trabalhar com computador em rede

- Demonstra conhecer infra-estruturas de redes
- Demonstra conhecer diferentes tipos de redes
- •

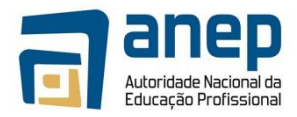

## **Resultado de aprendizagem 2: Explicar os fundamentos de** *hardware* **de rede**

## **Critérios de desempenho:**

- (a) Identificar diferentes componentes físicos de rede
- (b) Explicar as funções dos componentes físicos de rede

**Contextos de aplicação:**

• Trabalhar com o computador em rede

#### **Evidências requeridas:**

• Demonstra conhecer e distinguir diferentes componentes físicos de redes

**Resultado de aprendizagem 3: Explicar protocolos e serviços de rede**

## **Critérios de desempenho:**

- (a) Definir o modelo OSI
- (b) Definir o protocolo TCP/IP

#### **Contextos de aplicação:**

• Trabalhar com computador em rede

## **Evidências requeridas:**

- Demonstra conhecer a constituição em camadas do modelo OSI
- Demonstra conhecer e saber para que serve o protocolo TCP/IP

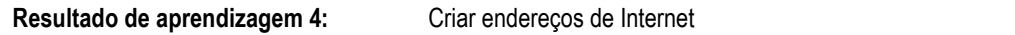

## **Critérios de desempenho:**

- (a) Descrever URL, endereço IP e DNS
- (a) Distinguir endereço IP estático de dinâmico

#### **Contextos de aplicação:**

• Trabalhar com computador em rede

#### **Evidências requeridas:**

- Demonstra saber o que é um URL, um endereço IP e um DNS
- Demonstra saber distinguir endereço IP estático de dinâmico

## **INFORMAÇÃO COMPLEMENTAR**

Esta parte da especificação do módulo deve ser considerada como um guia de apoio e nenhuma das secções é obrigatória.

## **Número de horas normativas: 60 horas**

Estima-se que o candidato precise de 60 horas normativas para adquirir os conhecimentos, habilidades e capacidades referidas neste módulo.

## **Justificação do módulo**

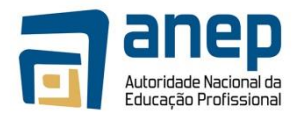

Com este módulo pretende-se desenvolver nos candidatos capacidade para:

- Identificar e compreender os fundamentos e infra-estruturas de rede;
- Identificar e compreender os fundamentos de *hardware* de rede;
- Identificar e compreender os protocolos e serviços;
- Criar enderecos de Internet.

O objectivo é aprender a identificar as infra-estruturas de rede, conhecer o *hardware* de rede necessário, nomear os protocolos e serviços e saber criar endereços de Internet.

## **Orientações sobre o conteúdo e contexto de aprendizagem**

O candidato deve adquirir e compreender os conceitos básicos relativamente a infra-estruturas de rede, *hardware* de rede e protocolos e serviços, bem como criar endereços de Internet.

## **Resultado de Aprendizagem 1 (Número de horas estimado: 15 horas)**

Será necessário acompanhar as pesquisas que os candidatos irão realizar na internet de forma a garantir que as fontes de pesquisa apresentam resultados correctos.

## **Resultado de Aprendizagem 2 (Número de horas estimado: 15 horas)**

Será necessário disponibilizar aos candidatos cabos UTP, fichas RJ45, alicates de cravar fichas e testadores de cabos de modo a que os candidatos possam realizar o Laboratório 2.

## **Resultado de Aprendizagem 3 (Número de horas estimado: 15 horas)**

Devem ser fornecidos exemplos (equipamento real ou imagens) dos componentes físicos de rede apresentados.

#### **Resultado de Aprendizagem 4 (Número de horas estimado: 15 horas)**

A utilidade de cada uma das camadas do modelo OSI deverá ser explicada aos candidatos.

#### **Abordagem na geração das evidências de avaliação**

A avaliação neste módulo tem como base um subconjunto das actividades de laboratório propostas nos manuais que estão relacionadas com infra-estruturas de rede, *hardware* de rede, protocolos e serviços e endereços de internet.

## **Métodos e instrumentos de avaliação**

#### **Resultado de Aprendizagem 1**

Trabalho cujo objectivo é conhecer os tipos de redes, as suas implementações e classificações.

#### **Resultado de Aprendizagem 2**

Trabalho cujo objectivo é conhecer e identificar os vários tipos de cabos usados em redes de computadores e fazer cabos UTP com fichas RJ45.

## **Resultado de Aprendizagem 3**

Trabalho cujo objectivo é identificar os componentes físicos de rede.

#### **Resultado de Aprendizagem 4**

Trabalho cujo objectivo é conhecer e identificar os protocolos e serviços de rede.

## **Necessidades Especiais**

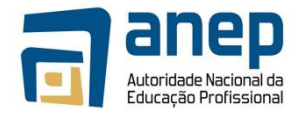

Em certos casos, evidências requeridas modificadas podem ser produzidas por uma

escola ou Centro de ensino para certificação de candidatos com necessidades especiais. Contudo, se a modificação ocorrer, ela não deve diluir a qualidade das especificações do módulo. Em todos os casos as modificações devem ser sujeitas à aprovação pelo PIREP.

## **Referências**

- 1. Ricardo Sérgio; 2009; Redes de Comunicação Ensino Profissional | Nível 3; Areal Editores
- 2. Carlos Caldeira; 2001; Redes de Computadores Meios de Transmissão; Universidade de Évora
- 3. Luísa Caeiro; 2006/2007; Redes de Computadores | Trabalho de Laboratório; Escola Superior de Tecnologia de Setúbal
- 4. http://en.wikipedia.org/wiki/Router (computing)
- 5. [http://pt.wikipedia.org/wiki/Cabo\\_de\\_par\\_tran%C3%A7ado](http://pt.wikipedia.org/wiki/Cabo_de_par_tran%C3%A7ado)
- 6. http://www.hardware.com.br/livros/redes/conectores-splicing.html
- 7. <http://www.electronica-pt.com/cabos-terminais/rj45-ethernet-10-100-base-t-norma-568>

## © Copyright PIREP 2015

Este módulo é um esboço para uso apenas pelo PIREP para fins de formação, durante esta fase piloto de desenvolvimento do programa, em Moçambique.

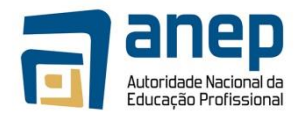

## MO TIC014012 - Montar e gerir uma rede de pequena dimensão

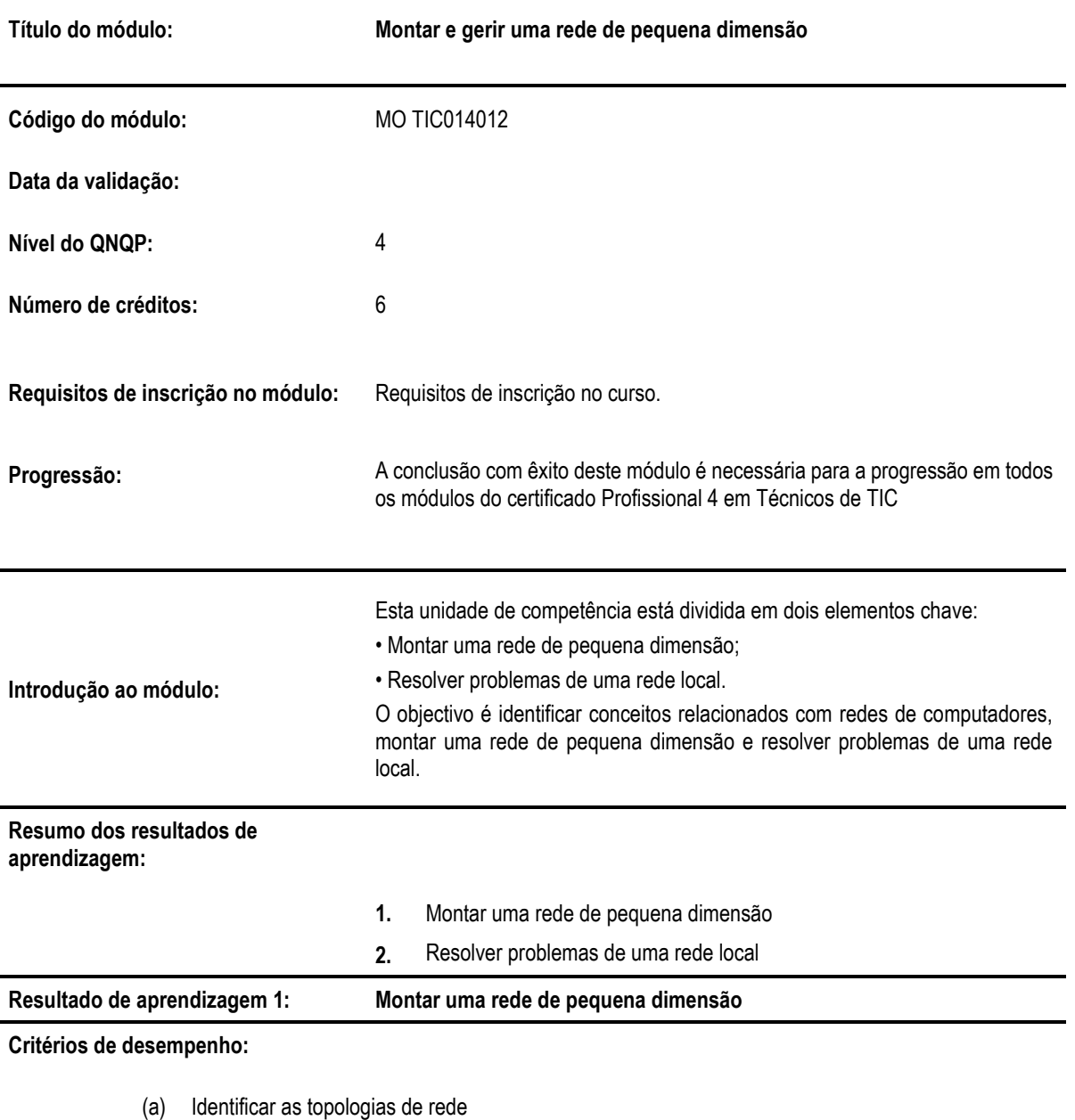

- (b) Identificar os tipos de rede
- (c) Descrever o modelo OSI e as respectivas camadas
- (d) Descrever o modelo TCP/IP
- (e) Identificar e descrever as características dos componentes típicos de uma rede, nomeadamente: cabos, *switch*, *hub*, placas de rede e *router*
- (f) Elaborar um projecto de uma rede local, incluindo escolha de tecnologias, elaboração de diagramas e de orçamento

## **Contextos de aplicação:**

l.

• Trabalhar com computador em rede.

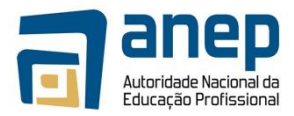

## **Evidências requeridas:**

- Descreve as diferentes topologias de rede
- Descreve os diferentes tipos de rede
- Demonstra conhecer o modelo OSI e as respectivas camadas
- Demonstra conhecer o modelo TCP/IP
- Consegue identificar e discutir as características dos componentes típicos de uma rede
- É capaz de elaborar um projecto de uma rede local, incluindo escolha de tecnologias, elaboração de diagramas e de orçamento

**Resultado de aprendizagem 2: Resolver problemas de uma rede local**

## **Critérios de desempenho:**

- (a) Explicar o endereço IP e saber como é obtido e configurado
- (b) Actualizar *drivers* da placa de rede
- (c) Configurar a *firewall* do Windows
- (d) Diagnosticar e resolver problema da conexão à Internet

## **Contextos de aplicação:**

• Trabalhar com computador em rede.

## **Evidências requeridas:**

- Demonstra conhecer o endereço IP e saber como é obtido e configurado
- É capaz de actualizar *drivers* da placa de rede
- É capaz de configurar a *firewall* do Windows
- Demonstra saber diagnosticar e resolver problema da conexão à Internet

## **INFORMAÇÃO COMPLEMENTAR**

Esta parte da especificação do módulo deve ser considerada como um guia de apoio e nenhuma das secções é obrigatória.

#### **Número de horas normativas: 60 horas**

Estima-se que o candidato precise de 60 horas normativas para adquirir os conhecimentos, habilidades e capacidades referidas neste módulo.

#### **Justificação do módulo**

Com este módulo pretende-se desenvolver nos candidatos capacidade para:

- Montar uma rede de pequena dimensão;
- Resolver problemas de uma rede local.

O objectivo é identificar conceitos relacionados com redes de computadores, montar uma rede de pequena dimensão e resolver problemas de uma rede local.

#### **Orientações sobre o conteúdo e contexto de aprendizagem**

O candidato deve adquirir e compreender os conceitos básicos relativamente à criação de uma rede de pequena dimensão bem como resolver problemas de uma rede local.

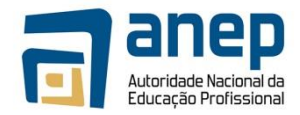

## **Resultado de Aprendizagem 1 (Número de horas estimado: 30 horas)**

Será necessário disponibilizar aos candidatos computadores e todo o restante material necessário para a criação de uma rede de pequena dimensão (cabos, *router*, etc.).

## **Resultado de Aprendizagem 2 (Número de horas estimado: 30 horas)**

Devem ser fornecidos exemplos práticos de problemas de rede acompanhados do procedimento (conjunto de passos) para a sua resolução.

#### **Abordagem na geração das evidências de avaliação**

A avaliação neste módulo tem como base trabalhos práticos que envolvam a criação de uma rede de pequena dimensão, bem como a identificação e respectiva resolução de problemas de uma rede local.

#### **Métodos e instrumentos de avaliação**

## **Resultado de Aprendizagem 1**

Trabalho onde tenham de criar uma rede ponto-a-ponto entre dois computadores identificando correctamente os cabos a serem utilizados.

Trabalho onde tenham de elaborar um projecto de rede organizado e bem documentado.

## **Resultado de Aprendizagem 2**

Trabalho onde tenham de resolver problemas de conexão à rede.

## **Necessidades Especiais**

Em certos casos, evidências requeridas modificadas podem ser produzidas por uma escola ou Centro de ensino para certificação de candidatos com necessidades especiais. Contudo, se a modificação ocorrer, ela não deve diluir a qualidade das especificações do módulo. Em todos os casos as modificações devem ser sujeitas à aprovação pelo PIREP.

## **Referências**

- 1. [http://redescomputadores.no.sapo.pt](http://redescomputadores.no.sapo.pt/)
- 2. <http://www.dei.isep.ipp.pt/~andre/documentos/redes-classificacao.html>
- 3. <http://www.dei.isep.ipp.pt/~andre/documentos/cablagem-estruturada.html>
- 4. <http://www.superdicas.net/windows-7>
- 5. <http://windows.microsoft.com/pt-pt/windows/fix-network-adapter-problems#1TC=windows-7>

#### © Copyright PIREP 2015

Este módulo é um esboço para uso apenas pelo PIREP para fins de formação, durante esta fase piloto de desenvolvimento do programa, em Moçambique.

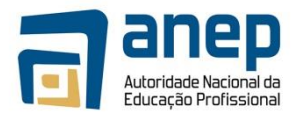

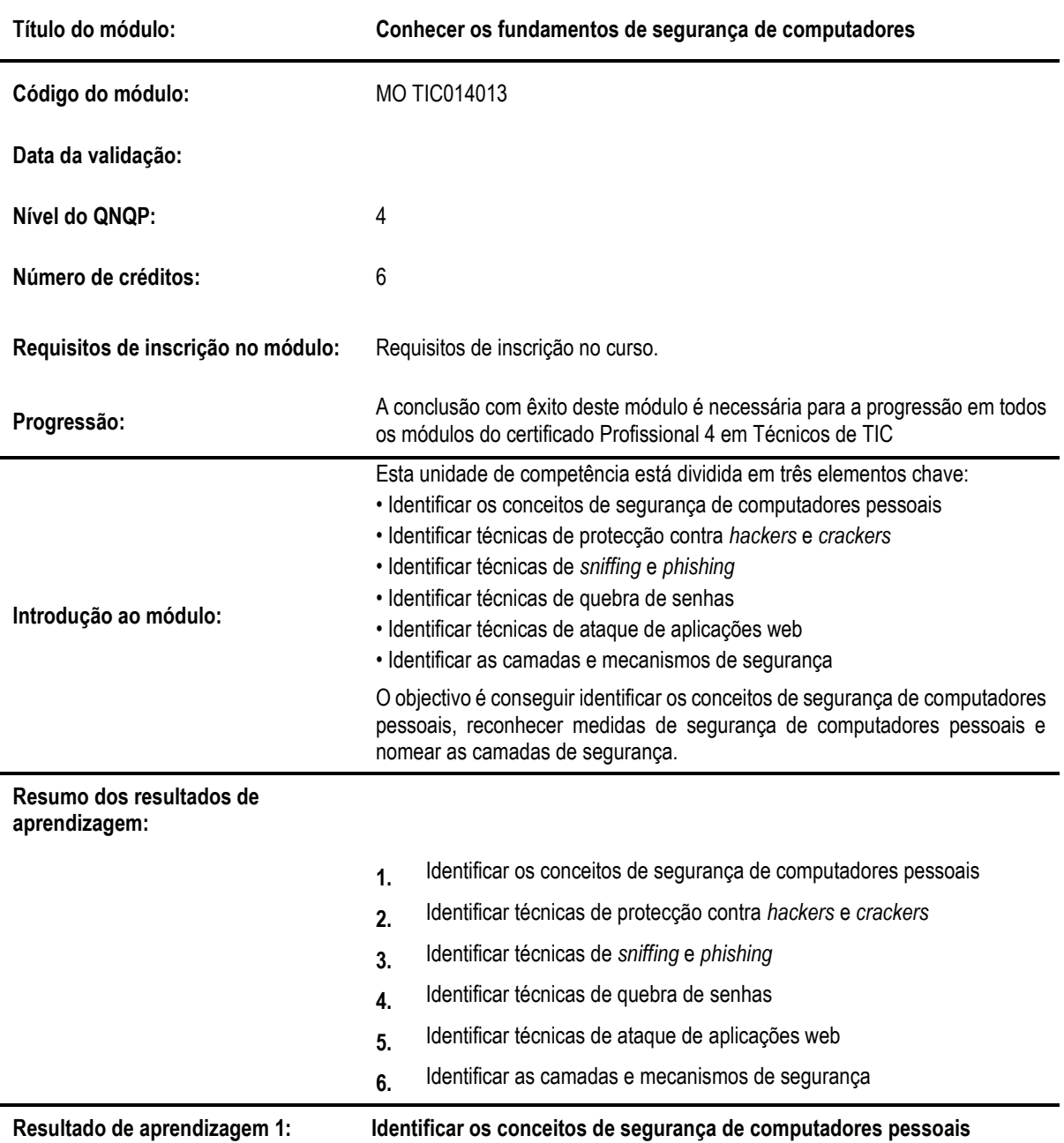

## MO TIC014013 - Conhecer os fundamentos de segurança de computadores

## **Critérios de desempenho:**

- (a) Identificar diferentes tipos de vírus informáticos
- (b) Enumerar diferentes formas de proteger o computador pessoal
- (c) Explicar a importância de fazer cópias de segurança
- (d) Enumerar regras básicas de protecção da privacidade aquando da navegação web
- (e) Identificar os diferentes tipos de cibercrime
- (f) Descrever as regras de propriedade intelectual e direitos de autor
- (g) Explicar as questões de ergonomia
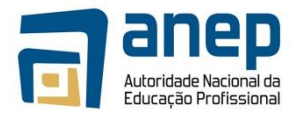

## **Contextos de aplicação:**

- Trabalhar com computador em rede
- Proteger o computador pessoal

## **Evidências requeridas:**

- Identificar diferentes tipos de vírus informáticos
- Enumera diferentes formas de proteger o computador pessoal
- Discute a importância de fazer cópias de segurança
- Discute as questões básicas de segurança aquando da navegação web
- Identifica diferentes tipos de cibercrime
- Discute as questões relacionadas com ergonomia

## **Resultado de aprendizagem 2: Identificar técnicas de protecção contra** *hackers* **e** *crackers*

**Critérios de desempenho:**

- (a) Distinguir *hackers* e *crackers*
- (a) Enumerar as medidas básicas de protecção contra *hackers* e *crackers*

**Contextos de aplicação:**

- Trabalhar com o computador em rede
- Proteger o computador pessoal

#### **Evidências requeridas:**

- Demonstra que conhece e distingue *hackers* de *crackers*
- Discute medidas básicas de protecção contra *hackers* e *crackers*

#### **Resultado de aprendizagem 3: Identificar técnicas de** *sniffing* **e** *phishing*

#### **Critérios de desempenho:**

- (a) Identificar e caracterizar técnicas de *sniffing*
- (b) Identificar e caracterizar técnicas de *phishing*

**Contextos de aplicação:**

- Trabalhar com computador em rede
- Proteger o computador pessoal

**Evidências requeridas:**

• Identifica e descreve técnicas de *sniffing* e *phishing*

## **Resultado de aprendizagem 4: Identificar técnicas de quebra de senhas**

**Critérios de desempenho:**

- (a) Identificar diferentes técnicas de quebra de senhas
- (b) Descrever diferentes técnicas de quebra de senhas

**Contextos de aplicação:**

- Trabalhar com computador em rede
- Proteger o computador pessoal

**Evidências requeridas:**

• Identifica e descreve diferentes técnicas de quebra de senhas

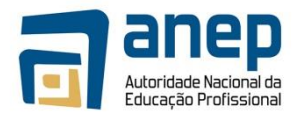

## **Resultado de aprendizagem 5: Identificar técnicas de ataque de aplicações web**

#### **Critérios de desempenho:**

- (a) Identificar as técnicas principais de ataque a aplicações web
- (b) Caracterizar as técnicas principais de ataque a aplicações web

**Contextos de aplicação:**

- Trabalhar com computador em rede
- Proteger o computador pessoal

#### **Evidências requeridas:**

• Demonstra reconhecer e caracterizar diferentes técnicas de ataque a aplicações web

#### **Resultado de aprendizagem 6: Identificar as camadas e mecanismos de segurança**

#### **Critérios de desempenho:**

- (a) Identificar as características básicas de segurança
- (b) Identificar e caracterizar mecanismos de segurança
- (c) Identificar requisitos de segurança

#### **Contextos de aplicação:**

- Trabalhar com computador em rede
- Proteger o computador pessoal

#### **Evidências requeridas:**

- Demonstra conhecer as características básicas de segurança de sistemas informáticos
- Demonstra conhecer mecanismos físicos e lógicos de segurança
- Discute requisitos de segurança

## **INFORMAÇÃO COMPLEMENTAR**

Esta parte da especificação do módulo deve ser considerada como um guia de apoio e nenhuma das secções é obrigatória.

#### **Número de horas normativas: 60 horas**

Estima-se que o candidato precise de 60 horas normativas para adquirir os conhecimentos, habilidades e capacidades referidas neste módulo.

#### **Justificação do módulo**

Com este módulo pretende-se desenvolver nos candidatos:

- Identificar os conceitos de segurança de computadores pessoais;
- Identificar técnicas de protecção contra *hackers* e *crackers*;
- Identificar técnicas de *sniffing* e *phishing*;
- Identificar técnicas de quebra de senhas;
- Identificar técnicas de ataque de aplicações web;
- Identificar as camadas e mecanismos de segurança.

O objectivo é conseguir identificar os conceitos de segurança de computadores pessoais, reconhecer medidas de segurança de computadores pessoais e nomear as camadas de segurança.

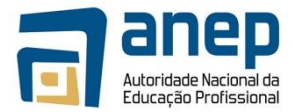

#### **Orientações sobre o conteúdo e contexto de aprendizagem**

O candidato deve ser induzido a consultar a bibliografia e outras fontes sobre os diferentes tipos de ataques e defesa.

**Resultado de Aprendizagem 1 (Número de horas estimado: 10 horas) Resultado de Aprendizagem 2 (Número de horas estimado: 10 horas) Resultado de Aprendizagem 3 (Número de horas estimado: 10 horas) Resultado de Aprendizagem 4 (Número de horas estimado: 10 horas) Resultado de Aprendizagem 5 (Número de horas estimado: 10 horas) Resultado de Aprendizagem 6 (Número de horas estimado: 10 horas)**

#### **Resultado de cada módulo de aprendizagem**

Em cada um dos módulos, os candidatos devem ter contacto directo com os resultados das acções de diversos tipos de problemas (vírus, *hackers*, *sniffing*, …). O docente deve ir indicando algumas acções preventivas e de resolução.

#### **Abordagem na geração das evidências de avaliação**

A avaliação neste módulo tem como base os exercícios práticos realizados no contexto das aulas, assim como um teste teórico. Todos os sub-módulos devem seguir este modelo.

#### **Necessidades Especiais**

Em certos casos, evidências requeridas modificadas podem ser produzidas por uma escola ou Centro de ensino para certificação de candidatos com necessidades especiais. Contudo, se a modificação ocorrer, ela não deve diluir a qualidade das especificações do módulo. Em todos os casos as modificações devem ser sujeitas à aprovação pelo PIREP.

### **Referências**

- 1. Rui Montenegro, Manuel Gomes; 2014; fantasTIC 7|8; Areal Editores
- 2. Paulo Nunes, Rui Lima Teixeira; 2014; Click |Tecnologias de Informação e Comunicação; Porto Editora
- 3. Maria Clara Alves, Maria João Barbot; 2014; PraTIC | Tecnologias de Informação e Comunicação; Porto Editora
- 4. Carla Cardoso; 2014; iTIC 7|8; Areal Editores
- 5. Ana Paula Tavares, Eduardo Roque, Lurdes Xambre; 2014; TecnIC; Raiz Editora
- 6. William Stallings, LawrieBrown; 2008; Segurança de Computadores | Princípios e Práticas; Elsevier Editora Lda.
- 7. Almeida V. ; 2011; Segurança em Redes | Ameaças, vulnerabilidades e ataques; Departamento de Engenharia da Electrónica e das Telecomunicações e de Computadores – Instituto Superior de Engenharia de Lisboa
- 8. Segurança da Informação, http://pt.wikipedia.org/wiki/Seguran%C3%A7a\_da\_informa%C3%A7%C3%A3o
- 9. Segurança da Informação, http://miudossegurosnanet.blogs.sapo.pt
- 10. Segurança da Informação, www.recoverylabs.pt
- 11. Cibercrime, http://protejainternet.blogspot.pt/2012/02/o-cibercrime.html
- 12. Cibercrime, http://cibercrime.pgr.pt/index.html
- 13. Vírus Informático, http://www.microsoft.com/pt-pt/security/pc-security/virus-whatis.aspx
- 14. Vírus Informático, http://pt.wikipedia.org/wiki/V%C3%ADrus\_de\_computador#Tipos\_de\_v.C3.ADrus
- 15. Medidas de Protecção de Computadores Pessoais, http://windows.microsoft.com/en-us/windows/how-protectcomputer-from-viruses#how-protect-computer-from-viruses=windows-7
- 16. https://www.youtube.com/watch?v=7PVwCHBOqZM&list=PLdES42M\_zQ3JPsKqqK7r2l2GbZZ6l98N8&index=2 (propriedade de Kaday Aung, publicado em 06/10/2008, com Licença Padrão do Youtube)
- 17. https://www.youtube.com/watch?v=c34QwtYI40g (propriedade de IQPC Germany, publicado em 28/03/2011, com Licença Padrão do Youtube)
- 18. https://www.youtube.com/watch?v=PZWSc5EWDoA (propriedade de Cooler Master, publicado em 28/12/2011, com Licença Padrão do Youtube)

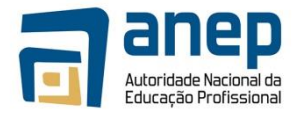

# © Copyright PIREP 2015

Este módulo é um esboço para uso apenas pelo PIREP para fins de formação, durante esta fase piloto de desenvolvimento do programa, em Moçambique.

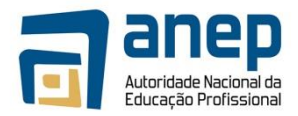

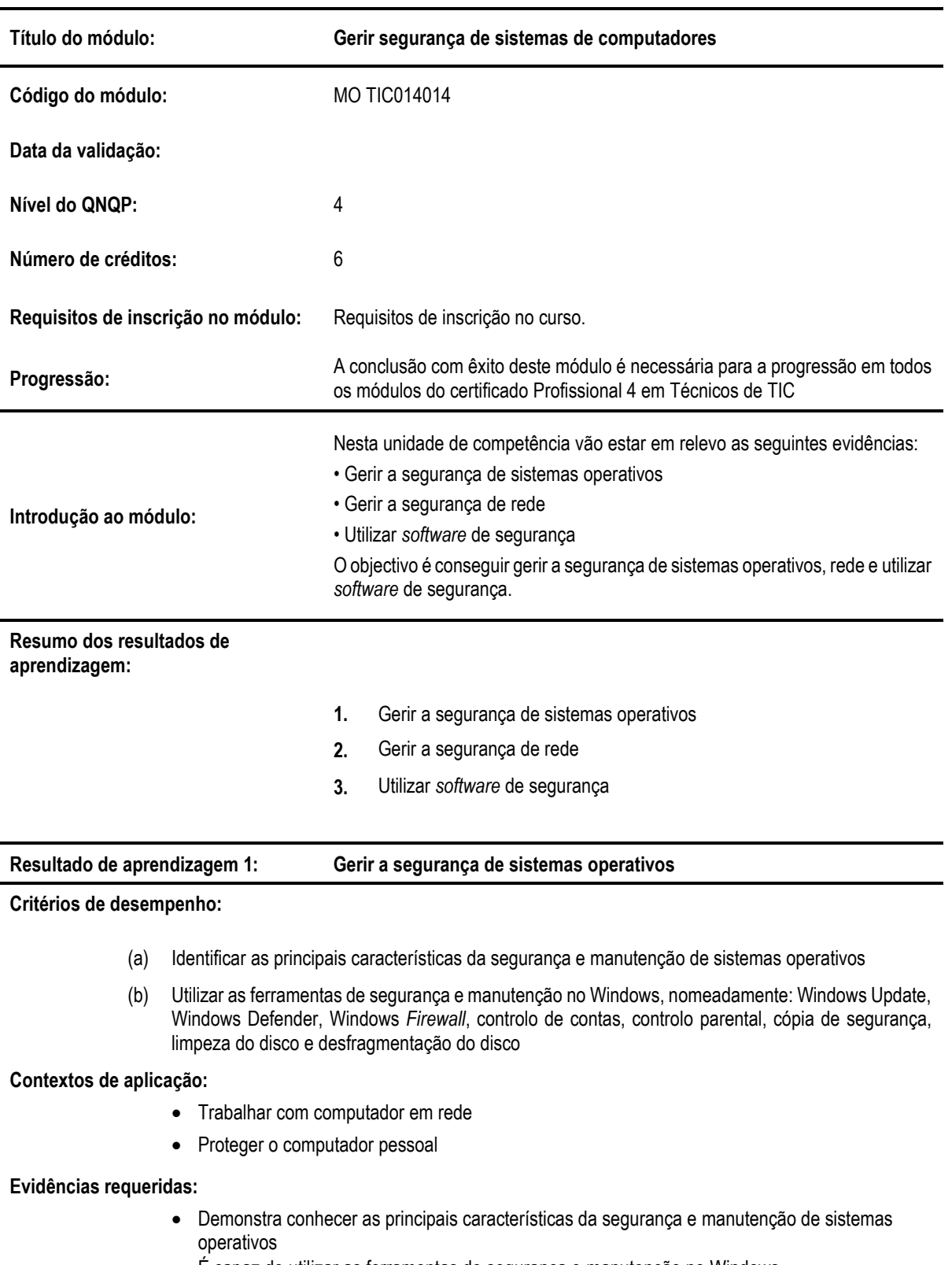

# MO TIC014014 - Gerir segurança de sistemas de computadores

• É capaz de utilizar as ferramentas de segurança e manutenção no Windows

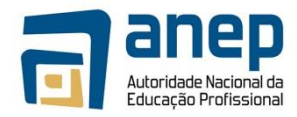

#### **Resultado de aprendizagem 2: Gerir a segurança de rede**

#### **Critérios de desempenho:**

- (a) Identificar e descrever as falhas de segurança de rede mais comuns
- (b) Identificar e descrever as políticas de segurança de informação
- (c) Aplicar as características de segurança das palavras-chave
- (d) Identificar os elementos importantes na segurança de redes, nomeadamente: *firewall* e *proxies*

## **Contextos de aplicação:**

- Trabalhar com computador em rede
- Proteger o computador pessoal

## **Evidências requeridas:**

- Descreve as falhas de segurança de rede mais comuns
- Demonstra conhecer as políticas de segurança de informação
- Sabe aplicar as características de segurança das palavras-chave
- Demonstra conhecer os elementos importantes na segurança de redes

### **Resultado de aprendizagem 3: Utilizar** *software* **de segurança**

#### **Critérios de desempenho:**

- (a) Instalar ferramentas de segurança, nomeadamente antivírus
- (b) Configurar ferramentas de segurança, nomeadamente antivírus

#### **Contextos de aplicação:**

- Trabalhar com computador em rede
- Proteger o computador pessoal

#### **Evidências requeridas:**

• Instala e configura ferramentas de segurança

## **INFORMAÇÃO COMPLEMENTAR**

Esta parte da especificação do módulo deve ser considerada como um guia de apoio e nenhuma das secções é obrigatória.

#### **Número de horas normativas: 60 horas**

Estima-se que o candidato precise de 60 horas normativas para adquirir os conhecimentos, habilidades e capacidades referidas neste módulo.

#### **Justificação do módulo**

Com este módulo pretende-se desenvolver nos candidatos capacidades para

- Gerir a segurança de sistemas operativos,
- Gerir a segurança de rede;
- Utilizar *software* de segurança.

Espera-se que, ao trabalhar com ferramentas de segurança e manutenção no Windows, o candidato seja capaz de gerir a segurança de sistemas operativos, rede e utilizar software de segurança.

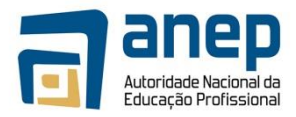

#### **Orientações sobre o conteúdo e contexto de aprendizagem**

No uso de ferramentas de escritório o candidato deve ser capaz de aprender a identificar as principais características da segurança e manutenção de sistemas operativos, indicando em que consiste cada uma das tarefas e como actuar para se garantir um bom funcionamento, utilizando para esse efeito as ferramentas de gestão, protecção e limpeza de ficheiros dos sistemas operativos. Deve ainda ser capaz de descrever e saber como proceder para corrigir falhas de segurança de rede mais comuns, para poder proteger o computador pessoal e poder trabalhar em rede.

#### **Resultado de Aprendizagem 1 (Número de horas estimado: 20 horas)**

Será necessário ter um sistema operativo num estado que permita que aos alunos verificar as acções de actualização, activação de sistemas de protecção e de limpeza de disco, que irão desempenhar. Sugere-se a instalação de uma cópia de uma versão mais antiga de um sistema operativo, com as várias opções de segurança desactivadas e em que o disco rígido também se encontre fragmentado.

#### **Resultado de Aprendizagem 2 (Número de horas estimado: 20 horas)**

Será necessário garantir que o computador que os alunos vão utilizar permita configurar as características de segurança, nomeadamente das palavras-chave.

#### **Resultado de Aprendizagem 3 (Número de horas estimado: 20 horas)**

Será necessário garantir que o computador que os alunos vão utilizar não possua software anti-vírus e de limpeza de ficheiros, e que estes estejam disponíveis para descarregar para os computadores em questão para que os alunos o possam fazer, instalar e configurar.

#### **Abordagem na geração das evidências de avaliação**

A avaliação neste módulo tem como base trabalhos escritos sob a forma de relatórios e apresentações que devem ser produzidos em processador de texto. Inclui também a resolução de problemas.

#### **Métodos e instrumentos de avaliação**

#### **Resultado de Aprendizagem 1**

Trabalho onde tenham que utilizar as ferramentas de segurança e manutenção do Windows, de acordo com definições fornecidas pelo docente.

#### **Resultado de Aprendizagem 2**

Deve ser realizada uma apresentação sobre um tema à escolha do aluno na qual sejam aplicados os diferentes conceitos leccionados. Os alunos devem ainda produzir um documento final, onde apliquem os diversos conceitos leccionados.

#### **Resultado de Aprendizagem 3**

Trabalho onde tenham que instalar e configurar ferramentas de segurança, de acordo com definições fornecidas pelo docente.

#### **Necessidades Especiais**

Em certos casos, evidências requeridas modificadas podem ser produzidas por uma escola ou Centro de ensino para certificação de candidatos com necessidades especiais. Contudo, se a modificação ocorrer, ela não deve diluir a qualidade das especificações do módulo. Em todos os casos as modificações devem ser sujeitas à aprovação pelo PIREP.

#### © Copyright PIREP 2015

Este módulo é um esboço para uso apenas pelo PIREP para fins de formação, durante esta fase piloto de desenvolvimento do programa, em Moçambique.

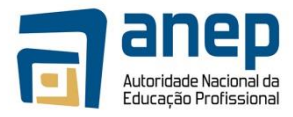

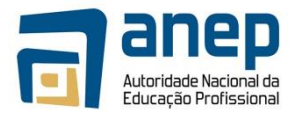

# MO TIC014015 - Conhecer questões de segurança dos utilizadores e do meio ambiente

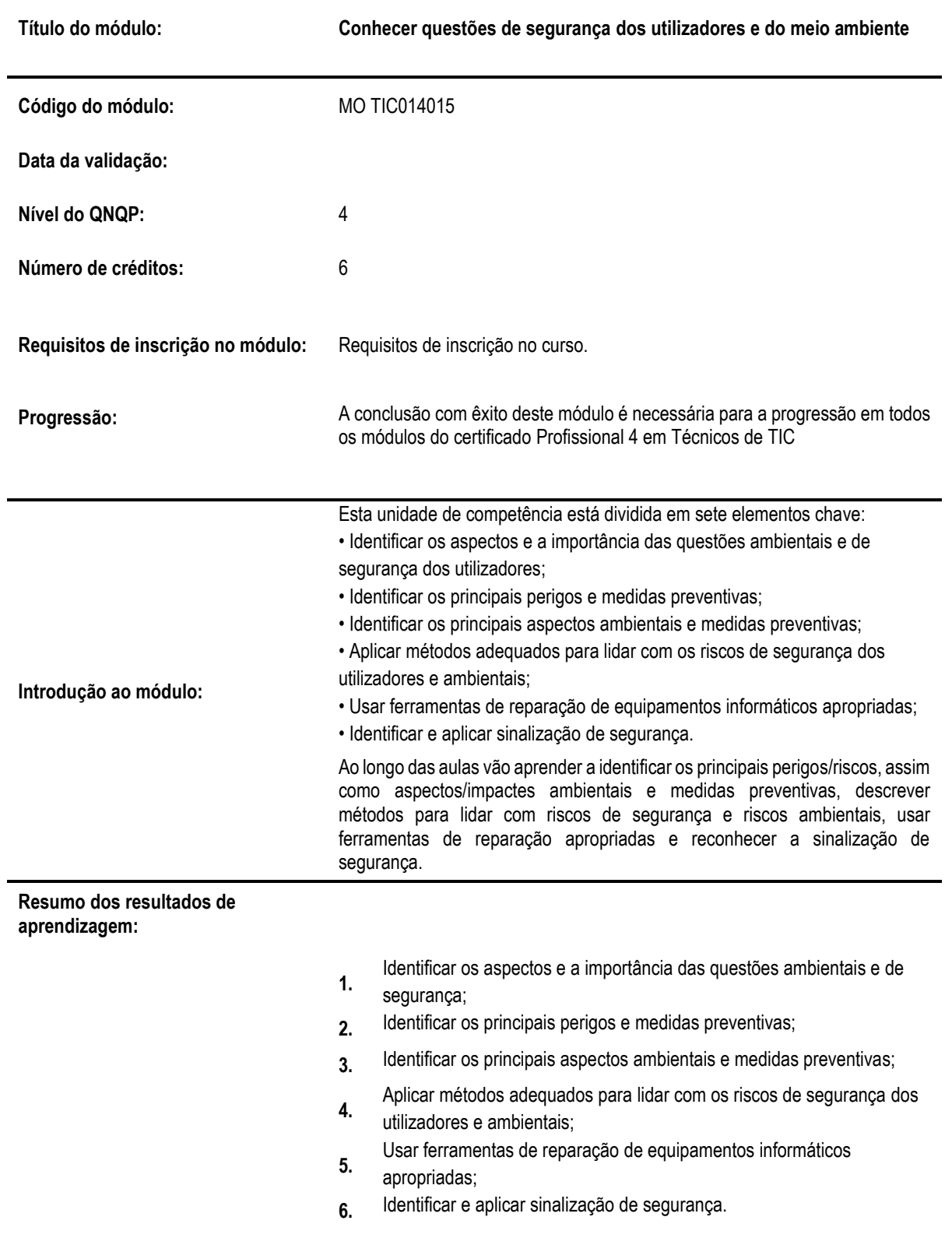

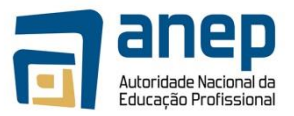

## **Resultado de aprendizagem 1: Identificar os aspectos e a importância das questões ambientais e de segurança dos utilizadores**

**Critérios de desempenho:**

- (a) Descrever os fundamentos e boas práticas ambientais numa organização
- (b) Descrever os fundamentos e boas práticas de segurança dos utilizadores

**Contextos de aplicação:**

• Segurança no contexto profissional.

#### **Evidências requeridas:**

- Discute os fundamentos e boas práticas ambientais numa organização
- Discute os fundamentos da segurança no trabalho duma organização

#### **Resultado de aprendizagem 2: Identificar os principais perigos e medidas preventivas**

#### **Critérios de desempenho:**

- (a) Identificar as questões de ergonomia e iluminação
- (b) Enumerar as regras de movimentação manual de cargas
- (c) Enumerar as regras de manuseamento de componentes eléctricos
- $(d)$  Explicar as questões relativas ao ambiente térmico

#### **Contextos de aplicação:**

• Segurança no contexto profissional.

#### **Evidências requeridas:**

- Demonstra conhecer as questões de ergonomia e iluminação
- Demonstra conhecer as questões relacionadas com movimentação manual de cargas
- Demonstra conhecer as questões relativas ao manuseamento de componentes eléctricos
- Demonstra conhecer as questões relativas ao ambiente térmico

**Resultado de aprendizagem 3:** Identificar os principais impactos ambientais e medidas preventivas

#### **Critérios de desempenho:**

- (a) Enumerar as regras ambientais de produção de resíduos
- (b) Enumerar as regras ambientais de consumo de energia e água
- (c) Enumerar as regras ambientais de condução de veículos

#### **Contextos de aplicação:**

• Segurança no contexto profissional.

#### **Evidências requeridas:**

- Demonstra conhecer as questões relativas à produção de resíduos
- Demonstra conhecer as boas práticas relativamente ao consumo de energia e água
- Demonstra conhecer as questões ambientais relativas à condução de veículos

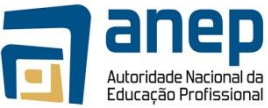

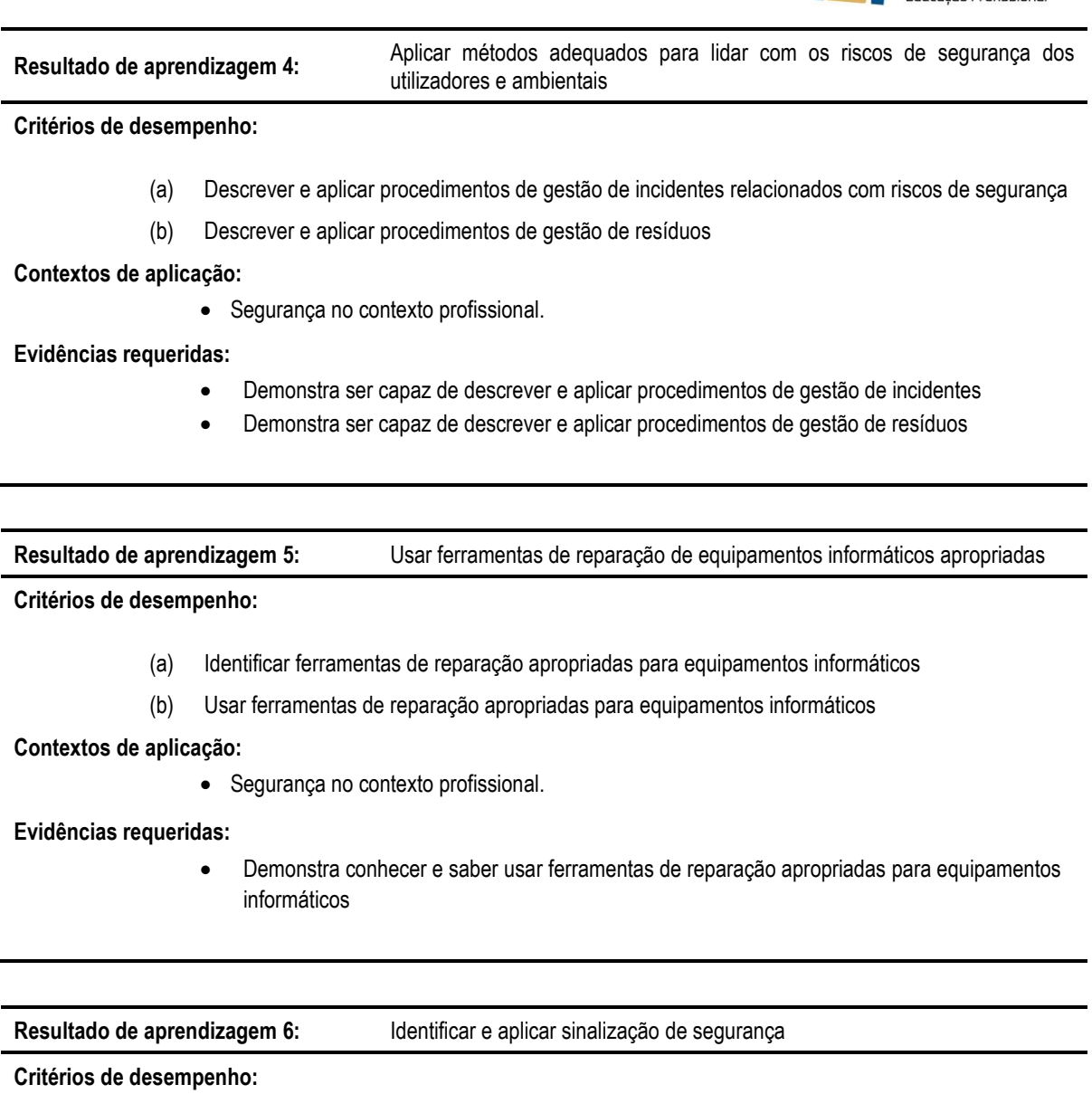

- (a) Identificar sinalização de segurança
- (b) Aplicar sinalização de segurança

**Contextos de aplicação:**

J.

÷,

• Segurança no contexto profissional.

**Evidências requeridas:**

• Identificar e aplica sinais de segurança

# **INFORMAÇÃO COMPLEMENTAR**

Esta parte da especificação do módulo deve ser considerada como um guia de apoio e nenhuma das secções é obrigatória.

## **Número de horas normativas: 50 horas**

Estima-se que o candidato precise de 60 horas normativas para adquirir os conhecimentos, habilidades e capacidades referidas neste módulo.

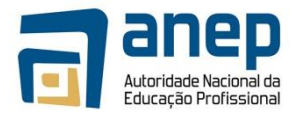

### **Justificação do módulo**

Com este módulo pretende-se desenvolver nos candidatos capacidade para:

- Identificar os aspectos e a importância das questões ambientais e de segurança dos utilizadores;
- Identificar os principais perigos e medidas preventivas;
- Identificar os principais aspectos ambientais e medidas preventivas;
- Aplicar métodos adequados para lidar com os riscos de segurança dos utilizadores e ambientais;
- Usar ferramentas de reparação de equipamentos informáticos apropriadas;
- Identificar e aplicar sinalização de segurança.

O objectivo é identificar os principais perigos/riscos, assim como aspectos/impactes ambientais e medidas preventivas, descrever métodos para lidar com riscos de segurança e riscos ambientais, usar ferramentas de reparação apropriadas e reconhecer a sinalização de segurança.

#### **Orientações sobre o conteúdo e contexto de aprendizagem**

O candidato deve identificar os principais perigos/riscos, assim como aspectos/impactes ambientais e medidas preventivas, descrever métodos para lidar com riscos de segurança e riscos ambientais, usar ferramentas de reparação apropriadas e reconhecer a sinalização de segurança.

**Resultado de Aprendizagem 1 (Número de horas estimado: 10 horas)**

**Resultado de Aprendizagem 2 (Número de horas estimado: 10 horas)**

**Resultado de Aprendizagem 3 (Número de horas estimado: 10 horas)**

**Resultado de Aprendizagem 4 (Número de horas estimado: 10 horas)**

**Resultado de Aprendizagem 5 (Número de horas estimado: 10 horas)**

**Resultado de Aprendizagem 6 (Número de horas estimado: 10 horas)**

#### **Abordagem na geração das evidências de avaliação**

A avaliação neste módulo tem como base trabalhos práticos que envolvam a criação de uma rede de pequena dimensão, bem como a identificação e respectiva resolução de problemas de uma rede local.

#### **Métodos e instrumentos de avaliação**

#### **Necessidades Especiais**

Em certos casos, evidências requeridas modificadas podem ser produzidas por uma escola ou Centro de ensino para certificação de candidatos com necessidades especiais. Contudo, se a modificação ocorrer, ela não deve diluir a qualidade das especificações do módulo. Em todos os casos as modificações devem ser sujeitas à aprovação pelo PIREP.

## **Referências**

- 1. [http://redescomputadores.no.sapo.pt](http://redescomputadores.no.sapo.pt/)
- 2. <http://www.dei.isep.ipp.pt/~andre/documentos/redes-classificacao.html>
- 3. <http://www.dei.isep.ipp.pt/~andre/documentos/cablagem-estruturada.html>
- 4. <http://www.superdicas.net/windows-7>
- 5. <http://windows.microsoft.com/pt-pt/windows/fix-network-adapter-problems#1TC=windows-7>

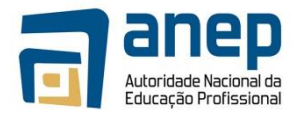

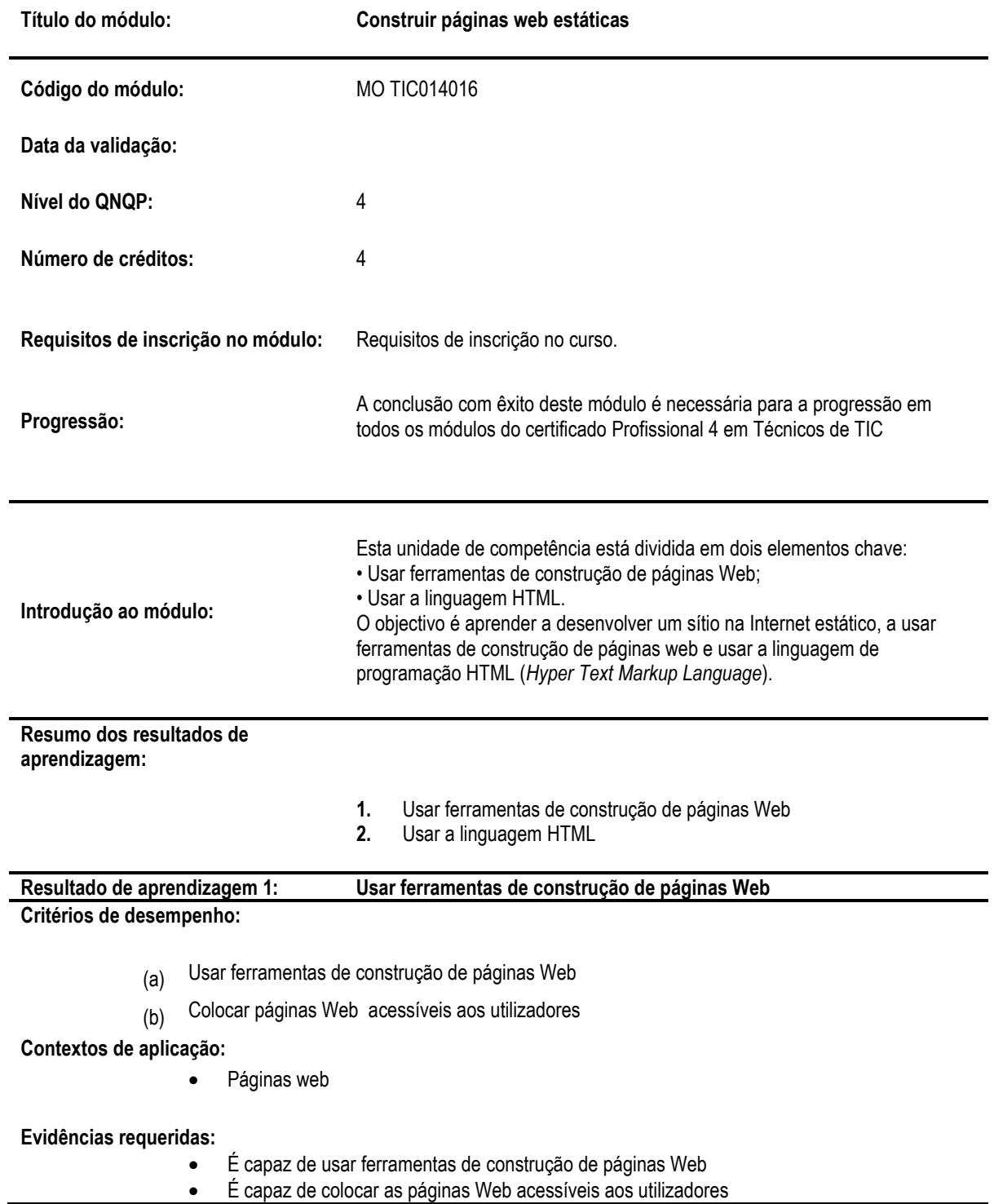

# MO TIC014016 - Construir páginas web estáticas

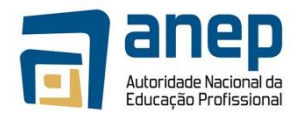

#### **Resultado de aprendizagem 2: Usar a linguagem HTML**

**Critérios de desempenho:**

- (a) Identificar as características principais e as *tags* base de um documento HTML
- (b) Usar *tags* para criar títulos e parágrafos
- (c) Usar *tags* para efectuar uma hiperligação e introduzir uma imagem
- (d) Usar *tags* para efectuar uma quebra de linha e introduzir uma linha horizontal
- (e) Alterar o estilo de documentos HTML usando o atributo apropriado, nomeadamente: cor do texto, tipo de letra, tamanho de letra, alinhamento do texto e formatação de texto
- $(f)$  Identificar as principais características das folhas de estilo CSS
- (g) Aplicar uma folha de estilo no documento HTML
- (h) Identificar as principais propriedades que podem ser modificadas com folhas de estilo
- (i) Criar tabelas e alterar os seus atributos

## **Contextos de aplicação:**

• Páginas web

## **Evidências requeridas:**

- Conhece e sabe aplicar as características principais e as *tags* base de um documento HTML
- É capaz de usar *tags* para criar títulos e parágrafos
- É capaz de usar *tags* para efectuar uma hiperligação e introduzir uma imagem
- É capaz de usar *tags* para efectuar uma quebra de linha e introduzir uma linha horizontal
- É capaz de alterar o estilo de documentos HTML usando o atributo apropriado, nomeadamente: cor do texto, tipo de letra, tamanho de letra, alinhamento do texto e formatação de texto
- Conhece e sabe aplicar as principais características das folhas de estilo CSS
- Demonstra saber como aplicar uma folha de estilo no documento HTML
- Demonstra conhecer as principais propriedades que podem ser modificadas com folhas de estilo
- Consegue criar tabelas e alterar os seus atributos

## **INFORMAÇÃO COMPLEMENTAR**

Esta parte da especificação do módulo deve ser considerada como um guia de apoio e nenhuma das secções é obrigatória.

#### **Número de horas normativas: 60 horas**

Estima-se que o candidato precise de 60 horas normativas para adquirir os conhecimentos, habilidades e capacidades referidas neste módulo.

#### **Justificação do módulo**

Com este módulo pretende-se desenvolver nos candidatos capacidades para:

- Usar ferramentas de construção de páginas Web
- Usar a linguagem HTML

Espera-se que, ao trabalhar com a linguagem de programação HTML (Hyper Text Markup Language) e usar ferramentas de construção de páginas web, o candidato seja capaz de desenvolver um sítio na Internet estático.

#### **Orientações sobre o conteúdo e contexto de aprendizagem**

No uso de ferramentas de construção de páginas Web, o candidato deve ser capaz de aprender a criar vários módulos de páginas Web e saber como os juntar, recorrendo a documentos HTML, folhas de estilo CSS e outros ficheiros multimédia e

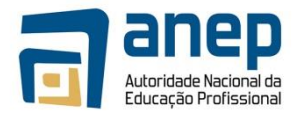

tornar acessível uma página Web a utilizadores.

#### **Resultado de Aprendizagem 1 (Número de horas estimado: 20 horas)**

As ferramentas de construção de páginas Web devem estar disponíveis aos candidatos, juntamente com um documento em que se resumo a sua forma de utilização e deve ser demonstrado como colocar as páginas Web disponíveis a outros utilizadores.

#### **Resultado de Aprendizagem 2 (Número de horas estimado: 20 horas)**

Será necessário criar diversos documentos que os alunos deverão reproduzir usando a linguagem HTML. Estes documentos deverão ter estilos, cabeçalhos, rodapés, parágrafos, tabelas, imagens e hiperligações.

#### **Abordagem na geração das evidências de avaliação**

A avaliação neste módulo tem como base trabalhos escritos de construção de páginas web usando as linguagens leccionadas (HTML, CSS) e as ferramentas de construção de páginas.

#### **Métodos e instrumentos de avaliação**

#### **Resultado de Aprendizagem 1**

Os candidatos devem produzir ficheiros nas linguagens de construção de páginas Web nas ferramentas indicadas para esse efeito, mostrando também como tornar a sua utilização mais cómoda para a tarefa e tendo em conta potenciais incompatibilidades de codificação de texto.

#### **Resultado de Aprendizagem 2**

Os candidatos devem reproduzir documentos HTML de acordo com os enunciados dos trabalhos e replicar uma página disponibilizada pelos docentes. Os alunos devem ainda produzir uma página web final, com tema à sua escolha, com base nos elementos indicados pelos docentes, onde apliquem os diversos conceitos leccionados.

#### **Necessidades Especiais**

Em certos casos, evidências requeridas modificadas podem ser produzidas por uma escola ou Centro de ensino para certificação de candidatos com necessidades especiais. Contudo, se a modificação ocorrer, ela não deve diluir a qualidade das especificações do módulo. Em todos os casos as modificações devem ser sujeitas à aprovação pelo PIREP.

## **Referências**

1. Aprender HTML: [www.w3schools.com](http://www.w3schools.com/)

#### © Copyright PIREP 2015

Este módulo é um esboço para uso apenas pelo PIREP para fins de formação, durante esta fase piloto de desenvolvimento do programa, em Moçambique.

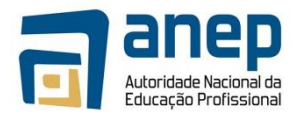

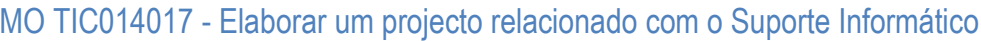

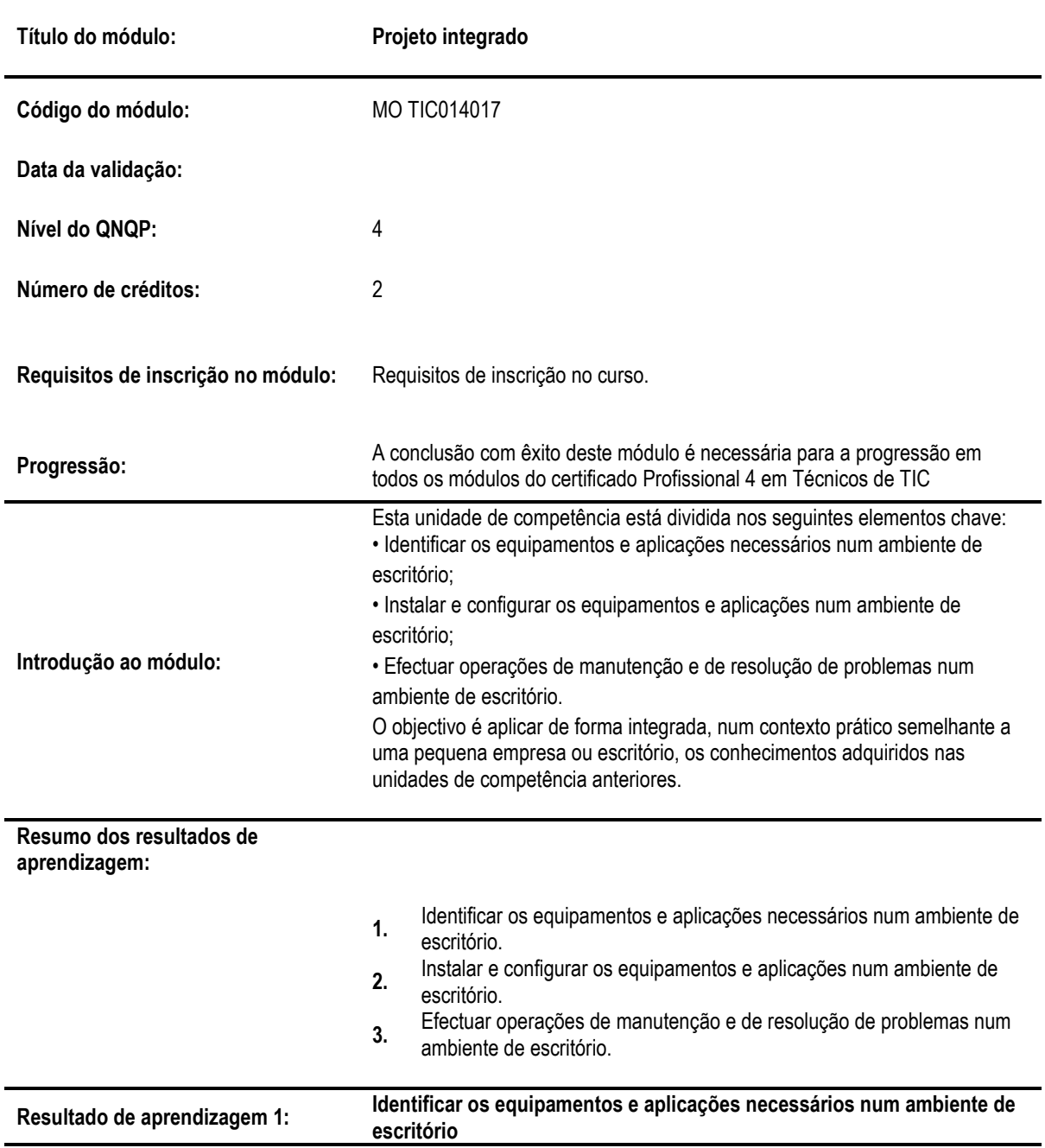

**Critérios de desempenho:**

- (a) Identificar os equipamentos necessários para um ambiente de escritório (computadores, equipamentos de rede, periféricos, etc.).
- (b) Identificar as aplicações necessárias para uum ambiente de escritório (programas de escritório, etc.).

**Contextos de aplicação:**

• Ambiente de escritório ou pequena empresa.

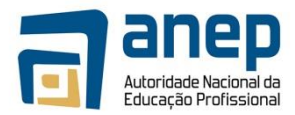

#### **Evidências requeridas:**

- Identifica adequadamente os equipamentos necessários
- Identifica adequadamente as aplicações necessárias

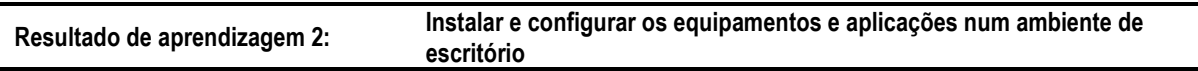

#### **Critérios de desempenho:**

- (a) Instalar e configurar os equipamentos.
- (b) Instalar e configurar as aplicações.
- (c) Configurar contas de utilizadores.

#### **Contextos de aplicação:**

• Ambiente de escritório ou pequena empresa.

#### **Evidências requeridas:**

- Instala e configura adequadamente os equipamentos
- Instala e configura adequadamente as aplicações
- Configura adequadamente as contas dos utilizadores

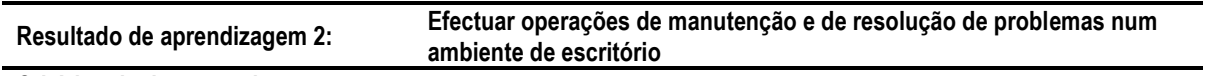

#### **Critérios de desempenho:**

- (a) Efectuar operações de manutenção de equipamentos;
- (b) Efectuar operações de manutenção de aplicações;
- (c) Resolver probemas com equipamentos;
- (d) Resolver probemas com aplicações;

#### **Contextos de aplicação:**

• Ambiente de escritório ou pequena empresa.

### **Evidências requeridas:**

- Efecta com sucesso operações de manutenção de equipamentos;
- Efectua com sucesso operações de manutenção de aplicações;
- Resolve probemas com equipamentos;
- Resolve problemas com aplicações.

## **INFORMAÇÃO COMPLEMENTAR**

Esta parte da especificação do módulo deve ser considerada como um guia de apoio e nenhuma das secções é obrigatória.

## **Número de horas normativas: 30 horas**

Estima-se que o candidato precise de 30 horas normativas para adquirir os conhecimentos, habilidades e capacidades referidas neste módulo.

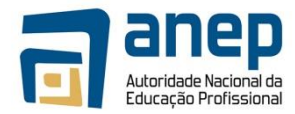

### **Justificação do módulo**

Com este módulo pretende-se desenvolver nos candidatos capacidades para:

- Identificar os equipamentos e aplicações necessários num ambiente de escritório;
- Instalar e configurar os equipamentos e aplicações num ambiente de escritório;
- Efectuar operações de manutenção e de resolução de problemas num ambiente de escritório.

O objectivo é aplicar de forma integrada, num contexto prático semelhante a uma pequena empresa ou escritório, os conhecimentos adquiridos nas unidades de competência anteriores.

#### **Orientações sobre o conteúdo e contexto de aprendizagem**

## **Resultado de Aprendizagem 1 (Número de horas estimado: 4 horas)**

Deve ser apresentado aos estudantes um cenário o mais realista possível de um ambiente de escritório ou pequena empresa, indicando necessidades como por exemplo:

- Número e características dos utilizadores
- Necessidades de computadores (*desktops*, portáteis, etc. e respectivos requisitos de armazenamento, processamento, etc.);
- Necessidades de equipamentos de rede (*routers*, *access points*, cablagens, etc.);
- Necessidades de periféricos (impressoras, discos externos, etc.);
- Necessidades de contas de *email* e serviços da *cloud*;
- Necessidades de aplicações (programas de escritório, aplicações de gestão, etc.).

Com base nessa informação, os estudantes devem produzir e orçamentar uma lista dos itens a adquirir. Devem também produzir uma lista das tarefas de instalação e configuração a realizar, com as respectivas dependências e tempos necessários.

#### **Resultado de Aprendizagem 2 (Número de horas estimado: 8 horas)**

Os estudantes terão de proceder à instalação e configuração de um conjunto de itens por eles identificados anteriormente ou indicados pelo instrutor.

#### **Resultado de Aprendizagem 3 (Número de horas estimado: 8 horas)**

Os estudantes terão de proceder à realização de um conjunto de acções de manutenção indicadas pelo instructor. Terão também de resolver problemas colocados pelo instrutor.

#### **Abordagem na geração das evidências de avaliação**

A avaliação neste módulo tem como base a avaliação dos resultados finais das tarefas realizadas pelos estudantes (ldocumentos produzidos, sistemas informáticos configurados, etc.) bem como a observação e avaliação dos procedimentos seguidos pelos estudantes.

#### **Métodos e instrumentos de avaliação**

#### **Resultado de Aprendizagem 1**

Os estudantes devem produzir um documento que é avaliado pelo instrutor.

#### **Resultado de Aprendizagem 2**

O instrutor deve observar os procedimentos de instalação e configuração, podendo também analisar o sistema final instalado e configurado pelos estudantes.

#### **Resultado de Aprendizagem 3**

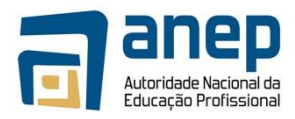

O instrutor deve observar os procedimentos de manutenção e reparação, podendo também analisar o sistema final configurado pelos estudantes.

#### **Necessidades Especiais**

Em certos casos, evidências requeridas modificadas podem ser produzidas por uma escola ou Centro de ensino para certificação de candidatos com necessidades especiais. Contudo, se a modificação ocorrer, ela não deve diluir a qualidade das especificações do módulo. Em todos os casos as modificações devem ser sujeitas à aprovação pelo PIREP.

#### **Referências**

Uma vez que se trata de um projecto integrador, são reutilizadas as referências dos módulos vocacionais anteriores.

#### © Copyright PIREP 2015

Este módulo é um esboço para uso apenas pelo PIREP para fins de formação, durante esta fase piloto de desenvolvimento do programa, em Moçambique.

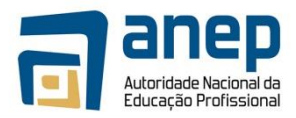

# MO TIC014018 - Levar a cabo uma experiência de trabalho numa empresa de TIC em Suporte Informático

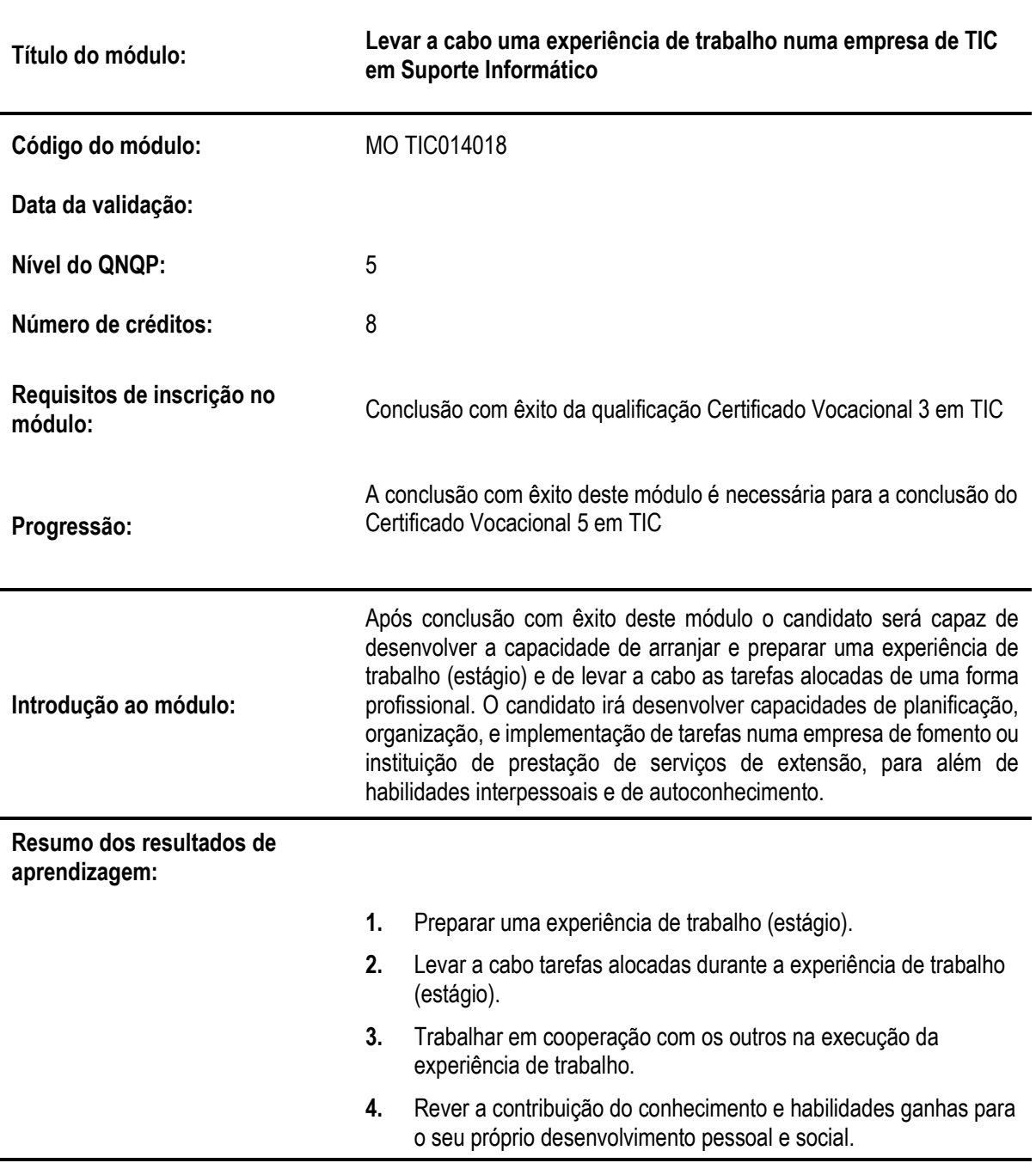

# **INFORMAÇÃO GERAL DO MÓDULO**

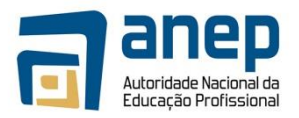

## **Resultado de aprendizagem 1: Preparar uma experiência de trabalho (estágio)**

## **Critérios de desempenho:**

- (a) Identifica claramente as qualidades e habilidades pessoais através de uma autoavaliação inicial e estabelece metas pessoais realísticas.
- (b) Estabelece e concorda com objectivos e metas para o estágio que combinam com as suas qualificações, habilidades e metas, usando uma variedade de fontes de informação
- (c) Prepara-se cuidadosamente e de forma abrangente para a experiência de trabalho (estágio) em termos de recolha de informação essencial.
- (d) Confirma claramente e com exactidão todos os arranjos necessários para a experiência de trabalho (estágio)

## **Contextos de aplicação:**

Qualidades e habilidades incluem: pessoais e interpessoais.

Objectivos e metas incluem: um mínimo de 3 metas e 1 objectivo.

Informação essencial inclui: datas, horas de trabalho, contacto inicial, localização, requisitos particulares do local de trabalho.

## **Evidências requeridas:**

## *Evidência por escrito/oral*

Evidencia escrita que o candidato identifica claramente as qualidades e habilidades através de uma autoavaliação e que estabelece objectivos e metas pessoais realísticas.

*Desempenho no local de trabalho*

O candidato confirma os arranjos relativos ao estágio feitos com o responsável do local de trabalho.

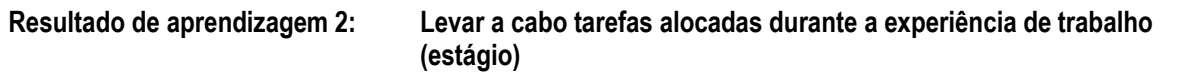

## **Critérios de desempenho:**

- (a) Discute com o supervisor imediato os padrões a atingir que esperados para as várias tarefas alocadas.
- (b) Leva a cabo as tarefas alocadas de uma forma profissional.
- (c) Cumpre com os requisitos de afectação de acordo com as directrizes do local de trabalho.
- (d) Observa a todo o momento os requisitos de higiene e segurança no trabalho.
- (e) Observa a todo o momento boas práticas de protecção do meio ambiente.
- (f) Demonstra a capacidade de lidar com situações inesperadas de forma eficaz.

#### **Contextos de aplicação:**

Padrões esperados podem incluir: horas de atendimento, vestuário apropriado, regras de uso do equipamento, procedimentos de trabalho.

Situações inesperadas incluem: condições atmosféricas adversas, trabalho em excesso

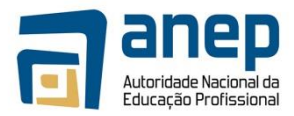

**Evidências requeridas:**

## *Desempenho no local de trabalho*

O candidato leva a cabo as tarefas planificadas durante a experiência no trabalho numa instituição de prestação de serviços de extensão agrária

## **Resultado de aprendizagem 3: Trabalhar em cooperação com os outros na planificação e compreensão da experiência de trabalho**

## **Critérios de desempenho:**

- (a) Observa as práticas de trabalho de forma atenta fazendo perguntas onde for relevante
- (b) Escuta atentamente as instruções aceitando-as de forma positiva
- (c) Procura o conselho, assistência e opiniões dos outros, caso necessário
- (d) Forma relações de trabalho que sejam de natureza cooperativa
- (e) Modifica o comportamento de forma apropriada para satisfazer as necessidades de diferentes situações

## **Contextos de aplicação:**

O contexto de aplicação deste elemento de competência está completamente expresso nos critérios de desempenho

## **Evidências requeridas:**

## *Desempenho no local de trabalho*

O candidato trabalha com os outros de forma cooperativa durante a experiência de trabalho numa instituição de prestação de serviços de extensão agrária.

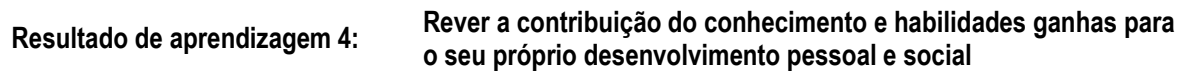

## **Critérios de desempenho:**

- (a) Reexamina a autoavaliação inicial em termos de pontos fortes e fracos e revê efectivamente o progresso rumo às metas definidas
- (b) Comenta de forma crítica o relatório do supervisor
- (c) Expressa, claramente, os sentimentos e reacções em relação à experiência de trabalho
- (d) Revê o valor da aprendizagem ganha em relação a futuras metas pessoais, sociais e profissionais

## **Contextos de aplicação:**

O contexto de aplicação deste elemento de competência está completamente expresso nos critérios de desempenho

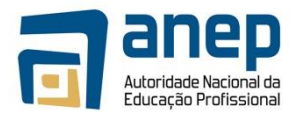

## **Evidências requeridas:**

*Evidência por escrito/oral* 

Evidência escrita que o candidato reexamina as suas qualidades e habilidades pessoais através de uma autoavaliação.

*Desempenho no local de trabalho*

O candidato identifica a contribuição do conhecimento e habilidades ganhas para o seu próprio desenvolvimento pessoal e social, obtidos durante a experiência de trabalho numa dada instituição de prestação de serviços de extensão agrária.

## **INFORMAÇÃO COMPLEMENTAR**

Esta parte da especificação do módulo deve ser considerada como um guia de apoio e nenhuma das secções é obrigatória.

## **Número de horas normativas: 160 horas**

O tamanho deste módulo é baseado no tempo estimado como necessário para atingir os objectivos estabelecidos. O tempo total estimado para este módulo é de 160 horas, incluindo horas de contacto e horas de trabalho individual.

## **Justificação do módulo**

Este módulo tem como objectivo permitir ao estudante viver uma experiência de trabalho numa situação real de uma instituição que presta serviços de extensão, em condições normais. Isto permitirá o desenvolvimento de habilidades para a vida. O estudante será capaz de se preparar para um emprego e desenvolver uma atitude positiva em relação ao trabalho na área vocacional por ele escolhida. O módulo pretende não só ir ao encontro das necessidades técnicas relativas ao nível 5 mas também melhorar competências numa série de outras habilidades.

## **Orientações sobre o conteúdo e contexto de aprendizagem**

Este módulo mantém um balanço entre o que é educacionalmente desejável e as realidades do local de trabalho e cria situações e actividades através das quais as habilidades relacionadas com os resultados de aprendizagem são desenvolvidas.

## **Resultado de Aprendizagem 1 (Nº de horas estimado: 12 horas)**

O estudante deve ser encorajado a preparar o seu CV detalhando as suas qualidades e habilidades pessoais. O estudante deve ser orientado neste processo e deve ser-lhe dado o formato (formulário) do CV que ele deve seguir e que é geralmente aceite pelos empregadores. Ele deve ser encorajado a ser honesto nas suas afirmações demonstrando as habilidades que possui para trabalhar efectivamente numa empresa agrícola, pecuária ou agro-pecuária.

A negociação dos objectivos e metas individuais é um aspecto central para a realização de um estágio adequado. É responsabilidade do professor manter um banco de dados das principais instituições de prestação de serviços de extensão ou fomento agrário na região e que oferecem possibilidades de realização de estágios. Para isso é essencial desenvolver boas relações com uma série de instituições de prestação de serviços de extensão ou fomento agrário vizinhas da escola.

Os professores devem dar ao estudante uma lista de verificação para os ajudar na discussão referente aos arranjos do estágio. Os estudantes podem entrevistar o responsável pela instituição onde vão realizar o estágio de forma a praticarem habilidades de negociação. Os professores devem elucidar os responsáveis da instituição onde o estudante vai realizar o estágio sobre os objectivos do estágio e o que se espera deles em termos de

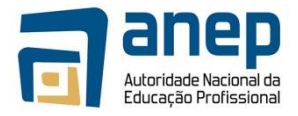

observação dos estudantes e preenchimento de listas de verificação. No

processo de negociação dos arranjos individuais do estágio, pode ser útil convidar os responsáveis das instituições para a sala de aula para a discussão sobre o que se espera dos estudantes.

## **Resultado de Aprendizagem 2 (Nº de horas estimado: 126 horas)**

Este resultado de aprendizagem completa-se na instituição escolhida para o estágio. Contudo, para preparar os estudantes, os professores devem discutir com os estudantes quais as tarefas que se espera eles venham a executar. Os responsáveis da instituição devem ser envolvidos na elaboração das listas de verificação necessárias que devem ser seguidas e completadas para providenciar a evidência de desempenho no local de trabalho requerida. Os estudantes devem ser encorajados a completar um diário de actividades relatando cada actividade que desempenharam e relacionando-as com os objectivos e metas que eles traçaram para eles próprios.

## **Resultados de Aprendizagem 3 (Nº de horas estimadas: 10 horas)**

Este resultado de aprendizagem será completado no local de trabalho durante o estágio. Contudo, para preparar os estudantes, o professor deve discutir com eles uma variedade de métodos para observar, ouvir, pedir conselho, trabalhar em grupo e mudanças de comportamento que se espera dos estudantes. Os responsáveis pelas instituições devem ser envolvidos na elaboração das listas de verificação necessárias que devem ser seguidas e completadas para providenciar a evidência de desempenho no local de trabalho requerida. Os estudantes devem ser encorajados a escrever e manter um diário de actividades relatando cada actividade que desempenharam e relacionando-as com os objectivos e metas que eles traçaram para eles próprios.

## **Resultados de Aprendizagem 4 (Nº de horas estimadas: 12 horas)**

Os estudantes devem ser encorajados a rever o seu CV inicial numa forma honesta e aberta. Usando o seu diário de actividades eles devem rever o seu progresso durante o estágio para o cumprimento dos objectivos e metas que eles próprios traçaram. Neste ponto o professor deve discutir os relatórios feitos pelos empregadores ou responsáveis pelas instituições onde o estudante realizou o estágio, com os estudantes para ajudar e apoiar o processo de análise. Os estudantes devem receber formulários sobre o formato dos relatórios do estágio antes de submeterem os mesmos para serem avaliados. O professor deve rever e criticar construtivamente o 1º e 2º esboço do relatório. No fim deste processo os estudantes devem ser encorajados a estabelecer novos objectivos e metas realísticos para eles próprios.

## **Abordagem na geração das evidências de avaliação**

O ensino aprendizagem neste módulo deve ser activo e centrado no estudante. O estudante deve realizar uma gama variada de tarefas e actividades, os quais contem elementos de habilidades genéricas. O estudante deve participar activamente em todas as tarefas alocadas pelo empregador/supervisor no local de trabalho. O estudante deve ter oportunidade de planificar e tomar decisões, de mostrar iniciativa e independência e de trabalhar cooperativamente em grupos. Deve ser feita uma introdução às tarefas para garantir que o estudante tem uma compreensão clara da natureza e objectivos da tarefa que vai realizar.

O estudante deve realizar uma gama variada de tarefas e actividades relacionadas com os critérios de desempenho e o contexto de aplicação. As tarefas e actividades devem providenciar oportunidades para o desenvolvimento de habilidades num ambiente de trabalho real. O ensino em pequenos grupos deve ser curto para permitir tempo para as actividades práticas envolvidas de forma a assegurar o envolvimento individual e como membro de um grupo. A oportunidade de refazer, rever e avaliar pelos estudantes, supervisores e colegas é uma parte essencial de todas as actividades formativas.

## **Métodos e instrumentos de avaliação**

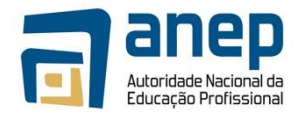

## **Resultado de Aprendizagem 1**

Os critérios de desempenho (a) e (b) devem ser avaliados usando o trabalho que o estudante completou na classe usando os formulários dados pelo professor. Estes formulários devem incluir o CV que deve incluir fraquezas e pontos fortes e objectivos e metas pessoais. O critério de desempenho (c) deve ser avaliado através dos materiais escritos desenvolvidos na preparação do estágio. O critério de desempenho (d) deve ser avaliado usando uma lista de observação durante o encontro de negociação com o responsável da instituição onde o estágio vai ser realizado

## **Resultados de Aprendizagem 2 e 3**

Estes resultados de aprendizagem devem ser avaliados através de uma lista de verificação/observação a ser preenchida pelo empregador ou supervisor do estágio no local de trabalho durante o estágio. Esta lista de verificação deve ser suportada por um relatório do empregador ou supervisor do estágio no local de trabalho, com base num formulário simples a ser entregue pela escola. Este relatório não deve conter mais do que 1000 palavras.

## **Resultado de Aprendizagem 4**

O critério de desempenho (a) deve ser avaliado usando as versões revistas avaliadas no resultado de aprendizagem 1. Os critérios de desempenho (b), (c) e (d) devem ser avaliados através de um relatório submetido pelo estudante que deve incorporar detalhes do trabalho diário registados no diário durante o decurso do estagio. Este relatório deve usar os formulários a ser entregues pelo professor e não deve ter mais que 700 palavras. Este relatório também pode ser usado como evidências dos módulos de habilidades para a vida do nível 4.

## **Necessidades Especiais**

Em certos casos, evidências requeridas modificadas podem ser produzidas por uma escola ou Centro de ensino para certificação de candidatos com necessidades especiais. Contudo, se a modificação ocorrer, ela não deve diluir a qualidade das especificações do módulo. Em todos os casos as modificações devem ser sujeitas à aprovação pelo PIREP.

## **Referências**

1. Instituto Superior Politécnico de Manica. 2007. Normas e procedimentos dos estágios profissionais.

## © Copyright PIREP 2010

Este módulo é um esboço para uso apenas pelo PIREP para fins de formação, durante esta fase piloto de desenvolvimento do programa, em Moçambique.